# **UNIVERSIDAD PERUANA LOS ANDES**

# **FACULTAD DE INGENIERÍA ESCUELA PROFESIONAL DE INGENIERIA CIVIL**

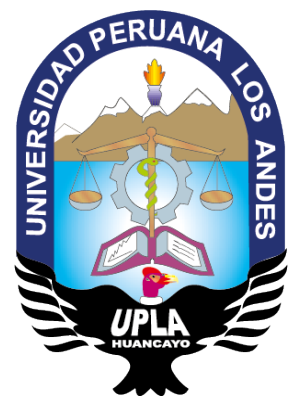

TESIS

# **MODELAMIENTO HIDROLOGICO DE MAXIMAS AVENIDAS PARA ESTIMAR LOS NIVELES DE PELIGRO A INUNDACION EN LA SUB CUENCA DEL RIO SHULLCAS**

# **TESIS PRESENTADO POR:**

# **Bach. MARTIN SEVERO BALTAZAR MIRANDA**

LINEA DE INVESTIGACION: SALUD Y GESTION DE SALUD

# **PARA OPTAR EL TITULO PROFESIONAL DE INGENIERO CIVIL**

HUANCAYO – PERU

2020

**Asesor:**

Mg. Juan José Bullón Rosas

# <span id="page-2-0"></span>**DEDICATORIA**

En primer lugar, al divino Padre por ser mi guía espiritual y la luz que guía mi camino, también a la motivación de mi vida mi hijita Zamira Paola y a mi compañera de vida Norma Paola a mis queridos padres Orminda Miranda, Raúl Baltazar, a mis hermanos Rosa, Nilton, Roció, Cristian y a mis sobrinos, a todos los mencionados gracias por darme esas ganas de esforzarme más en alcanzar mis metas y son mi motor y motivo para luchar ante las adversidades.

# <span id="page-3-0"></span>**AGRADECIMIENTO**

A los docentes de la Universidad, a mis compañeros de estudio, a los compañeros de trabajo y a los Ingenieros con las cuales trabaje a todos ellos que me aportaron experiencia y aprendizaje continuo las cuales me han valido para desenvolverme en esta hermosa Profesión que es la Ingeniería Civil.

# **HOJA DE CONFORMIDAD DE LOS JURADOS**

# DR. RUBEN DARIO TAPIA SILGUERA PRESIDENTE

\_\_\_\_\_\_\_\_\_\_\_\_\_\_\_\_\_\_\_\_\_\_\_\_\_\_\_\_\_\_\_\_\_\_\_\_\_\_\_\_\_\_\_\_

# MG. HENRY GUSTAVO PAUTRAT EGOAVIL JURADO

\_\_\_\_\_\_\_\_\_\_\_\_\_\_\_\_\_\_\_\_\_\_\_\_\_\_\_\_\_\_\_\_\_\_\_\_\_\_\_\_\_\_\_\_

# ING. VLADIMIR ORDOÑEZ CAMPOSANO JURADO

\_\_\_\_\_\_\_\_\_\_\_\_\_\_\_\_\_\_\_\_\_\_\_\_\_\_\_\_\_\_\_\_\_\_\_\_\_\_\_\_\_\_\_\_

MG. LOURDES GRACIELA POMA BERNAOLA JURADO

\_\_\_\_\_\_\_\_\_\_\_\_\_\_\_\_\_\_\_\_\_\_\_\_\_\_\_\_\_\_\_\_\_\_\_\_\_\_\_\_\_\_\_\_

MG. LEONEL UNTIVEROS PEÑALOZA SECRETARIO DOCENTE

\_\_\_\_\_\_\_\_\_\_\_\_\_\_\_\_\_\_\_\_\_\_\_\_\_\_\_\_\_\_\_\_\_\_\_\_\_\_\_\_\_\_\_\_

# **INDICE**

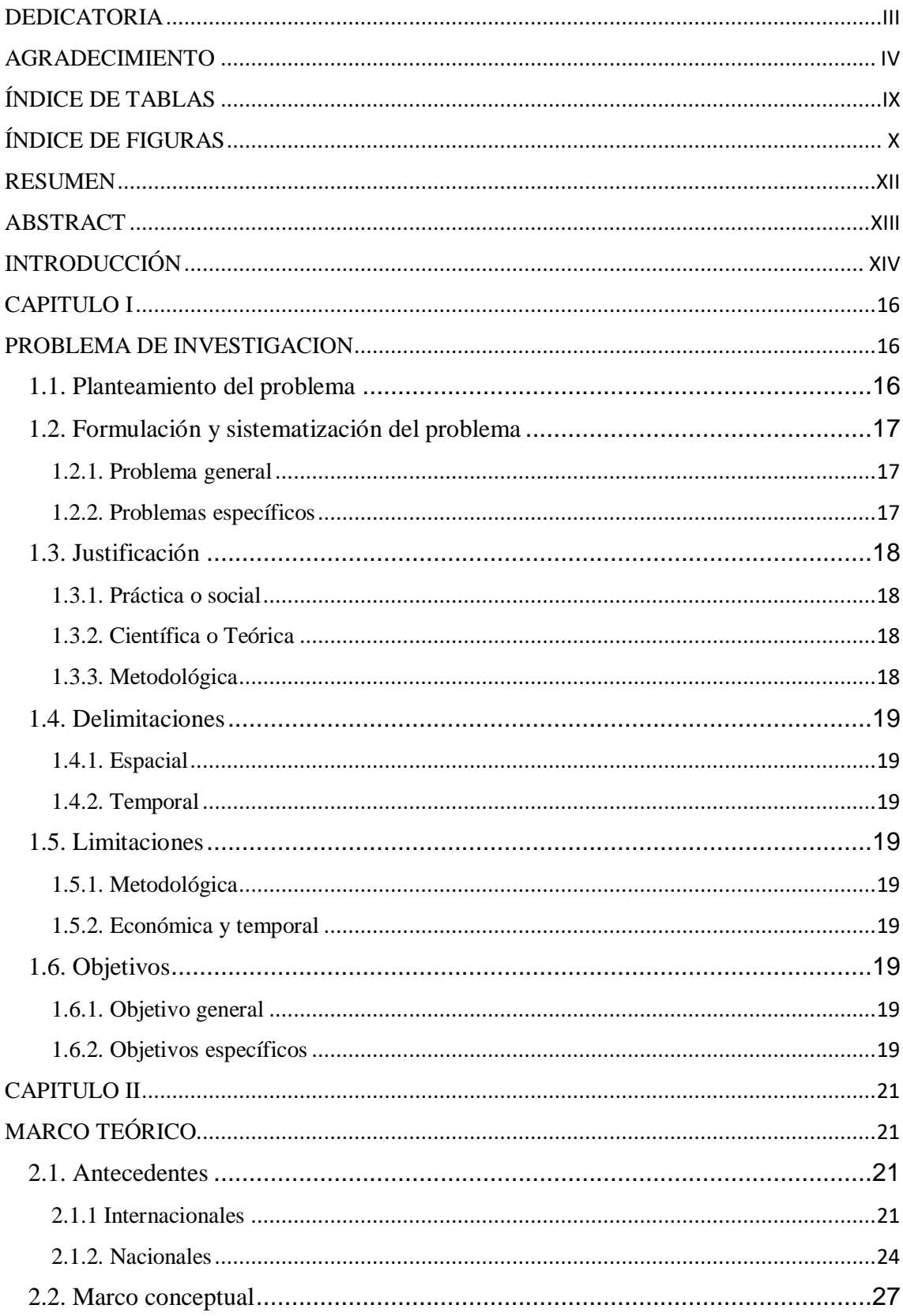

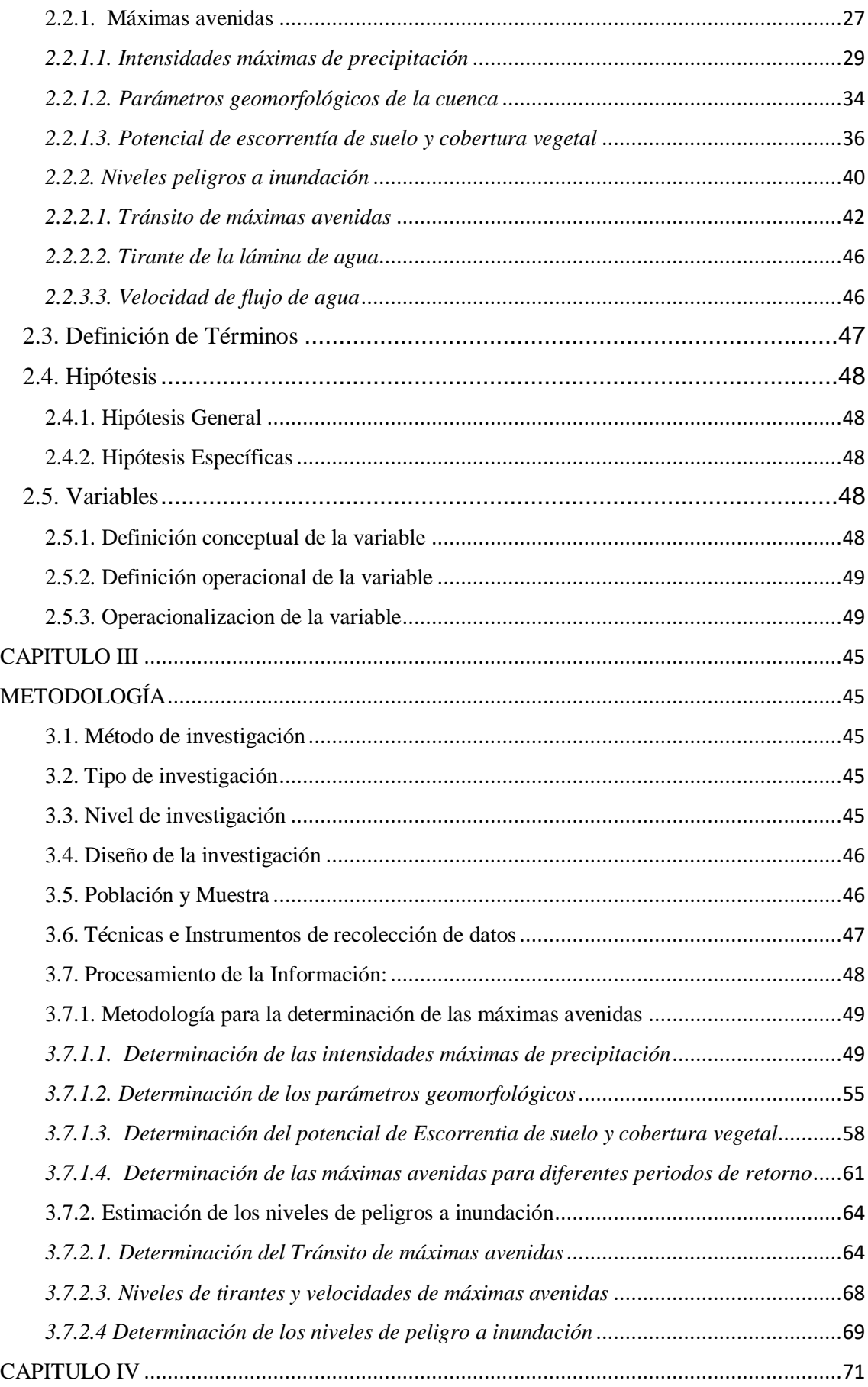

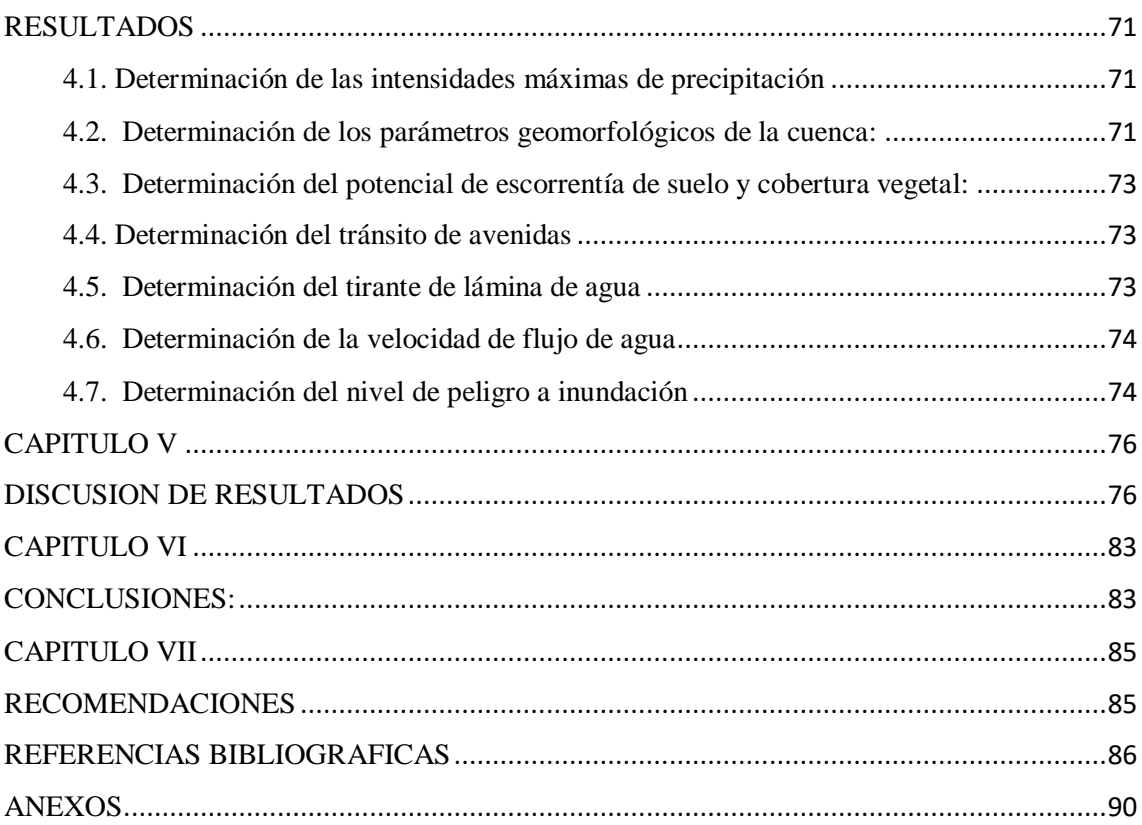

# **ÍNDICE DE TABLAS**

<span id="page-8-0"></span>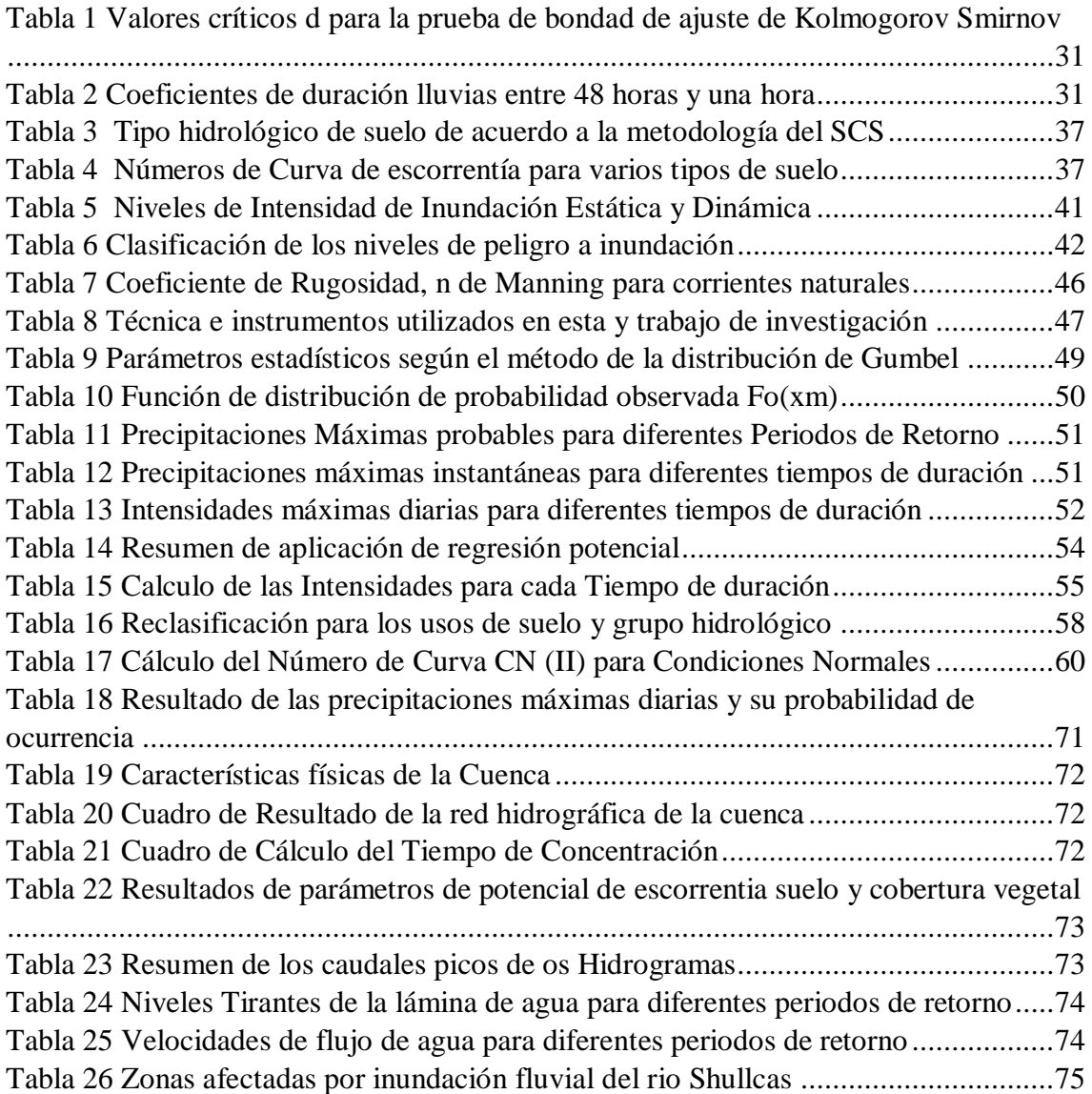

# **ÍNDICE DE FIGURAS**

<span id="page-9-0"></span>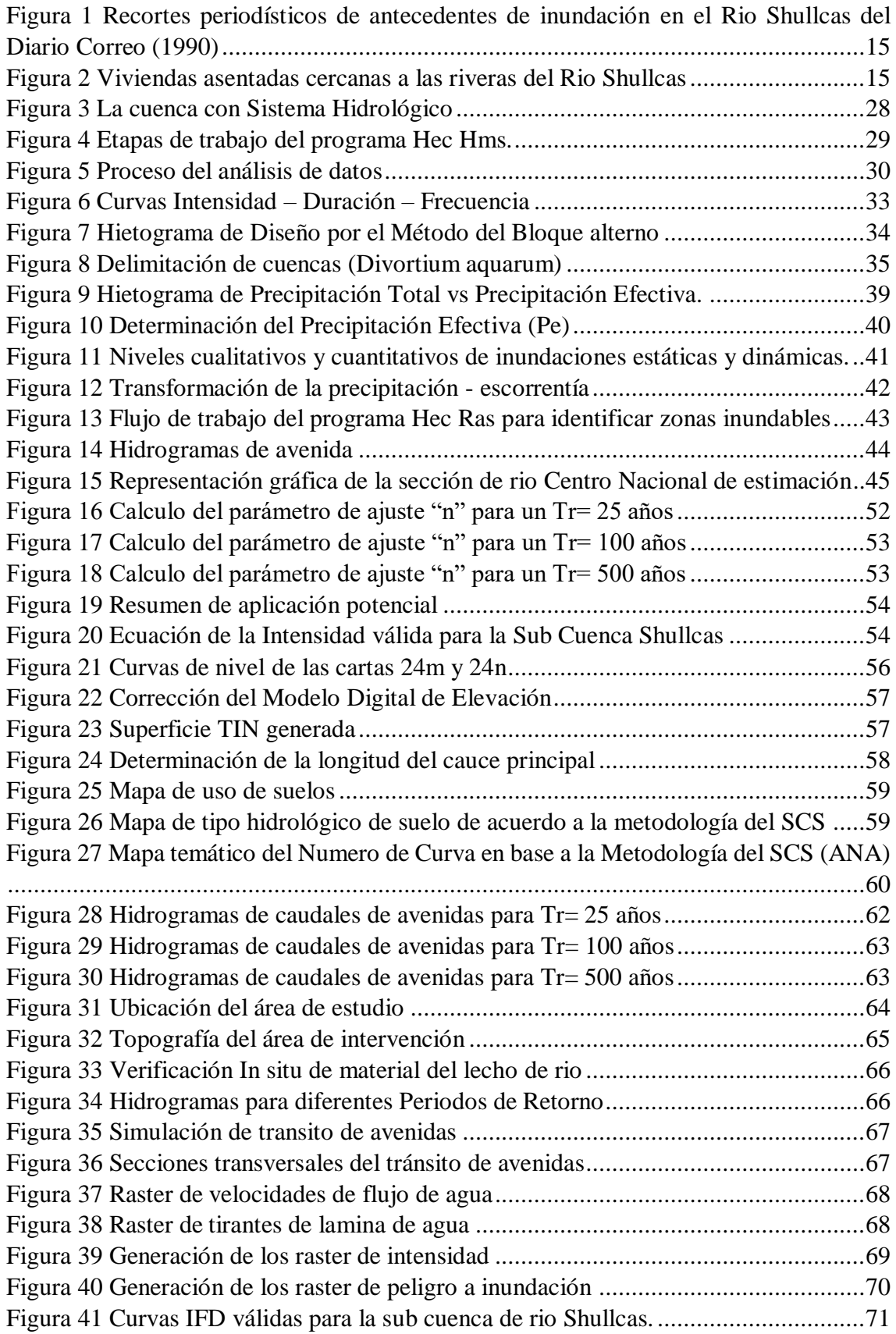

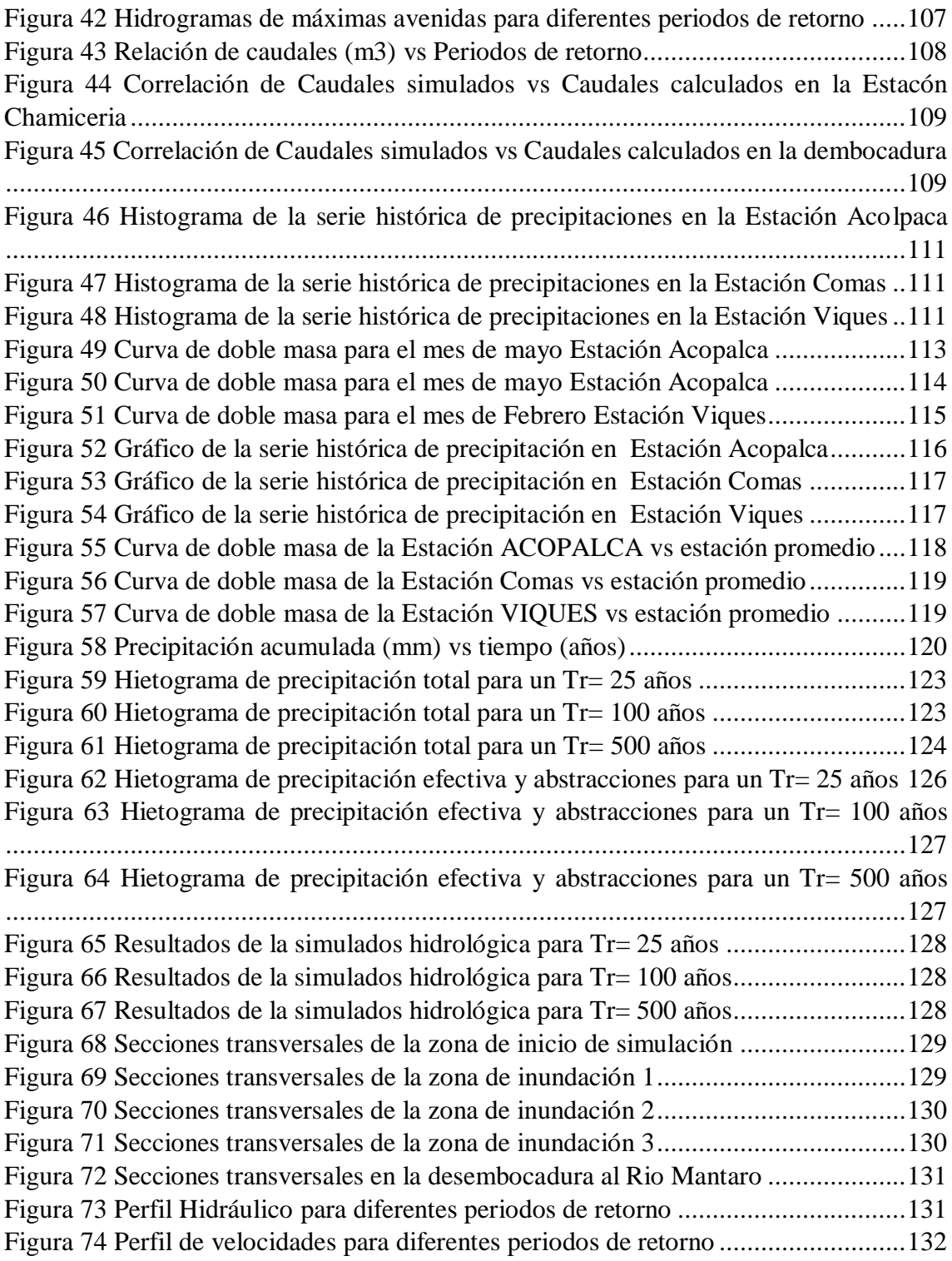

#### **RESUMEN**

<span id="page-11-0"></span>En la sub cuenca baja del rio Shullcas, se asienta el área urbana debido al crecimiento demográfico en la región y a la falta de planificación territorial; la población construye sus viviendas cercanas a la rivera del rio, las mismas que pueden ser afectadas por peligros de origen natural. El objetivo de esta investigación fue determinar los niveles de peligro a inundación por las máximas avenidas en la sub cuenca del rio Shullcas. Se utilizó un diseño documental y no experimental con datos primarios y secundarios respectivamente para alcanzar el objetivo. Se logró estimar los niveles de peligro a inundación en la sub cuenca del rio Shullcas, basados en un modelo hidrológico de Precipitación-Escorrentía, siendo los caudales de máximas avenidas(Q), para periodos de retorno (Tr) de 25 años con un Q igual a 117.10 m3/s; un Tr de 100 años con un Q igual a 178.20 m3/s y un Tr de 500 años un Q igual a 276.40 m3/s; finalmente se estimó los niveles más altos de peligro a inundación resultando: Zona 1 – Residencial las Lomas de San Antonio ubicado a 240 m aguas arriba del Puente Santa Felicia, Zona 2 – Ubicado aguas arriba del Puente Huancas perteneciente a la Urbanización San Carlos y Zona 3-Aguas arriba del Puente Ferrocarril (Barrio Salcedo).

**Palabras claves:** Máximas Avenidas, modelo hidrológico, nivel de peligro, inundación, caudales máximos.

#### **ABSTRACT**

<span id="page-12-0"></span>In the lower sub-basin of the Shullcas river, the urban area is settled due to demographic growth in the region and the lack of territorial planning; The population builds their homes near the river bank, which can be affected by hazards of natural origin. The objective of this investigation was to determine the flood hazard levels due to the maximum avenues in the sub-basin of the Shullcas river. A documentary and nonexperimental design with primary and secondary data respectively was used to achieve the objective. It was possible to estimate the flood hazard levels in the sub-basin of the Shullcas river, based on a hydrological model of Precipitation-Runoff, being the flows of maximum floods (Q), for return periods (Tr) of 25 years with a Q equal to 117.10 m3 / s; a Tr of 100 years with a Q equal to 178.20 m3 / s and a Tr of 500 years a Q equal to 276.40 m3 / s; Finally, the highest levels of flood danger were estimated, resulting in: Zone 1 - Residencial las Lomas de San Antonio located 240 m upstream of the Santa Felicia Bridge, Zone 2 - Located upstream of the Huancas Bridge belonging to the San Carlos Urbanization and Zone 3-Upstream of the Railway Bridge (Barrio Salcedo).

**Keywords:** Maximum floods, hydrological model, level of danger, flooding, maximum flows.

# **INTRODUCCIÓN**

<span id="page-13-0"></span>El crecimiento urbano no planificado en la ciudad de Huancayo, donde se construye en sectores que son susceptibles a ser afectados por desastres de origen natural, como las inundaciones que puede afectar a la población que tiene sus viviendas próximas a la ribera del Rio Shullcas, generándose el peligro más latente en la cuenca baja donde se encuentra la zona urbana, es ahí donde se concentra el grupo poblacional más grande de la región centro.

Esta investigación tiene como objetivo determinar los niveles de peligro a inundación por las máximas avenidas en la sub cuenca del rio Shullcas en base a un modelo hidrológico de máximas avenidas, y simular el tránsito de avenidas para estimar los niveles de peligros a inundación, esta información será utilizado para las autoridades para idear planes de gestión frente a peligros de origen natural, construcción de obras de protección y por parte de la población afectada, como medio de información para que adopten planes para salvaguardar y mitigar los daños por efecto de las inundaciones.

Capítulo I: Que lleva como título el problema de la investigación: el cual describe el planteamiento del problema, la formulación, sistematización del problema, la justificación, delimitaciones, limitaciones y objetivos.

Capítulo II: Que es titulado como marco teórico: donde se encuentra los antecedentes, el marco conceptual, definición de términos, hipótesis y variables.

Capitulo III: Que se titula metodología: donde se muestra el Método de Investigación, Tipo de Investigación, Nivel de Investigación, Diseño de la Investigación, Población-Muestra, Técnicas e instrumentos de recolección de datos y el procesamiento de la información.

Capitulo IV: Se titula resultados: En este capítulo se muestra los resultados que se obtuvieron de los objetivos planteados.

Capítulo V: Que lleva como título discusión de resultados: En este capítulo se analiza y describe los resultados que se obtuvieron del capítulo anterior.

Para concluir esta investigación se encuentra las conclusiones, recomendaciones, referencias bibliográficas y anexos.

#### Bach. Martin Severo Baltazar Miranda

XIV

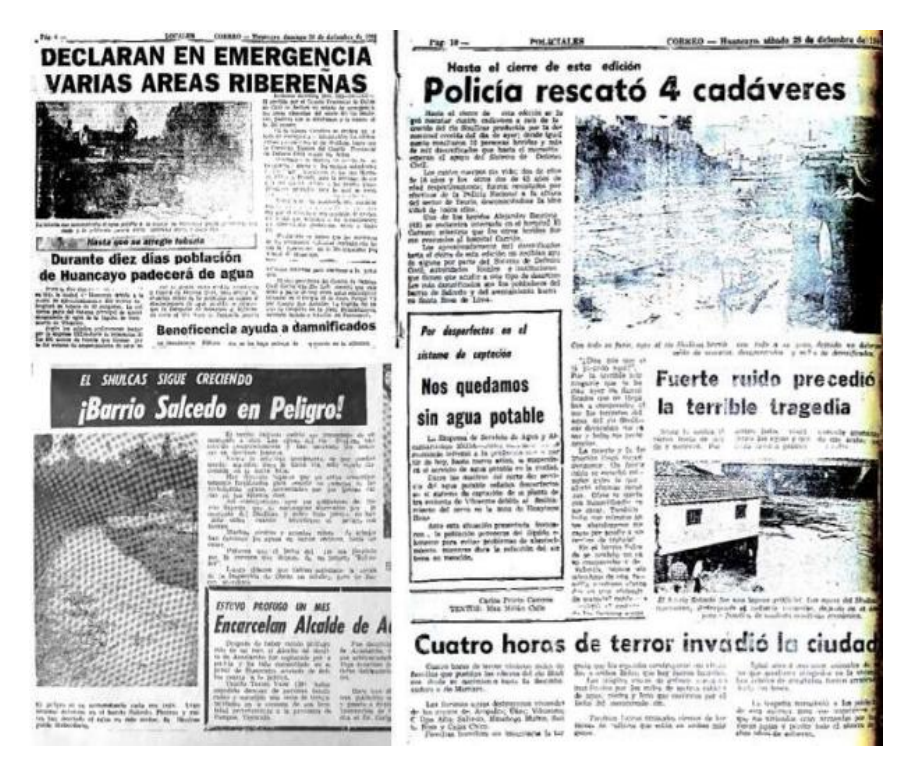

*Figura 1* Recortes periodísticos de antecedentes de inundación en el Rio Shullcas del Diario Correo (1990) *1990*

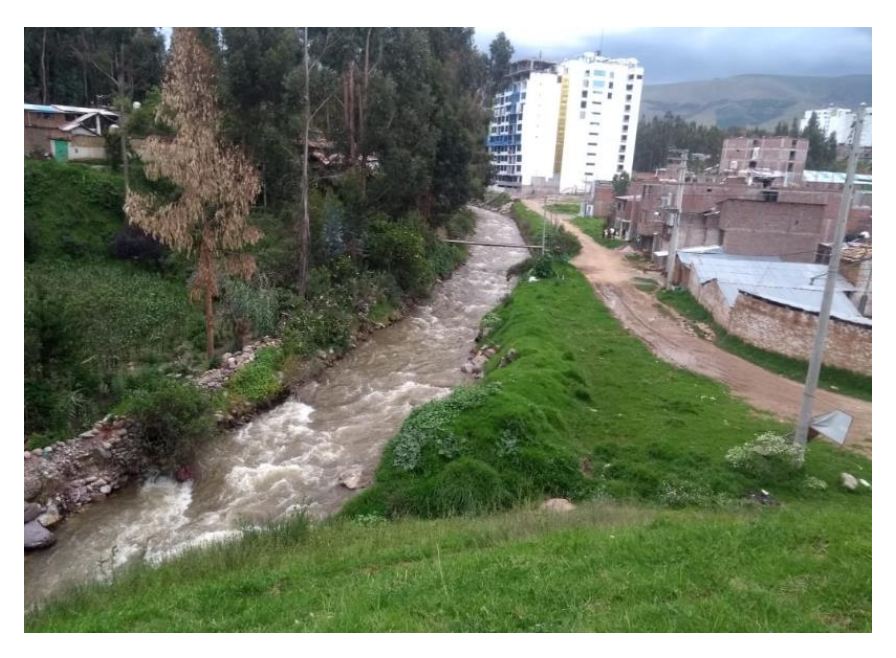

*Figura 2* Viviendas asentadas cercanas a las riveras del Rio Shullcas

# **CAPITULO I**

# **PROBLEMA DE INVESTIGACION**

#### <span id="page-15-2"></span><span id="page-15-1"></span><span id="page-15-0"></span>**1.1. Planteamiento del problema**

Las inundaciones que afectaron estos últimos tiempos a nivel mundial donde estadísticamente causo el deceso de 100 000 personas, 1.4 millones de personas fueron afectadas y miles de millones en pérdidas económicas, los más significativos los daños a la infraestructura y a los cultivos (1) . Países igual que el Perú donde el entorno geológico, la temporada de intensas lluvias, los derretimientos de los glaciares, ponen el alto riesgo a la población y altas perdidas económicas (2).

A nivel internacional lo acontecido en España en los meses de febrero-marzo del 2015 a consecuencia de las precipitaciones donde elevaron el nivel del Rio Ebro, históricamente ha alcanzado caudales de 2000 m3/s, una vez cada tres años y el 2500 m3/s una vez cada 6 a 7 años, que afectaron gravemente a las construcciones aledañas a las riveras del rio (3).

En Sudamérica en el Ecuador según la Organización Panamericana de la salud, los incesantes aumentos de las precipitaciones en enero del 2012, en las regiones ubicados en el litoral, fueron contabilizados 51 eventos por inundaciones, 60 por deslizamientos y 29 por fallas estructurales, dejando un saldo de 8402 afectados y 13 muertos (4).

En el Perú, ha sido azotado por el evento del Fenomenito del Niño durante el año 1982-1983, donde el incremento de las intensas lluvias, afectaron potencialmente en las actividades de (pesca y agricultura), en infraestructura (viviendas y vías de comunicación) también en el sector de economía y salud (5).

En el 2017 el Niño costero en Perú, produjo huaycos e inundaciones en las regiones del norte del país, según informes públicos se alcanzaron 136 muertos, 17236 damnificados y 1 075 932 que fueron afectados. Dado el espacio geográfico de nuestro país, está expuesto a este tipo de eventos, lo que es preocupante nuestra capacidad de respuesta (6).

En región Junín, según el Plan de contingencias 2019, ante el Peligro de lluvias intensas, la problemática de peligros son por eventos hidrometeorológicos y de geodinámicas externas (deslizamiento de masa), siendo las precipitaciones el agente activo y esto se acrecienta en los meses de lluvia (diciembre-Marzo), y condicionado también por la geomorfología accidentada que presenta la región, la ausencia de cobertura vegetal y el tipo y uso de suelo (7).

Según este plan para ubicar escenarios geográficos por peligros ocasionado por lluvias, se considera antecedentes similares ocurridos, que afectaron en el sector transporte, infraestructura, salud y educación; también información histórica de precipitaciones dadas por SENAMHI. Bajo estas consideraciones categorizan a los distritos más importantes de la región (Huancayo, Chilca y Tambo) como escenario de mediana afectación probable; donde la sub cuenca del rio Shullcas es considerado un escenario de probable afectación que puede darse a causa del aumento del nivel del rio o del desembalse en las lagunas de Huaytapallana (7).

Existe antecedentes del desborde del Rio Shullcas, como fue el aluvión de 1969, producto de un sismo que rompió paredes del dique de protección de la Laguna Lazuntay, esto incremento los niveles de la lámina de rio. Otro sucedió en 1990 debido a la caída de una masa glaciar provocando el desembalse de la Laguna Chuspicocha, afectando a la población situada en la parte baja de la cuenca. Actualmente las autoridades locales no han conseguido impedir que la población siguán ubicando sus viviendas en las zonas circundantes a la rivera del rio, haciendo caso omiso que estos territorios fueron afectados en el pasado (8).

### <span id="page-16-1"></span><span id="page-16-0"></span>**1.2. Formulación y sistematización del problema**

### **1.2.1. Problema general**

 ¿Cuáles son los niveles de peligro a inundación por las máximas avenidas en la sub cuenca del rio Shullcas?

#### <span id="page-16-2"></span>**1.2.2. Problemas específicos**

 ¿Cuáles son las intensidades máximas de precipitación en la sub cuenca del rio Shullcas?

- ¿Cuáles son los parámetros geomorfológicos de la sub cuenca del rio Shullcas?
- ¿Cuáles es el potencial de escorrentía del suelo y cobertura vegetal de la sub cuenca del rio Shullcas?
- ¿Cómo es el tránsito de avenidas en la sub cuenca del rio Shullcas?
- ¿Cuáles son los niveles del tirante de lámina de agua que alcanza por máximas avenidas en la sub cuenca del rio Shullcas?
- ¿Cuáles son las velocidades de flujo de agua que alcanza por máximas avenidas en la sub cuenca del rio Shullcas?

# <span id="page-17-1"></span><span id="page-17-0"></span>**1.3. Justificación**

#### **1.3.1. Práctica o social**

Esta investigación contribuye a mantener informados sobre los peligros por inundación a la población que habita circundantes a la rivera del Rio Shullcas con la finalidad de que puedan prevenir y salvaguardar cualquier perdida ya sea material, económica y humana trabajando conjuntamente con los Gobiernos Locales y Regionales los cuales le servirá para la toma de decisiones que permitan adoptar medidas de protección para diseñar planes de prevención, obras de protección y control de cauces.

# <span id="page-17-2"></span>**1.3.2. Científica o Teórica**

Hasta la fecha en el Perú, el CENEPRED, en su plataforma web del (SIGRID), donde muestran cartografía por distintos tipos de peligros elaborados por las entidades públicas, científicas y técnicas, no utilizan modelos hidrológicos que permita conocer con más detalle el peligro de inundación por fenómenos de origen natural.

#### <span id="page-17-3"></span>**1.3.3. Metodológica**

Fomentar e Implementar las entidades públicas, científicas y técnicas, vinculadas al SIGRID la utilización conjunta de modelos hidrológicos, análisis hidráulico y los sistemas de información Geográfica a fin de construir cartografía sobre peligro a inundación.

# <span id="page-18-1"></span><span id="page-18-0"></span>**1.4. Delimitaciones**

# **1.4.1. Espacial**

La presente investigación se desarrolló en la cuenca baja del río Shullcas (zona urbana), la misma que comprende desde el Puente Huincho hasta la desembocadura al Rio Mantaro.

# <span id="page-18-2"></span>**1.4.2. Temporal**

La presente investigación utiliza los registros históricos de precipitaciones máxima en 24 horas del periodo enero de 1998 hasta diciembre 2017.

# <span id="page-18-4"></span><span id="page-18-3"></span>**1.5. Limitaciones**

# **1.5.1. Metodológica**

- Falta de información hidrométrica como caudales históricos de la sub cuenca del río Shullcas.

# <span id="page-18-5"></span>**1.5.2. Económica y temporal**

- Por el tiempo que involucra y dado la extensión del área de nuestra zona de estudio no se llegó a determinar el tipo y el uso del suelo IN SITU, se consideró en base a imágenes satelitales proporcionados por el MINAM.

# <span id="page-18-7"></span><span id="page-18-6"></span>**1.6. Objetivos**

### **1.6.1. Objetivo general**

 Determinar los niveles de peligro a inundación por las máximas avenidas en la sub cuenca del rio Shullcas

### <span id="page-18-8"></span>**1.6.2. Objetivos específicos**

- Determinar las intensidades máximas de precipitación en la sub cuenca del rio Shullcas
- Determinar los parámetros geomorfológicos de la sub cuenca del rio Shullcas
- Determinar el potencial de escorrentía de suelo y cobertura vegetal de la sub cuenca del rio Shullcas
- Determinar el tránsito de avenidas en la sub cuenca del rio Shullcas
- Determinar los niveles del tirante de lámina de agua por máximas avenidas en la sub cuenca del rio Shullcas
- Determinar las velocidades de flujo de agua por máximas avenidas en la sub cuenca del rio Shullcas

#### **CAPITULO II**

# <span id="page-20-1"></span>**MARCO TEÓRICO**

#### <span id="page-20-3"></span><span id="page-20-2"></span><span id="page-20-0"></span>**2.1. Antecedentes**

#### **2.1.1 Internacionales**

Alarcón, et al. (2020) en su artículo científico titulado "Estimación de áreas vulnerables a inundaciones en zonas urbanas: Morelia, Michoacán, México", Mexico (9)

La metodología de esta artículo científico es un modelo Hidrológico, se plasmó con ayuda del el Hec HMS, tomando en cuenta los parámetros de la sub cuenca, también el ingreso de las precipitaciones del mes de setiembre del 2013 con el método de los Hietogramas, dicho modelo se calibro en base a un hidrograma aforado en el drenaje de la cuenca con valores del número de curva que determina el potencial de escurrimiento, y se ajustó la calibración por el coeficiente de determinación, Nash, sutcliffe y RMSE.

Realizada la calibración, se determinó los Hidrogramas para periodos de retorno de 100 y 500 años, para luego ingresar estos caudales para la simulación Hidráulica, en el software IBER. De este artículo científico se concluye:

- El modelo hidrológico calibrado con un hidrograma aforado anteriormente, nos indica que los resultados son confiables.
- Los modelos hidrológicos con el software HEc Hms e hidráulico con el software Iber, son una ayuda importantísima, pero para su confiabilidad se tiene que considerar parámetros de la zona de estudio

Lopez y Gomez (2019), en su tesis titulada "Determinación de la cota de inundación del río Arauca en la vereda barrancones, municipio de Arauca mediante un modelo hidrodinámico" (10), para optar el Título de Especialista en Recursos Hídricos otorgado por la Universidad Católica de Colombia.

La metodología de esta investigación se desarrolló en el río Arauca perteneciente a la cuenca Orinoquia, enmarcado en el municipio de Arauca, (Colombia), en el sector rural denominado Barrancones, parte de un análisis hidrológico donde se determina características como topografía, demografía, escenarios hidrológicos, luego se realización la modelación hidrodinámica conociendo la batimetría del rio para ingresarlo en el Hec Ras, de esto se obtiene velocidades, tirantes. De esta investigación se concluye:

- El modelo se trabajó para condiciones de flujo permanente, modelo bidimensional ya que ayuda a definir las llanuras de inundación, se utilizó dicho modelo ya que el modelo unidimensional.
- Para la toma de decisiones en la planificación de protección de las zonas inundables se obtuvo tirantes mínimos 0.18 m y máximos 7 m.
- El 83% del sector Barrancones perteneciente al municipio de Arauca es de riesgo alto llegando a altura de la lámina de agua de 0.9- 4 m. Por lo tanto se tiene que tener planes de mitigación a fin de que se reduzca el riesgo de inundabilidad.

Erasun, et al. (2018) en su artículo científico titulado "Modelación Hidrológica para la Gestión del riesgo de Inundaciones en la Cuenca del Río Daymán"-Argentina. (11) La metodología de este artículo científico, utilizo un modelo hidrológico en el software Hec Hms, considerando el balance de humedad del suelo, este modelo considera parámetros hidrológicos, cobertura vegetal, retención superficial, como método de transformación utilizo el hidrograma Unitario de Clark, y la conservación de almacenamiento por efecto de la infiltración. De este artículo científico se concluye:

- La validación del modelo es aceptable dado que el modelo representa los diferentes módulos del hidrograma (flujo, en superficie, sub superficie y flujo base).

Camargo (2017) en su artículo científico titulado "Modelación hidrologico-hidraulica de eventos de inundación en el Rio Bogota (sector Tocanzipa-Chia) usando Hec-ras", Colombia. (12)

La metodología de este artículo científico se trabajó en base a un modelo en Hec Ras utilizando información de precipitación y topografía del rio. De este artículo científico se concluye:

- Las llanuras de inundación determinadas con esta metodología cuantificadas en magnitud prevalecen grandemente a modelos donde no utilizan caudales.

Carrera (2017), en su tesis titulada "Modelación hidrológica de eventos de crecida para el sistema de alerta temprana ante inundaciones en la cuenca del río Catamayo", para optar el Título de Ingeniero Civil otorgado por la Universidad Central del Ecuador (13).

La metodología de esta investigación plasmo un modelo hidrológico, con apoyo del software libre Hec HMS, para calcular los Hidrogramas de crecidas para poder evaluar el sistema de alerta temprana de inundaciones del Rio Catamayo, utilizo el método de perdidas por el numero de curva, el modelo de transformación precipitación -Escorrentia del Hidrograma Unitario, para la calibración del modelo se utizo un evento de máximo pasado, comparándolo con 4 eventos de máximas avenidas en la zona de estudio. De esta investigación se concluye:

- Los sistemas de información geográficas facilitan determinar los parámetros de la cuenca.
- La validación del modelo muestra resultados aceptables para las crecidas de la cuenca del rio Catamayo.
- Los recorridos de los caudales en el punto de drenaje de la cuenca tardan aproximadamente 8 horas, indicado que existe el tiempo prudente para informar con el sistema de alerta temprana.

#### <span id="page-23-0"></span>**2.1.2. Nacionales**

Tinoco (2019), en su en su artículo científico titulado" Modelamiento del riesgo de inundación por la ocurrencia de descargas máximas del rio Santa, sector Challhua, Huaraz-Ancash" (14)

La metodología utilizada en este artículo científico, fue el modelamiento hidrológico al determinar el caudal máximo para diferentes periodos de retorno, y para el modelamiento hidráulico se realizó levantamiento topográfico del área de estudio, comprobación in situ del coeficiente de manning, así mismo se verifico el nivel de vulnerabilidad de las construcciones circundantes al rio Santa sector Challhua, para finalmente la presentación de los mapas de inundación teniendo en cuenta la vulnerabilidad y áreas afectadas por inundación. De este artículo científico se concluye:

- Las áreas de inundación son de 371.49 m2, con un caudal base y 1927.08 m2 para un Tr= 200 años.
- Se determinó según el mapa de vulnerabilidad que existe vulnerabilidad de riesgo muy alto de 8,2% de viviendas, 47,4% de módulos de mercado, en riesgo alto el 41,4% de viviendas, 52,6% en módulos de mercado, en riesgo medio 100% de infraestructura deportiva, y en riesgo bajo el 25,6 % de viviendas.

Soria-Díaz et al. (2019), en su en su artículo científico titulado "Riesgo de inundación en la ciudad de Iquitos, Perú" (15) , tuvo como metodología de este artículo científico se basó en información cartográfica geomorfología, uso de suelo, valoración económica del suelo y exposición de la población. De este artículo científico se concluye:

- La representación de los mapas de riesgo, es de una clasificación alta equivalente a un 65.36% del área de análisis y riesgo medio-bajo un 25.21%.
- La metodología es apropiada y adaptable, pero carece de información hidrometeorologica e información de un MDT preciso sobre todo en

errores de altimetría para los modelos ASTER GDEM, que solo muestra resultados no mostrando un análisis general.

- En base a las zonas riesgo se plantea orientar el crecimiento de la ciudad de Iquitos hacia la zona confluyente de Iquitos-Nauta, donde su topografía es de relieve alto, conteniendo terrazas medias a altas y con colinas bajas por un espacio de 20 años (visión futura).

Lujano (2018), en su en su artículo científico titulado" Modelación hidrológica semidistribuida en la región hidrográfica del Titicaca: caso de estudio cuenca del río Ramis, Perú" (16).

La metodología utilizada de este artículo científico, se configuro para la validación y calibración desde una orientación semidestribuida del modelo hidrológico sacramento, utilizando datos de información de lluvias en los años 2005-2016, emplea la interpolación de datos con una estación virtual, y se calibra y valida el modelo utilizando el 70% y 30% de la información pluviométrica, la prueba de bondad de ajustes se determinó por Nash. De este artículo científico se concluye:

- El modelo hidrológico semidestribuido para el Rio Tamis y su determinación de los caudales de drenaje en épocas de estiaje y avenida son representativos para la cuenca en estudio.
- Para el pronóstico en información hidrológica y para las tomas de decisiones para la alerta temprana frente a eventos de máximas crecidas el modelo es válido.

Mamani (2017), en su tesis titulada "Modelamiento de máximas avenidas que generan riesgo de inundación en la ciudad de Ayaviri - Puno", para optar el Título de Ingeniero Agrícola otorgado por la Universidad Nacional del Altiplano Puno –Perú (17)

La metodología de esta investigación se basó en calcular caudales máximos para diferentes periodos de retorno del rio Ayaviri utilizo el modelo hidrológico Hec-HMS y una vez definido ingresarlo para simularlo dinámicamente en el Hec Ras para presentar finalmente su mapa de riesgo de inundacion. El autor llego a las siguientes conclusiones:

- El modelo hidrológico cuantifica de forma cualitativa y cuantitativa las lluvias generadas en 24 horas determinando caudales para distintas frecuencias de Tr= 5 años Q=126.40 m3/s, Tr= 50 años Q= 424.20 m3/s., y un Tr=100 años Q= 495.80 m3/s; con un ajuste a la distribución de frecuencia log normal de 2 parámetros, y realizando la prueba de chi cuadrado para su ajuste.
- Con la simulación hidráulica para un periodo de retorno de Tr= 50 años y un Q= 424.20 m3/s.sese muestra en los mapas de riesgo crecidas en Barrio Pueblo libre en su margen derecha y en la marguen izquierda del parque recreacional.
- Las utilizaciones de los SIG facilitan la evaluación de las zonas inundables ya que conjuntamente sincronizan los modelos hidrológicos e hidráulicos y su representación vía mapas lo hace una herramienta efectiva en el análisis de estudio de inundabilidad.

Pacha (2015), en su tesis titulada "Modelamiento hidrológico e Hidráulico para avenidas de la sub Cuenca Quillcay, con fines de protección del sector Nueva Florida, Distrito de Independencia", para optar el Título de Ingeniero Agrícola otorgado por la Universidad Nacional Santiago Antúnez de Mayolo –Perú (18)

La metodología que utilizo fue la elaboración de un modelo hidrológicohidráulico simulando las máximas avenidas, para cual conto con información de precipitaciones máximas en 24 horas. Utilizo paquetes informáticos para simular su modelamiento valiéndose de programas como el HEc GeoHMS, HEC GeoRAS y Sistemas de información Geográfica SIG, para dicho modelo determino perdidas por la cobertura vegetal y la transformación de la Escorrentía por el Método del SCS. De esta investigación se concluye.

- Se determinó caudales para un Q= 129.95 m3/s en un Tr=100 años, Q=170.71 m3/s en un Tr= 200 años y Q= 232.43 m3/s en un Tr=500 años.

- La calibración del modelo se realizó en base al potencial de escurrimiento del número de curva y a las abstracciones.
	- Se determinó llanuras de inundación con una extensión de 12394, 13017 y 13615 m2, para caudales máximos con para una frecuencia de 100, 200 y 500 años respectivamente.

#### <span id="page-26-1"></span><span id="page-26-0"></span>**2.2. Marco conceptual**

#### **2.2.1. Máximas avenidas**

El caudal extraordinario que se presenta en un sistema hidrográfico como rio, canal, quebradas, en el estudio de manejo de cuencas. Es de intereses estudiar estas avenidas para proyectar una obra hidráulica con el fin de contener, almacenar o transportar el fluido, conociendo la magnitud y frecuencia de estos niveles de agua o caudales (19).

Las máximas avenidas se entienden como el caudal elevado de Escorrentia superficial, el objetivo del análisis hidrológico es determinar estos caudales extraordinarios anticipadamente con la hipótesis de que no haya sucedido o que es probable que acontezca en el futuro (20).

#### *Modelamiento hidrológico de máximas avenidas*

Es la representación aproximadamente a cómo funciona un sistema hidrológico real (19).

Un modelo hidrológico de Precipitación-Escorrentia tendrá como datos de entrada las precipitaciones la que ingresa al sistema y como datos de salida será el caudal, considerando que tiene que situarse en un espacio geográfico como es la cuenca; Estos modelos hidrológicos servirán para poder predecir el resultado de sus variables de salida conociendo sus variables de entrada (20) (21).

Los modelos hidrológicos son un acercamiento del sistema real, donde los parámetros hidrológicos de entrada y salida, permiten analizar el funcionamiento del sistema y predecir su salida (22) (23)

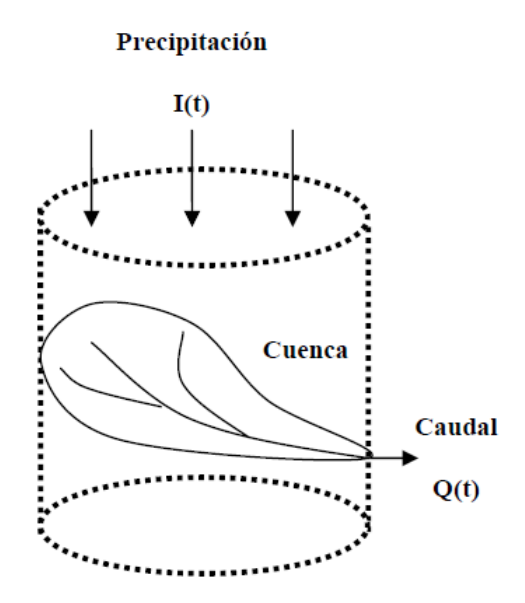

*Figura 3* La cuenca con Sistema Hidrológico. Tomado de Mejía (2013) Hidrología aplicada

#### *Modelo de simulación hidrológica en el Hec Hms*

El hec hms (Hydrologic Modeling System), Sistema de modelado hidrológico, software de uso comercial simula procesos hidrológicos, para obtener los Hidrogramas de crecidas para distintos periodos de retorno de una cuenca, tiene

- Modelo de cuenca (Basin Model)
- Estableciendo el tiempo de la serie de datos de la precipitación
- Modelo meteorológico (Meteorological Model)
- Especificación de control (Control Specifications)

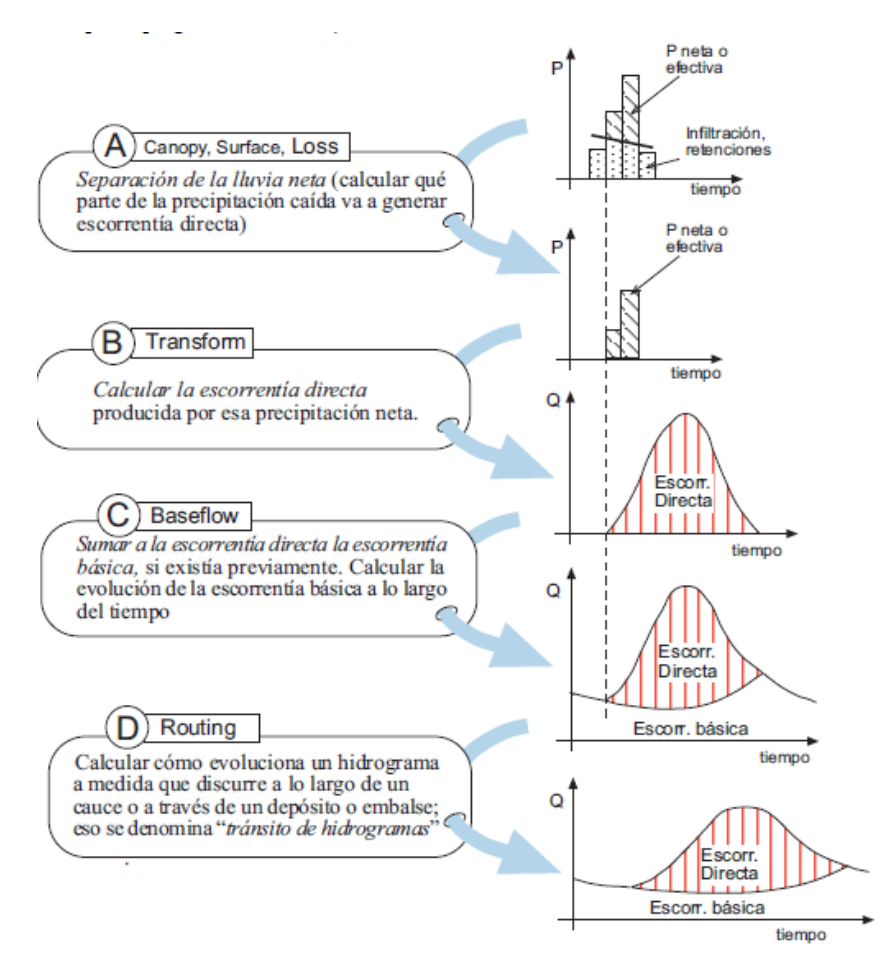

*Figura 4* Etapas de trabajo del programa Hec Hms. Tomado de Sánchez, Hec Hms (2013) Manual elemental

#### <span id="page-28-0"></span>*2.2.1.1. Intensidades máximas de precipitación*

La intensidad máxima de una tormenta de diseño es un modelo de precipitación que es utilizada para el diseño de un sistema hidrológico. Prácticamente la tormenta de diseño es la entrada al sistema, y el resultado son los caudales, Utiliza los Hietogramas para especificar la variación de tormenta en base al tiempo de duración (24)

El análisis de las lluvias intensas (tormenta), es la representación gráfica de una tormenta registrada por un Pluviógrafo, la interpretación de la misma es la que ingresa al sistema hidrológico utiliza los modelos de lluvia-Escorrentia (25) (26)

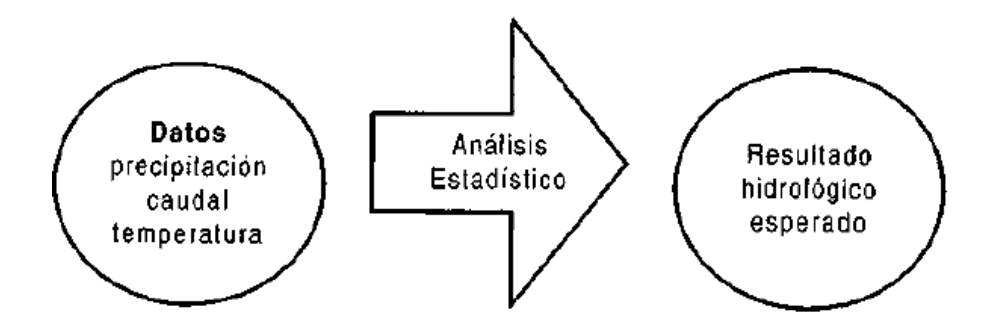

*Figura 5* Proceso del análisis de datos tomado de Villon (2004) Hidrología

#### *a. Probabilidad de ocurrencia*

Es el tiempo del cual se aguarda la aparición del evento sustentando en análisis estadísticos (2)

Es el tiempo medio, contabilizado en años, en que un suceso o evento se iguale o se supere por lo menos una vez, plasmado en las leyes que estipulan el estudio de probabilidades (27)

# *Tratamiento probabilístico de la información hidrológica/ Método de Distribución de Gumbel*

La distribución de Gumbel, ha sido muy empleada para la determinación de frecuencia de valores extremos utilizadas en variables meteorológicas. Dando resultados aptos en estudios pasados, los parámetros estadísticos que utiliza son la media  $(\bar{x})$ , desviación standard(S), parámetro de escala ( $\alpha$ ) y el parámetro de posición  $(\mu)$  (24)

#### *Prueba de bondad de ajuste de Kolmogorov-Smirnov*

Son pruebas que sirven para valorar, si un grupo de datos es una muestra representativa de la distribución que se eligió. El procedimiento es el siguiente se ordena las Precipitaciones máximas diarias *(PP max)* de manera ascendente, dándoles un numero de orden *(m),* la probabilidad de excedencia *Fo(x)* es determinada en base a la distribución empírica de Weibull  $Fo(x) = \frac{m}{x+1}$  $\frac{m}{n+1}$ , donde *n=* tamaño muestral (24).

El calculó de la función de distribución empírica de Gumbel es calculado según la ecuación:

$$
F(x) = e^{-e^{-\left(\frac{x-u}{\alpha}\right)}}
$$

# *Tabla 1*

*Valores críticos d para la prueba de bondad de ajuste de Kolmogorov Smirnov*

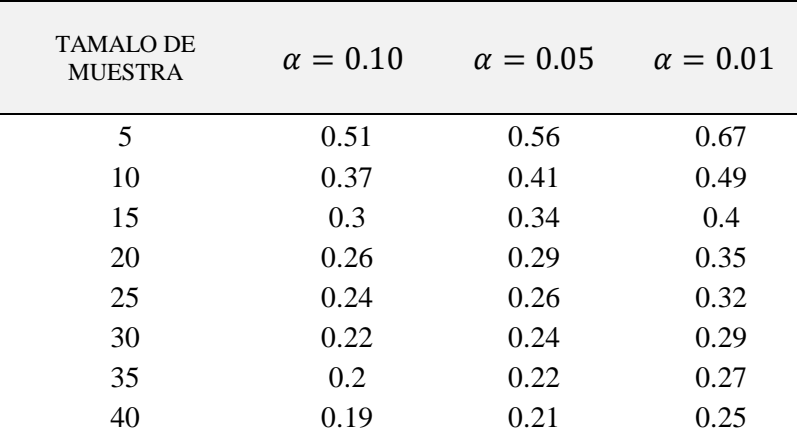

**Nota:** Tomado del Manual de Hidrología, Hidráulica y Drenaje (2008)

# *b. Precipitación Máximas diaria*

Para llevar a lluvias con duraciones menores a 24 horas**,** se multiplica la precipitación máxima probable por cada periodo de retorno con su coeficiente de duración de lluvia en horas, indicado en la tabla siguiente: (24)

# **Tabla 2**

*Coeficientes de duración lluvias entre 48 horas y una hora*

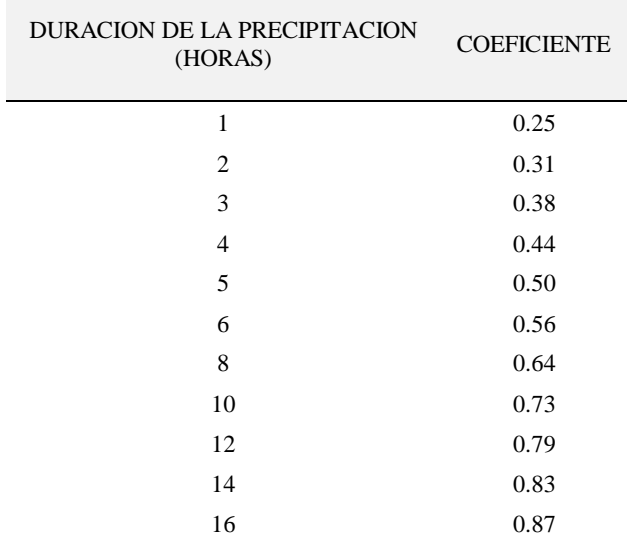

| 18 | 0.90 |
|----|------|
| 20 | 0.93 |
| 22 | 0.97 |
| 24 | 1.00 |
| 48 | 1.32 |
|    |      |

**Nota:** Tomado del Manual de Hidrología, Hidráulica y Drenaje (2008)

#### *c. Curvas de Intensidad - Duración - Frecuencia (IDF)*

La selección de la lluvia más intensa de diferentes duraciones, de cada año, para ser llevados a un estudio de frecuencia de cada serie. Obteniéndose una probabilidad para la intensidad de lluvia que corresponde a cada duración (24)

El análisis de frecuencia de tormentas consiste en determinar las intensidades máximas de lluvias en diferentes intervalos de tiempo (duración) ajustándolo a una distribución de probabilidad de ocurrencia, Nos sirve para pronosticar la tormenta de diseño para un período de retorno dado con este análisis se construyen las curvas IDF (28).

#### *Tratamiento matemático de las intensidades*

Para determinar una ecuación que represente la familia de las curvas IDF para los distintos periodos de retorno (años) y tiempos de duración (minutos). (24)

$$
I=\frac{K\cdot T^m}{t^n}
$$

Es necesario determinar los parámetros de ajustes K, m y n

Dónde:

I= Intensidad máxima (mm/h)

K, m, n= factores característicos de la zona de estudio

Tr= período de retorno en años

 $t =$  duración de la precipitación equivalente al tiempo de concentración (min)

Para determinar el parámetro "n", tenemos que representar gráficamente el tiempo de duración (minutos) vs intensidades (mm/hr) para diferentes periodos de retorno, La línea de tendencia que cruza por todos los puntos ploteados es la que se determina por el método de los mínimos cuadrados mediante la expresión potencial, el parámetro "n", donde el valor de  $R^2$  es cercano a 1 lo que indica que la representación es la aproximada, para diferentes periodos de retorno se muestra"

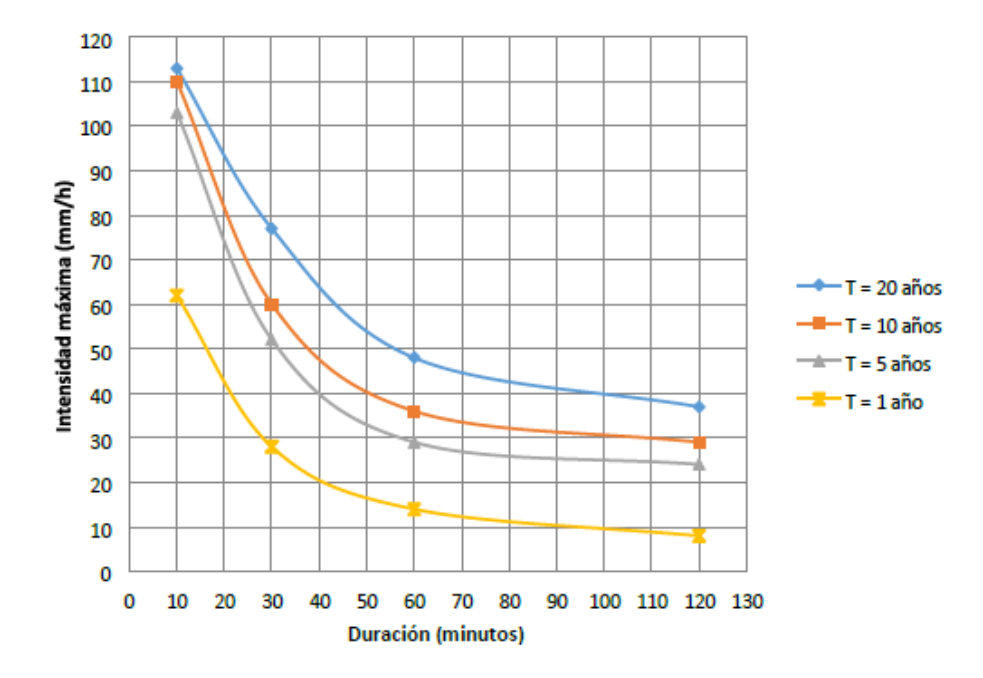

*Figura 6* Curvas Intensidad – Duración – Frecuencia tomado de Vásquez et al., (2016) Manejo gestión de cuencas hidrográficas

#### *Hietogramas de precipitación total*

El gráfico de barras que indica la evolución de la precipitación a lo largo de una tormenta, es decir, que la tormenta descargue toda el agua de manera uniforme en el tiempo, o por el contrario que descargue más agua al inicio o al final de la tormenta. Realizar un hietograma que se ajuste a la realidad es importante, ya que a partir de este se conseguirá el hidrograma (24).

Por otra parte, para conocer la intensidad que cae sobre un determinado espacio por un intervalo de tiempo, se utiliza el Hietograma por el método de bloques alternos estos se generan a partir de las curvas IDF, donde nos da a conocer la altura de la precipitación por intervalos de tiempo, estos pulsos de lluvia según inicia la lluvia van creciendo hasta llegar al punto máximo de la precipitación luego decrecen paulatinamente (29)

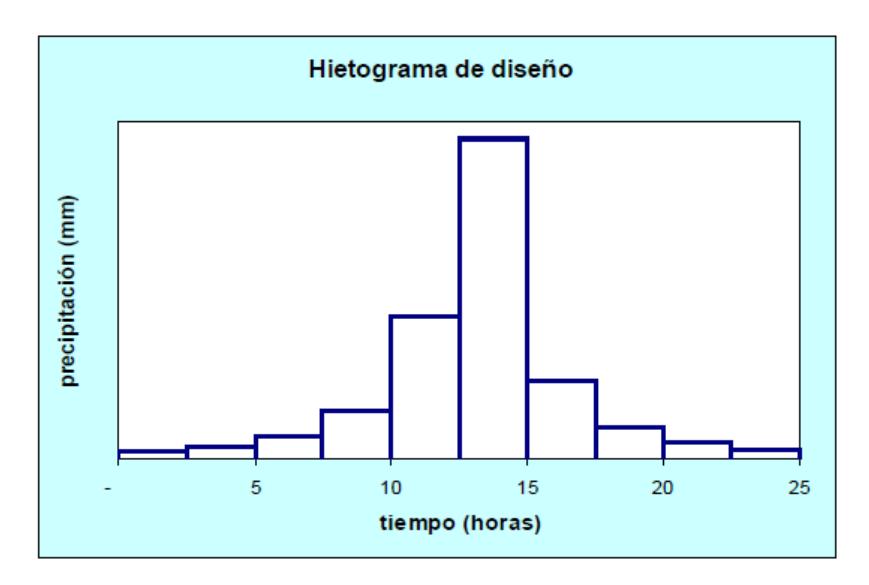

*Figura 7* Hietograma de Diseño por el Método del Bloque alterno tomado de Ministerio de Transportes y Comunicaciones, (2008), Manual de hidrología hidráulica y drenaje

#### <span id="page-33-0"></span>*2.2.1.2. Parámetros geomorfológicos de la cuenca*

La determinación de las características morfométricas de una unidad hidrográfica como la cuenca, sub cuenca, microcuenca donde se desprende el estudio de las variables relativas a la geometría de la cuenca y la otra la conformación de la red de drenaje y del relieve, nos sirve para poder conocer el comportamiento frente a fenómenos externos que puedan condicionar su respuesta (30).

Las características físicas de la cuenca, en principio es ver el límite de la cuenca según la divisoria de aguas que dividen las lluvias que caen en una cuenca aledaña y ver el tránsito de la Escorrentia superficial para uno y otro sistema de esta manera determinar los parámetros hidrográficos y de relieve (31) (32)

# *a. Área de la Cuenca*

El Área es referida a todo el sistema fluvial que drena, esta es proyectada en el plano horizontal, el área es la característica principal para determinar las diversas características morfométricas, su unidad por lo general es Km2 (30).

Por otra parte, el área de la cuenca o área de desfogue es el componente básico para determinar los otros parámetros físicos, su unidad de medida es en km2 o hectáreas (31).

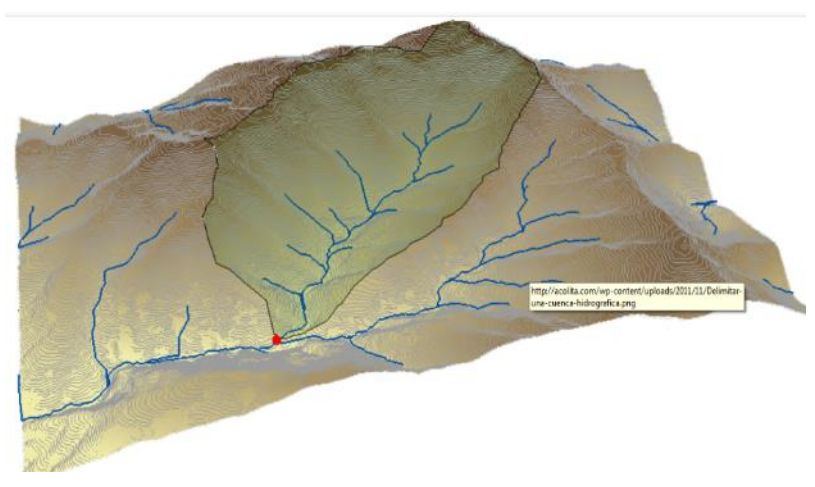

*Figura 8* Delimitación de cuencas (Divortium aquarum) tomado de Chereque (1989) Hidrología para estudiantes de ingeniería civil

### *b. Longitud y desnivel del rio principal*

Representa la red de drenaje de la cuenca hidrográfica y se expresa a menudo en kilómetros (km) y se relaciona con el nivel máximo y mínimo del rio principal en unidad de (msnm) (30).

El perfil del curso de agua está relacionado directamente en los valores de descarga en la desembocadura influenciando en su velocidad, relacionado con la pendiente cuanto mayor pendiente mayor será la velocidad de recorrido para ello es necesario conocer la longitud del rio (km) y el desnivel de los niveles máximos y mínimos (31).

#### *c. Tiempo de concentración (tc)*

Es el tiempo que demora una gota de agua en trasladarse desde el punto más alto hasta el punto de desagüe; una vez terminado este tiempo la cuenca estará ayudando a constituir el caudal de Escorrentia como resultado un valor superlativo. Se determina en base a los parámetros físicos de la cuenca como área, longitud del rio principal y desnivel del rio principal (31)

La duración de la lluvia o fomenta de diseño es igual al cálculo del tiempo de concentración (tc) para la cuenca en estudio, dado que la escorrentía obtiene su pico en este tiempo ya que el área contribuye al flujo en la salida del sistema. existen diversas fórmulas para determinar el tc: (24)

La fórmula de Kirpich es la más difundida fue concebida para cuencas montañosas en el estado de California

$$
tc = 0.0195 \left(\frac{L^3}{H}\right)^{0.385}
$$

Donde:

L= longitud principal del curso de agua (m)

H= Desnivel entre la divisoria de aguas y la desembocadura (m)

#### <span id="page-35-0"></span>*2.2.1.3. Potencial de escorrentía de suelo y cobertura vegetal*

Es la mayor protección frente a la erosión de suelo, manejando un buen sistema de cultivo y su aprovechamiento estas intervendrán altamente a la capacidad de suelo a hacer frente a la erosión (33).

Las características del complejo vegetal se caracterizan según su clima, suelo, morfología, haciendo hincapié en zonas donde por las actividades humanas, vienen siendo afectadas por la erosión permanente y de manera intensa; donde juega un rol importante la textura de suelo como su estructura, zonas con pendientes empinadas característicos de la zona, las formas extractivas y agrarias usadas (30).

#### *a. Numero de curva (CN)*

Para determinar los datos de suelo y cubierta la metodología más difundida es la utilización del SCS del servicio de conservación de suelo de los EEUU, esta metodología se plasma en establecer a la cuenca un numero en escala de (0-100), cuando este valor es cercano a 100 el volumen de la Escorrentia directa de una tormenta es mayor (31).

Para determinar el efecto de las abstracciones o perdidas de la precipitación de una tormenta según el tipo y uso de suelo se utiliza el método del Soil Conservation Service; que establece que el parámetro CN es un número
adimensional, en el rango de  $0 \leq CN \leq 100$ . Para superficies de agua e impermeables es igual a un CN =100; para superficies naturales CN < 100. (24)

## **Tabla 3**

*Tipo hidrológico de suelo de acuerdo a la metodología del SCS*

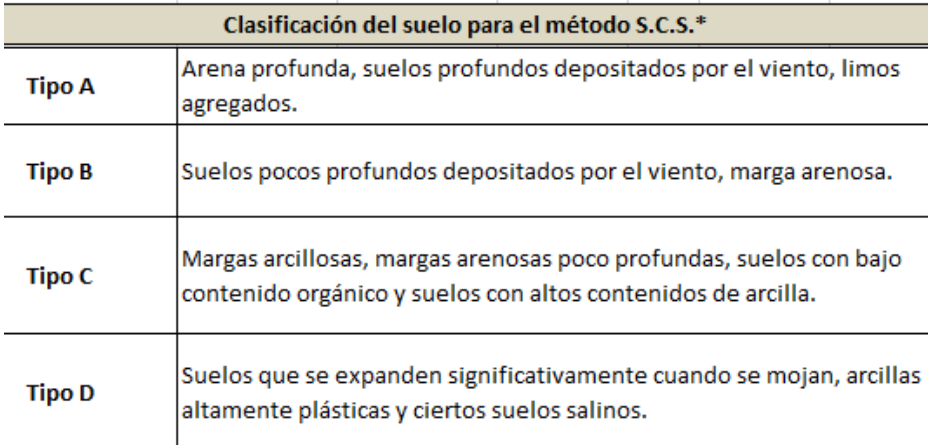

**Nota:** Tomado de Manual de Hidrología, Hidráulica y Drenaje (2008)

## **Tabla 4**

*Números de Curva de escorrentía para varios tipos de suelo*

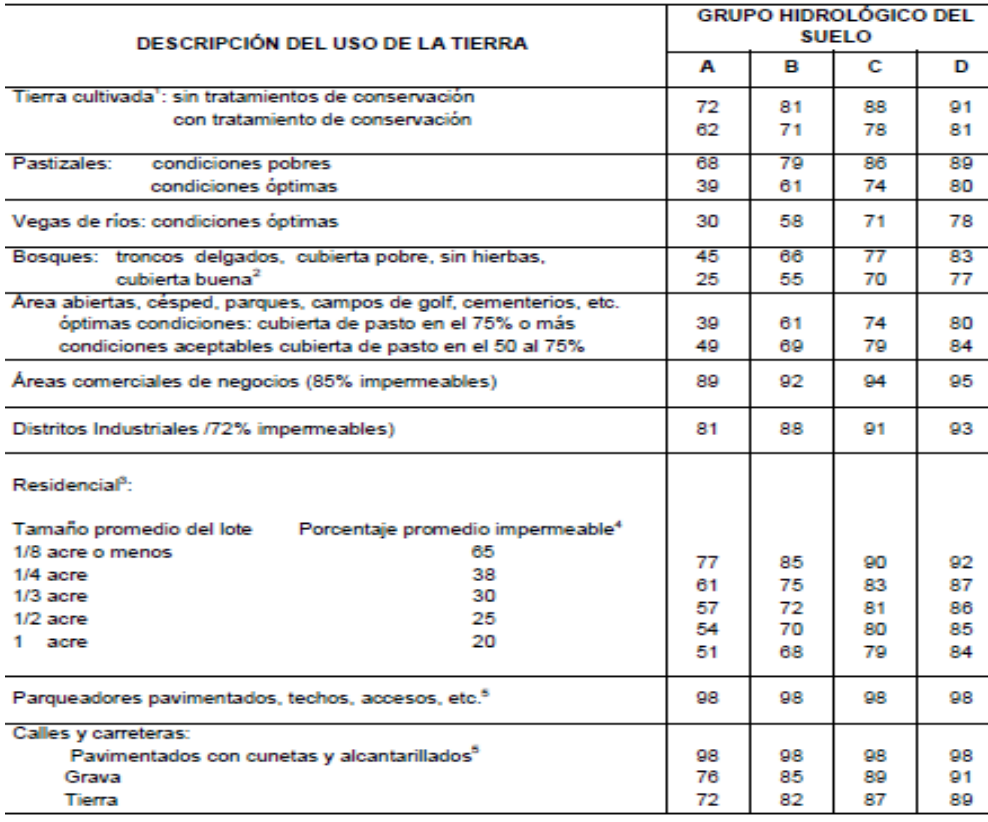

**Nota:** Tomado del Manual de Hidrología, Hidráulica y Drenaje (2008)

### *b. Numero de curva para condiciones húmedas CN(III)*

Las abstracciones o perdidas se basan a base al número de curva de acuerdo a los antecedentes de humedad del suelo las cuales se utilizan según las condiciones normales (AMC II). para condiciones secas (AMC I) o condiciones húmedas (AMC III), las formulas son las siguientes

$$
CN(I) = \frac{4.2CN(II)}{10 - 0.058CN(II)}
$$

$$
CN(III) = \frac{23CN(II)}{10 + 0.13CN(II)}
$$

#### *c. Abstracciones por retención superficial*

La precipitación que cae a la superficie de la cuenca y al entrar en contacto con el suelo parte de ella se infiltra, otro escurre y otro tanto se queda almacenada en las depresiones que existe en el lugar y la forma de salir de ahí es por la evaporación o infiltración eso está condicionado al uso y tipo de suelo (32).

Por otra parte, según el método del Servicio de conservación de suelos (SCS) de los EEUU, donde establece las abstracciones para la precipitación, bajo la hipótesis de que existirá una abstracción inicial antes de la generación de Escorrentia en base al valor del número de curva se obtendrá el almacenamiento o retención potencial máxima y de manera consecuente una abstracción continua  $(24)$ .

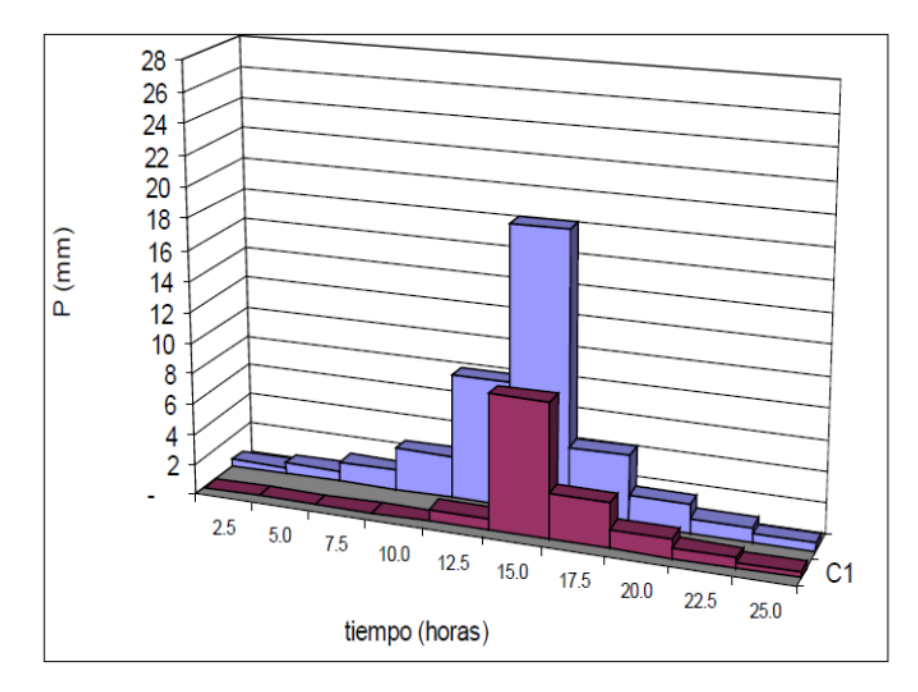

*Figura 9* Hietograma de Precipitación Total vs Precipitación Efectiva. Tomado de Ministerio de Transportes y Comunicaciones, (2008), Manual de hidrología hidráulica y drenaje

*Calculo del almacenamiento (S)*

El almacenamiento(S) que está en función del CN según el método SCS, según la fórmula: Dónde: S está en pulgadas.

$$
S=\frac{1000}{CN}-10
$$

## *Abstracción Inicial (Ia)*

La abstracción inicial (Ia), que es la cantidad de precipitación que no genera Escorrentia el cálculo es el 20% del Almacenamiento.

$$
S=0.2\ Ia.
$$

*Abstracción continua (Fa)*

Son las perdidas por infiltración que se van dando simultáneamente a la precipitación neta o exceso de precipitación.

$$
Fa=S-Ia
$$

### *Precipitación efectiva (Pe)*

Conocida también como exceso de precipitación, es la cantidad de Escorrentia directa y viene dada por la siguiente ecuación:

$$
Pe = \frac{(P - 0.2 \, S)^2}{P + 0.8 \, S}
$$

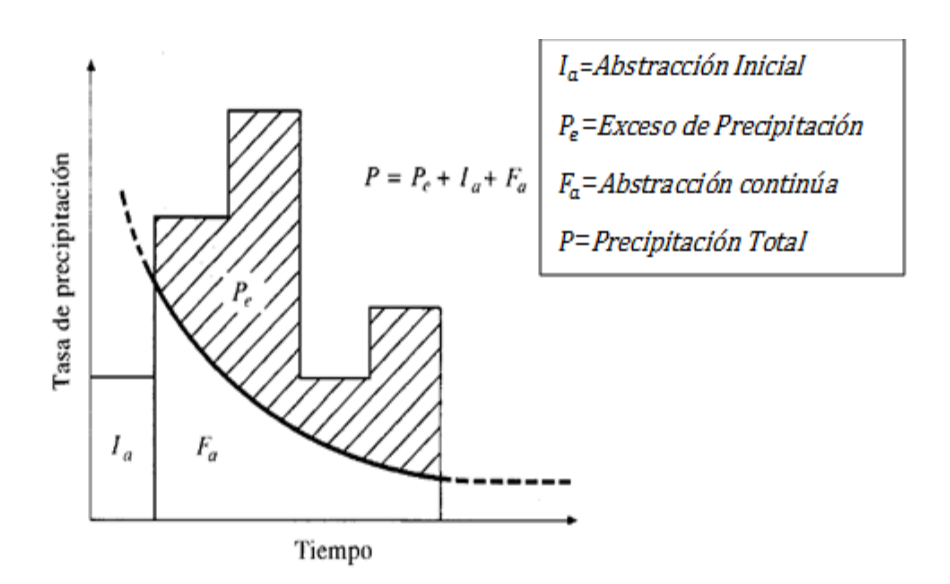

*Figura 10* Determinación del Precipitación Efectiva (Pe) tomado de Ministerio de Transportes y Comunicaciones, (2008), Manual de hidrología hidráulica y drenaje

### *2.2.2. Niveles peligros a inundación*

El nivel de peligro es la probabilidad de que un suceso, perjudicialmente dañino, originado naturalmente o provocado por el hombre, se de en un área específica, en un nivel de intensidad y en un periodo de retorno dado (34)

Es la probabilidad de ocurrencia de que se supere la capacidad de retención del rio, originando el desbordamiento del mismo caracterizado por una cierta intensidad, en un periodo de retorno y en un espacio geográfico dado (8) (2)

## *Evaluación de la intensidad de la inundación*

La evaluación de la intensidad será de acuerdo al tipo de inundación:

Inundaciones estáticas: involucra el tirante de la lámina de agua

 Inundaciones dinámicas: Lo determina el producto del tirante por la velocidad (35)

## **Tabla 5**

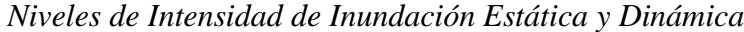

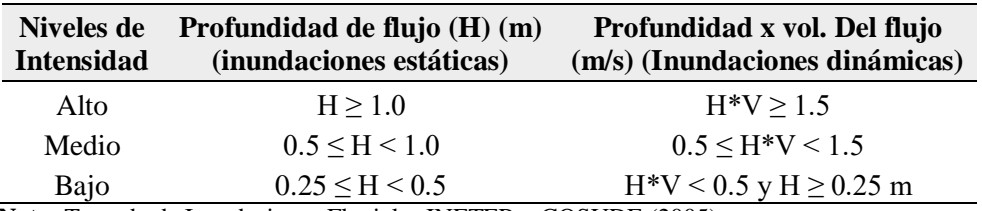

**Nota:** Tomado de Inundaciones Fluviales INETER y COSUDE (2005)

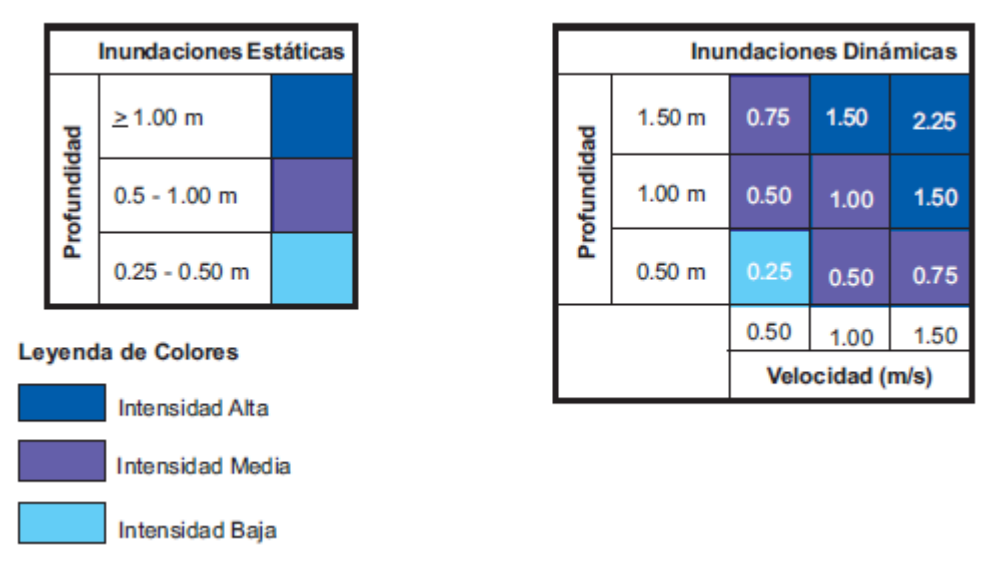

*Figura 11* Niveles cualitativos y cuantitativos de inundaciones estáticas y dinámicas. Tomado de Inundaciones Fluviales INETER y COSUDE (2005)

### *Determinación de los niveles de peligro a inundación*

Los niveles de amenaza o peligro vienen dados en función del periodo de retorno y su intensidad para inundaciones dinámicas,

Zona de Amenaza Alta: Estas zonas generan un efecto grave de daño en la población afectada y su infraestructura.

Zona de Amenaza Media: Estas zonas generan un efecto moderado, con reparación de daño en la población afectada y su infraestructura.

Zona de Amenaza Baja: Estas zonas generan un efecto leve de daño en la población afectada y su infraestructura.

## *Tabla 6*

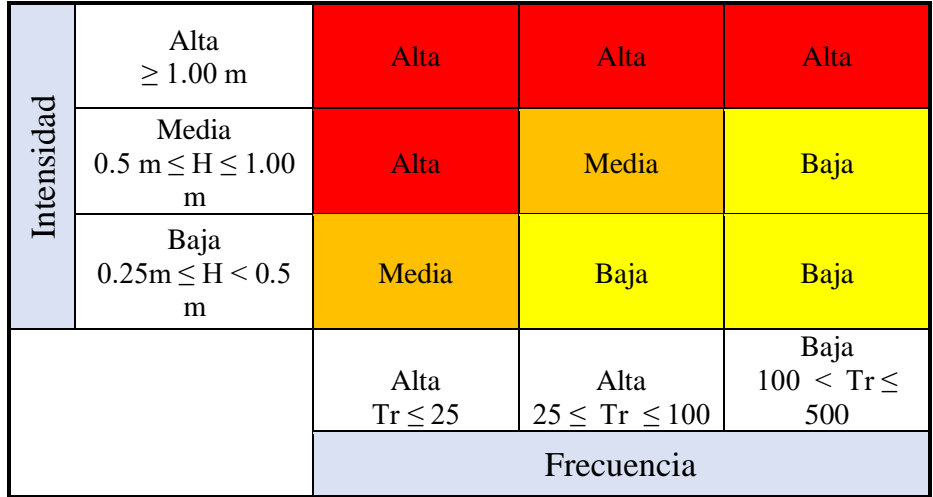

Clasificación de los niveles de peligro a inundación

**Nota:** Tomado de Inundaciones Fluviales INETER y COSUDE (2005).

### *2.2.2.1. Tránsito de máximas avenidas*

El método hidráulico de transito de avenidas es complejo ya que la variación de la geometría o topografía, igual el tránsito de flujo que no es constante, las condiciones de la naturaleza no son semejantes, donde se expande el concepto del tránsito de avenidas que refleja el movimiento de una onda , donde estos cambios de movimiento se deben a la velocidad, secciones transversales y el aumento de caudal por aporte de algún tributario (36).

El tránsito de avenidas se diferencia del análisis hidrológico dado que es más escueto porque utiliza ecuaciones básicas y no nos da con certeza resultados verídicos, por el contrario el análisis hidráulico se evalúan con variables como la pendiente del cauce, la velocidad de flujo, la fricción, cambio de las secciones transversales que intervienen con ayuda de las ecuaciones hidráulicas (37)

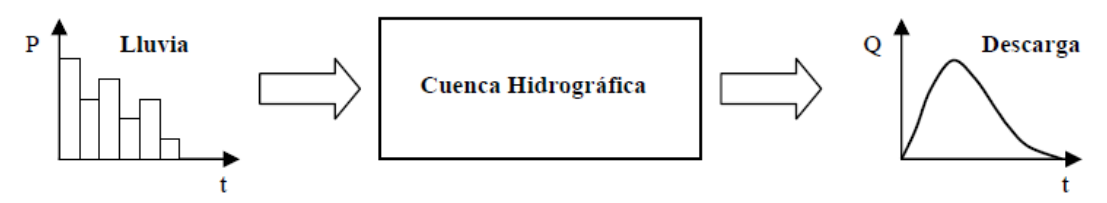

Figura 12 Transformación de la precipitación - escorrentía tomado de Vásquez et al. (2016) Manejo gestión de cuencas hidrográficas

#### *Simulación hidráulica de máximas avenidas en el HEC RAS*

El programa HEC RAS (River Analysis System), en español Sistema de Análisis de Rio, es un programa de uso gratuito, una potente herramienta que simula tránsitos de flujos en cauces naturales y artificiales. La creación de un proyecto en hec ras contiene una carpeta con todos los componentes con la información de la geometría, Datos de flujo y el plan a simular.

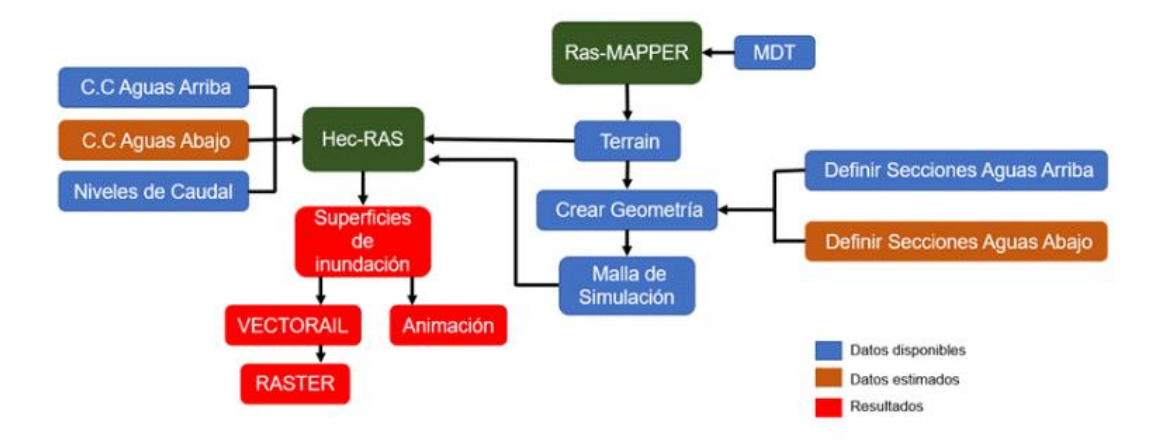

Figura 13 Flujo de trabajo del programa Hec Ras para identificar zonas inundables tomado de Vásquez et al. (2016) Manejo gestión de cuencas hidrográficas

### *a. Hidrogramas de caudal máximo*

Los caudales de máxima avenida es la concentración de una cantidad de agua muy grande en un tiempo determinado; se obtiene mediante el hietograma esta a su vez a partir de las curvas IDF, el uso del grafico de los hidrogramas. dará a conocer la variación del volumen (caudal) por un periodo de tiempo determinado por el investigador que pueden variar en (minutos, horas, meses, años) (24).

Para determinar los caudales de avenidas es indispensable el uso de técnicas que sintetizan esta información. Siendo el método del SCS, que utiliza la técnica hidrológica de los hidrogramas unitarios adimensionales (38).

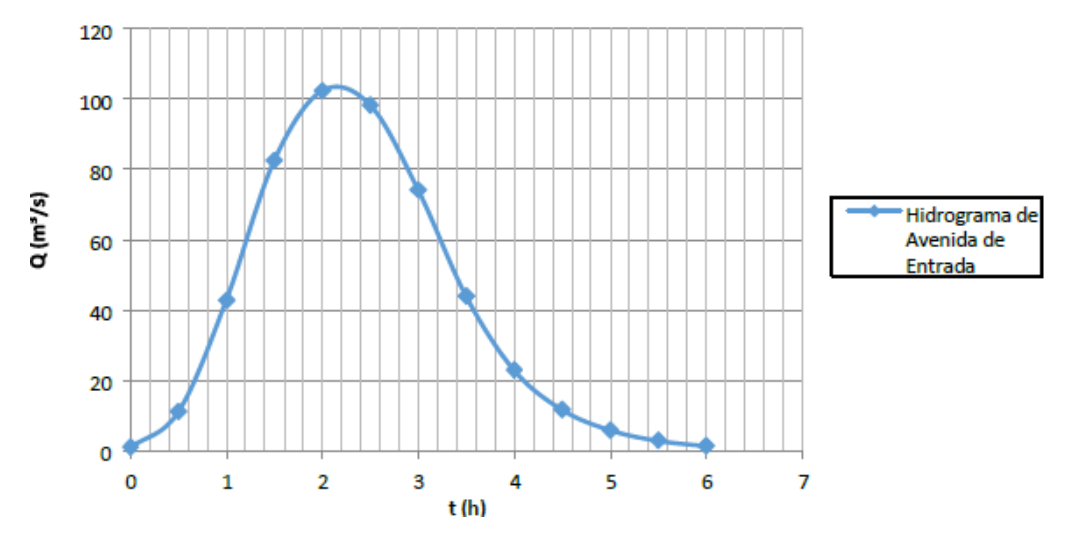

*Figura 14* Hidrogramas de avenida tomado de Vásquez et al (2016) Manejo gestión de cuencas hidrográficas

El hidrograma unitario es la representación de como varia en el tiempo una variable hidrológica, como las tormentas que son variables su duración e intensidad, manteniéndose las características físicas de la cuenca intactas, finalmente El Hidrograma unitario representa un centímetro (o una pulgada) de escorrentía directa de una tormenta con una duración especificada (24).

## *b. Topografía del cauce*

Es necesario considerar una topografía a detalle del cauce del rio, de las márgenes, de las áreas agrícolas que se verían afectadas o erosionadas, servicios, centros poblados, para luego a su procesamiento en gabinete determinar cálculos hidrológicos e hidráulicos ajustados a la realidad (39).

El levantamiento topográfico a detalle es importante ya que nos dara a conocer las secciones transversales del cauce, geometría del cauce, obras de arte (puentes, alcantarillas, badenes, etc), llanuras de inundación, valiosa información para realizar la simulación de transito de flujo utilizando software especializado en análisis hidráulico (39).

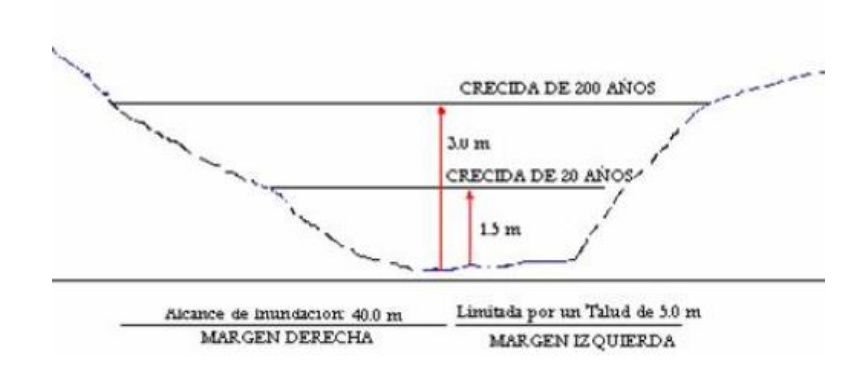

*Figura 15* Representación gráfica de la sección de rio tomado de Centro Nacional de estimación, Prevención y Reducción del Riesgo de Desastres (2014)

## *c. Coeficiente de Manning*

Para establecer el coeficiente "n" de manning es necesario tener en cuenta la rugosidad superficial la forma y tamaño del material del lecho de rio, donde granulometría fina darán valores bajos de "n" y granulometría gruesa valores alto de "n", otro factor a tener en cuenta es la vegetación ya que por sí misma podría tratarse de un valor de manning pero dado que esta caracteriza y condiciona al flujo depende de la densidad, tipo, tamaño y repartición de la vegetación (2)

La presencia de una la capa de rugosidad superficial condiciona las velocidades de la sección y su distancia de recorrido del agua, La pérdida de energía en el tránsito de flujo que se da en una superficie rugosa, es debido a que cada componente rugoso desprende estelas por detrás, de esta manera las intensidades de estos destellos condicionan el tipo de flujo (39).

## **Tabla 7**

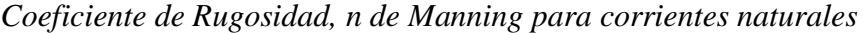

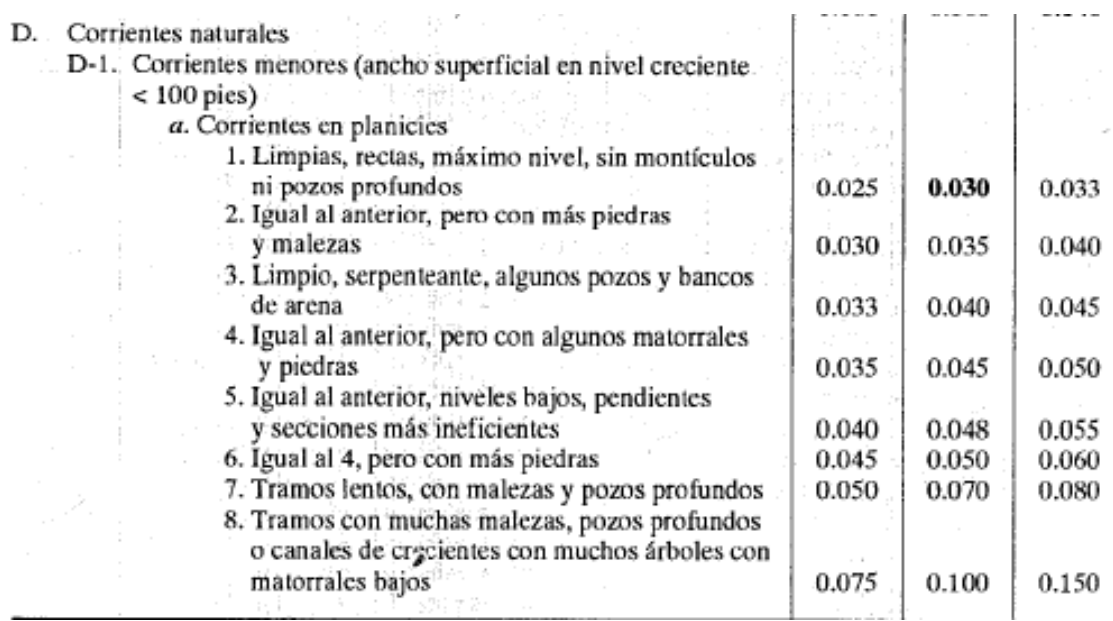

**Nota:** Tomado de Caballero y Nunura (2019)

## *2.2.2.2. Tirante de la lámina de agua*

Es la profundidad de flujo desde el lecho del rio hasta el espejo de agua conocido como altura representado con la consonante "h" (40).

Conocido también como calado es la altura del nivel de agua, en la hidráulica este parámetro es de vital importancia para la caracterización para el análisis de transito de flujo (24).

### *2.2.3.3. Velocidad de flujo de agua*

La dinámica de fluidos es medido en unidades de metros sobre segundo (m/s) este parámetro es importante para la determinación de la intensidad (40).

El parámetro hidráulico que están en función de la pendiente del rio, rugosidad o altura de agua (24).

## **2.3. Definición de Términos**

**Cuenca**: es el área que está delimitada por la divisoria de aguas de Escorrentia superficial; donde intervienen los sistemas de drenaje natural y de desembocadura  $(24)$ 

**Estación Climatológica:** zona equipada con instrumental que capta información meteorológica que la mide y registra; por medio automático o de un operario capacitado (8).

**Fenómeno El Niño:** Calentamiento extraordinario de la temperatura de las aguas ubicadas en el pacifico oriental la que influencia de manera significativa en el clima a nivel mundial (8).

**Intensidad**: En hidrología es la altura de precipitación por un intervalo de tiempo de duración, por lo general su unidad es en (mm/h) (24).

**Mapa temático:** son presentaciones en papel de alguna representación de un tema, se apoya en la topografía utiliza variedad de colores, valoraciones, organizaciones y técnicas (2).

**Ordenamiento territorial:** Es la ocupación ordenada y uso adecuado del territorio, está basado en un proceso técnico, administrativo y político para la toma de decisiones en el ámbito social, económico (2).

**Red de drenaje:** Es la red encargada de canalizar los aportes de los tributarios, sistema que inicia en la cabecera y tiene un punto de desfogue en la parte baja del sistema (24).

**Sistemas de Información Geográfica (SIG):** Son una tecnología que nos ayuda analizar información espacial, utilizando herramientas y métodos que actúan de manera secuencial, ordenada y lógica (2).

**Sistema nacional de gestión del riesgo de desastres:** Sistema interinstitucional que evalúa, identifica y reduce los riesgos relacionados a los peligros (2).

**Soil Conservation Service (SCS):** Organismo perteneciente a la EEUU con la finalidad de preservar, defender sosteniblemente los recursos naturales y el suelo (24).

## **2.4. Hipótesis**

### **2.4.1. Hipótesis General**

 Existe zonas de niveles de alto peligro a inundación por máximas avenidas en la sub cuenca del rio Shullcas.

### **2.4.2. Hipótesis Específicas**

- Con las precipitaciones máximas diarias, la probabilidad de ocurrencia y las curvas IDF se logrará determinar las intensidades máximas de precipitación en la sub cuenca del rio Shullcas
- Con el área de la cuenca, desnivel y longitud del rio principal y el tiempo de concentración se logrará anticipar el comportamiento de los parámetros geomorfológicos frente a avenidas en la sub cuenca del rio Shullcas
- Con el número de curva en condiciones normales y en condiciones húmedas, las abstracciones por retención superficial se logrará determinar el potencial de Escorrentia del suelo y cobertura vegetal en la sub cuenca del rio Shullcas
- Con el Hidrograma de caudal máximo, topografía del cauce y el coeficiente de Manning se logrará simular el tránsito de avenidas en la sub cuenca del rio Shullcas
- Con la simulación en el software Hec Ras se logrará conocer el tirante de lámina de agua en la sub cuenca del rio Shullcas
- Con la simulación en el software Hec Ras se logrará conocer la velocidad de flujo de agua en la sub cuenca del rio Shullcas

## **2.5. Variables**

## **2.5.1. Definición conceptual de la variable**

**Máximas avenidas:** Es la representación matemática del tránsito del flujo del caudal máximo de Escorrentia superficial sobre una superficie terrestre, el objetivo del

modelo hidrológico es determinar estos caudales extraordinarios anticipadamente con la hipótesis de que no haya sucedido o que es probable que acontezca en el futuro. en estos modelos hidrológicos se estudian los flujos en la superficie y los que se infiltraron al sub suelo (Kumar et al., 2015, p. 1).

**Niveles de peligro a inundación:** Es la probabilidad de que un suceso, perjudicialmente dañino, originado naturalmente como la inundación, a causa de las continuas precipitaciones intensas que superan el contenido de retención e infiltración del suelo, superando la capacidad de carga del rio o arroyo, dando lugar a las llanuras de inundación de tierras aledañas, estos eventos se caracterizan por su nivel de intensidad y el periodo de retorno o probabilidad de ocurrencia dado (Centro Nacional de estimación, Prevención y Reducción del Riesgo de Desastres, 2014, p. 1).

#### **2.5.2. Definición operacional de la variable**

**Máximas avenidas:** Se determinó las máximas avenidas a través de la evaluación intensidades máximas de precipitación, parámetros geomorfológicos de la cuenca y el potencial de escorrentía de suelo y cobertura vegetal.

**Niveles de peligro a inundación:** La peligrosidad se estima en base a los umbrales de intensidad de la altura de la lámina de agua y la velocidad del flujo, por su frecuencia o periodo de retorno cada que tiempo se inunda un determinado sector clasificándolo en niveles (alto, medio y bajo)

#### **2.5.3. Operacionalizacion de la variable**

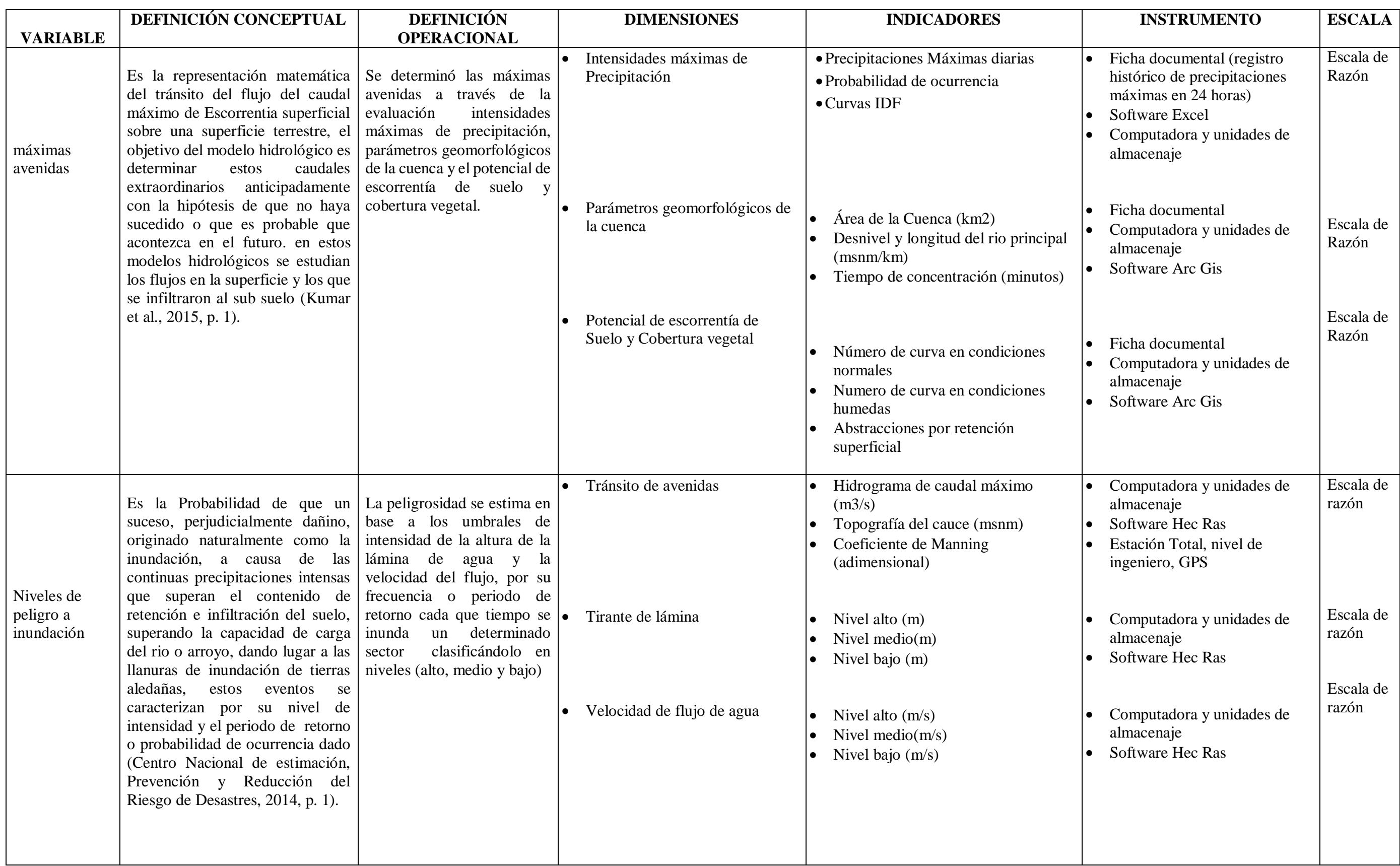

### **CAPITULO III**

## **METODOLOGÍA**

#### **3.1. Método de investigación**

El **Método Científico** como la aplicación del proceso de investigación científica en cualquiera de sus modalidades se generan nuevos conocimientos, los cuales producen nuevas ideas e interrogantes para estudiar (41)

El método científico se aplicó a este trabajo en todas sus etapas, empezando desde la observación de un problema en la subcuenca del rio Shullcas. Luego se formuló la pregunta de investigación y la respuesta tentativa (hipótesis). Se ejecutó un diseño documental, no experimental para probar la hipótesis formulada. A partir de los resultados obtenidos, se establecieron discusiones que llevaron a las respectivas conclusiones.

### **3.2. Tipo de investigación**

La **investigación aplicada** como la encargada de resolver problemas a partir de conocimiento existente; asimismo, describen a la **investigación cuantitativa** como una serie de etapas que son secuenciales y de orden riguroso, se parte de una idea donde, se derivan objetivos y preguntas de investigación, se revisa la literatura y se construye un marco teórico, de las preguntas se establecen hipótesis y determinan variables; se traza un plan para probarlas(diseño); se miden las variables en un determinado contexto; se analizan las mediciones obtenidas utilizando métodos estadísticos, y se extrae una serie de conclusiones (41).

Este trabajo utilizo la **Investigación aplicada** ya que la utilización de los conocimientos en la práctica servirá para poder aplicarlos en la resolución de problema, en provecho de la sociedad; **la investigación es de tipo cuantitativa**, ya que sigue las etapas propias de este tipo de investigación, teniendo en cuenta además que se cuantifican variables de estudio.

#### **3.3. Nivel de investigación**

Una investigación de nivel descriptiva se estudia una o más variables de manera autónoma; es decir, no interesa la relación de las variables. Asimismo, respecto a las variables complejas, se definen como aquellas que no pueden ser medidas directamente, por lo que, es necesario descomponerlas en elementos más simples como dimensiones y/o indicadores (41).

Este trabajo se realizó a un nivel de **investigación descriptivo**, ya que se estudia dos variables (complejas que tienen elementos o indicadores cuantitativos) de manera secuencial; primero se realiza el modelamiento hidrológico de máximas avenidas y luego se estima el nivel de peligro de inundación de sub cuenca baja del rio Shullcas; es decir, este trabajo no tiene como objetivo estudiar las relaciones de las variables.

#### **3.4. Diseño de la investigación**

Un diseño de investigación o enfoque cuantitativo se refiere a la estrategia genérica para la recolección de datos que servirán para lograr los objetivos de estudio; entre estos diseños se menciona al diseño documental que utiliza datos secundarios y al diseño no experimental que utiliza datos primarios. Según los mismos autores mencionan utilizó un **diseño no experimental longitudinal o evolutivo** que este diseño consiste en la recolección de datos en diferentes momentos o periodos para hacer inferencias respecto al cambio, sus determinantes y consecuencias (41).

Este trabajo de investigación utiliza dos diseños de investigación, el **diseño documental** y el **diseño no experimental** o también llamado diseño de campo, es decir, para el logro de cada objetivo específico se utilizaron datos de fuentes documentales (datos secundarios) y de fuentes primarias. Lo cual este trabajo fue no experimental, ya que no tuvo como eje central determinar el efecto de una más variable sobre otras, manipulando y controlando otras variables.

#### **3.5. Población y Muestra**

**Población**: La población de esta investigación es la Sub cuenca del rio Shullcas. **Muestra**: La muestra está conformada por la sub cuenca baja del río Shullcas.

**Muestreo**: El muestreo fue no probabilístico- intencional teniendo como criterio de selección el nivel de exposición dado que en la parte baja de la sub cuenca se encuentra la zona urbana. (41)

### **3.6. Técnicas e Instrumentos de recolección de datos**

Dentro de cada diseño de investigación cuantitativa, existen técnicas e instrumentos para recolectar datos, es así que, dentro del diseño documental se encuentra por ejemplo la técnica de análisis documental y como instrumento ficha documental; teniendo en cuenta que define al instrumento como la herramienta o material que sirve para obtener y almacenar los datos. El autor también menciona que, dentro del diseño no experimental se encuentras las técnicas de observación, entrevista, encuesta; cada técnica con instrumentos respectivos, como, por ejemplo, lista de cotejo, guía de entrevista y cuestionario (42).

En este trabajo de investigación se utilizaron las técnicas e instrumentados detallados en la siguiente tabla.

## **Tabla 8**

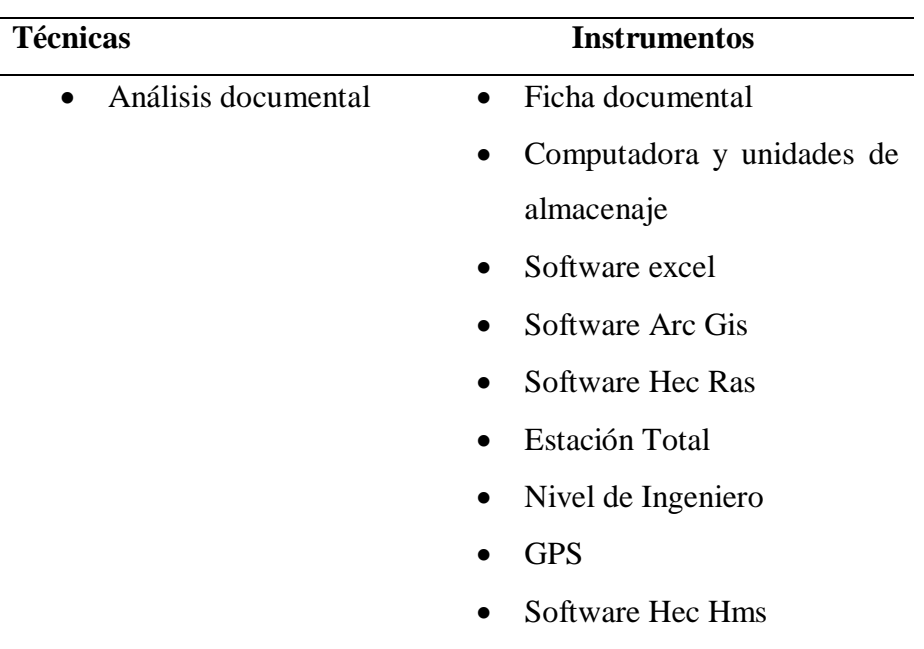

#### *Técnica e instrumentos utilizados en esta y trabajo de investigación*

- 
- Entrevista Guía de entrevista
	- Plataforma Zoom

**Nota:** Elaboración propia (2020).

**3.6.1. Validez y Confiabilidad:** Respecto a los datos secundarios obtenidos a través de la técnica de análisis documental e instrumento ficha documental, la validez y confiabilidad se garantiza por la revisión de ficha documéntales oficiales de organismos certificados en la medición de los datos, por ejemplo, los datos utilizados de precipitaciones máximas en 24 horas fueron medidos oficialmente por el Servicio Nacional de Meteorología e Hidrología del Perú SENAMHI, las Cartas Nacionales (información de relieve e hidrográfica) en formato shapefile fueron obtenidos del Instituto Geográfico Nacional (IGN) y los Mapas de suelo cobertura Vegetal en formato shapefile del Ministerio del Ambiente (MINAM). Evidencias de la validez y confiabilidad de estos datos se muestra en el anexo.

En cuanto a la obtención de datos primarios a través de la técnica de entrevista; el instrumento, es decir, la guía de entrevista, fue validada por juicio de expertos (Ver Anexos)

### **3.7. Procesamiento de la Información:**

Se utilizó la siguiente información

- a) Imágenes Satelitales ASTER GDEM descargado del Ministerio del Ambiente MINAM.
- b) Cartas Nacionales en escala 1: 100 000 en formato shapefile, Fuente: IGN (Instituto Geográfico Nacional)
- c) Mapa de Cuencas Hidrográficas del Peru en formato shapefile, Fuente: ANA (Autoridad Nacional del Agua).
- d) Mapa del Uso actual de Tierras en formato shapefile, Fuente: (MINAM Ministerio del ambiente del Perú).
- e) Mapa temático de curva Número (CN) Fuente:(Autoridad Nacional del Agua).
- f) Mapa de Cobertura Vegetal actualizado en formato shapefile, Fuente: MINAM (Ministerio del ambiente del Peru).
- g) Mapa de Suelos del Perú en formato shapefile, Fuente: ONERN (Oficina Nacional de Evaluación de Recursos Naturales) perteneciente al Ministerio del ambiente del Perú.
- a) Información hidrometereologicas de precipitaciones Máximas en 24 horas proporcionados por: SENAMHI
- b) Determinar el material del lecho de Rio (época de estiaje) con el fin de determinar el coeficiente de manning en la zona de intervención.
- c) Levantamiento topográfico del área de intervención.
- d) Entrevista a pobladores de las zonas identificadas con peligro a inundación.

### **3.7.1. Metodología para la determinación de las máximas avenidas**

Para lograr el modelamiento hidrológico de máximas avenidas, se siguió los siguientes pasos:

- Determinación de las intensidades máximas de precipitación
- Determinación de parámetros geomorfológicos de la cuenca
- Determinación del potencial de escorrentía del suelo y cobertura vegetal
- Determinación de las máximas avenidas

### *3.7.1.1. Determinación de las intensidades máximas de precipitación*

El análisis de la información de las intensidades máximas se basó sobre las bases teóricas del Manual de Hidrología y Drenaje del Ministerio de Transporte y Comunicaciones.

*a. Tratamiento probabilístico de la información hidrológica*

#### **Tabla 9**

*Parámetros estadísticos según el método de la distribución de Gumbel*

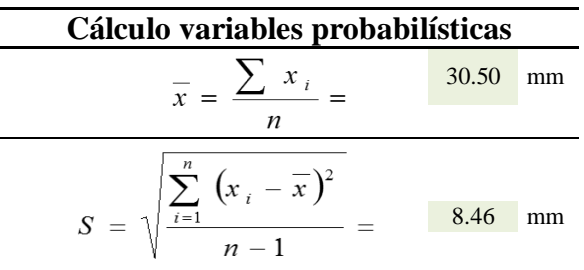

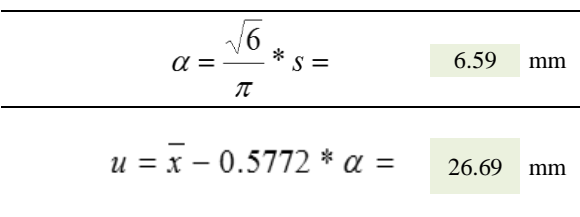

N**ota:** Elaboración propia (2020).

## **Tabla 10**

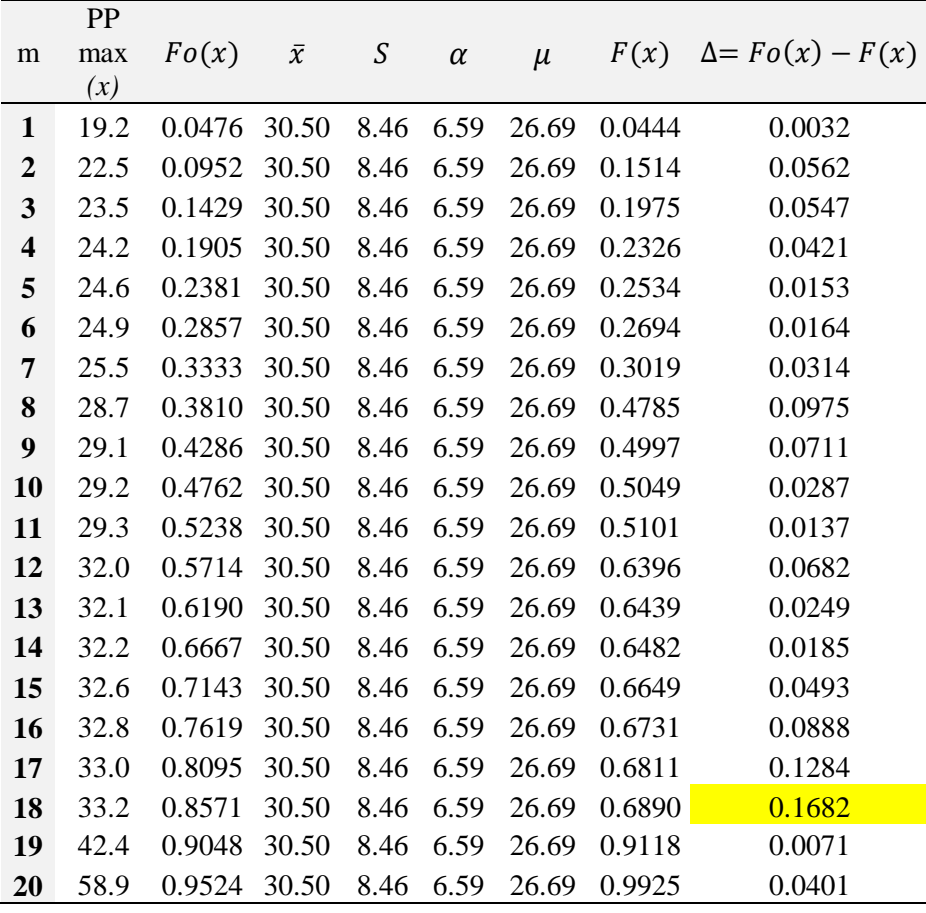

*Función de distribución de probabilidad observada Fo(xm)*

N**ota:** Elaboración propia (2020).

El resultado del máximo valor absoluto de la diferencia entre  $Fo(x) - F(x)=0.1682$ al cual le denominaremos el ∆ teórico, se comparó con el ∆ tabular d= 0.29, por lo tanto, los datos se ajustan a la distribución Gumbel, con un nivel de significación del 5% (Porcentaje que se utiliza en estudios hidrológicos) y un tamaño muestral de n=20.

## *b. Precipitaciones Máximas para diferentes periodos de retorno*

En la tabla se muestra las precipitaciones máximas probables para cada periodo de retorno mediante la distribución de frecuencia de Gumbel

## **Tabla 11**

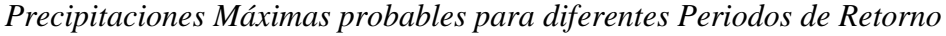

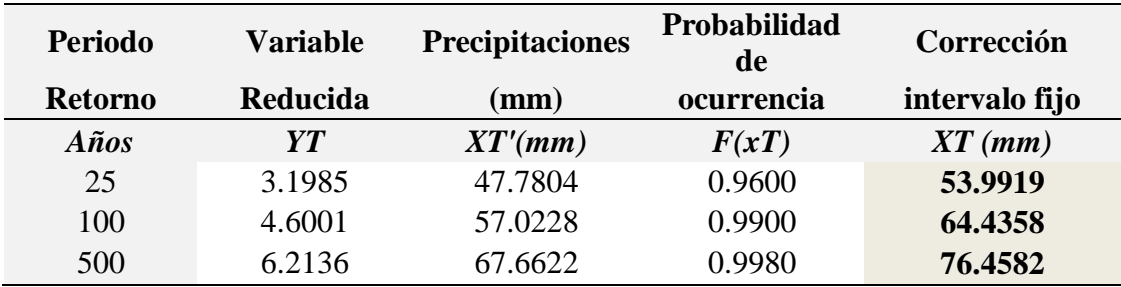

N**ota:** Elaboración propia (2020).

## *c. Precipitaciones Máximas instantáneas*

## **Tabla 12**

*Precipitaciones máximas instantáneas para diferentes tiempos de duración*

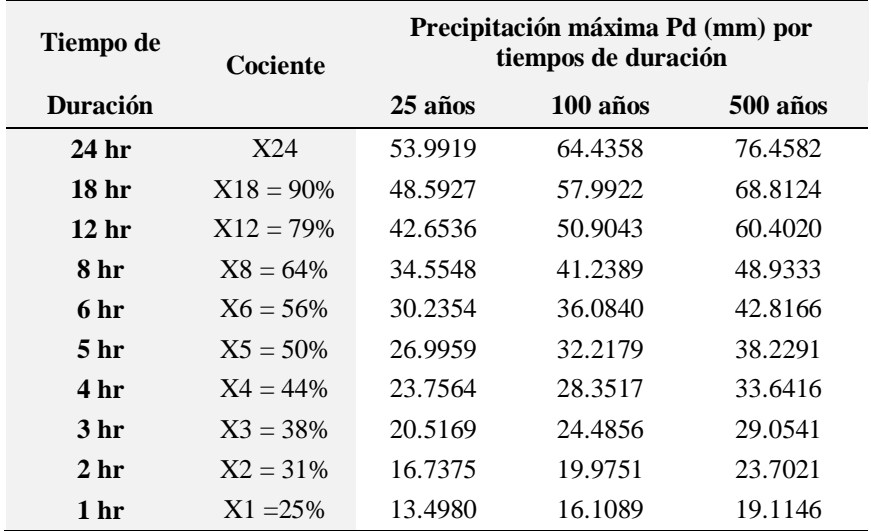

N**ota:** Elaboración propia (2020).

## *d. Intensidades Máximas diaria*

Para transformar las precipitaciones a intensidades, se tiene que dividir las precipitaciones máximas diarias (mm) entre el tiempo de duración (hr).

## **Tabla 13**

*Intensidades máximas diarias para diferentes tiempos de duración*

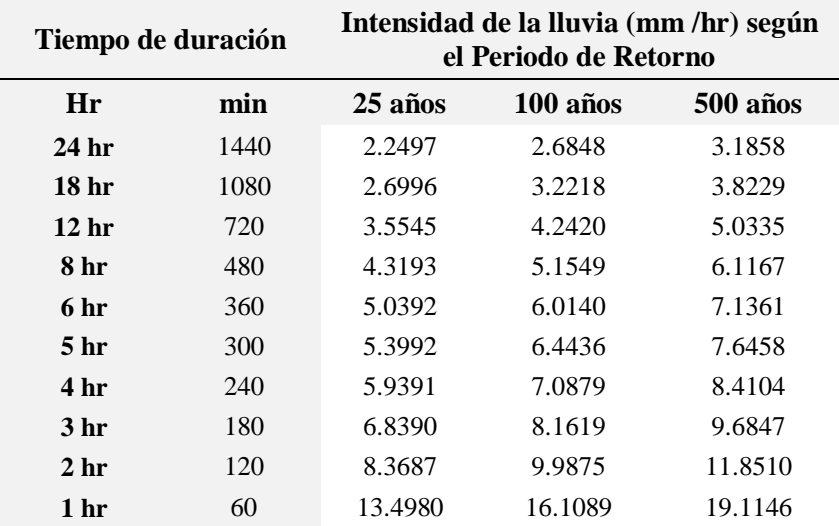

N**ota:** Elaboración propia (2020).

*e. Tratamiento matemático de las intensidades*

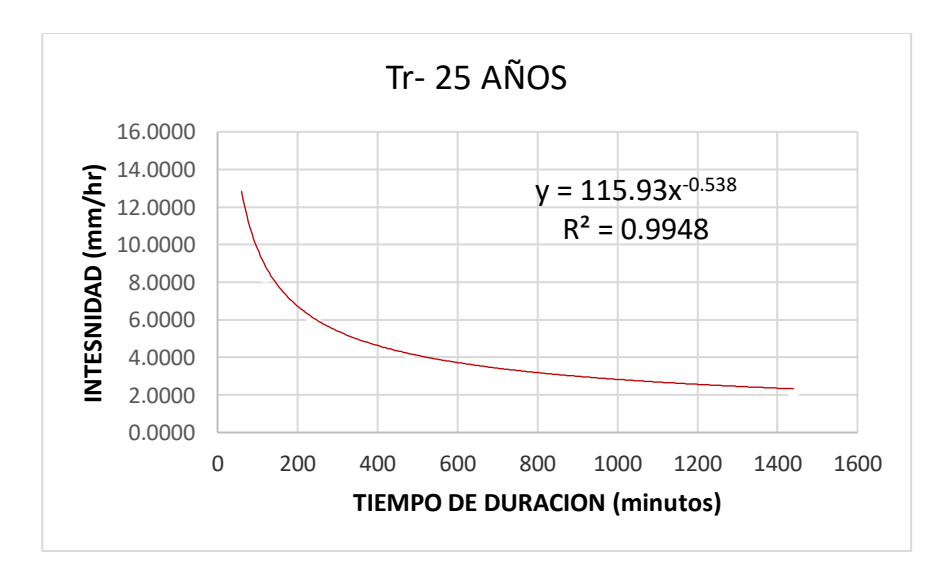

*Figura 16* Calculo del parámetro de ajuste "n" para un Tr= 25 años

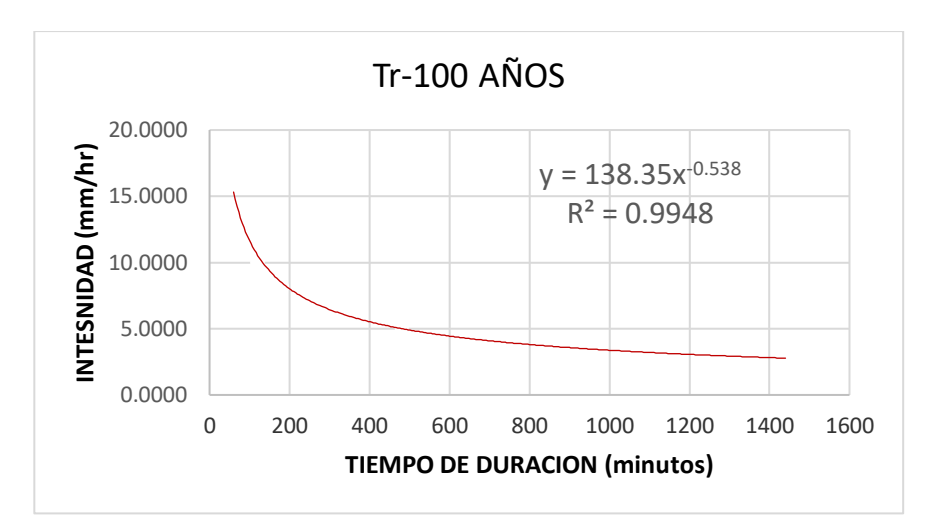

*Figura 17* Calculo del parámetro de ajuste "n" para un Tr= 100 años

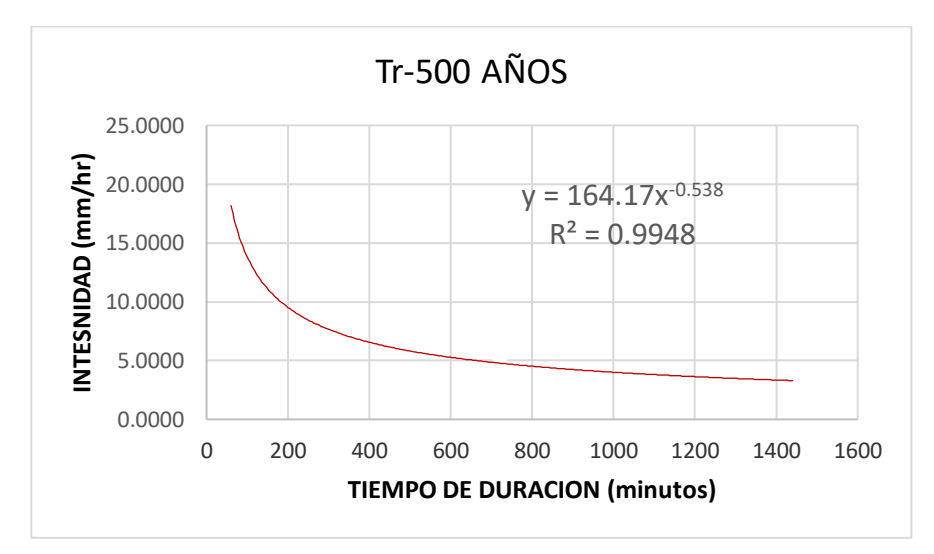

*Figura 18* Calculo del parámetro de ajuste "n" para un Tr= 500 años

Para determinación de los parámetros de ajuste "k y m", sé realiza una gráfica de dispersión donde se plotea un gráfico que relaciona el periodo de retorno (años) vs constante de regresión potencial que se determinó para cada periodo de retorno, utilizando nuevamente una regresión potencial por el método de mínimos cuadrados, donde el valor  $R^2$  es cercano a 1 lo que indica que la representación es la aproximada por lo tanto los valores de K=80.29 y el valor de m= 0.1159

## **Tabla 14**

| Periodo de<br>Retorno (años) | Coeficiente de<br>regresión | <b>Exponente de</b><br><b>Regresión</b> |  |  |
|------------------------------|-----------------------------|-----------------------------------------|--|--|
| 25                           | 115.9300                    | 0.53800000                              |  |  |
| 100                          | 138.3500                    | 0.53800000                              |  |  |
| 500                          | 164.1700                    | 0.53800000                              |  |  |
| $Promedio =$                 | 139.4833                    | 0.53800000                              |  |  |

*Resumen de aplicación de regresión potencial*

N**ota:** Elaboración propia (2020).

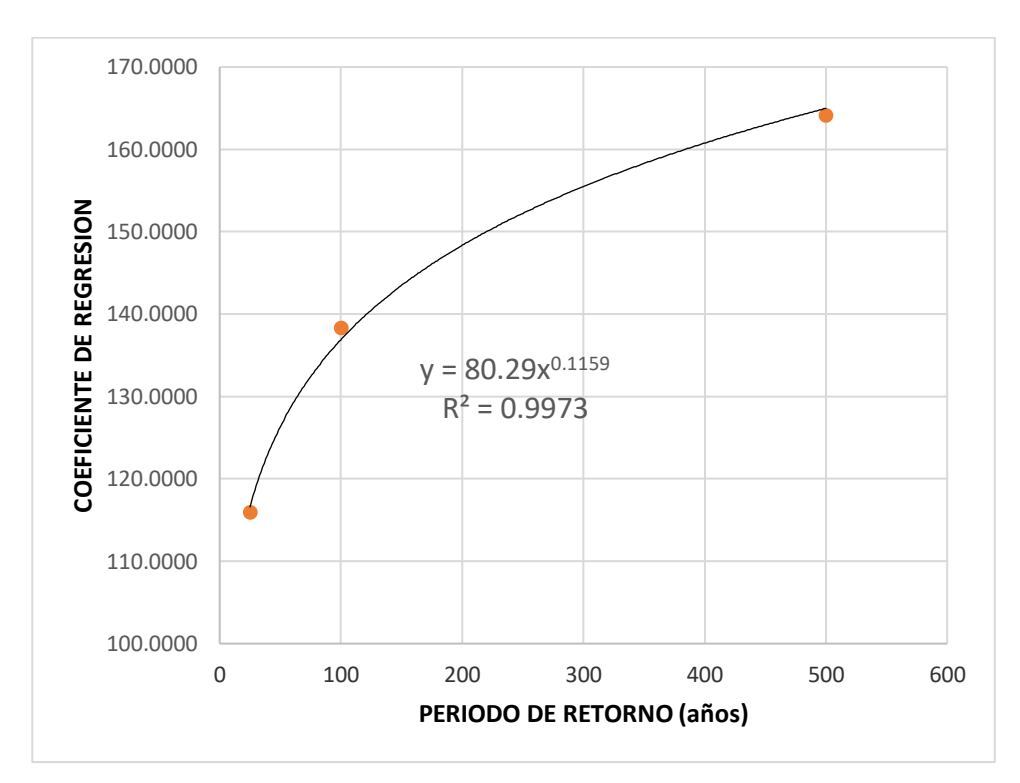

*Figura 19* Resumen de aplicación potencial

*f. Ecuación para determinación de Curvas IDF*

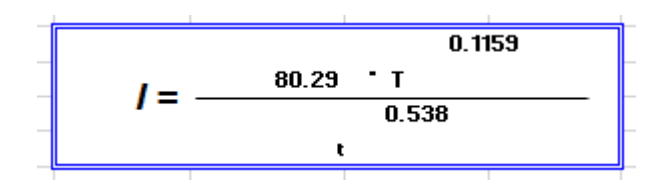

*Figura 20* Ecuación de la Intensidad válida para la Sub Cuenca Shullcas

## **Tabla 15**

| Duración  | Periodo de retorno (años) |       |       |  |  |  |
|-----------|---------------------------|-------|-------|--|--|--|
| (minutos) | 25                        | 100   | 500   |  |  |  |
| 5         | 47.24                     | 58.10 | 73.88 |  |  |  |
| 10        | 32.49                     | 39.96 | 50.81 |  |  |  |
| 15        | 26.10                     | 32.10 | 40.82 |  |  |  |
| 20        | 22.34                     | 27.48 | 34.94 |  |  |  |
| 25        | 19.81                     | 24.36 | 30.98 |  |  |  |
| 30        | 17.95                     | 22.08 | 28.07 |  |  |  |
| 35        | 16.52                     | 20.31 | 25.83 |  |  |  |
| 40        | 15.37                     | 18.90 | 24.03 |  |  |  |
| 45        | 14.42                     | 17.74 | 22.55 |  |  |  |
| 50        | 13.62                     | 16.75 | 21.31 |  |  |  |
| 55        | 12.94                     | 15.91 | 20.24 |  |  |  |
| 60        | 12.35                     | 15.18 | 19.31 |  |  |  |
| 65        | 11.82                     | 14.54 | 18.49 |  |  |  |
| 70        | 11.36                     | 13.97 | 17.77 |  |  |  |
| 75        | 10.94                     | 13.46 | 17.12 |  |  |  |
| 80        | 10.57                     | 13.00 | 16.53 |  |  |  |
| 85        | 10.23                     | 12.58 | 16.00 |  |  |  |
| 90        | 9.92                      | 12.20 | 15.51 |  |  |  |
| 95        | 9.63                      | 11.85 | 15.06 |  |  |  |
| 100       | 9.37                      | 11.52 | 14.65 |  |  |  |
| 105       | 9.13                      | 11.22 | 14.27 |  |  |  |
| 110       | 8.90                      | 10.95 | 13.92 |  |  |  |
| 115       | 8.69                      | 10.69 | 13.59 |  |  |  |
| 120       | 8.49                      | 10.44 | 13.28 |  |  |  |
| 125       | 8.31                      | 10.22 | 12.99 |  |  |  |
| 130       | 8.13                      | 10.00 | 12.72 |  |  |  |
| 135       | 7.97                      | 9.80  | 12.46 |  |  |  |
| 140       | 7.81                      | 9.61  | 12.22 |  |  |  |
| 145       | 7.67                      | 9.43  | 11.99 |  |  |  |
| 150       | 7.53                      | 9.26  | 11.77 |  |  |  |
| 155       | 7.39                      | 9.09  | 11.57 |  |  |  |
| 160       | 7.27                      | 8.94  | 11.37 |  |  |  |
| 165       | 7.15                      | 8.79  | 11.18 |  |  |  |
| 170       | 7.03                      | 8.65  | 11.00 |  |  |  |
| 175       | 6.93                      | 8.52  | 10.83 |  |  |  |
| 180       | 6.82                      | 8.39  | 10.67 |  |  |  |

*Calculo de las Intensidades para cada Tiempo de duración*

N**ota:** Elaboración propia (2020).

## *3.7.1.2. Determinación de los parámetros geomorfológicos*

## *a. Determinación de los parámetros de superficie y relieve*

Para este fin se trabajó con las cartas nacionales 24m y 24n en formato shapefile del IGN.

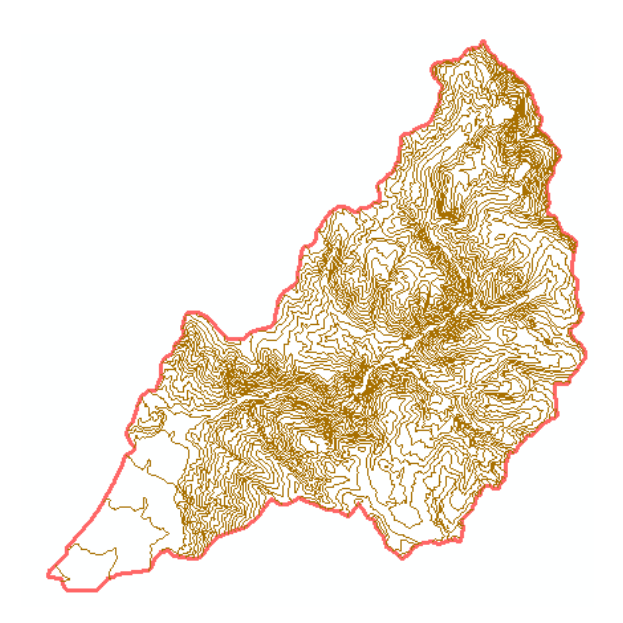

*Figura 21* Curvas de nivel de las cartas 24m y 24n

## *b. Creación de un modelo TIN*

Para determinar los parámetros geomorfológicos de la cuenca, es necesario llevarlo a una superficie TIN los pasos para llevarlos son los siguientes:

- Convertir de shape file a formato Raster con lo herramienta (Topo to Raster)
- Segundo Se tiene que corregir los vacios del raster con la herramienta (Fill)
- Luego se tiene que dar la dirección de flujo de la red hidrográfica con la herramienta (Flow Direction)
- Siguiente se creará un raster, donde se muestre el tránsito de flujo por la cuenca con la herramienta (Flow Acumulation).
- Finalmente Se delimitará la cuenca con el punto de drenaje al Rio Mantaro con la herramienta (Catchment Grid Delineation)

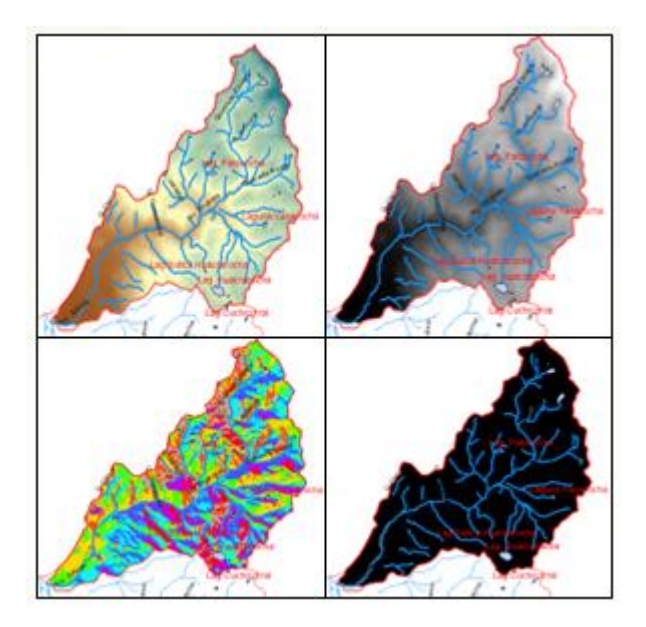

*Figura 22* Corrección del Modelo Digital de Elevación

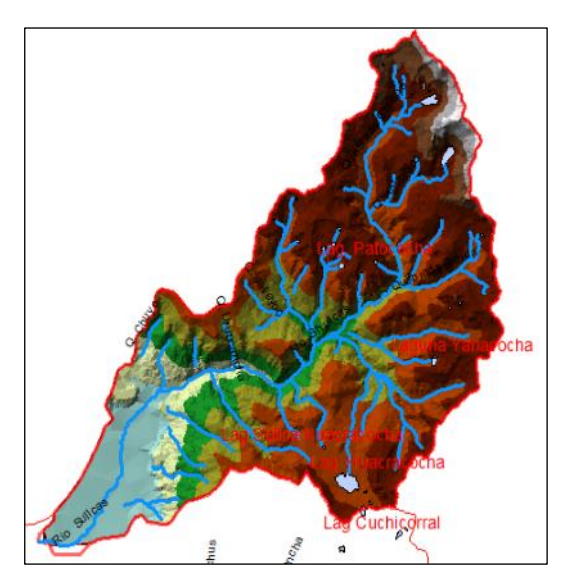

*Figura 23* Superficie TIN generada

## **c.** *Determinación de los parámetros de la red hidrográfica*

Se trabajó con la red hidrográfica de las cartas nacionales del IGN donde muestra todos los cuerpos de agua como ríos, lagunas, riachuelos y otros, se determinó los parámetros de orden de corriente, longitud del rio principal, longitud total de los ríos, en función a estos y a los parámetros de superficie se calculó densidad de drenaje y la pendiente del cauce principal.

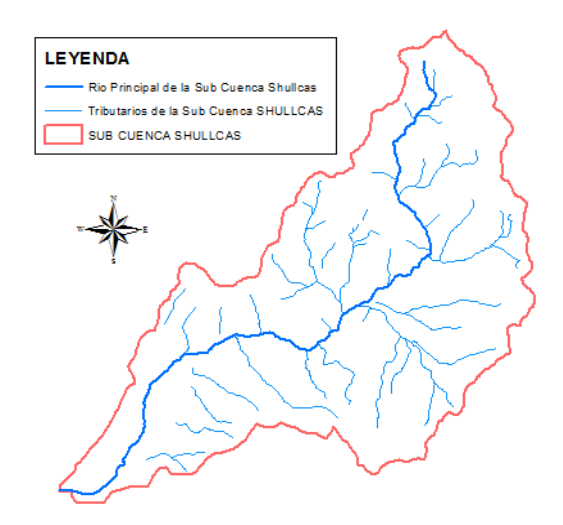

*Figura 24* Determinación de la longitud del cauce principal

## *3.7.1.3. Determinación del potencial de Escorrentia de suelo y cobertura vegetal*

La metodología del SCS se basa según el tipo de suelo de los Estados Unidos de América de esta manera el uso de suelo se reclasificó englobando en características más simples para su reconocimiento como se muestra en la tabla a continuación, utilizaremos el Arc Map 10.3 para poder clasificar esta información.

## **Tabla 16**

| <b>DESCRIPCION DEL USO DE LA</b>    | <b>GRUPO HIDROLOGICO</b> |     |     |     |
|-------------------------------------|--------------------------|-----|-----|-----|
| <b>TIERRA</b>                       | Α                        | в   | Ċ   | D   |
| Cuerpos de agua                     | 100                      | 100 | 100 | 100 |
| <b>Nevados</b>                      | 98                       | 98  | 98  | 98  |
| Centros poblados                    | 77                       | 85  | 90  | 92  |
| Cultivos/Áreas intervenidas         | 62                       | 71  | 78  | 81  |
| Matorral arbustivo abierto          | 45                       | 66  | 77  | 83  |
| Pradera en zona de clima frio       | 68                       | 79  | 86  | 89  |
| Sabana de árboles leñosos           | 45                       | 66  | 77  | 83  |
| Sabana hidromorfica                 | 25                       | 55  | 70  | 77  |
| Selva Iluviosa tropical             | 25                       | 55  | 70  | 77  |
| Selva Iluviosa tropical con bambúes | 25                       | 55  | 70  | 77  |
| Selva temporal de hojas anchas      | 25                       | 55  | 70  | 77  |
| Selva hidrofitica                   | 39                       | 61  | 74  | 80  |
| Desierto en zona de clima árido     | 72                       | 81  | 88  | 91  |

*Reclasificación para los usos de suelo y grupo hidrológico*

**Nota:** Tabla original del SCS Valores del N° de curva (2012).

#### *a.Valores de uso de suelo*

Para clasificar los usos de suelo, utilizando la data del MINAM, se reclasifico los valores para su mejor manejo de la información.

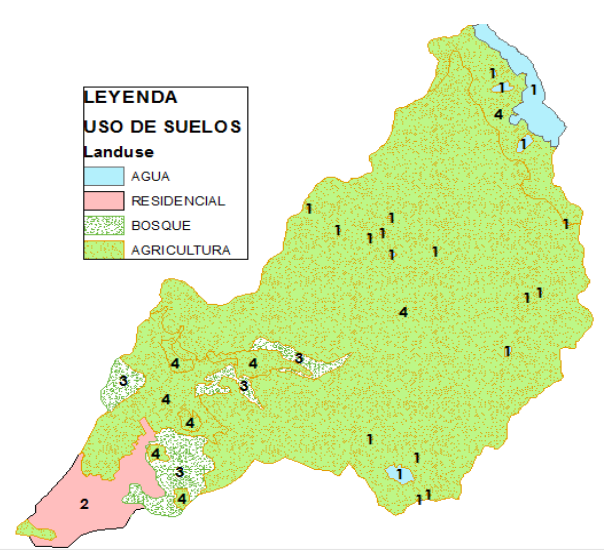

*Figura 25* Mapa de uso de suelos

### *b. Valores del tipo Hidrológico de suelo*

Para los valores del tipo hidrológico de suelo, se clasifico dentro del tipo que le corresponde, según las bases teóricas ya sea de tipo A, B, C y D

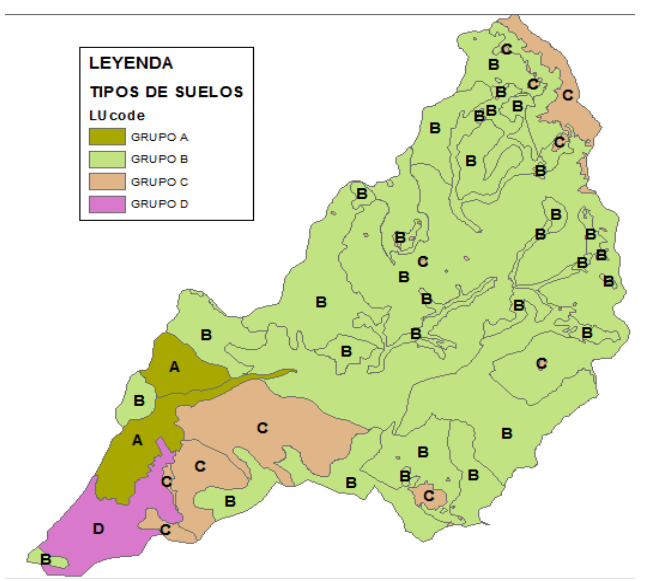

*Figura 26* Mapa de tipo hidrológico de suelo de acuerdo a la metodología del SCS

#### *c. Estimación del Numero de curva en condiciones normales CN(II)*

La Estimación de Numero de curva se consideró para condiciones húmedas CN (III) en estas condiciones son las generadoras de caudales máximos, este geo portal del ANA, permite descargar información que puede ser procesada en software como el ARC GIS 10.3, dicha información tiene rangos de zonas determinadas conteniendo el valor del Numero de curva dependiendo del contenido de humedad antecedente de suelo, como se muestra en la figura siguiente.

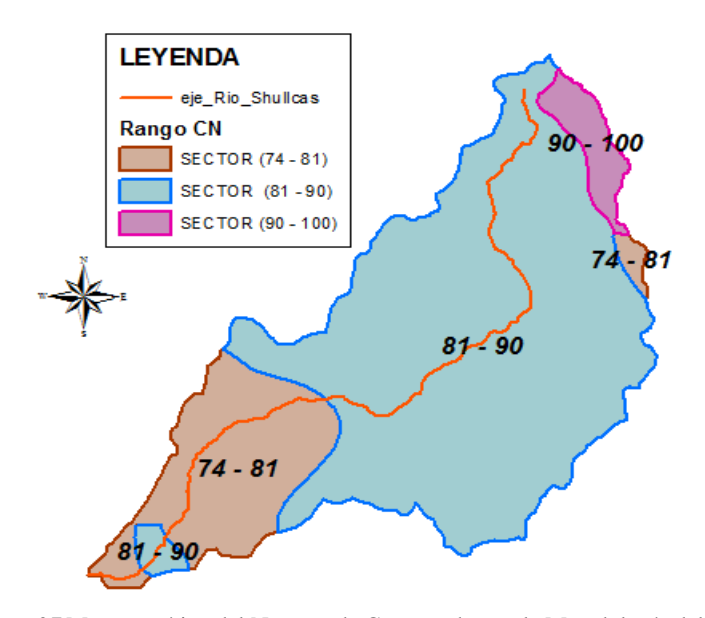

*Figura 27* Mapa temático del Numero de Curva en base a la Metodología del SCS (ANA)

En la siguiente tabla se muestra el resultado para el numero de curva para condiciones de antecedente de humedad CN (II), según el tipo hidrológico y uso de suelo con su correspondiente área  $(km^2)$ .

#### **Tabla 17**

| <b>USO DEL</b><br><b>SUELO</b> | <b>GRUPO</b><br><b>HIDROLOGICO</b> | Area<br>(Km <sup>2</sup> ) | Rango CN<br>(II) (según<br>Ana) |     | CN (II) | $CN$ (II)<br><b>NDERADO</b> |  |
|--------------------------------|------------------------------------|----------------------------|---------------------------------|-----|---------|-----------------------------|--|
|                                |                                    |                            | Min                             | Max |         |                             |  |
| <b>AGUA</b>                    | C                                  | 8.514                      | 90                              | 100 | 98      |                             |  |
| <b>AGRICULTURA</b>             | B                                  | 162.549                    | 81                              | 90  | 81      | 81                          |  |
|                                | B                                  | 1.814                      | 74                              | 81  | 81      |                             |  |
| <b>RESIDENCIAL</b>             | D                                  | 2.847                      | 81                              | 90  | 85      |                             |  |

*Cálculo del Número de Curva CN (II) para Condiciones Normales*

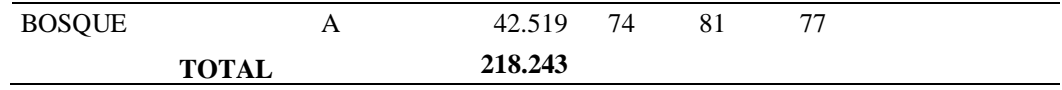

**Nota:** Elaboración Propia (2020).

#### *d. Estimación del CN(III) en condiciones húmedas*

En la siguiente ecuación se transforma los valores de de un CN(II) para condiciones de antecedente de humedad del suelo CN (III)

$$
CN(III) = \frac{23 \times (81)}{10 + 0.13(81)}
$$

$$
CN(III) = 91
$$

# *3.7.1.4. Determinación de las máximas avenidas para diferentes periodos de retorno*

Se utilizó el software Hec Hms 4.4, se necesita información pluviométrica como los hietogramas de Precipitación total que se obtienen a partir de las curvas IDF (ver hoja de cálculo en Anexos), información geomorfológica de la cuenca y del rio principal y parámetros del potencial de escurrimiento propios del tipo de suelo-cobertura vegetal.

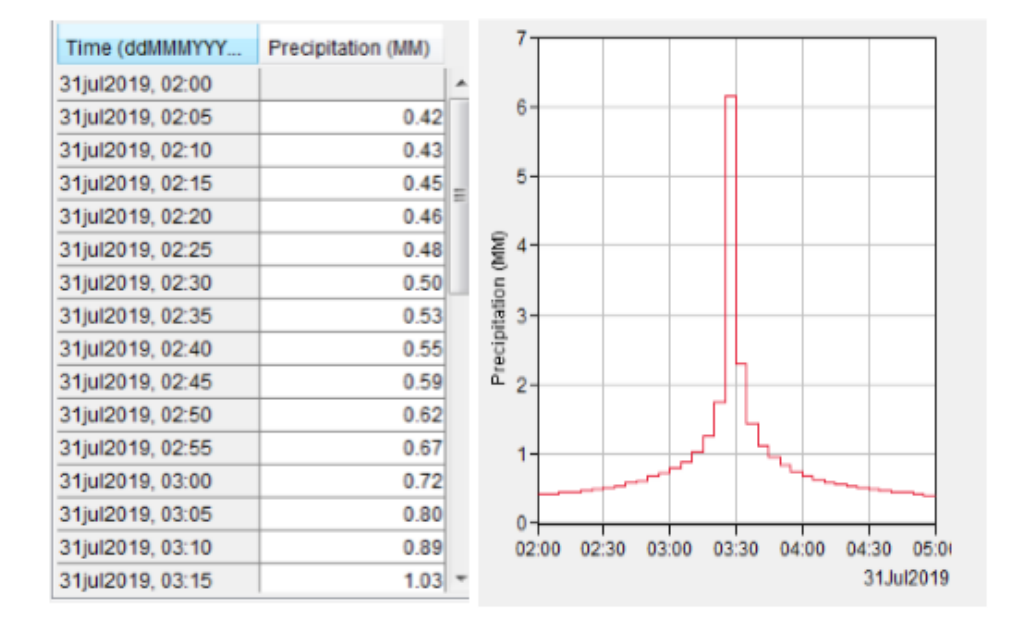

*Figura 50:* Ingreso del Hietograma de precipitación al Hec Hms

En las siguientes figuras se muestran el resultado del modelamiento hidrológico, del Hec Hms donde muestra los Hidrogramas de salida (método de Transformacion SCS Hidrograma Unitario) y las perdidas por infiltración (Método de Perdidas SCS-Numero de Curva) para los periodos de retorno de 25, 100 y 500 años, respectivamente.

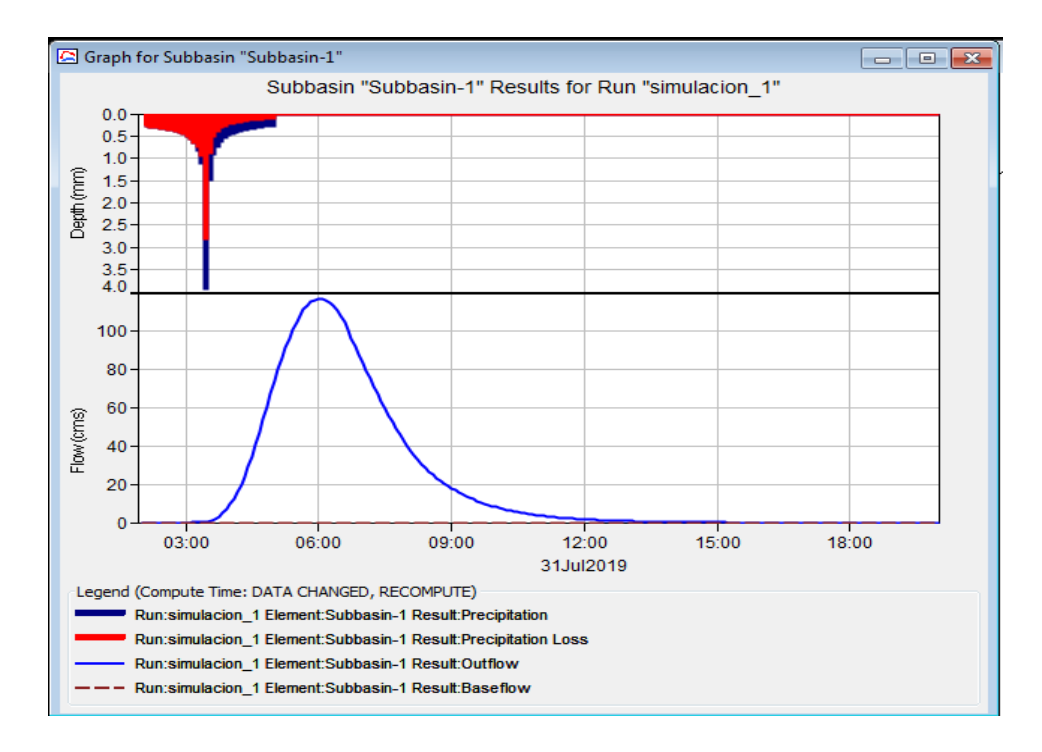

*Figura 28* Hidrogramas de caudales de avenidas para Tr= 25 años

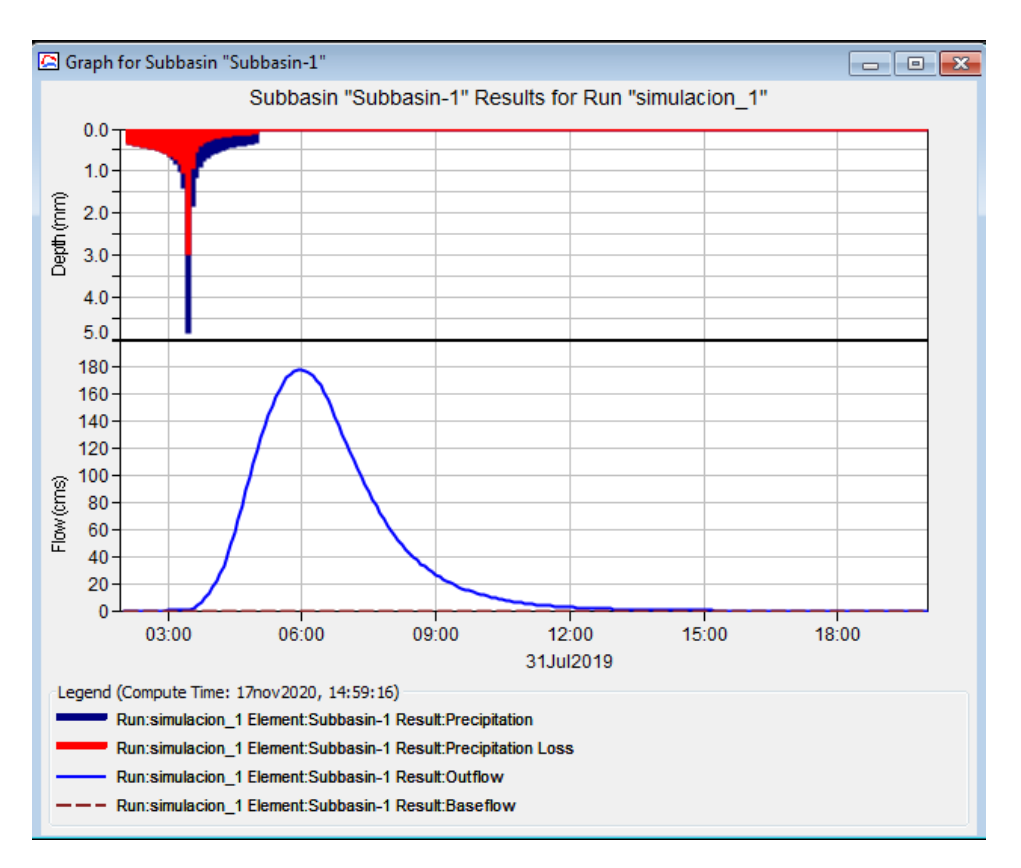

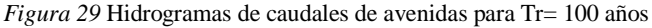

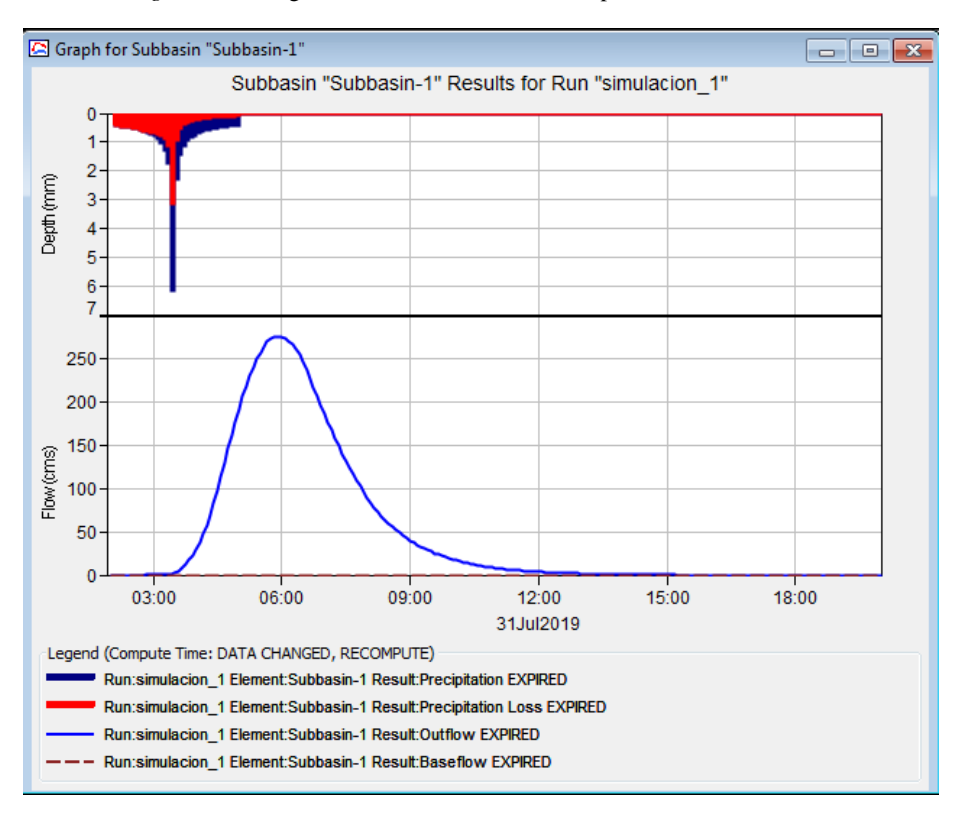

*Figura 30* Hidrogramas de caudales de avenidas para Tr= 500 años

## **3.7.2. Estimación de los niveles de peligros a inundación**

Para estimar los niveles de peligro a inundación, se siguió los siguientes pasos:

- Determinación del tránsito de máximas avenidas
- Conocer los niveles de los tirantes de lámina de agua por máximas avenidas
- Conocer las velocidades de flujo de agua
- Determinación de los niveles de peligro a inundación

## *3.7.2.1. Determinación del Tránsito de máximas avenidas*

El área de Evaluación, fue el rio Shullcas; que divide en la orilla derecha al distrito de el tambo y en la orilla izquierda al distrito de Huancayo, para el estudio de inundabilidad se consideró el área expuesta (zona urbana), ubicado en la sub cuenca baja comprendido desde el Puente Huincho hasta la desembocadura al Rio Mantaro en su trayecto el rio recorre los sectores de (Cullpa Alta, Cullpa Baja, Cochas Chico, Cochas Grande, Incho, Aza, y Vilcacoto, la longitud del rio en análisis es de 8920.148 metros.

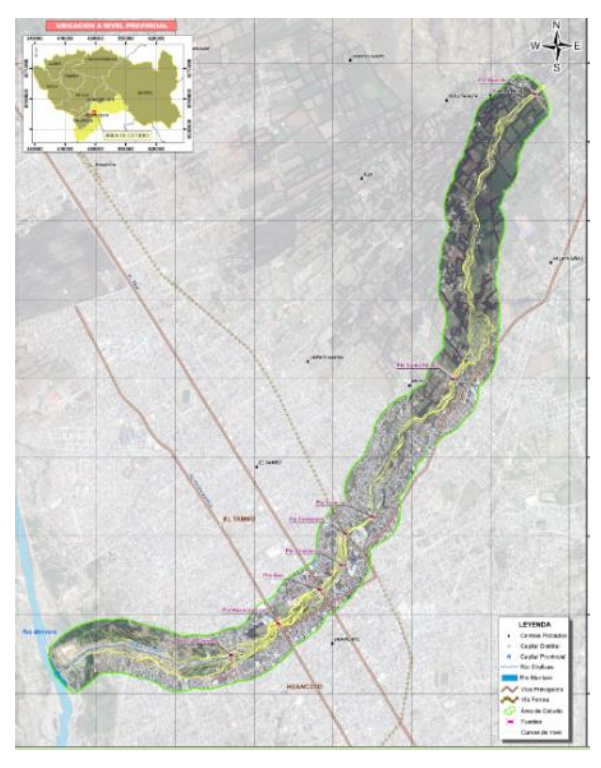

*Figura 31* Ubicación del área de estudio

### *a. Topografía de la zona de estudio*

La geometría será en base al levantamiento topográfico que se realizó con la estación total (Panel fotográfico ver anexos), se procedió al procesamiento de la información en el software Arc Gis 10.3, donde se georreferencio en el Datum WGS84, en la zona 18S y se representó las curvas de nivel a cada metro.

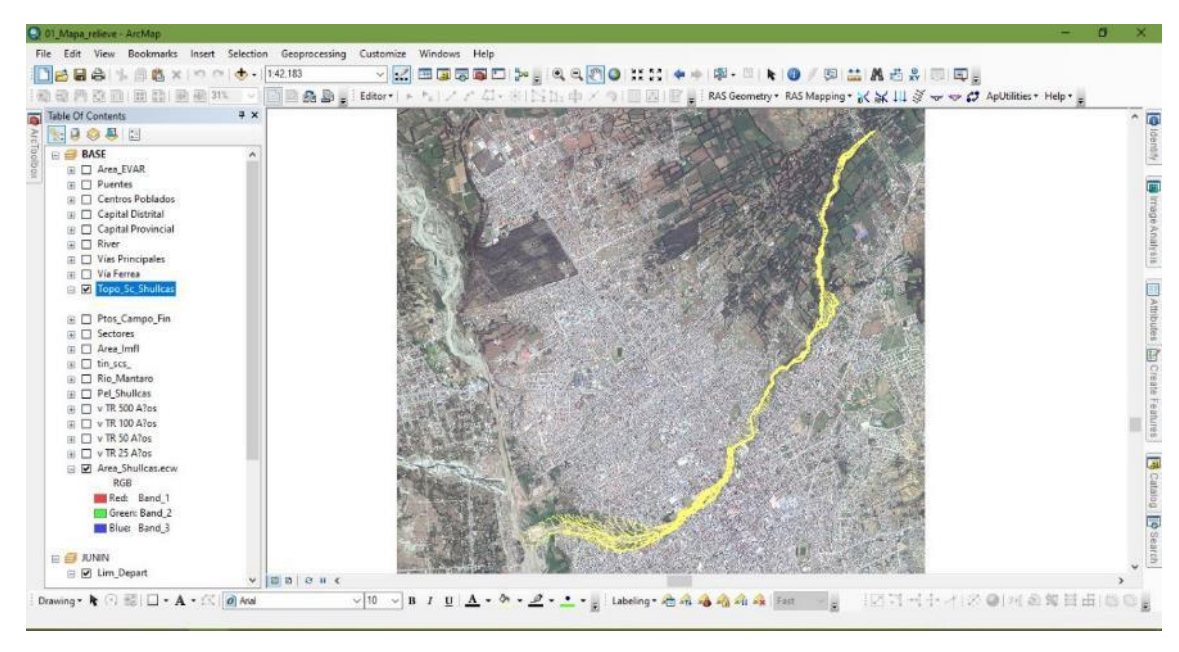

*Figura 32* Topografía del área de intervención

## *b. Estimación del coeficiente de Manning:*

Para la elección del coeficiente manning se constató in situ el tamaño de los materiales en el lecho de rio de la sub cuenca baja predominando los valores aproximados entre 3" a 15", este tipo de materiales de arrastre es lo que se evidencia hasta la desembocadura al rio Mantaro y otro factor es la forma del cauce del rio, dentro de la tabla de coeficiente de rugosidades de manning en el apartado de las corrientes naturales el valor elegido fue de n=0.035, que se caracteriza por ser limpias meandros, embalses y remolinos de poca intensidad

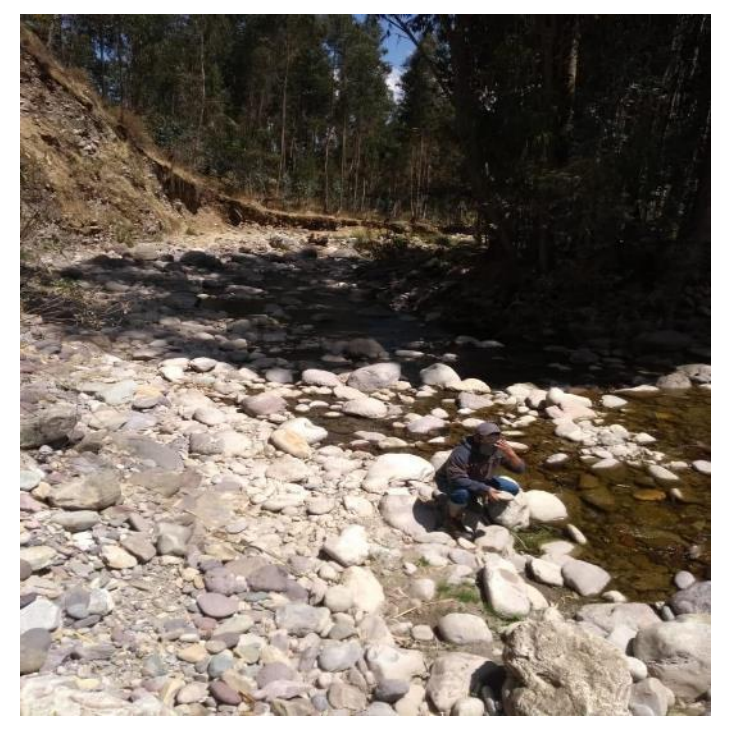

*Figura 33* Verificación In situ de material del lecho de rio

### *c. caudales máximos de Hidrogramas:*

Para simulación en el Hec Ras se carga, los caudales pico de los Hidrogramas (resultante del modelo hidrológico) en flujo permanente para los distintos periodos de retorno.

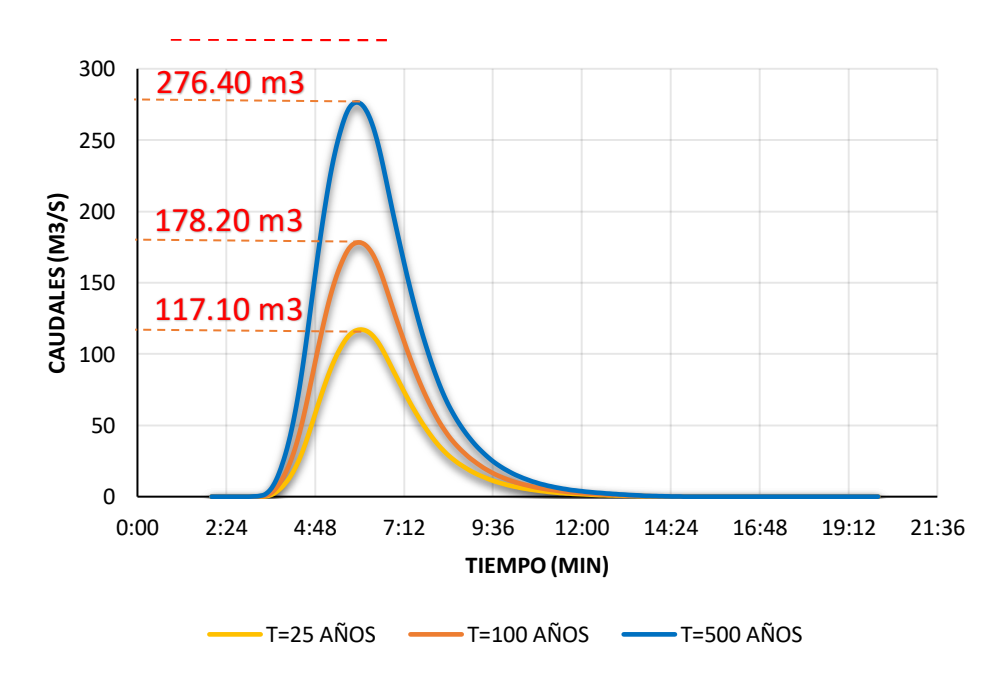

*Figura 34* Hidrogramas para diferentes Periodos de Retorno
### **Simulación de transito de avenidas para diferentes periodos de retorno**

Utilizando el software Hec Ras 5.0.6 ingresando para un flujo permanente los caudales pico de los hidrogramas, la geometría de la topografía levantada en campo, y los valores de los coeficientes de manning tanto para el eje y los márgenes derecho e izquierdo del rio, se procede a simular el Plan, mostrando como resultado las llanuras de inundación.

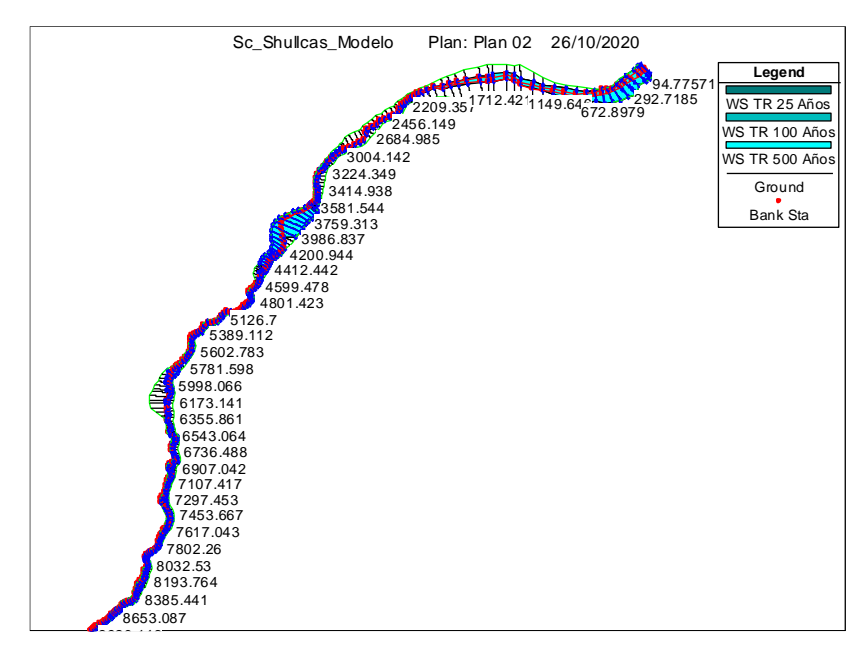

*Figura 35* Simulación de transito de avenidas

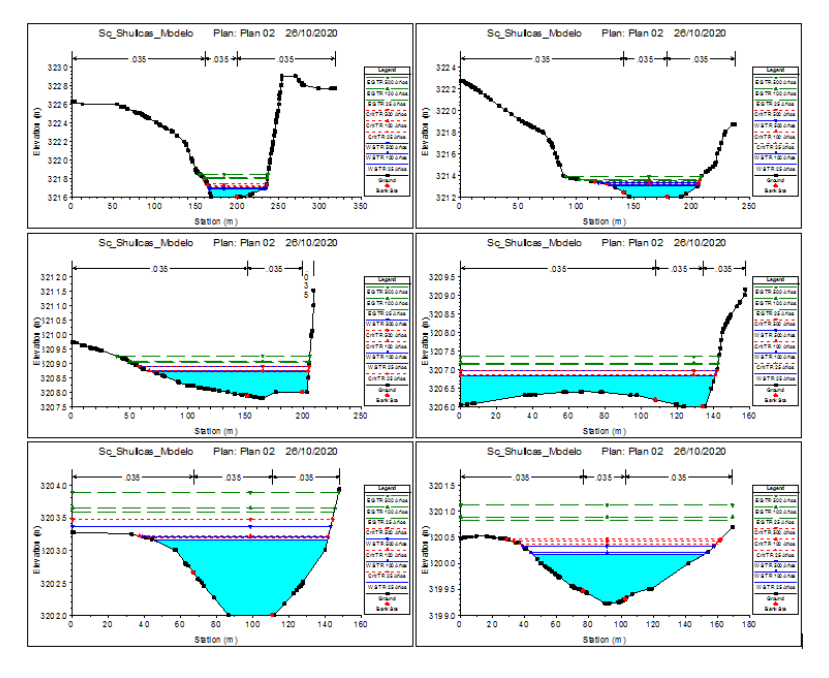

*Figura 36* Secciones transversales del tránsito de avenidas

# *3.7.2.3. Niveles de tirantes y velocidades de máximas avenidas*

Para la generación de la cartografía de velocidad y tirantes en archivos raster para diferentes periodos de retorno los pasos a seguir son:

- Exportación base de datos del Hec Ras
- Importación de la información al Arc Map

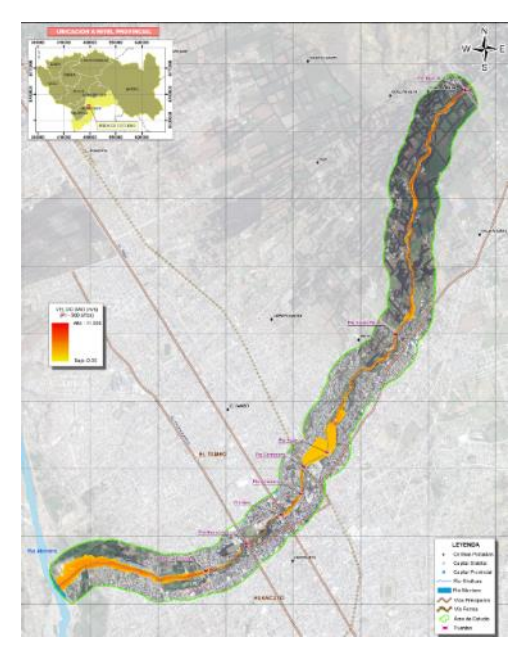

*Figura 37* Raster de velocidades de flujo de agua

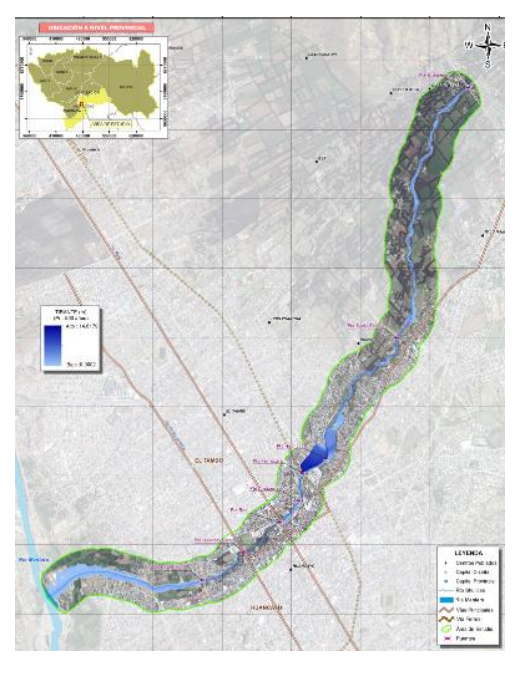

*Figura 38* Raster de tirantes de lamina de agua

#### *3.7.2.4 Determinación de los niveles de peligro a inundación*

#### *Generación de los mapas de intensidad*

Una vez importados los raster de velocidad y tirante para cada periodo de retorno analizado, el paso siguiente es generar la intensidad para ello se realizará la multiplicación del raster de velocidad por la del raster de tirante; en tal sentido el resultado del raster de intensidad se reclasificará y se obtendrá el raster de intensidad por niveles (bajo, medio, alto y muy alto).

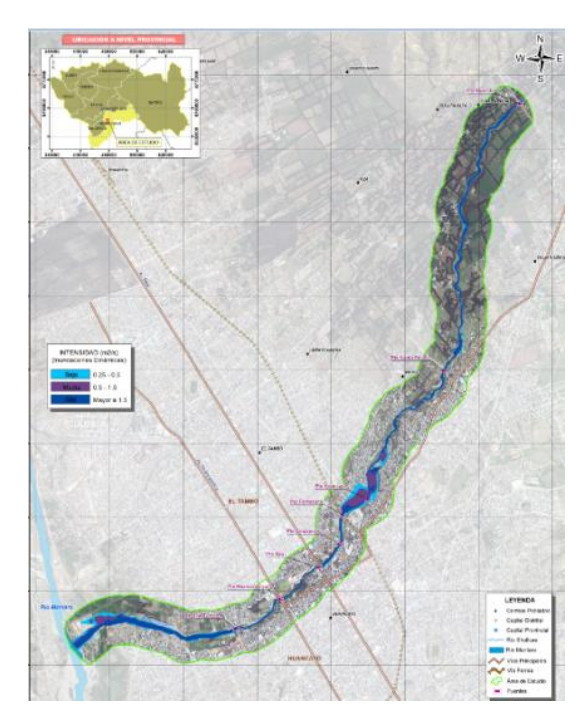

*Figura 39* Generación de los raster de intensidad

Finalmente, se generó el mapa de los niveles de peligro a inundación en base a la intensidad de la inundación y su probabilidad de ocurrencia como se muestra en la siguiente figura, para visualizarlo con mayor detalle ver anexos (Mapa de peligro a inundación fluvial).

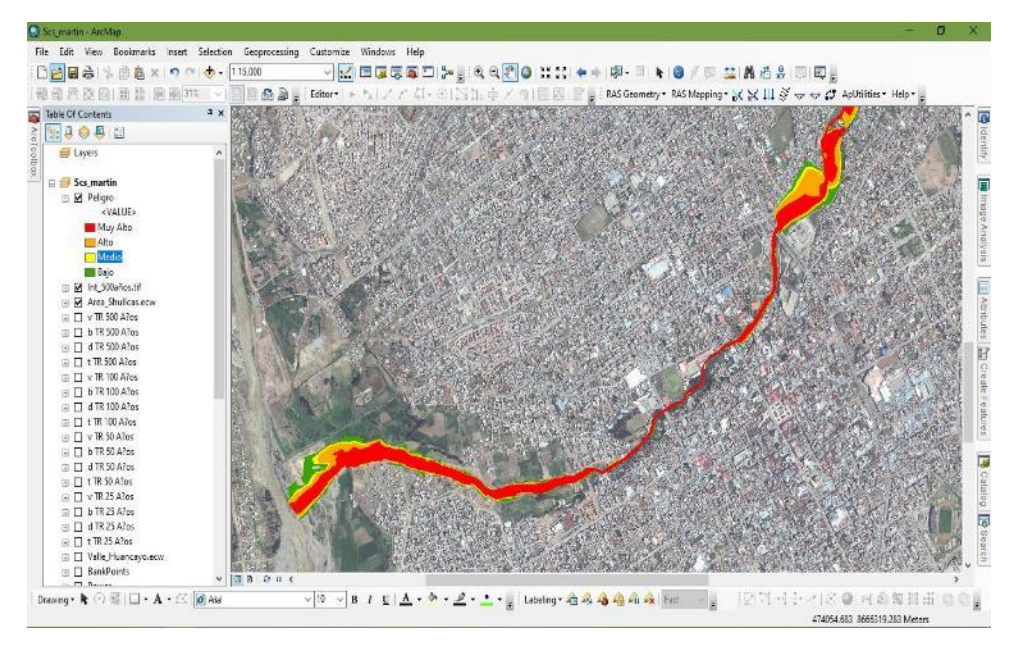

*Figura 40* Generación de los raster de peligro a inundación

# **CAPITULO IV RESULTADOS**

# **4.1. Determinación de las intensidades máximas de precipitación**

A continuación, se muestran el resultado precipitaciones máximas diarias y su probabilidad de ocurrencia para los periodos de retorno, de 25, 100 y 500 años

# **Tabla 18**

*Resultado de las precipitaciones máximas diarias y su probabilidad de ocurrencia*

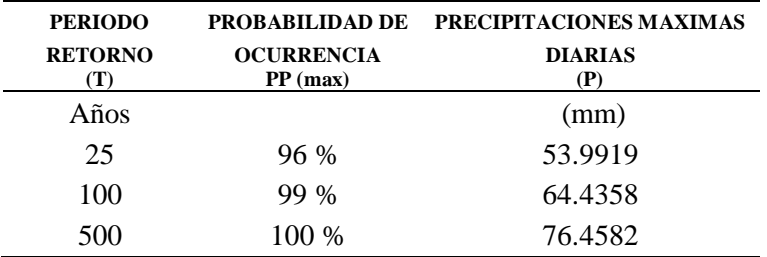

**Nota:** Elaboración Propia (2020).

A continuación, se obtuvo las curvas IDF, grupo de familias de curvas representativas, válidas para la sub cuenta del rio Shullcas,

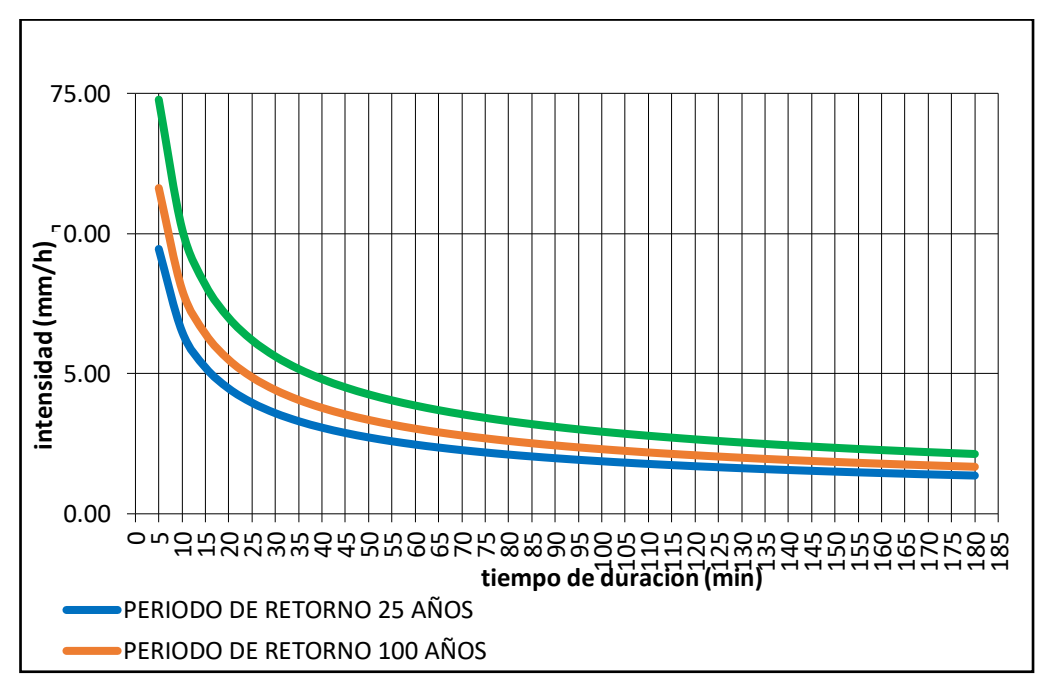

*Figura 41* Curvas IFD válidas para la sub cuenca de rio Shullcas. Tomado Manual de Hidrología y Drenaje (2008).

# **4.2. Determinación de los parámetros geomorfológicos de la cuenca:**

En la siguiente tabla se muestra los resultados obtenidos de las características propias de la cuenca, parámetros intrínsecos, que han sido determinadas a partir de los SIG.

# **Tabla 19**

*Características físicas de la Cuenca*

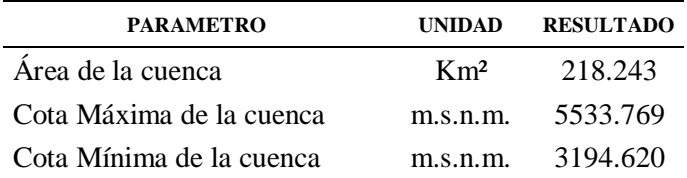

**Nota:** Elaboración Propia (2020).

En la siguiente tabla se muestra los parámetros determinados de la red hidrográfica del cauce principal del Rio Shullcas, muestran características intrínsecas del rio Shullcas.

# **Tabla 20**

*Cuadro de Resultado de la red hidrográfica de la cuenca*

| <b>PARAMETRO</b>              | UND      | <b>RESULTADO</b> |
|-------------------------------|----------|------------------|
| Longitud del Rio Principal    | km       | 34.530           |
| Cota Máxima del Rio Principal | m.s.n.m. | 4746.061         |
| Cota Mínima del Rio Principal | m.s.n.m. | 3194.620         |

**Nota:** Elaboración Propia (2020).

Se muestran los resultados referentes al Tiempo de concentración(tc) y el tiempo de retardo tc, son parámetros de análisis del comportamiento o la respuesta de la cuenca en base a su relieve y red hidrográfica.

# **Tabla 21**

*Cuadro de Cálculo del Tiempo de Concentración*

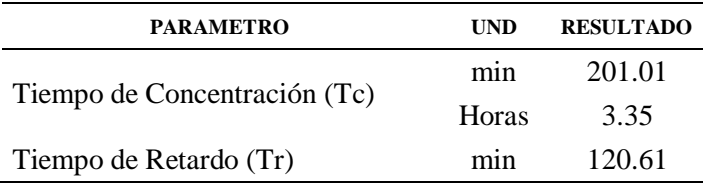

**Nota:** Elaboración Propia (2020).

# **4.3. Determinación del potencial de escorrentía de suelo y cobertura vegetal:**

En la siguiente tabla se muestra el resultado de los cálculos en base al número de curva de las abstracciones o perdidas por la retención superficial siguiendo la Metodología del **SCS** 

# **Tabla 22**

*Resultados de parámetros de potencial de escorrentia suelo y cobertura vegetal*

| <b>PARAMETRO</b>                            | UND | VALOR |
|---------------------------------------------|-----|-------|
| Numero de curva condiciones normales CN(II) | s/I | 81    |
| Numero de curva condiciones húmedas CN(III) | s/U | 91    |
| almacenamiento $(S)$                        | mm  | 25.12 |
| abstracción inicial (Ia)                    | mm  | 5.02  |
| Abstracción continua (Fa)                   | mm  | 20.10 |

**Nota:** Elaboración Propia (2020).

# **4.4. Determinación del tránsito de avenidas**

El resultado del modelamiento hidrológico, del Hec Hms, muestra los hidrogramas de avenidas se tomará los caudales pico de estos hidrogramas, a su vez el programa reporta los volúmenes tanto de la precipitación total, el volumen por perdidas y la diferencia de ambos el exceso de volumen o volumen neto.

# **Tabla 23**

*Resumen de los caudales picos de os Hidrogramas*

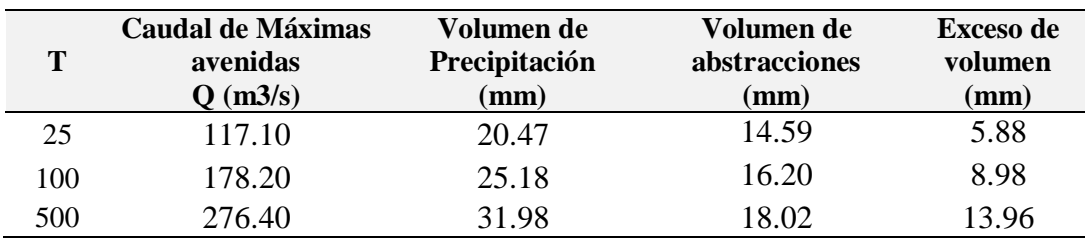

**Nota:** Elaboración Propia (2020).

# **4.5. Determinación del tirante de lámina de agua**

Se clasifico de forma cualitativa utilizando el Arc Map de acuerdo a las metodologías del (INETER & COSUDE) y de manera cuantitativita en base al modelamiento de transito de avenidas simulado en el Hec Ras

# **Tabla 24**

*Niveles Tirantes de la lámina de agua para diferentes periodos de retorno*

| Т   | <b>TIRANTE</b><br><b>MINIMO</b><br>H(m) | <b>TIRANTE</b><br><b>MAXIMO</b><br>H(m) |
|-----|-----------------------------------------|-----------------------------------------|
| 25  | 0.0002                                  | 13.70                                   |
| 100 | 0.0002                                  | 13.91                                   |
| 500 | 0.0002                                  | 14.62                                   |

**Nota:** Elaboración Propia (2020).

#### **4.6. Determinación de la velocidad de flujo de agua**

Se clasifico de forma cualitativa utilizando el Arc Map de acuerdo a las metodologías del (INETER & COSUDE) y de manera cuantitativita en base al modelamiento de transito de avenidas simulado en el Hec Ras

#### **Tabla 25**

*Velocidades de flujo de agua para diferentes periodos de retorno*

| Т   | <b>VELOCIDAD</b><br><b>MINIMA</b><br>$V$ (m/s) | <b>VELOCIDAD</b><br><b>MAXIMA</b><br>V(m/s) |
|-----|------------------------------------------------|---------------------------------------------|
| 25  | 0.000                                          | 10.67                                       |
| 100 | 0.000                                          | 10.91                                       |
| 500 | 0.000                                          | 11.59                                       |

**Nota:** Elaboración Propia (2020).

#### **4.7. Determinación del nivel de peligro a inundación**

Se identificó tres zonas de peligro a inundación para los periodos de retorno de 25, 100 y 500 años, los niveles más altos se darán en las zonas circundantes a la rivera del rio Shullcas y según el alejamiento de las riveras del rio los niveles de peligro descienden.

# **Tabla 26**

*Zonas afectadas por inundación fluvial del rio Shullcas*

| <b>ITEM</b> | <b>ZONA INUNDABLE</b>        | <b>UBICACION</b>                        |
|-------------|------------------------------|-----------------------------------------|
|             | Residencial las Lomas de San | 240 m aguas arriba del Puente Santa     |
|             | Antonio                      | <b>Felicia</b>                          |
|             | Urbanización San Carlos      | Ubicado aguas arriba del Puente Huancas |
|             |                              | cercanos la rivera del Rio Shullcas     |
|             | Barrio Salcedo               | Aguas arriba del Puente Ferrocarril     |

**Nota:** Elaboración Propia (2020).

#### **CAPITULO V**

#### **DISCUSION DE RESULTADOS**

#### **Discusión 1:**

A partir de la investigación realizada **se acepta la hipótesis especifica 1 como válida ya que "con las precipitaciones máximas diarias, la probabilidad de ocurrencia y las curvas IDF se logrará determinar las intensidades máximas de precipitación en la sub cuenca del rio Shullcas", ya que se obtuvo del objetivo especifico 1 lo siguientes resultados:** las precipitaciones máximas diarias PP (max) en 24 horas utilizando la distribución de probabilidad de Gumbel resulto para un T=25 años una PP (max) =53.99 mm con una probabilidad de ocurrencia del 96%, para un  $T=100$ años una PP (max) =64.43 mm con una probabilidad de ocurrencia del 99%, y un T=500 años una PP (max) =76.45 mm con una probabilidad de ocurrencia del 100%, y según el análisis de las curvas IDF las intensidades máximas (I) se darán en los intervalos de tiempos de menor duración como son de 5 minutos, para un T=25 años una I= 47.24 mm/hr, para un T=100 años una I= 58.10 mm/hr y para un T=500 años una I $= 73.88$  mm/hr.

Cachuan (2017), determino las precipitaciones máximas PP (max) en 6 horas en base a la distribución de probabilidad de Gumbel resulto para un T=2 años una PP (max)  $=$ 21.623 mm, para un T $=$ 5 años una PP (max)  $=$ 23.239 mm, para un T $=$ 10 años una PP  $(\text{max}) = 24.309 \text{ mm}$ , para un T=25 años una PP  $(\text{max}) = 25.661 \text{ mm}$ , para un T=50 años una PP (max) =26.664 mm y para un T=100 años una PP (max) =27.66 mm que difieren aproximadamente a la mitad del resultado de esta investigación a consecuencia de la data de SENAMHI de la Precipitación máxima en 24 horas, y también determino las curvas IDF lo cual se asemeja a lo determinado en esta investigación donde las intensidades máximas(I) se dará para el intervalo de 10 minutos considerando 6 periodos de retorno, para un T=2 años una I= 41.42 mm/hr, T=5 años una I= 44.516 mm/hr, T=10 años una I= 46.566 mm/hr, T=25 años una I= 49.156 mm/hr, T=50 años una I= 51.078 mm/hr y un T=100 años una I= 52.985 mm/hr,

Mamani (2017), determinación de las intensidades de la lluvia lo sectorizo en base al método de polígonos de Thiesen (la cual utiliza estaciones meteorológicas dentro y fuera del área de estudio). En la presente investigación se eligió una estación meteorológica representativa y base a utilizar que fue escogida en base a un análisis de consistencia de datos, análisis de doble masa y su correlación de Pearson, con la hipótesis que los registros de precipitaciones máximas son válidos para la cuenca en estudio; de igual forma en el modelamiento hidrológico nose sectorizo microcuencas por cada tributario que aporta al rio Shullcas debido a que no se dispone de información del aporte en caudal al rio de cada tributario.

#### **Discusión 2:**

A partir de la investigación realizada **se acepta la hipótesis especifica 2 como válida ya que "con el área de la cuenca, desnivel y longitud del rio principal y el tiempo de concentración se logrará anticipar el comportamiento de los parámetros geomorfológicos frente a avenidas en la sub cuenca del rio Shullcas", ya que se obtuvo del objetivo específico 2 lo siguientes resultados:** en base a la creación de la superficie TIN (Triangulo irregular de nodos): el área de la sub cuenca es de 218.243 km2, longitud del rio shullcas 33.65 km, el desnivel del rio la cota máxima 5533.769 msnm y cota mínima 3194.62 msnm y un tiempo de concentración que se determina a partir de los parámetros antes mencionados de 201.01 minutos vale decir 3.35 horas Cachuan (2017), en referencia a los parámetros geomorfológicos. Sin embargo, hay diferencias en algunos parámetros calculados y/o utilizados, como ejemplo, el área que es de 226.581 Km2 superficie creada a partir de imágenes satelitales del servidor LAND SAT con una resolución espacial de 30x30 m, así mismo la longitud de rio principal: 19.064 km, donde la determinación de la longitud fue en base al orden de corriente de la red hidrográfica establecido por el método de Horton, donde obtuvo un valor de orden de corriente igual a (4) y es ahí donde estima que es la longitud principal del rio, y con cotas del rio principal máxima de 3850 msnm y cota mínima 3172 msnm, lo cual influencia en la determinación del tiempo de concentración que fue igual a 2.358 horas.

INDECI y PNUD (2011) en su estudio de "Mapa de peligros, plan de usos del suelo ante desastres y medidas de mitigación de la ciudad de Huancayo" estudio que se encuentra dentro de la plataforma del SIGRID perteneciente a CENEPRED da validez a los resultados presentados en la presente investigación donde los parámetros geomorfológicos determinados como el área de la sub cuenca del Rio Shullcas es de

217.95 km2 y que la longitud del Rio principal es de 31 km y nace en las lagunas Chuspicocha, Peñacocha y lasuntay que son derivados del Nevado de Huaytapallana.

También el INDECI (2011), en su estudio "Probable desembalse de la Laguna Chuspicocha, en el Nevado de Huaytapallana y su Impacto en la ciudad de Huancayo", donde se realizó un modelamiento numérico de inundación por rotura de la presa de la Laguna Chuspicocha, donde e genero topografía a partir un MDT en base a imágenes satelitales ALOS PALSAR de resolución 12.5 x 12.5 m.

# **Discusión 3:**

A partir de la investigación realizada **se acepta la hipótesis especifica 3 como válida ya que "con el número de curva, las abstracciones por retención superficial y la precipitación efectiva se logrará determinar el potencial de Escorrentia del suelo y cobertura vegetal en la sub cuenca del rio Shullcas", ya que se obtuvo del objetivo específico 3 lo siguientes resultados:** se obtuvo mediante el método de pérdidas que enmarca el Service Conservation Soil (SCS) de los EEUU como resultados: un  $CN(II)=81$ , el  $CN(III)=91$  las abstracciones  $S=25.12$ mm, Ia=5.02 mm, Fa= 20.10 mm

Cachuan (2017), caracteriza estos parámetros como potencial máximo de retención del suelo teniendo como resultados similares al de nuestra investigación y son un CN(II)= 82.445, el CN(III)= 91.527, las abstracciones S=23.514 mm, Ia=4.702 mm, Fa= 18.811 mm

Po otra parte Mamani (2017), realizo un modelo hidrológico de rio Ayaviri utilizando el método que convierte la lluvia en Escorrentia del SCS y las perdidas en base al número de curva del SCS; la diferencia que reside con nuestra investigación es que, para el modelamiento hidrológico, genero microcuencas (áreas de drenaje por cada tributario), que aporta sus aguas al rio Ayaviri

## **Discusión 4:**

A partir de la investigación realizada **se acepta la hipótesis especifica 4 como válida ya que "con el Hidrograma de caudal máximo, topografía del cauce y el coeficiente de Manning se logrará simular el tránsito de avenidas en la sub cuenca del rio Shullcas", ya que se obtuvo del objetivo específico 4 lo siguientes resultados:** se obtuvo como resultados: un trabajo de campo en la topografía realizado

con estación total y luego procesado la superficie generando una superficie TIN, también IN SITU se verifico un coeficiente de manning igual a 0.035 en el eje y a los márgenes del rio, y los caudales máximos de los Hidrogramas para un T=25 años un Q= 117.10 m3/s, para un T=100 años un Q= 178.20 m3/s y para un T=500 años un Q= 276.40 m3/s

INDECI y PNUD (2011) en su estudio de "Mapa de peligros, plan de usos del suelo ante desastres y medidas de mitigación de la ciudad de Huancayo" determino caudales máximos para el Rio Shullcas, que se asemejan a los resultados de esta investigación y de la misma manera sirvió para calibrar el modelo hidrológico, dicho estudio utiliza el método regional, en base al estudio de caudales máximos registrados en la Estación Chamiceria, con un periodo de registro de 32 años tomados desde (1975-2010), se consideró dos puntos uno de Ingreso en la estación chamicera y otro en el punto de salida drenaje al Rio Mantaro, Para la estación Chamiceria T=10 años un Q= 70 m3/s, para un T=50 años un Q= 119 m3/s, para un T=100 años un Q= 140 m3/s, para un T=500 años un Q= 189 m3/s y para un T=1000 años un Q= 210 m3/s, Para el punto de salida drenaje al Rio Mantaro T=10 años un Q= 82 m3/s, para un T=50 años un Q= 139 m3/s, para un T=100 años un Q= 164 m3/s, para un T=500 años un Q= 221 m3/s y para un T=1000 años un Q= 246 m3/s

Gamion (2014), realizo un modelo de flujo de escombros y lodo en un sector de 1km perteneciente a la cuenca baja del Rio Shullcas, realizo un levantamiento topográfico con estación total en el tramo de análisis que inicia en el Puente Conunchaca y finaliza en el Puente Huincho del rio Shullcas, la simulación lo llevo a cabo en el FLO 2D, estableció un coeficiente de manning de 0.035. que coincide con lo establecido en esta investigación.

Mamani (2017), también realizo la metodología del INETER y COSUDE, (2005), la diferencia con nuestra investigación fue la topografía o geometría que utilizo para la simulación hidráulica en el Hec Ras, donde se creó un modelo de elevación digital (MDT) a partir de imágenes satelitales ASTER GDEM de 30 x 30 m de resolución analizado bajo los Sistemas de Información geográfica (SIG). Para esta investigación se realizó el levantamiento topográfico de la población expuesta (zona urbana), si bien los MDT son útiles para la determinación de parámetros de relieve e hidrográficos; para la realización de simulación de transito de avenidas es necesario tener una buena

topografía que defina la sección de rio para alcanzar mayor precisión en la simulación hidráulica.

Carrea (2017), realizo el tránsito de máximas avenidas del Rio Catamayo del Ecuador, la diferencia que reside con esta investigación es que para el modelamiento hidrológico considero el ingreso del caudal base en el Rio Catamayo. En la presente investigación no se consideró el caudal base dado que solo se plantea la generación de caudales en base a la precipitación. (modelo precipitación-Escorrentia)

# **Discusión 5:**

A partir de la investigación realizada **se acepta la hipótesis especifica 5 como válida ya que con "el software Hec Ras se logrará determinar el tirante de lámina de agua en la sub cuenca del rio Shullcas", ya que se obtuvo del objetivo específico 5 lo siguientes resultados:** simulado el tránsito de avenidas esta información en formato Raster ya puede ser exportada para poder confeccionar mapas temáticos de los tirantes teniendo como resultados: para un T=25 años un tirante máximo 13.70 m, T=100 años un tirante máximo 13.91 m, T=500 años un tirante máximo 14.62 m

INDECI (2011), en su estudio "Probable desembalse de la Laguna Chuspicocha, en el Nevado de Huaytapallana y su Impacto en la ciudad de Huancayo", en su simulación hidráulica del desembalse del presa Chuspicocha la cual se encuentra en la zona cabecera vale decir donde inicia el rio Shullcas en su modelo en el FLO-2D muestra tirantes de lámina hasta de 9.00 m y en la parte central del Rio en la zona urbana llegar hasta los 6.00 m, el tránsito del aluvión llegaría al punto de drenaje en aproximadamente 2 horas iniciado el desembalse determinando que la población expuesta seria 7504 habitantes.

#### **Discusión 6:**

A partir de la investigación realizada **se acepta la hipótesis especifica 6 como válida ya que con "en el software Hec Ras se logrará determinar la velocidad de flujo de agua en la sub cuenca del rio Shullcas", ya que se obtuvo del objetivo específico 6 lo siguientes resultados:** se obtuvo como resultados: para un T=25 años una velocidad máxima 10.67 m/s, T=100 años una velocidad máxima 10.91 m/s, T=500 años una velocidad máxima 11.59 m/s

Gamion (2014), simulo el tránsito de flujo de escombros y lodo con el FLO 2D en aproximadamente 1 km, los caudales de ingreso lo llevo en dos escenarios en base al potencial de Escorrentia del número de curva para un caso normal CN= 73, con velocidades máximas hasta de 1.3 m/s, y un caso extremo CN=75, con velocidades máximas hasta 1.5 m/s. en contraposición a las velocidades obtenidas en nuestro tránsito de avenidas en una longitud de 8.92 km y utilizando el potencial de Escorrentia con un  $CN = 91$ .

#### **Discusión 7:**

A partir de la investigación realizada **se acepta la hipótesis general como válida ya que "Existe zonas de niveles de peligro alto a inundación por máximas avenidas en la sub cuenca del rio Shullcas", donde se obtuvo como resultados:** las zonas de peligro a inundación son la Zona 1 – Residencial las Lomas de San Antonio ubicado a 240 m aguas arriba del Puente Santa Felicia, Zona 2 – Ubicado aguas arriba del Puente Huancas perteneciente a la Urbanización San Carlos y Zona 3-Aguas arriba del Puente Ferrocarril (Barrio Salcedo).

INDECI (2011), en su estudio "Probable desembalse de la Laguna Chuspicocha, en el Nevado de Huaytapallana y su Impacto en la ciudad de Huancayo", en el análisis de vulnerabilidad considera a la zona ubicada aguas arriba del puente Huancas, coincidiendo con las zonas de peligro a inundación que estimo esta investigación, también muestra zonas aguas arriba del Puente Conunchaca (Vilcacoto) y viviendas que se encuentran en la marguen izquierda según el sentido flujo, específicamente aguas abajo del Puente Ferrocarril hasta la desembocadura al Rio Mantaro.

Según Centro Nacional de estimación, Prevención y Reducción del Riesgo de Desastres (2014) organismo público perteneciente al SINAGERD, donde muestra la cartografía de peligros naturales a inundación en su portal web del SIGRID, las zonas susceptibles con peligro a inundarse en el Rio Shullcas son en la desembocadura al Rio Mantaro y otras ubicadas fuera de la periferie del área de estudio individualmente ubicadas en las quebradas inactivas. En esta investigación el modelamiento fue más a detalle utilizando un modelo hidrológico y transito de avenidas contrariamente a la metodología CENEPRED para evaluar el peligro a inundación, se basa en superposición de capas con información (geología, geomorfología, meteorología,

hidrología e hidrografía) donde se maneja una ponderación de valores de los parámetros y descriptores, para poder determinar el nivel de peligrosidad (p. 41).

según INDECI y PNUD (2011) en su estudio "Mapa de peligros, plan de usos del suelo ante desastres y medidas de mitigación de la ciudad de Huancayo", con el fin de evaluar y clasificar los peligros en las ciudades de Huancayo, Tambo y Chilca la metodología que evaluó el peligro por fenómenos geológicos e hidrológicos en el rio Shullcas, muestran el nivel de peligro a inundaciones por lluvias extraordinarias en nivel alto a todas las zonas aledañas a la rivera del rio ,con un valor de (51-100%), que se visualiza en el Mapa de Peligros Geológicos e Hidrológicos.

#### **CAPITULO VI**

## **CONCLUSIONES:**

- **Conclusión 1:** Se logró determinar las intensidades máximas de Precipitación de la sub cuenca del rio shullcas representado en las Curvas IDF y Precipitaciones máximas para un T=25 años una PP (max) =53.99 mm con P= 96% con una I= 47.24 mm/hr, para un T=100 años una PP (max) =64.43 mm P= 99%, con una I= 58.10 mm/hr y un T=500 años una PP (max) =76.45 mm P= del 100%. Con una  $I = 73.88$  mm/hr.
- **Conclusión 2:** Se logró determinar los parámetros geomorfológicos de la sub cuenca del rio shullcas con un área de la sub cuenca es de 218.243 km2, longitud del rio shullcas 33.65 km, el desnivel del rio la cota máxima 5533.769 msnm y cota mínima 3194.62 msnm y un tiempo de concentración de 201.01 minutos.
- **Conclusión 3:** Se logró determinar el potencial de escorrentía de suelo y cobertura vegetal de la sub cuenca del rio shullcas en base a los indicadores de los números de curva en condición normal y húmeda de CN(II)= 81, el CN(III)= 91 las abstracciones por retención superficial de S=25.12mm, Ia=5.02 mm, Fa= 20.10 mm
- **Conclusión 4:** Se logró determinar el tránsito de avenidas en la sub cuenca del rio shullcas en base a un trabajo topográfico realizado con estación total y conociendo un coeficiente de manning del lecho de rio y márgenes de 0.035, y los caudales máximos de los Hidrogramas para un T=25 años un Q= 117.10 m3/s, para un T=100 años un Q= 178.20 m3/s y para un T=500 años un Q= 276.40 m3/s
- **Conclusión 5:** Se logró determinar los niveles del tirante de lámina de agua por máximas avenidas de la sub cuenca del rio shullcas, los tirantes máximos son para un T=25 años un tirante 13.70 m, T=100 años un tirante 13.91 m, T=500 años un tirante 14.62 m
- **Conclusión 6:** Se logró determinar las velocidades de flujo de agua por máximas avenidas de la sub cuenca del rio Shullcas, siendo las velocidades máximas para un T=25 años una velocidad 10.67 m/s, T=100 años una velocidad 10.91 m/s, T=500 años una velocidad 11.59 m/s

 **Conclusión 7:** Se logró determinar los niveles de peligro a inundación por las máximas avenidas en la sub cuenca del rio Shullcas siendo las zonas más probables a inundarse la Zona 1 – Residencial las Lomas de San Antonio ubicado a 240 m aguas arriba del Puente Santa Felicia, Zona 2 – Ubicado aguas arriba del Puente Huancas perteneciente a la Urbanización San Carlos y Zona 3-Aguas arriba del Puente Ferrocarril (Barrio Salcedo).

# **CAPITULO VII**

# **RECOMENDACIONES**

- **Recomendación 1:** Se recomienda a las autoridades competentes la realización de cartografía de intensidades máximas de precipitación por el método de isoyetas a nivel nacional.
- **Recomendación 2:** Se recomienda la utilización imágenes satelitales de mayor resolución, como las imágenes LIDAR, para estimar parámetros geomorfológicos.
- **Recomendación 3:** Se recomienda a las autoridades competentes la actualización de la cartografía sobre el uso y tipo de suelo a nivel nacional, ya que estos parámetros son variables en el tiempo.
- **Recomendación 4:** Se recomienda para mayor aproximación a un evento real de una simulación de transito de avenidas trabajar con información topográfica levantada por estación total o por vehículos aéreos no tripulados Drones.
- **Recomendación 5:** Se recomienda en base al mapa de velocidades, conocer las zonas donde se deposita los sedimentos (velocidades mínimas), para proponer obras de descolmatación del rio.
- **Recomendación 6:** Se recomienda en base al mapa de tirantes máximos proponer obras de protección en las zonas de probable inundación.
- **Recomendación 7:** Se recomienda a las autoridades competentes proponer el desarrollo de cartografía de delimitación de fajas marginales en toda la rivera del rio Shullcas con el fin evitar que población construya sus viviendas en zonas de peligro a inundación.

# **REFERENCIAS BIBLIOGRAFICAS**

1. GLOBAL perspectives on loss of human. Jonkman, Sebastian. 34, 2005, Nat. Hazards, págs. 151–175.

2. CENTRO Nacional de estimación, Prevención y Reducción del Riesgo de Desastres (Perú). Manual para la evaluación de riesgos originados por inundaciones fluviales. Lima : CENEPRED, 2014. 48pp.

3. LAS crecidas del Ebro medio en el comienzo del siglo XXI por Miguel Sánchez [et al.]. Universidad de Zaragoza y Asociación de Geógrafos Españoles, (4): 1853-1862, 2015.

4. ORGANIZACIÓN panamericana de la salud [en línea]. Austirias: OPS. [Fecha de consulta: 20 de octubre del 2020]. Disponible en https://www.sanidadambiental.com/wpcontent/uploads/2020/04/informe-salud-cambio-climatico.pdf

5. INSTITUTO del Mar Perú [en línea]. Perú: IMARPE. [Fecha de consulta: 20 de octubre del 2020]. Disponible en http://190.116.33.230/browse?type=subject&order=ASC&rpp=85&value=Fen%C3%B 3meno+El+Ni%C3%B1o

6. ROJAS-PORTOCARRERO, Wendy. Percepción de riesgo ante las inundaciones en personas que habitan en zonas vulnerables de Lima, Perú. Rev Cubana Salud Pública [en línea]. vol.45, no2, 2019. [Fecha de consulta: 25 de octubre de 2012] Disponible en http://scielo.sld.cu/scielo.php?script=sci\_abstract&pid=S0864-34662019000200005

7. GOBIERNO Regional de Junín, Resolución Ejecutiva Regional.Nº 126-2019- GRJ/GR: Junín, 2019, p. 66.

8. INDECI (Perú), Manual de estimación del riesgo ante inundaciones fluviales. Lima: INDECI, 2011. 85 pp.

9. ESTIMACIÓN de áreas vulnerables a inundaciones en zonas urbanas Morelia, Michoacán, México D.F. por Anastasia Alarcón. Revista Tecnología y ciencias del agua, (11): 1-26, 2020.

10. LOPEZ, Diana y GOMEZ, Diego. Determinación de la cota de inundación del río Arauca en la vereda barrancones, Municipio de Arauca mediante un modelo hidrodinámico. Tesis (Especialización en Recursos Hídricos) Bogotá: Universidad Católica de Colombia, 2019. 88 pp.

11. MODELACIÓN hidrológica para la gestión del riesgo de inundaciones en la cuenca del río Daymán por Vanessa Erasun [et al.]. En XXVIII Congreso latinoamericano de hidráulica Buenos Aires, Argentina, septiembre de 2018, pp. 1-2.

12. CAMARCO, William. Modelación hidrologico-hidraulica de eventos de inundacion en el rio Bogota (sector tocanzipa-chia) usando hec-ras. Revista Ambiental Agua, Aire y suelo, (7): 1-7, 2016.

13. CARRERA, Wilson. Modelación hidrológica de eventos de crecida para el sistema de alerta temprana ante inundaciones en la cuenca del río Catamayo. Tesis (Pregrado de Ingeniera Civil) Quito: Universidad Central del Ecuador, 2017. 308 pp.

14. TINOCO, Tito. Modelamiento del riesgo de inundación por la ocurrencia de descargas máximas del rio Santa, sector Challhua, Huaraz-Ancash. Revista Aporte Santiaguino, (12): 214-227. 2019.

15. RIESGO de inundación de la ciudad de Iquitos, Perú por Henry Soria-Díaz [et al.]. Revista Ciencia Amazónica, (5): 11-24. 2015.

16. MODELACIÓN hidrológica semidistribuida en la región hidrográfica del Titicaca: caso de estudio cuenca del río Ramis, Perú por Efrain Lujano [et al.]. Revista Altoandina, (18): 431-438. 2016.

17. MAMANI, Hipolito. Modelamiento de máximas avenidas que generan riesgo de inundación en la ciudad de Ayaviri-Puno. Tesis (Pregrado de Ingeniería Agrícola), Puno: Universidad Nacional del Altiplano, 2014. 278 pp.

18. PACHA, Yénica. Modelamiento hidrológico e hidráulico para avenidas de la sub cuenca Quillcay, con fines de protección del sector nueva florida, distrito de independencia, 2013. Tesis (Pregrado de Ingeniería Agrícola), Huaraz: Universidad Nacional de Santiago Antúnez de Mayolo, 2015. 149 pp.

19. CUADROS, José. Modelamiento Hidrológico de la sub cuenca del río Pachachaca con precipitación proveniente de satélite, departamento de Apurímac. Tesis (Pregrado de Ingeniería Agrónoma) Arequipa: Universidad Nacional de San Agustín Arequipa, 2020. 261 pp.

20. UNA revisión crítica de la recopilación de datos hidrológicos para evaluar el riesgo de preservación de la arqueología urbana anegada: un estudio de caso de la ciudad de York, Reino Unido. Holden, J, [et al.]. 11, 2009, Journal of enviromental management, 90, 3197-3204 pp.

21. MEJÍA, Andrés. Localización y caraterización de manantiales en los municipios de San José del Rincón y Jocotitlán en el Estado de México. 2013.

22. TODINI, Ezio. Hydrological catchament modelling: past, present and future. Hydrology y Earth System Sciences, (11): 468-482 pp., 2007.

23. KAVETSKI, Dmitri y FENICIA, Fabrizio. Elements of a flexible approach for conceptual hydrological modeling: Application and experimental insights. Water Resources Research, (47): 1-19, 2011.

24. Ministerio de Transporte y Comunicaciones. Manual de Hidrología, Hidráulica y Drenaje. [En línea] [Fecha de consulta: 20 de Octubre de 2020.] Disponible en http://transparencia.mtc.gob.pe/idm\_docs/normas\_legales/1\_0\_2950.pdf.

25. MANEJO y Gestión de Cuencas Hidrográficas por Absalon Vásquez [et al.]. Lima: Universidad Nacional Agrónoma La Molina, 2016. 400pp.

26. MOCHICA, Elmer. Análisis de máximas avenidas con fines de diseño de defensa del Riochichanaco de la ciudad de Sandia. Tesis (Pregrado de Ingeniería Agrónoma), Puno: Universidad Nacional del Altiplano Puno, 2013. 131 pp.

27. EPISODIOS de intensidad extrema de precipitación en Barcelona. Riesgos de inundaciones súbitas por María Martínez [et al.]. En XIII CTV 2019 Proceedings: XIII International Conference on Virtual City and Territory: "Challenges and paradigms of the contemporary city": UPC, Barcelona, October 2-4, 2019. Barcelona: CPSV, 2019, pp. 1- 12

28. CARDICH, Kevin. Modelación de máximas avenidas en la cuenca del rio Lurín utilizando modelos hidrológicos e hidráulicos. Tesis (Pregrado de Ingeniería Agrícola), Lima: Universidad Nacional Agraria La Molina, 2017. 186 pp.

29. ESTUDIO de máximas avenidas para la protección de zonas de posible inundación ubicada en el tramo La Oroya- 40 km aguas abajo Cuenca del Río Mantaro por Douglas Sarango [et al]. Revista del Instituto de Investigación, (20): 27-38, 2015.

30. QUIJANO, Juan. Parámetros morfométricos, geomorfológicos y correlación estructural en cinco cuencas hidrográficas de la cuenca Amagá. Tesis (Pregrado de Geología), Medellín: Universidad EAFIT, 2014. 85 pp.

31. MODELING surface water dynamics in the Amazon Basin using MOSART-Inundation v1.0: impacts of geomorphological parameters and river flow representation por Xiangyu Luo [et al.]. Geosciencitific Model Development, (10): 1233-1259, 2017.

32. HAMDY, Abdelhamid, ABD, Ahmed y ABDELAZIZ, Shokry. Multivariate statistical analysis of geomorphological parameters for Sinai Peninsula. Alexandria Engineering Journal, (1): 1-14, 2020.

33. AUTORIDAD Nacional del Agua (Perú) Estudio de Máximas avenidas en las cuencas de la zona centro de la vertiente del Pacífico. Lima: ANA, 2010. 1-185 pp.

34. ESCUDER, Ignacio, MATHEU Enrique y CASTILLOS, Jessica. Análisis y evaluación de riesgos de inundación: estimación. Tesis (Pregrado de Ingeniería Civil) España: Universidad Politécnica de Valencia, 2010. 41 pp.

35. INUNDACIONES Fluviales. [en línea]. Nicaragua: INETER y COSUDE. [Fecha de consulta: 20 de octubre del 2020]. Disponible en https://www.shareweb.ch/site/DRR/Documents/About%20Us/Publication\_Nicargua\_In undacionesFluviales\_MET-ALARN\_2005.pdf

36. MAYTA, Carlos y MAMANI, Efraín. Modelación hidráulica de la defensa de Calana con el fin de determinar la vulnerabilidad ante máximas avenidas. Tesis (Pregrado de Ingeniería Civil) Tacna: Universidad Privada de Tacna.

37. IL, Kin, JUN, Keum y YEUN, Han. Real-Time Urban Inundation Prediction Combining Hydraulic and Probabilistic Methods. Revista Water, (11):1-18, 2019.

38. FLOOD Hydraulic Analyses: A Case Study of Amik Plain, Turkey por Faith Unes [et al.]. Revista Water, (12): 2-18, 2020.

39. CABALLERO, Rubén y NUNURA, Gioconda. Análisis del desempeño hidráulico y estructural del puente Pasamayito ante máximas avenidas. Revista: Ciencia, tecnología e innovación, (6): 1-19, 2019.

40. BROWN, Oscar, GALLARDO, Yurisbel y VALDEZ, J. Curva de intensidad frecuencia y duración de inundaciones (IFD) para el municipio Venezuela, provincia Ciego de Ávila, Cuba. Revista Suelo y Agua, (22): 63-67, 2013.

41. Hernández, Roberto y Mendoza, Christian. Metodología de la investigación. México DF : McGraw-Hill Interamericana, 2018.

42. Arias, Fidias. El proyecto de investigación. Introducción a la metodología científica. Caracas : Episteme, 2012.

# **ANEXOS**

# Anexo 1: MATRIZ DE CONSISTENCIA

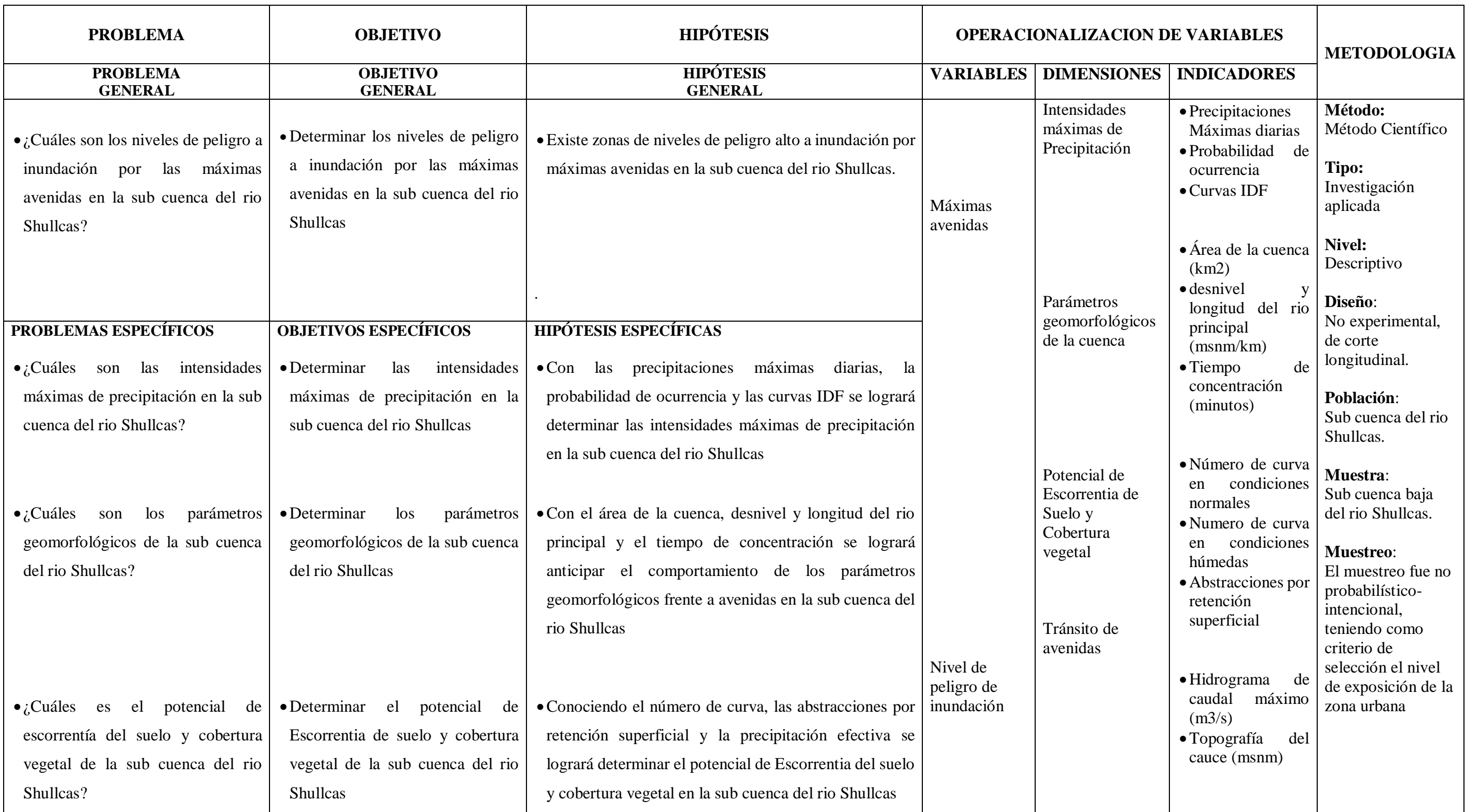

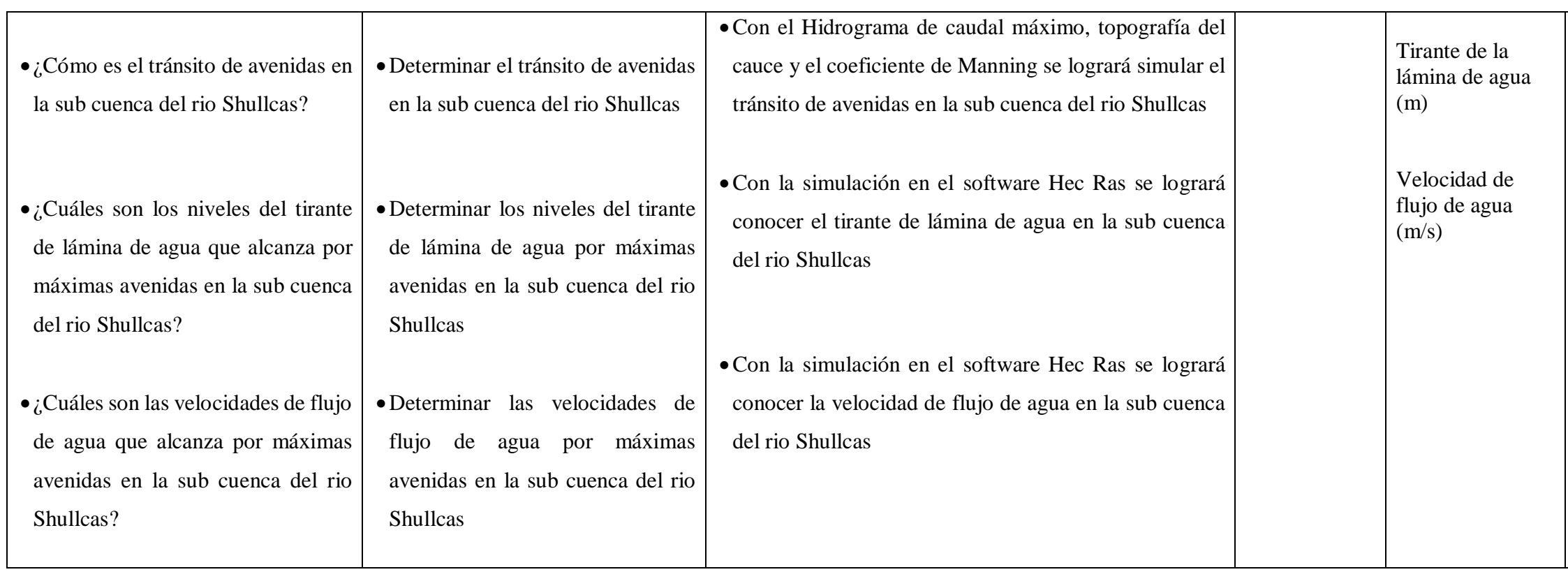

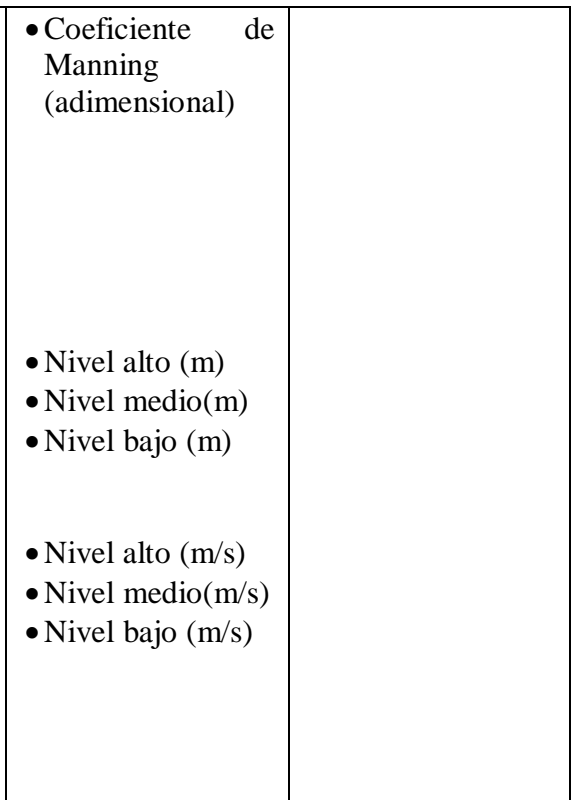

# Anexo 2: Serie Histórica de precipitación máxima de 24 horas proporcionados por SENAMHI

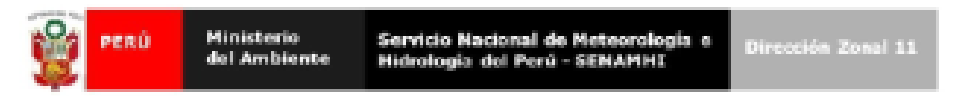

#### "AÑO DE LA LUCHA CONTRA LA CORRUPCIÓN E IMPUNIDAD"

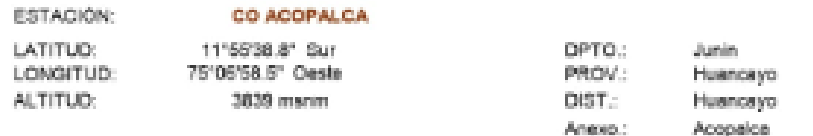

Precipitacion Maxima 24 horas (mm) Parametro:

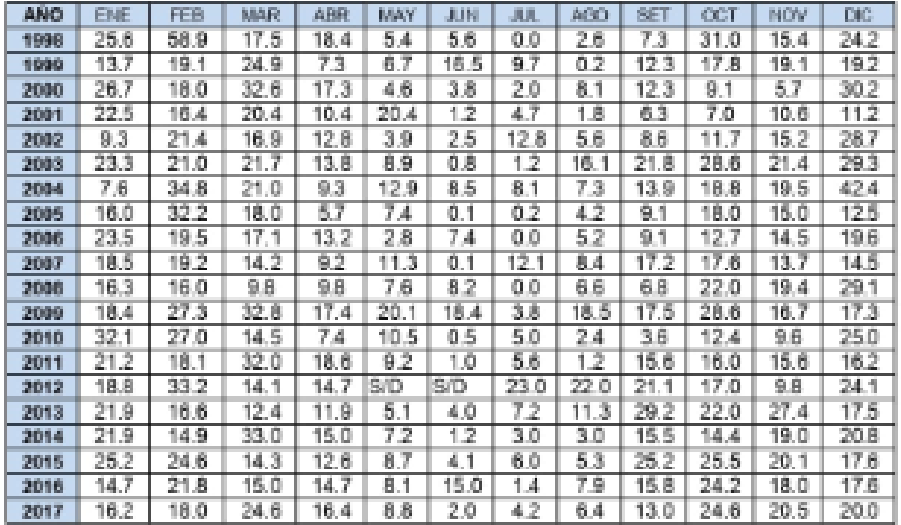

Nota: S/D = Sin Datos 1 mm= 11tro/m2 **INFORMACION PREPARADA PARA** BACH. MARTIN SEVERO BALTAZAR MIRANDA

FECHA: 20 DE MAYO DEL 2019

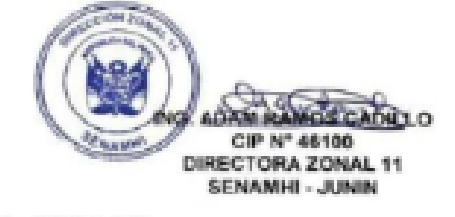

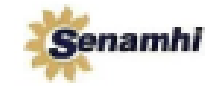

Descata Jane Standers Junin<br>Cale Nemete Part N° 223, 61 Tante, Mercayo<br>Tat 86: Josef - MPN 49086683<br>Crel: searchae@senarti.gob.po<br>www.senarti.gob.ps

VALIDO SOLO EN ORIGINAL

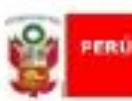

Servicio Nacional de Meteorologia e<br>Hidrologia del Perú - SENAMHI **Ministerio** del Ambiente

Dirección Zonal 11

#### "AÑO DE LA LUCHA CONTRA LA CORRUPCIÓN E IMPUNIDAD"

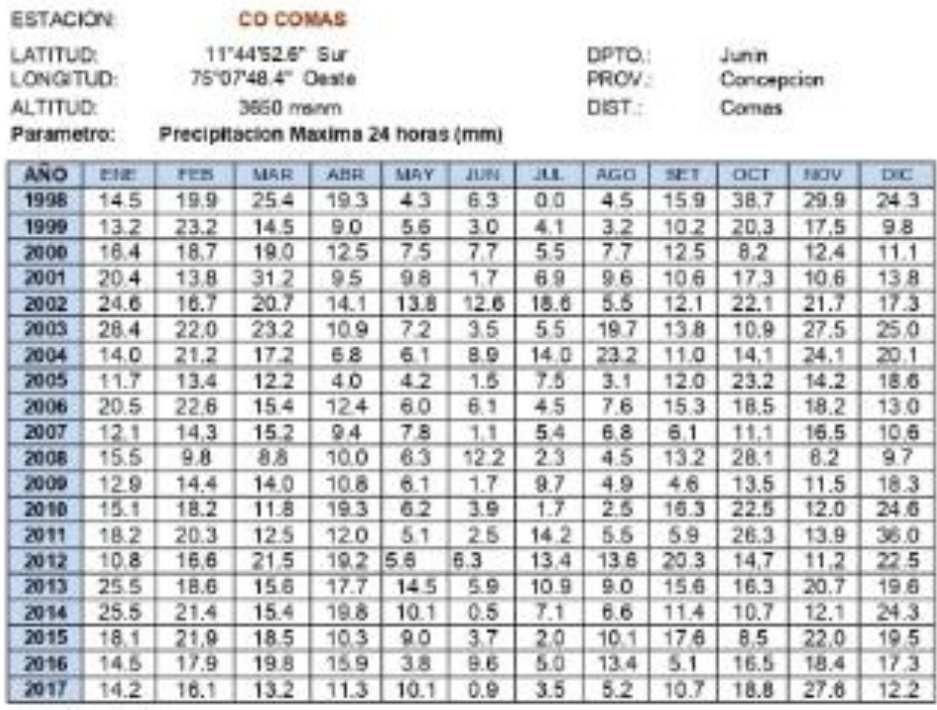

Nota: S/D = Sin Datos 1 mes = 1 litro/m2

INFORMACION PREPARADA PARA

BACH. MARTIN SEVERO BALTAZAR MIRANDA

FECHA: 20 DE MAYO DEL 2019

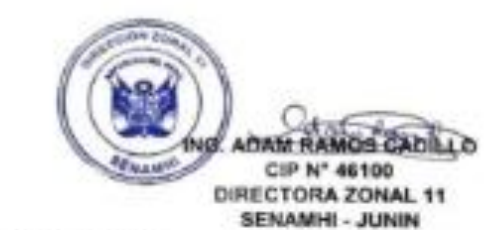

 $\textbf{Senamin} \left\{\begin{array}{l} \begin{array}{l} \text{Uncoobi Zora i BiHAMoi.Junki} \\ \text{Cale Nenseio Pone.} \end{array} \right. \begin{array}{l} \begin{array}{l} \text{Uncoobi Zora i SiHAMoi.Junki} \\ \text{Fori.} \end{array} \begin{array}{l} \text{Uncoobi Zira.} \end{array} \begin{array}{l} \text{Uncoobi Zira.} \end{array} \begin{array}{l} \text{Uncoobi Zira.} \end{array} \begin{array}{l} \text{Uncoobi Zira.} \end{array} \begin{array}{l} \text{Uncoobi Zira.} \end{array} \begin{$ 

**VALIDO SOLO EN ORIGINAL** 

# penú

Ministerio del Ambiente Servicio Nacional de Meteorologia e<br>Hidrologia del Perú - SENAMHI

.<br>Dirección Zem ТT

 $\overline{\phantom{a}}$ 

l

#### "AÑO DE LA LUCHA CONTRA LA CORRUPCIÓN E IMPUNIDAD"

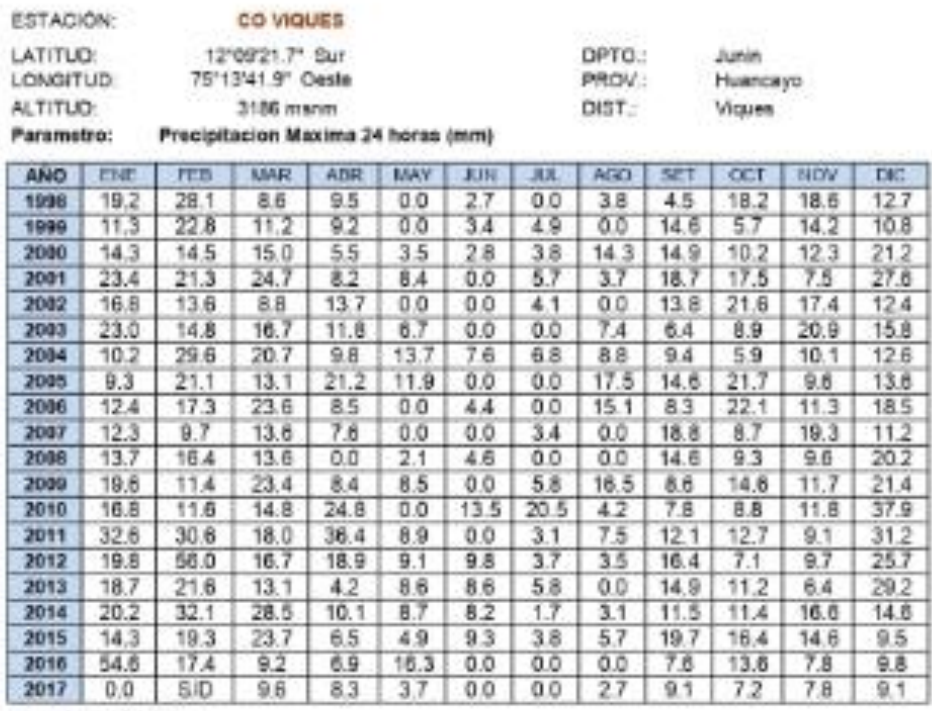

Nota: S/D =Sin Dates 1 mm= 1 litroin2 **INFORMACION PREPARADA PARA** BACH. MARTIN SEVERO BALTAZAR MIRANDA

FECHA: 20 DE MAYO DEL 2019

ASAM RAMOS CADALO CIP N° 45100 DIRECTORA ZONAL 11 **SENAMHI - JUNIN** 

**Senamhi** 

Dirección Zonal SE/MMR-hJUNBi<br>Calla Nomesis Rauz N° 222, El Támbo, Hannasp<br>Tel: 004-248072 — RPM WRODDEBS3<br>Gwal: coaschez@serantigob.pe<br>www.serantigob.pe

VALIDO SOLO EN ORIGINAL

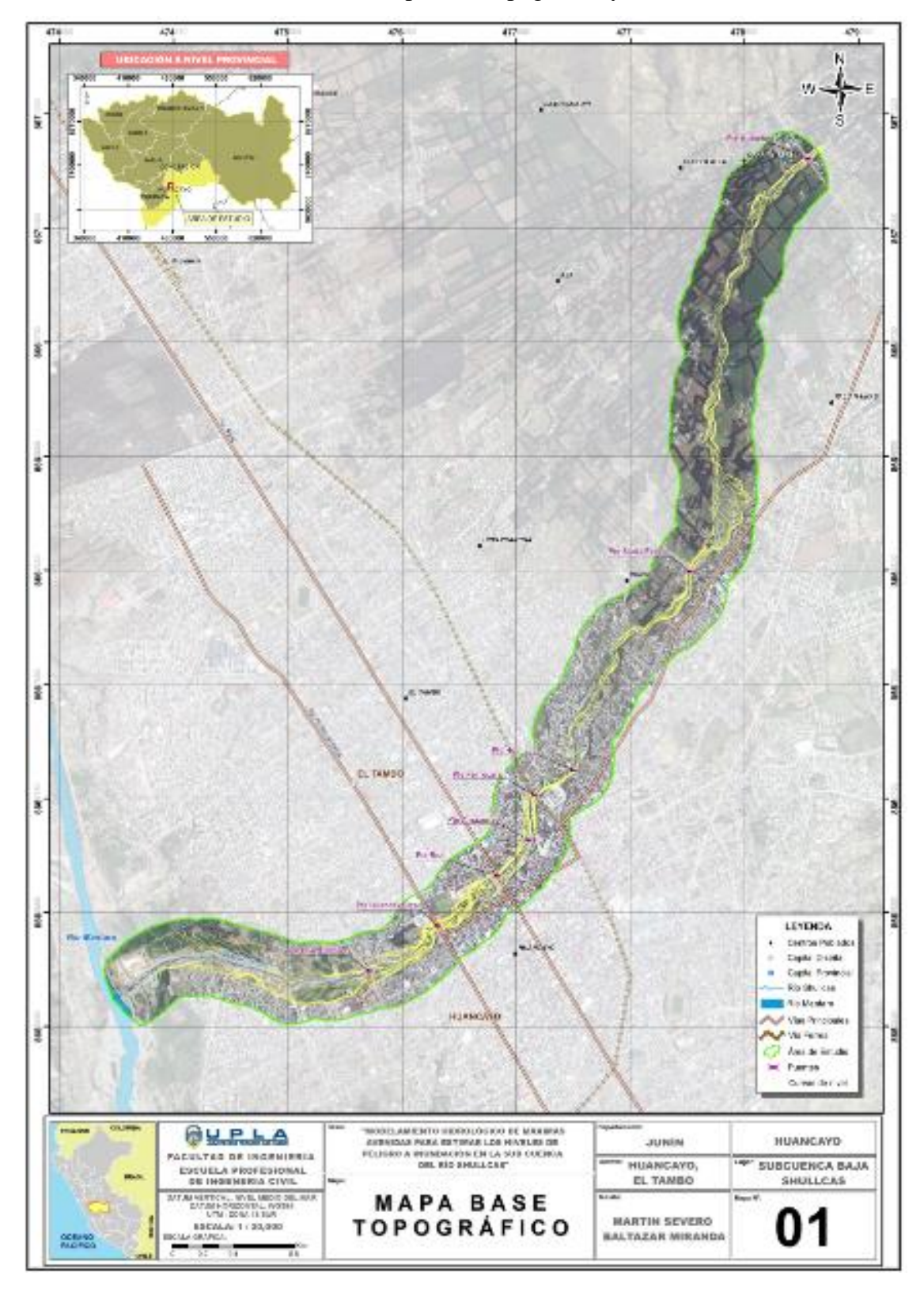

Anexo 3: Mapa base topográfico y relieve

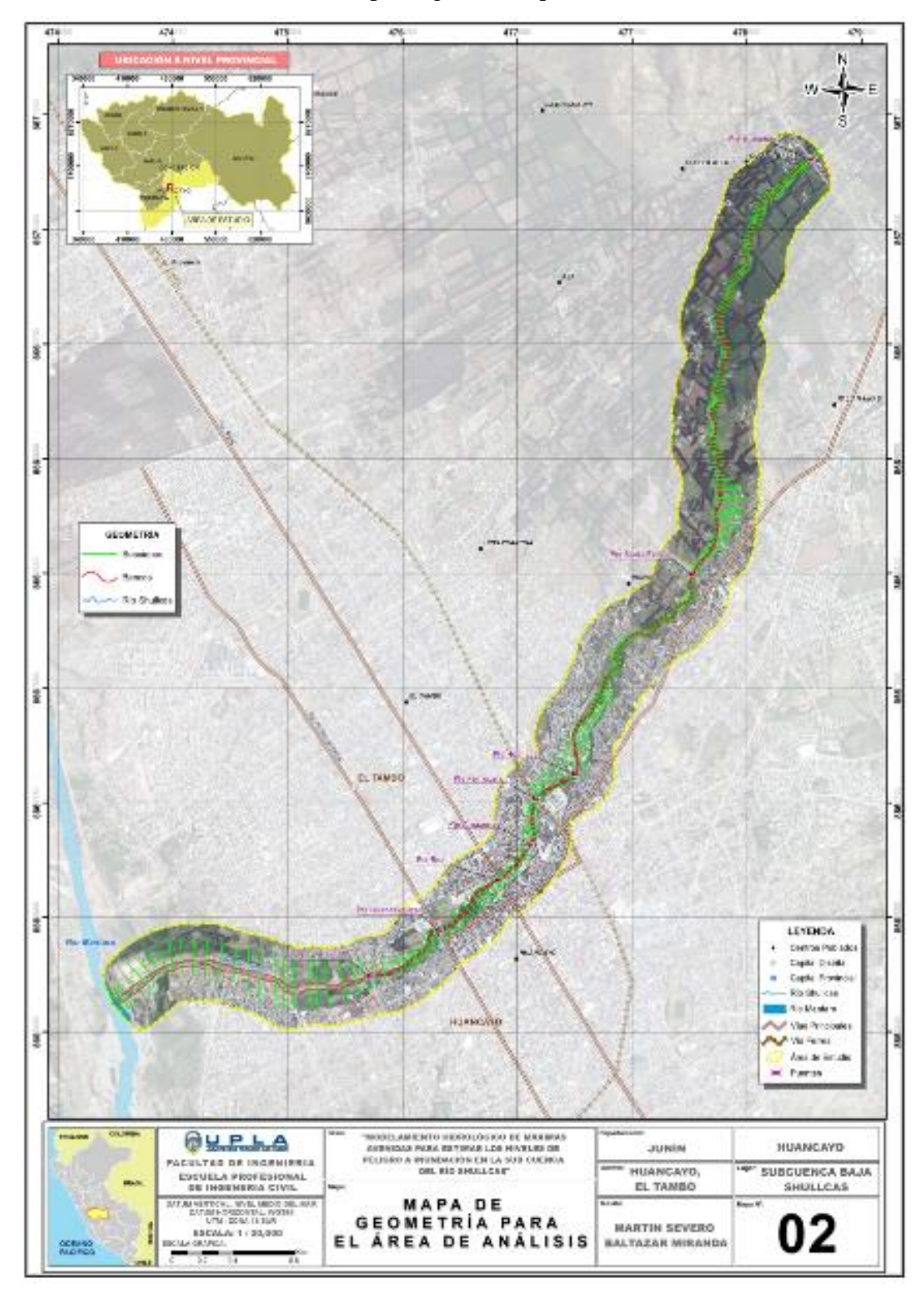

Anexo 4: Mapa de geometría para el área de análisis

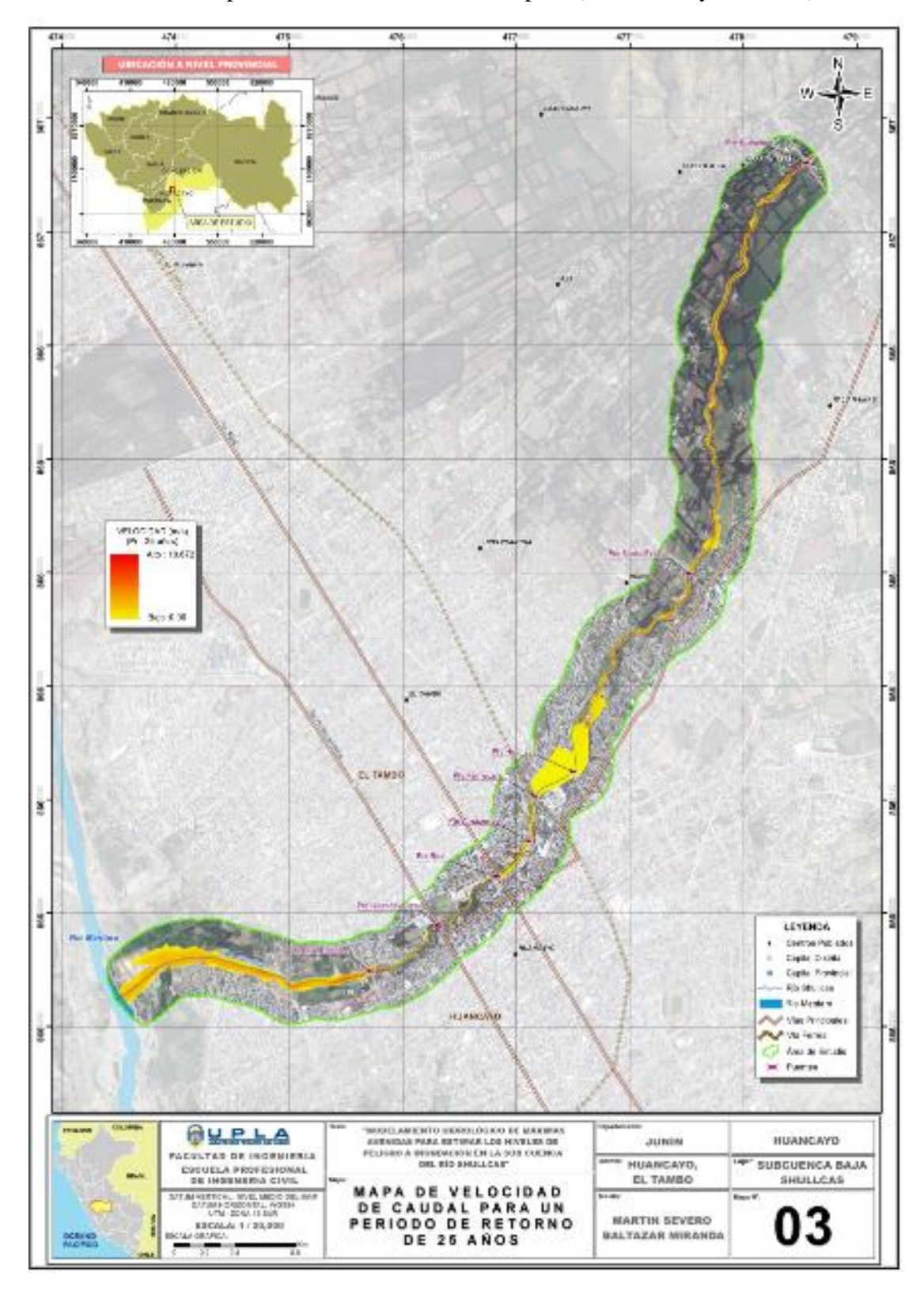

Anexo 5: Mapas de velocidades de caudal para (Tr-25, 100 y 500 años)

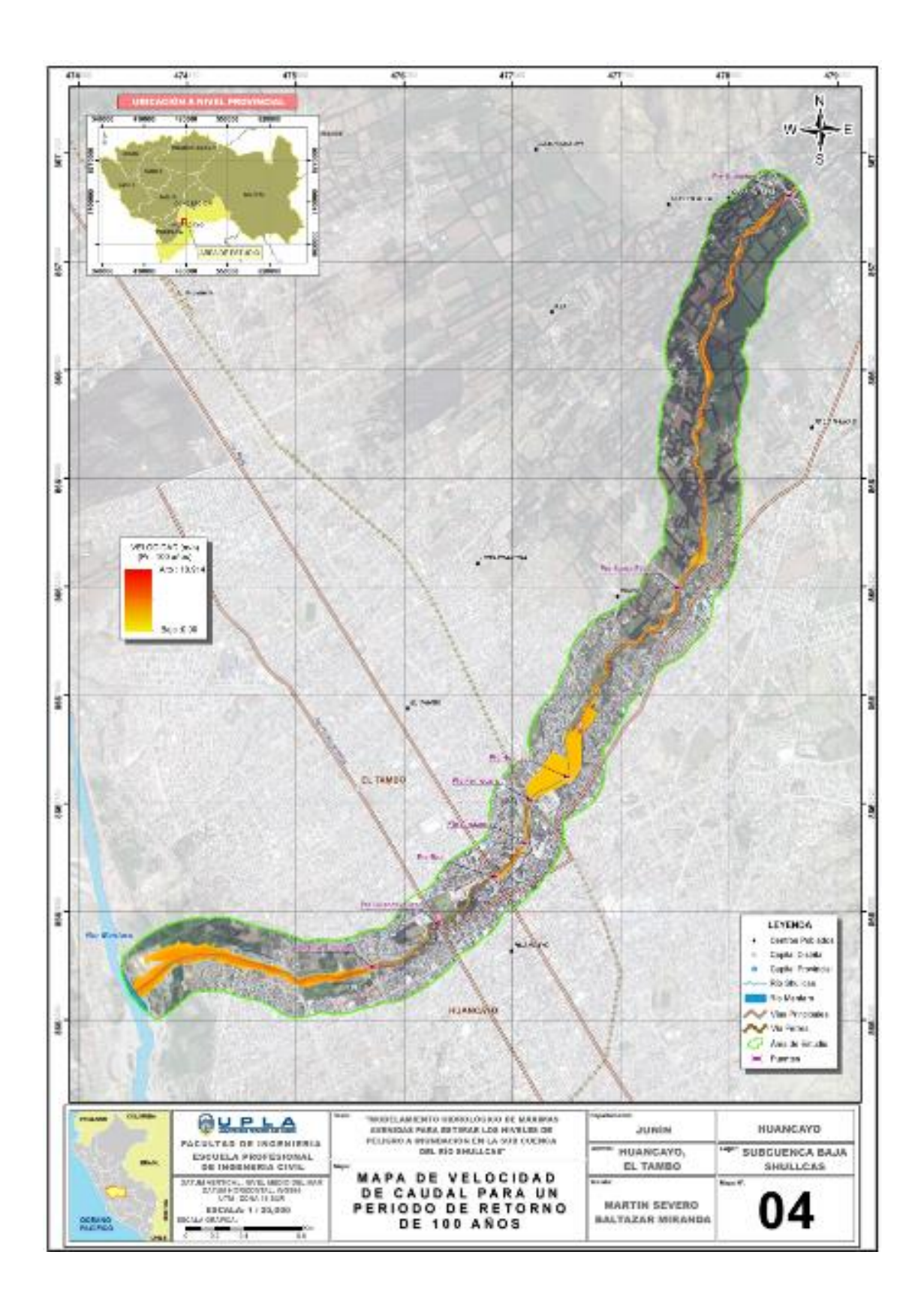

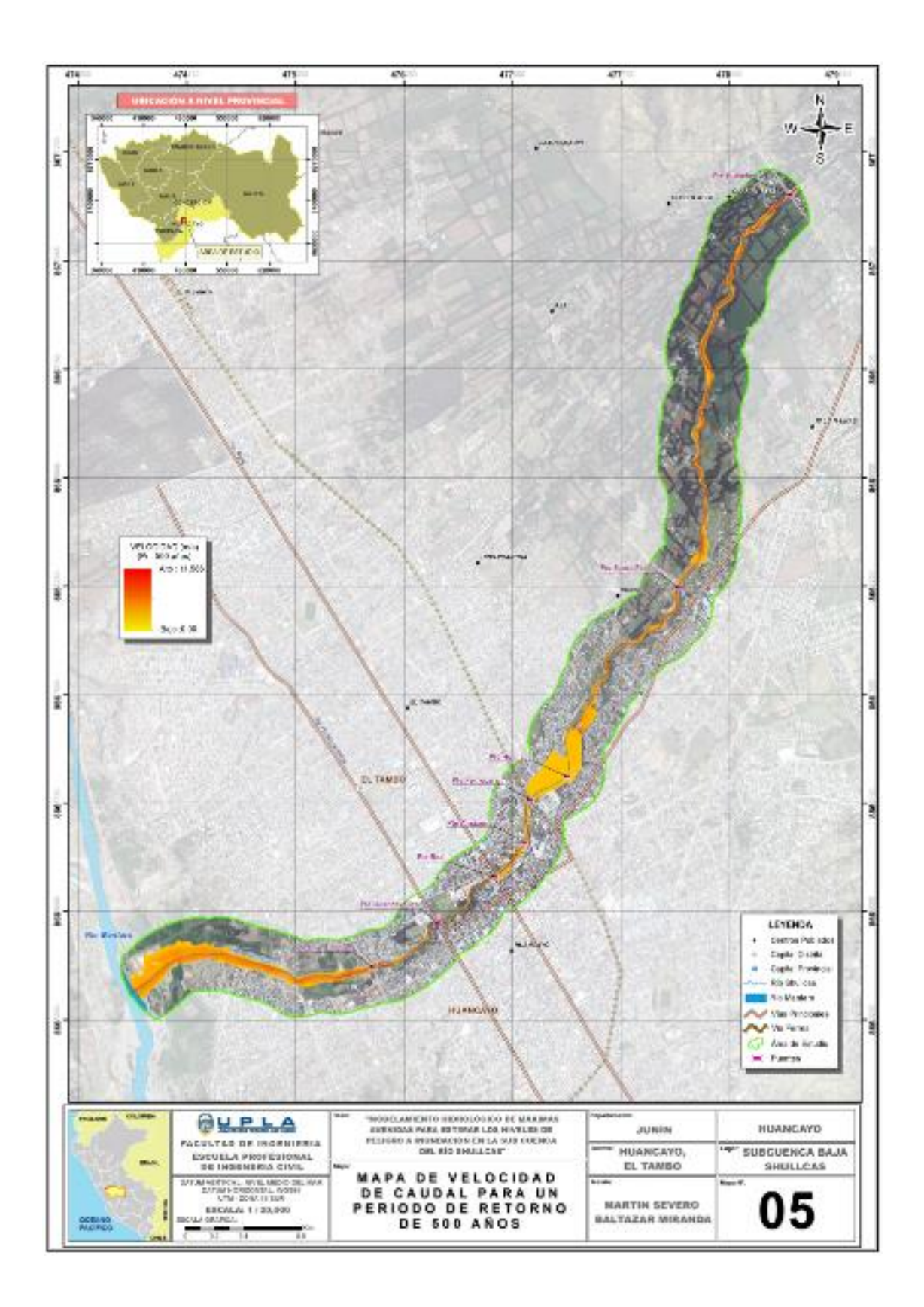

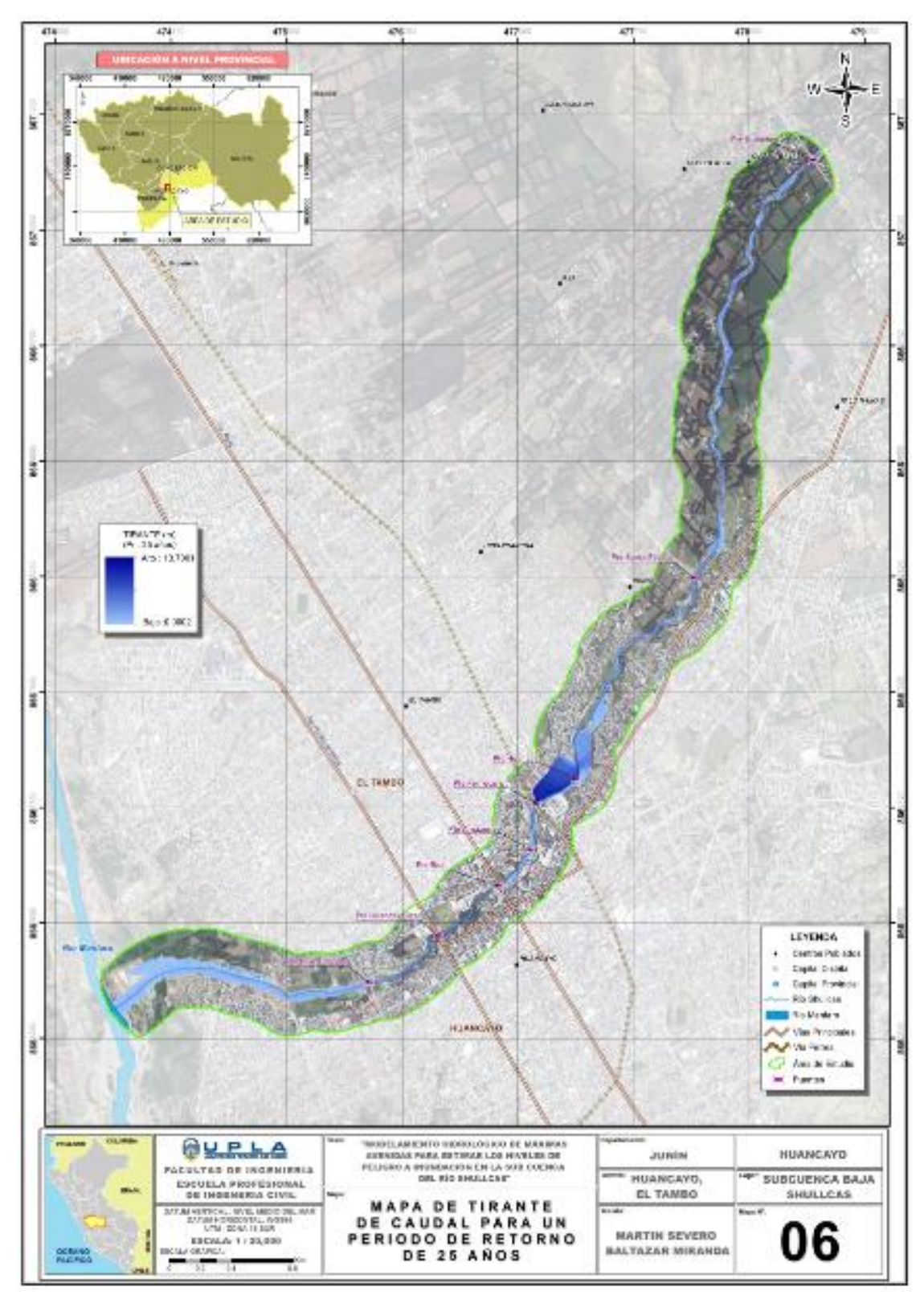

Anexo 6: Mapas de tirantes de caudal para (Tr-25, 100 y 500 años)

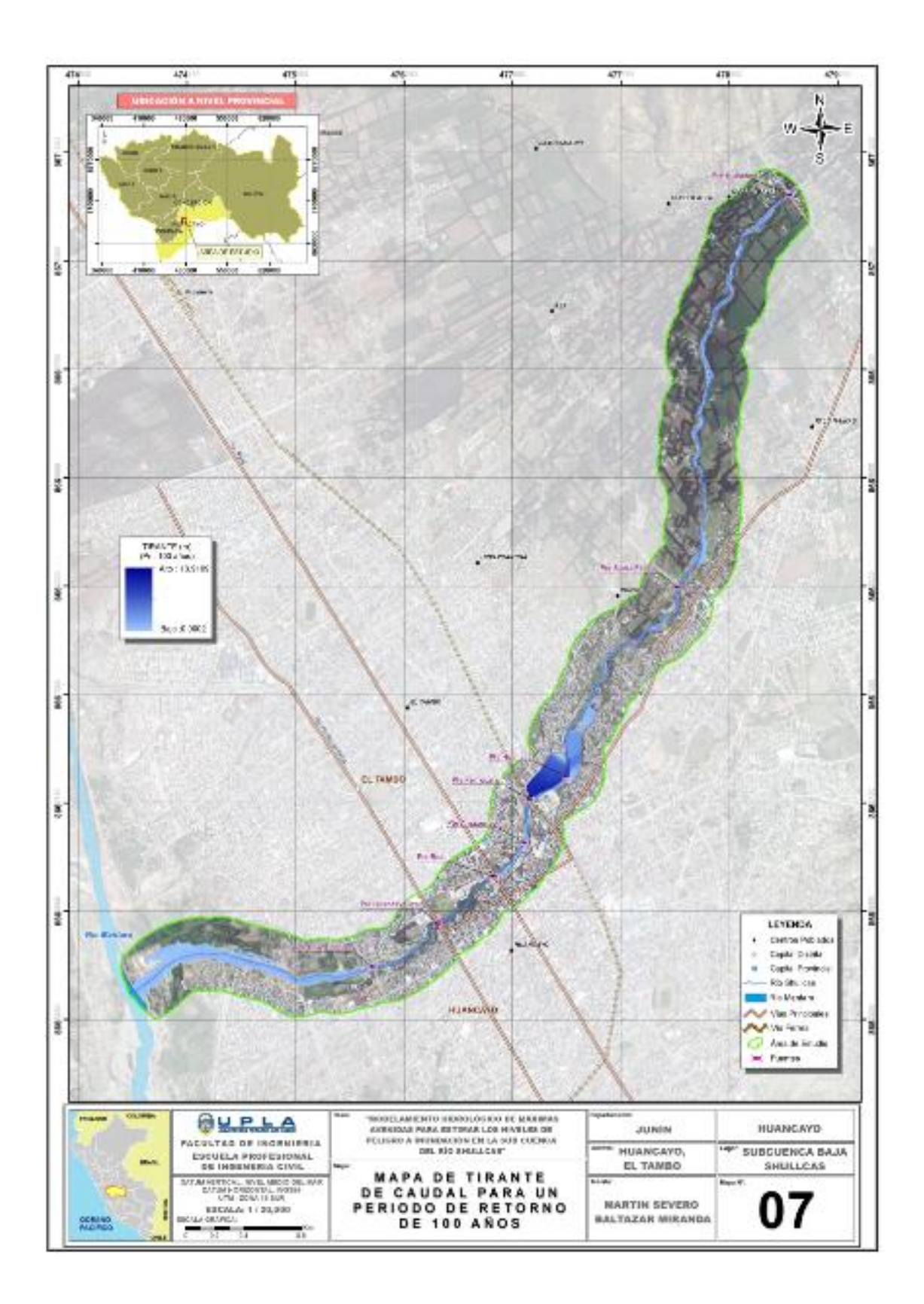

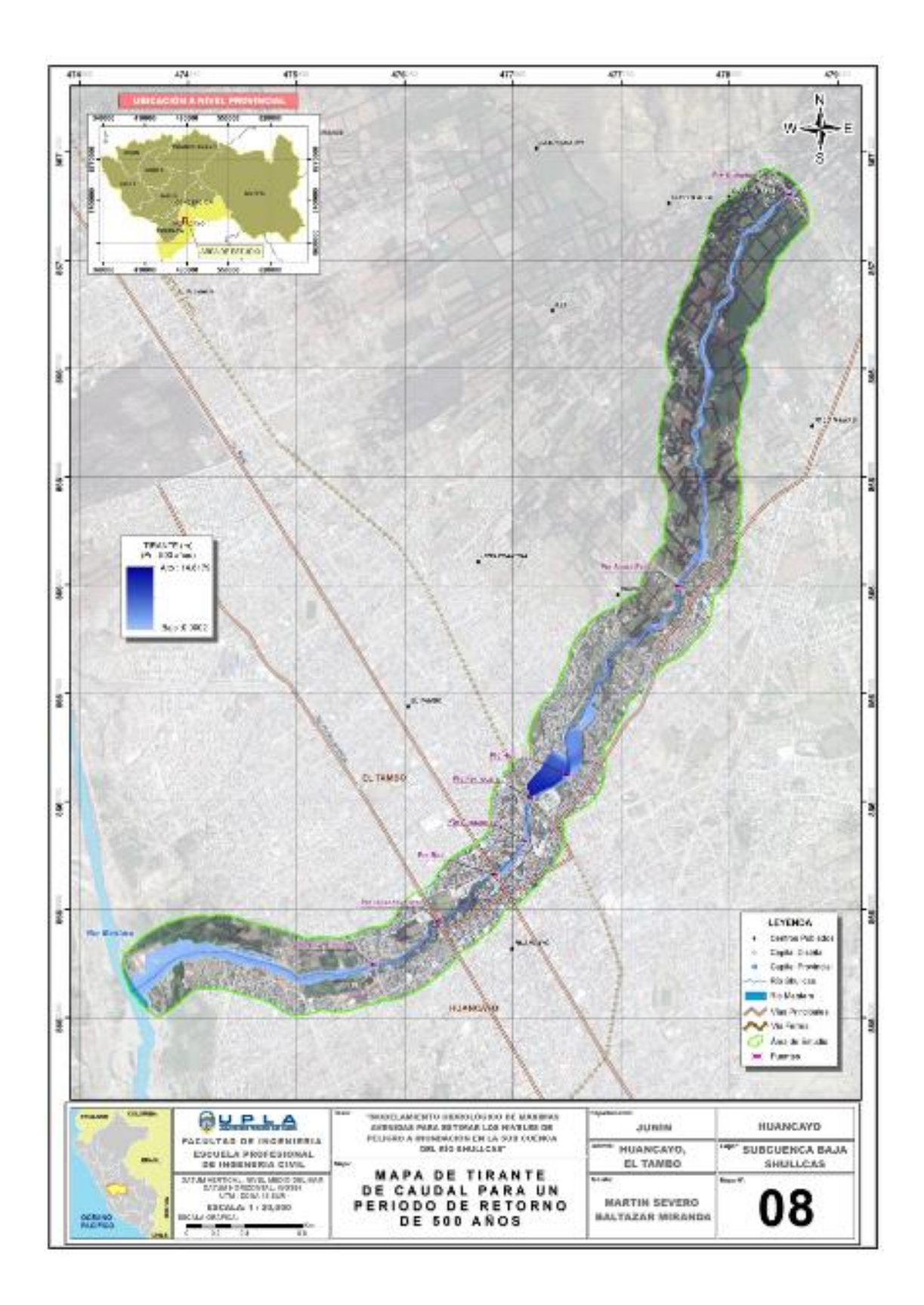
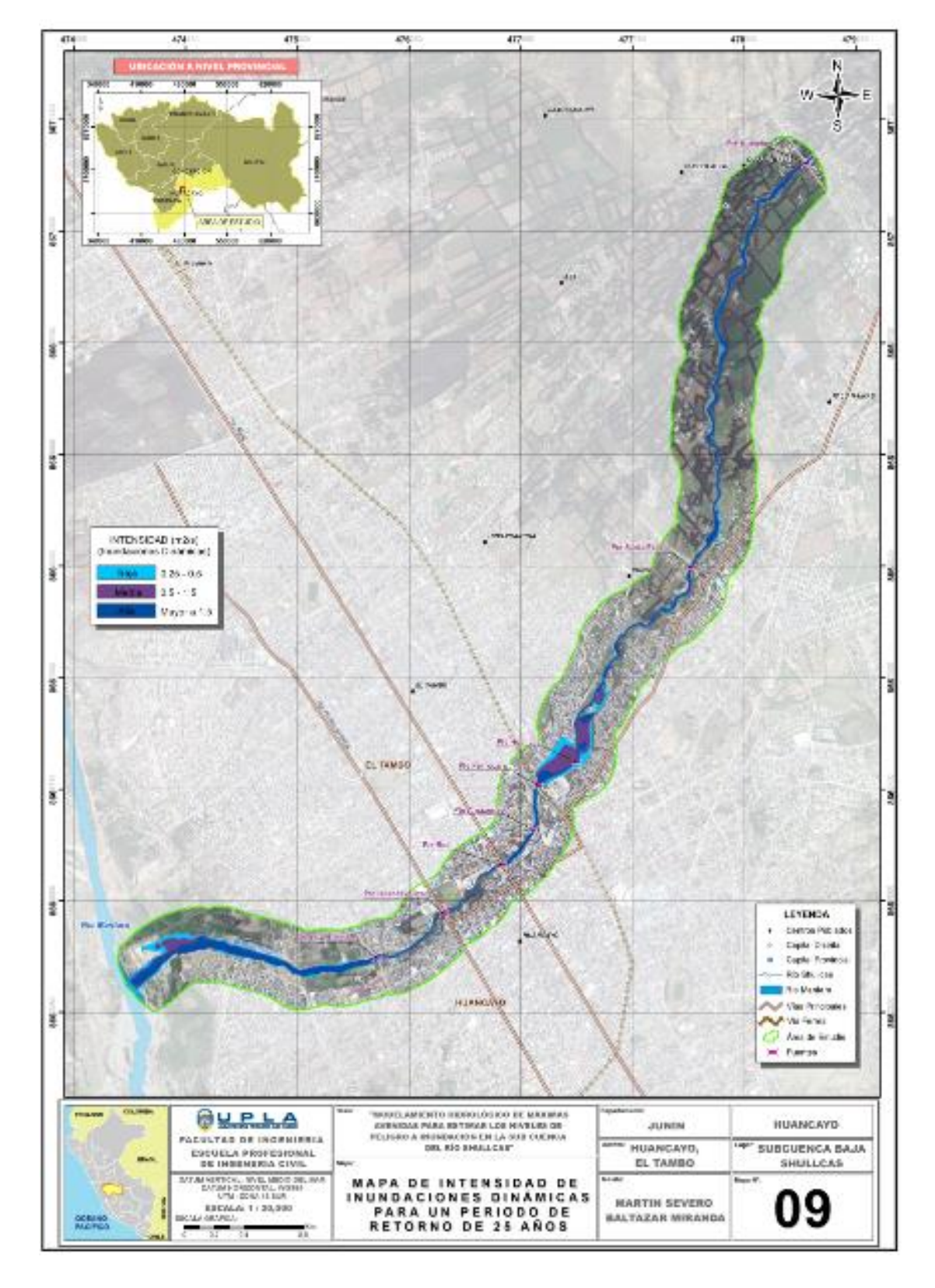

Anexo 7: Mapas de intensidad de inundación para (Tr-25, 100 y 500 años)

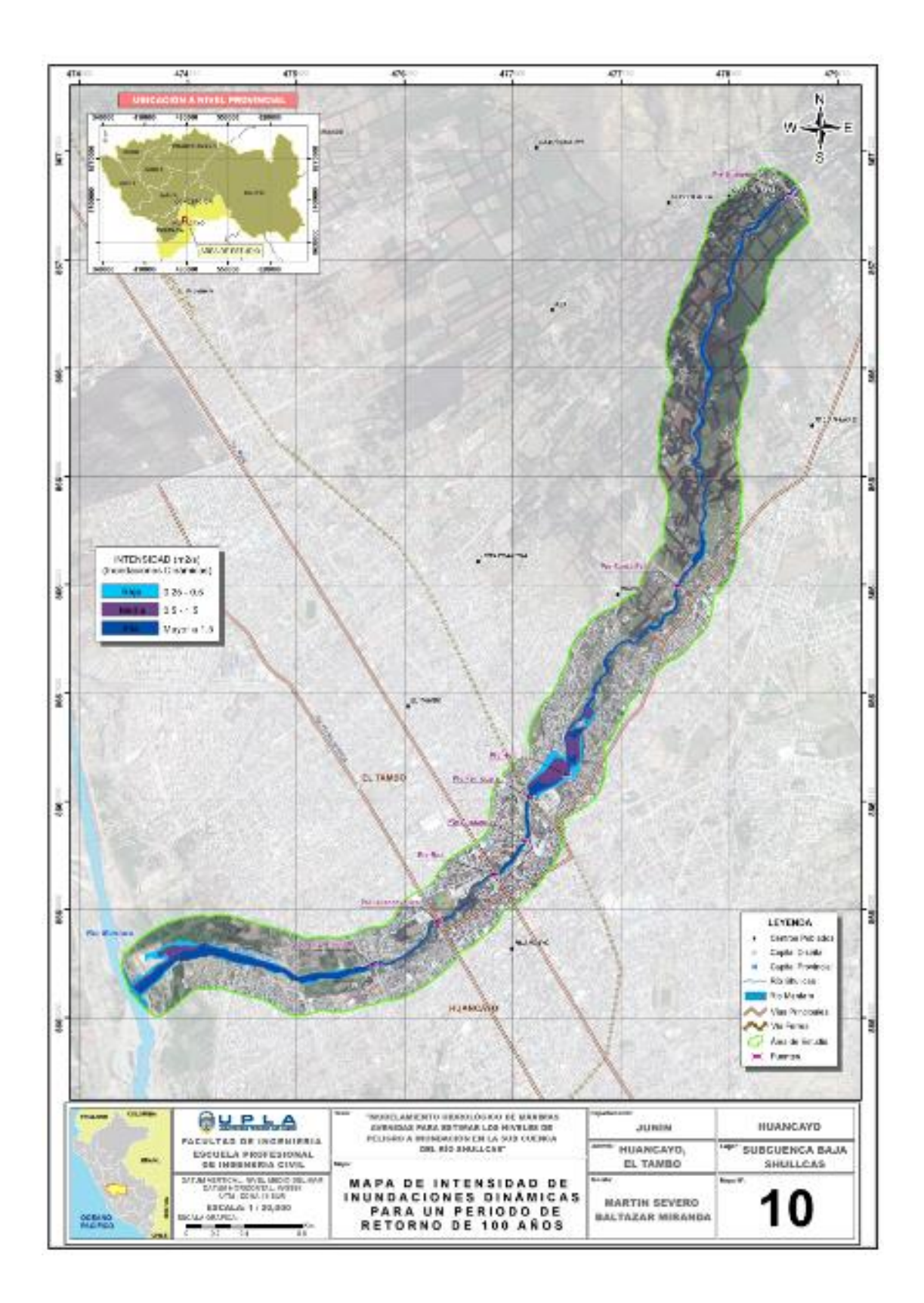

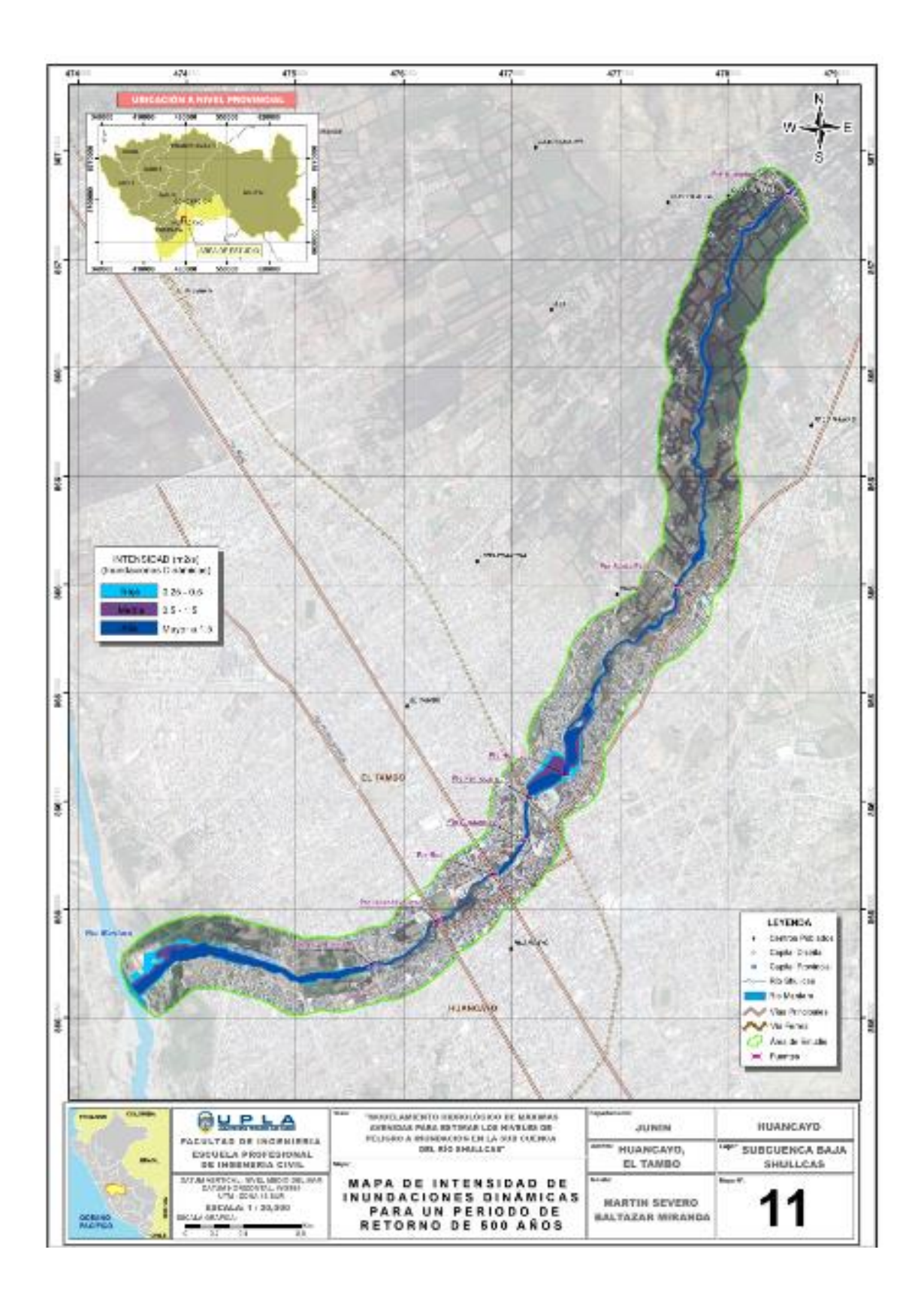

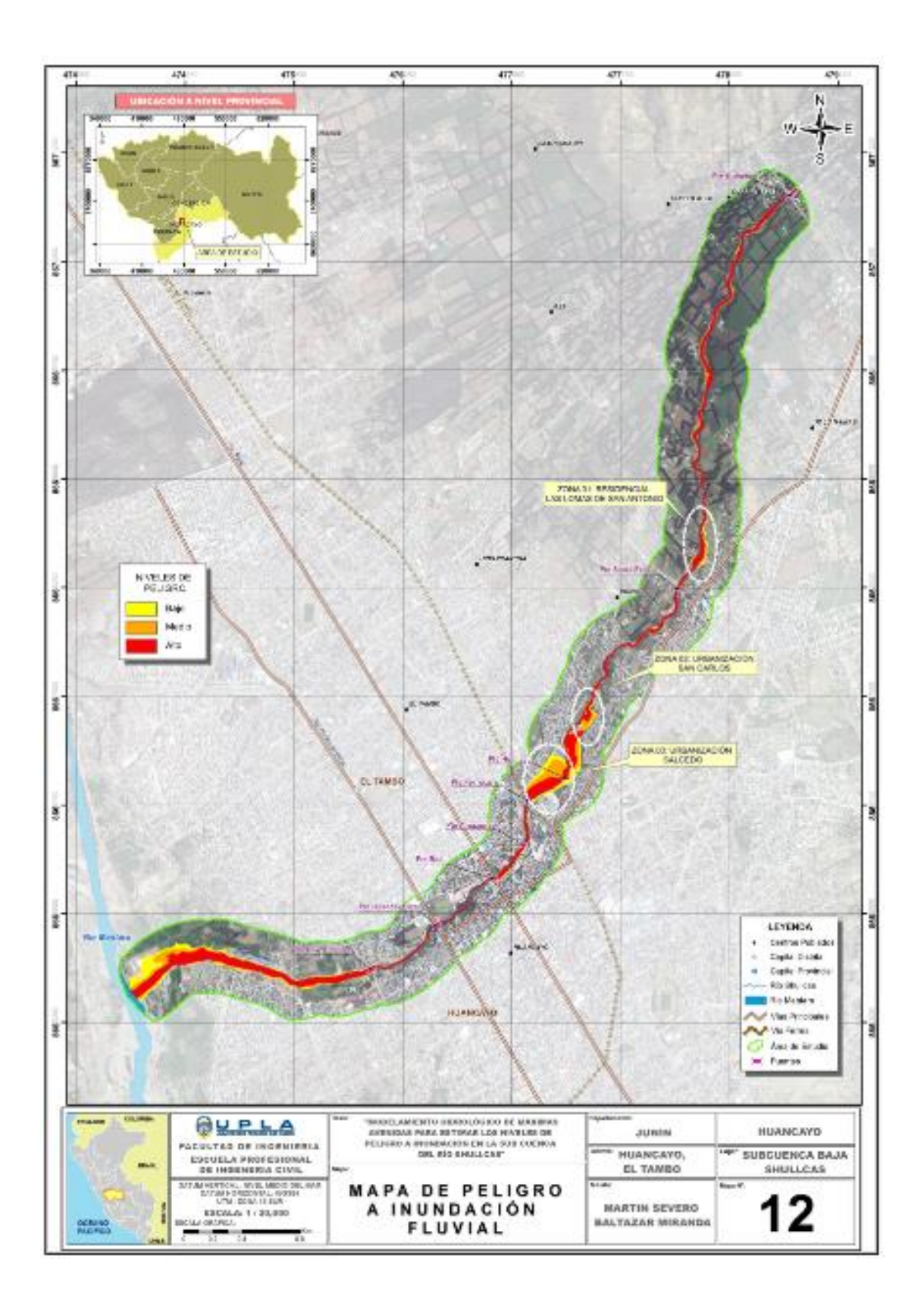

### Anexo 8: Calibración del Modelo hidrológico

Se calibro el modelo hidrológico en base a los caudales determinados en el estudio realizado por el INDECI y PNUD (2011) "Mapa de peligros, plan de usos del suelo ante desastres y medidas de mitigación de la ciudad de Huancayo", sus caudales máximos se muestran en la siguiente tabla:

| Período de Retorno<br>(Años) | <b>Río Shullcas en</b><br>Chamisería<br>$(m^3/s)$ | Río Shullcas en<br>desembocadura<br>$(m^3/s)$ |
|------------------------------|---------------------------------------------------|-----------------------------------------------|
| 10                           | 70                                                | 82                                            |
| 50                           | 119                                               | 139                                           |
| 100                          | 140                                               | 164                                           |
| 500                          | 189                                               | 221                                           |
| 1000                         | 210                                               | 246                                           |

*Caudales maximos del Rio Shullcas, segun el metodo regional*

Estos caudales fueron generados usando ecuaciones del método regional; los cuales utilizan parámetros fisiográficos y meteorológicos en el punto de estudio; lo compararemos con los Hidrogramas de los caudales máximos determinados en esta investigación, para los diferentes periodos de retorno; para luego establecer el grado de relación entre estos valores, mediante el coeficiente de correlacion de Pearson.

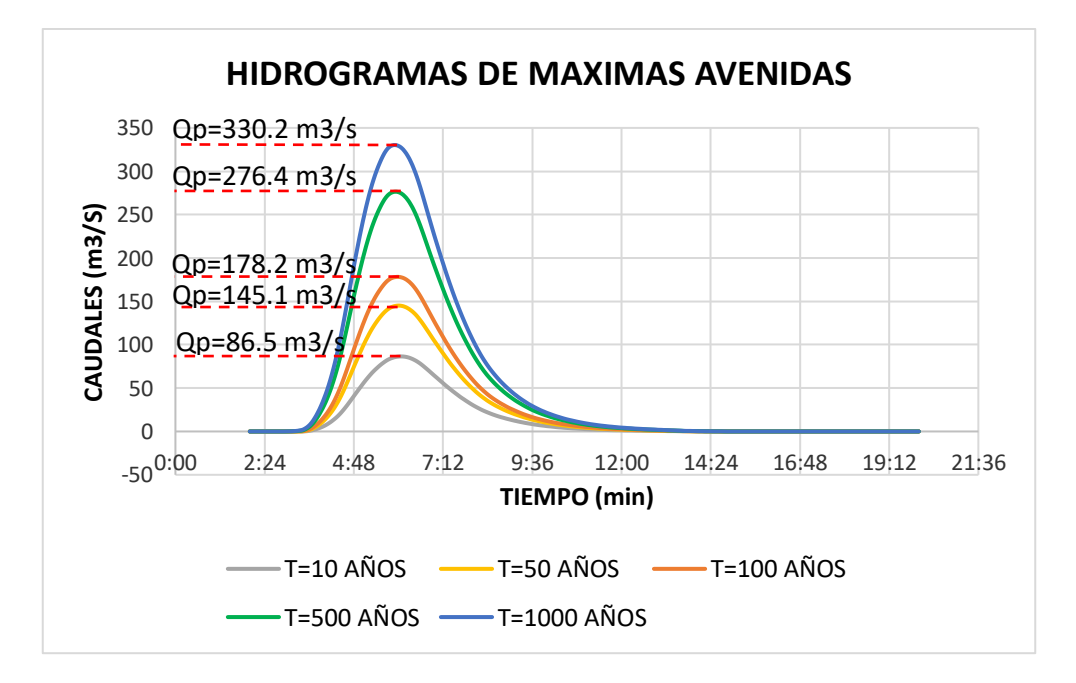

*Figura 42* Hidrogramas de máximas avenidas para diferentes periodos de retorno

**Nota:** Elaborado por el equipo técnico PCS Huancayo (2011)

Se comparó la relación entre los caudales vs el periodo de retorno correspondiente, ajustándose a una línea de tendencia logarítmica, resultando para los caudales determinados por el método regional una correlación igual a 1, mientras para los caudales simulados un valor cercano a 1.

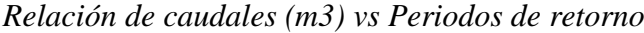

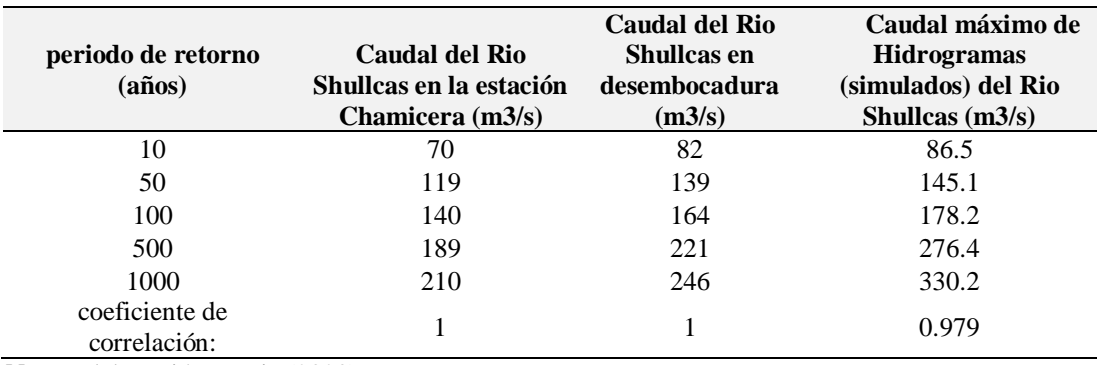

**Nota:** Elaboración propia (2020)

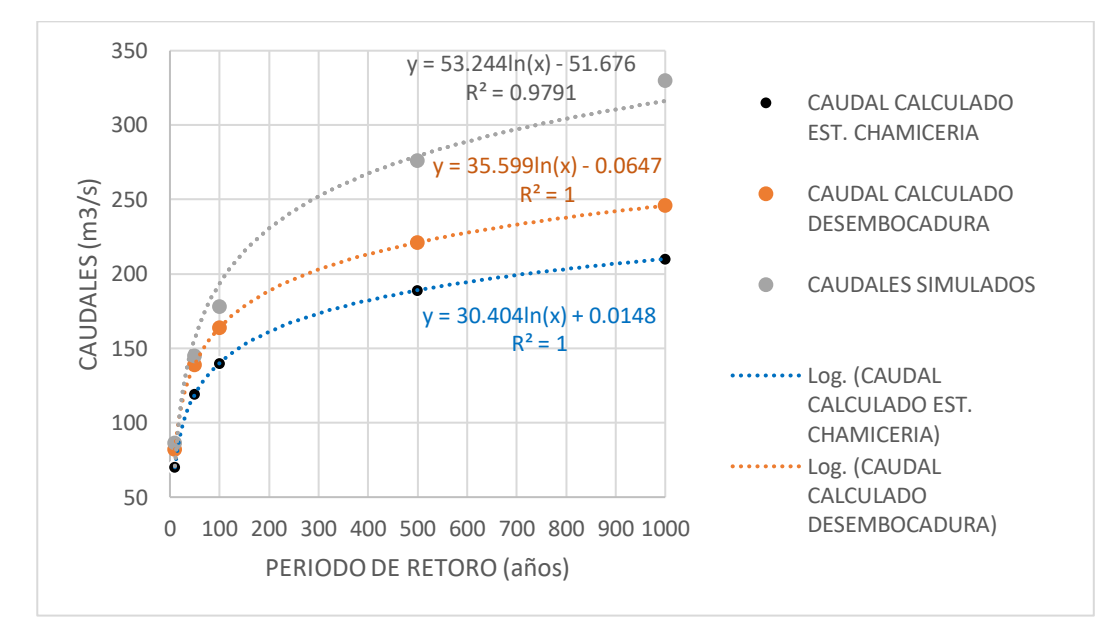

*Figura 43* Relación de caudales (m3) vs Periodos de retorno

Se comparó la relación entre los caudales determinados por el método regional tomados en la Estación Chamiceria y en la desembocadura al rio Mantaro vs los caudales simulados en esta investigación, ajustándose a una línea de tendencia

exponencial, para ambas relaciones su coeficiente de correlación de Pearson es cercano a 1, lo que indica una estrecha relación entre sus variables.

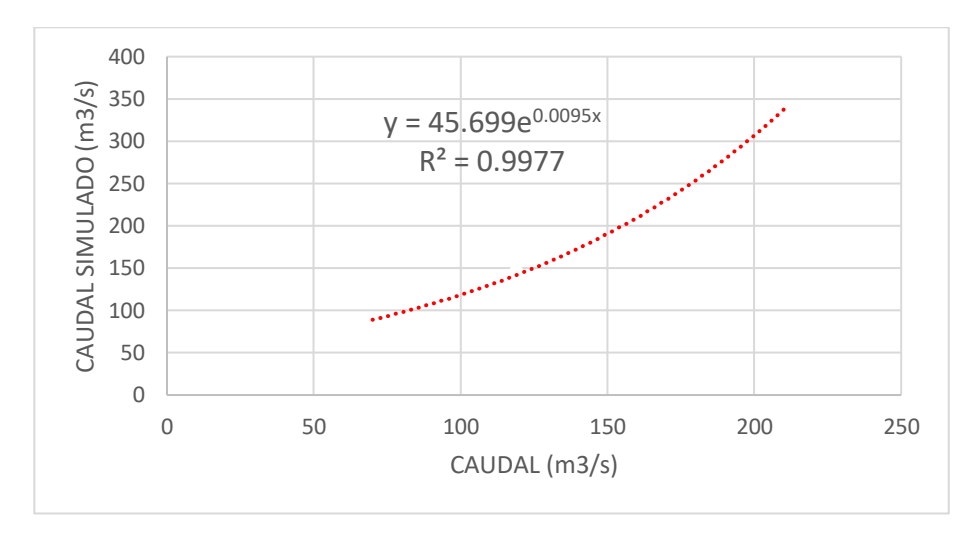

*Figura 44* Correlación de Caudales simulados vs Caudales calculados en la Estacón Chamiceria

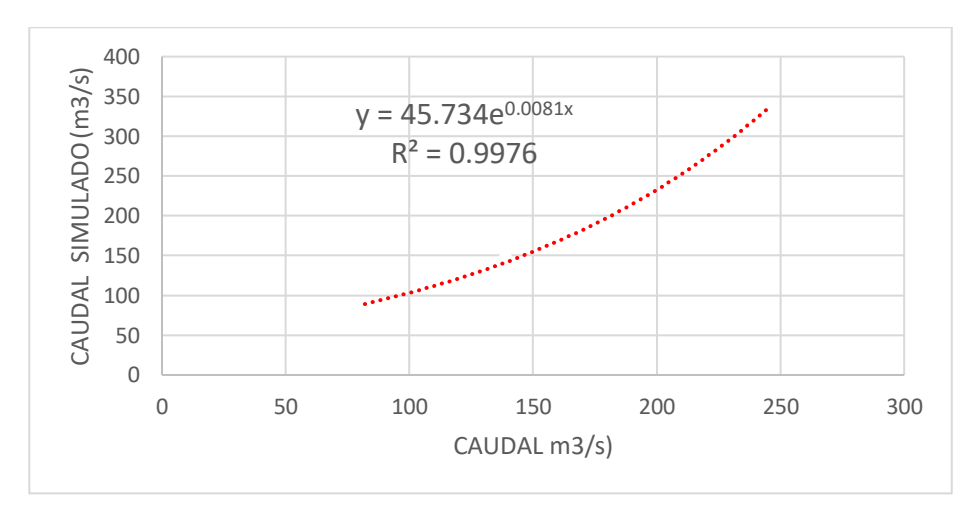

*Figura 45* Correlación de Caudales simulados vs Caudales calculados en la dembocadura

Anexo 9: Memorias de cálculo del análisis de la información Hidrológica

### *a. Análisis estadístico de la información pluviométrica*

Se utilizó información meteorológica proporcionada por SENAMHI JUNÍN – ZONA 11, de las estaciones Acopalca, Comas y Viques, data histórica de 20 años (1998-2017), de las precipitaciones máximas en 24 horas.

| <b>ESTACION</b>      |                        | <b>UBICACIÓN GEOGRAFICA</b> |                          | <b>UBICACIÓN ESPACIAL</b> |            |                 |  |
|----------------------|------------------------|-----------------------------|--------------------------|---------------------------|------------|-----------------|--|
| <b>PLUVIOMETRICA</b> | Latitud                | Longitud                    | <b>Altitud</b><br>(msnm) | Departamento Provincia    |            | <b>Distrito</b> |  |
| <b>ACOPALCA</b>      | $11^{\circ}$ 55' 38.8" | $75^{\circ}06'$ 58.5"<br>W  | 3839                     | Junín                     | Huancayo   |                 |  |
|                      | $11^{\circ}$ 44' 52.6" | $75^{\circ}07'$ 48.4"       |                          |                           |            | Huancayo        |  |
| <b>COMAS</b>         |                        | W                           | 3650                     | Junín                     | Concepción | Comas           |  |
|                      | $12^{\circ}$ 09' 21.7" | $75^{\circ}13'$ 41.9"       |                          |                           |            |                 |  |
| VIOUES               |                        | W                           | 3186                     | Junín                     | Huancavo   | Viques          |  |

*Estaciones Meteorológicas utilizadas en el estudio*

**Nota:** Elaboración propia (2020).

### *b. Análisis grafico de las precipitaciones máximas*

En los histogramas se muestran la información de la precipitación completa por años, donde de forma gráfica se visualiza que la estación Comas es la estación que tienen la información histórica completa, mientras que la estación Acopalca tiene información faltante en el año 2012 en los meses de (mayo-junio), mientras que para la estación Viques en el año 2017 información faltante para el mes de (febrero).

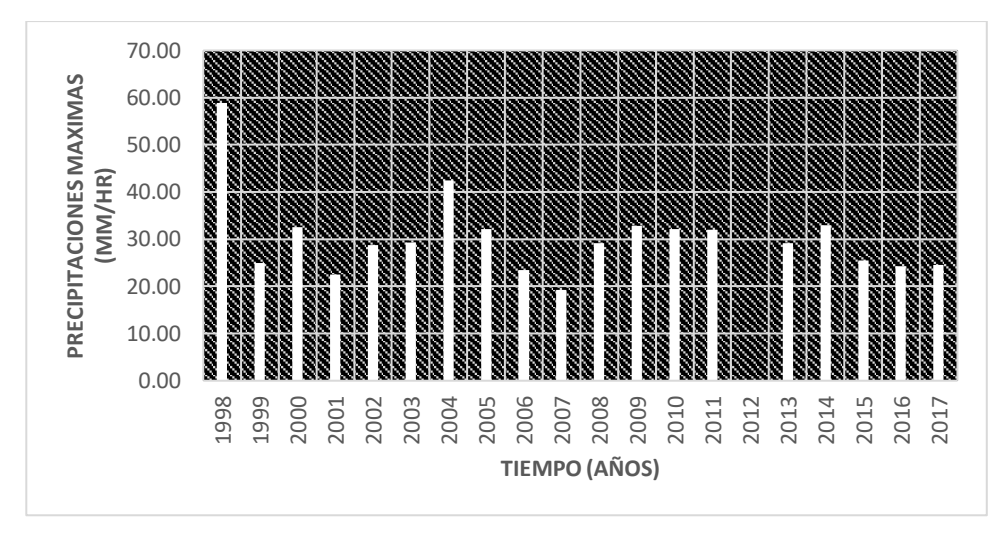

*Figura 46* Histograma de la serie histórica de precipitaciones en la Estación Acolpaca

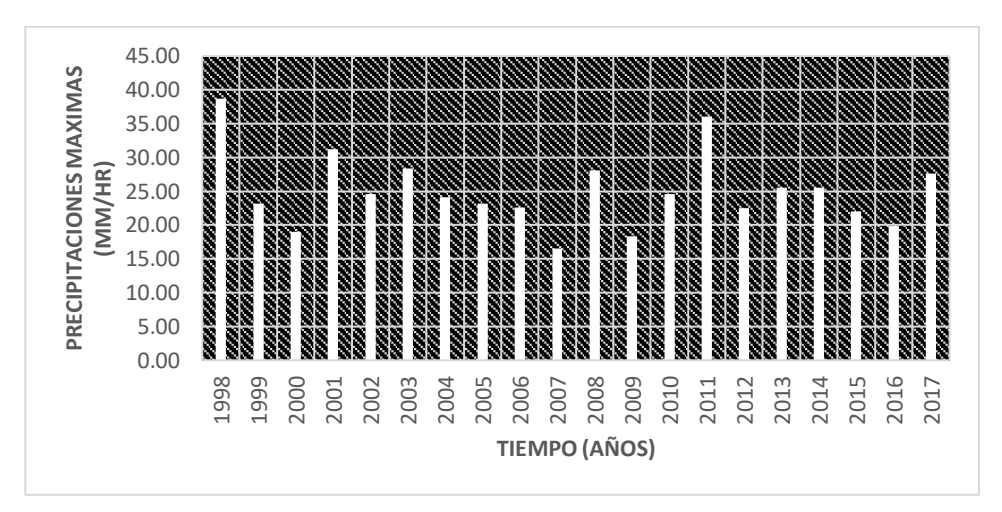

*Figura 47* Histograma de la serie histórica de precipitaciones en la Estación Comas

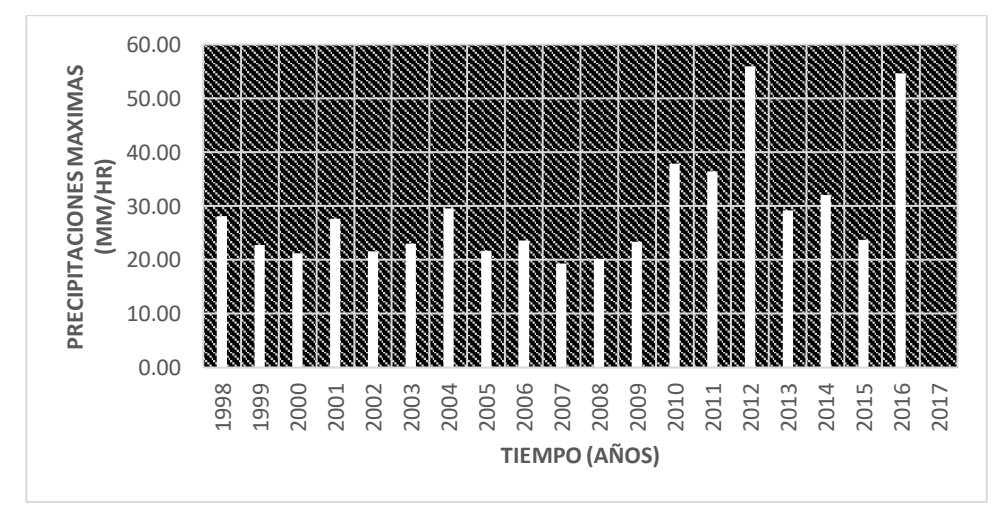

*Figura 48* Histograma de la serie histórica de precipitaciones en la Estación Viques

#### *c. Estimación de datos faltantes*

Para completar los datos faltantes se determinará con el método de los promedios, para ello se eligió la estación índice con datos completos "Estación Comas" se trabaja con el porcentaje de los valores acumulables considerando desde el mes de enero a diciembre tanto para la estación índice "x", para la estación con datos faltantes "y", esto para graficar el diagrama de curva masa y establecer si el coeficiente de regresión es lo más cercano a 1, y verificar si existe correlación lineal en los datos. las curvas de doble masa por cada mes tienen trazado la línea de tendencia a un aproximado de 45°, existiendo una correlación lineal, y la ecuación de la curva que representa un coeficiente de regresión significativo cercanos a 1, por lo tanto, se procede a la completacion de datos para los meses faltantes.

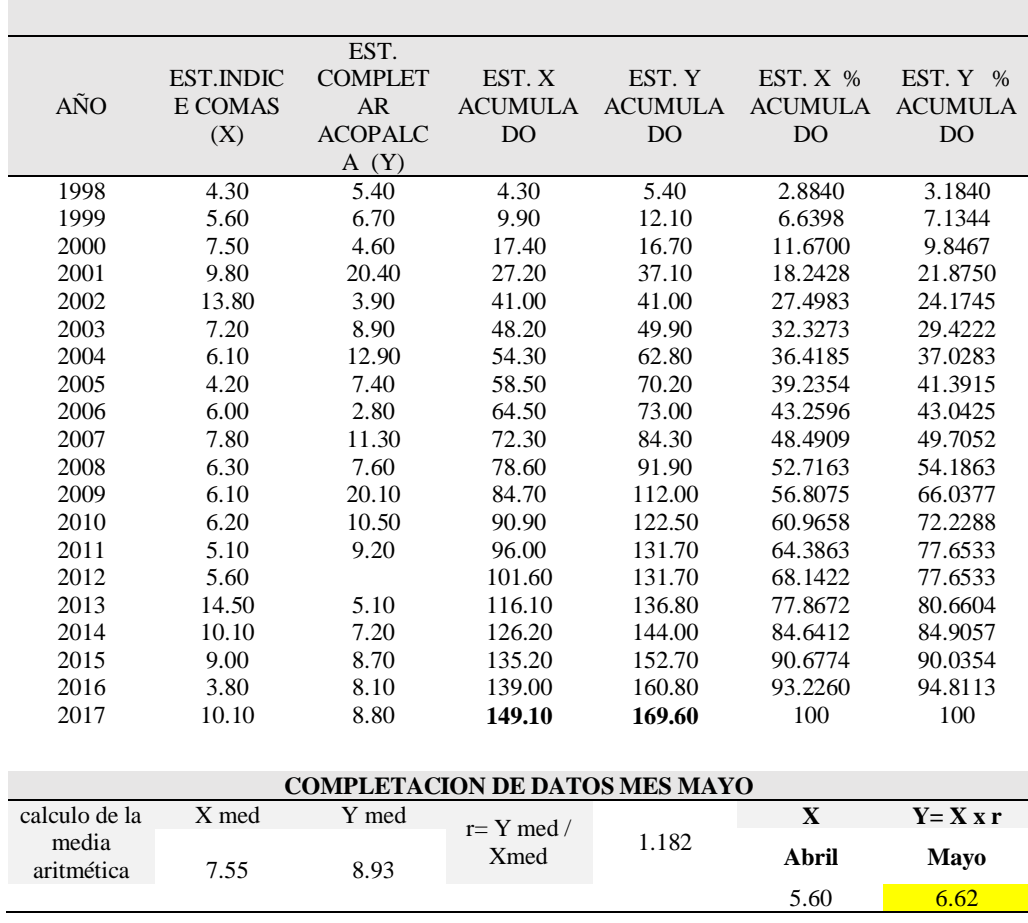

**COMPLETACION DE DATOS FALTANTES ESTACION ACOPALCA "MES MAYO"**

## *Relleno de datos faltantes mes de mayo estación Acopalca*

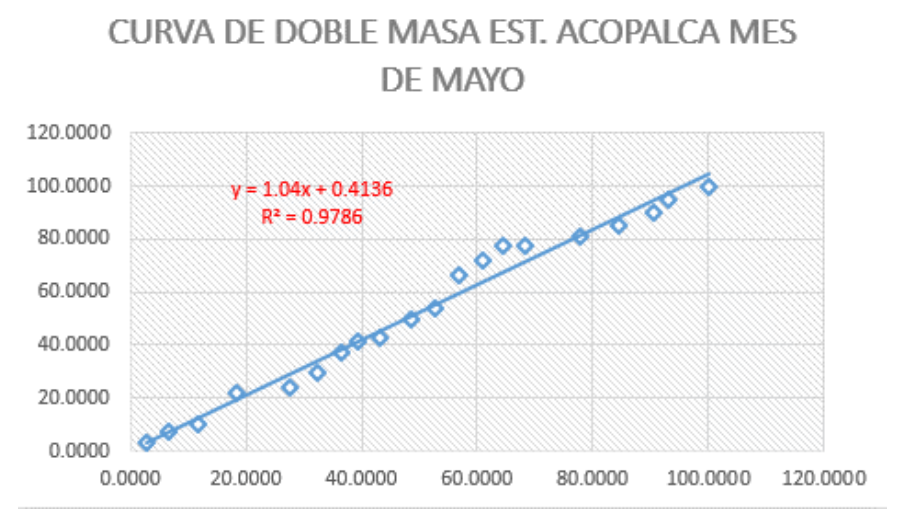

*Figura 49* Curva de doble masa para el mes de mayo Estación Acopalca

|                     |                                              | <b>COMPLETACION DE DATOS FALTANTES ESTACION ACOPALCA "MES JUNIO"</b> |                                           |                                      |                                                |                                                |
|---------------------|----------------------------------------------|----------------------------------------------------------------------|-------------------------------------------|--------------------------------------|------------------------------------------------|------------------------------------------------|
| AÑO                 | <b>EST.INDI</b><br>CE<br><b>COMAS</b><br>(X) | EST.<br><b>COMPLETA</b><br>$\mathbb{R}$<br><b>ACOPALCA</b><br>(Y)    | EST.X<br><b>ACUMULA</b><br>D <sub>O</sub> | EST.Y<br><b>ACUMUL</b><br><b>ADO</b> | EST. $X$ %<br><b>ACUMULA</b><br>D <sub>O</sub> | EST. Y $%$<br><b>ACUMULA</b><br>D <sub>O</sub> |
| 1998                | 6.30                                         | 5.60                                                                 | 6.30                                      | 5.60                                 | 6.3253                                         | 5.5500                                         |
| 1999                | 3.00                                         | 16.50                                                                | 9.30                                      | 22.10                                | 9.3373                                         | 21.9029                                        |
| 2000                | 7.70                                         | 3.80                                                                 | 17.00                                     | 25.90                                | 17.0683                                        | 25.6690                                        |
| 2001                | 1.70                                         | 1.20                                                                 | 18.70                                     | 27.10                                | 18.7751                                        | 26.8583                                        |
| 2002                | 12.60                                        | 2.50                                                                 | 31.30                                     | 29.60                                | 31.4257                                        | 29.3360                                        |
| 2003                | 3.50                                         | 0.80                                                                 | 34.80                                     | 30.40                                | 34.9398                                        | 30.1288                                        |
| 2004                | 8.90                                         | 8.50                                                                 | 43.70                                     | 38.90                                | 43.8755                                        | 38.5530                                        |
| 2005                | 1.50                                         | 0.10                                                                 | 45.20                                     | 39.00                                | 45.3815                                        | 38.6521                                        |
| 2006                | 6.10                                         | 7.40                                                                 | 51.30                                     | 46.40                                | 51.5060                                        | 45.9861                                        |
| 2007                | 1.10                                         | 0.10                                                                 | 52.40                                     | 46.50                                | 52.6104                                        | 46.0852                                        |
| 2008                | 12.20                                        | 8.20                                                                 | 64.60                                     | 54.70                                | 64.8594                                        | 54.2121                                        |
| 2009                | 1.70                                         | 18.40                                                                | 66.30                                     | 73.10                                | 66.5663                                        | 72.4480                                        |
| 2010                | 3.90                                         | 0.50                                                                 | 70.20                                     | 73.60                                | 70.4819                                        | 72.9435                                        |
| 2011                | 2.50                                         | 1.00                                                                 | 72.70                                     | 74.60                                | 72.9920                                        | 73.9346                                        |
| 2012                | 6.30                                         |                                                                      | 79.00                                     | 74.60                                | 79.3173                                        | 73.9346                                        |
| 2013                | 5.90                                         | 4.00                                                                 | 84.90                                     | 78.60                                | 85.2410                                        | 77.8989                                        |
| 2014                | 0.50                                         | 1.20                                                                 | 85.40                                     | 79.80                                | 85.7430                                        | 79.0882                                        |
| 2015                | 3.70                                         | 4.10                                                                 | 89.10                                     | 83.90                                | 89.4578                                        | 83.1516                                        |
| 2016                | 9.60                                         | 15.00                                                                | 98.70                                     | 98.90                                | 99.0964                                        | 98.0178                                        |
| 2017                | 0.90                                         | 2.00                                                                 | 99.60                                     | 100.90                               | 100                                            | 100                                            |
|                     |                                              | <b>COMPLETACION DE DATOS MES JUNIO</b>                               |                                           |                                      |                                                |                                                |
| calculo de la       | X med                                        | Y med                                                                | $r = Ymed/$                               |                                      | $\overline{\mathbf{X}}$                        | $Y = X x r$                                    |
| media<br>aritmética | 4.91                                         | 5.31                                                                 | Xmed                                      | 1.081                                | <b>Abril</b>                                   | Mayo                                           |
|                     |                                              |                                                                      |                                           |                                      | 6.30                                           | 6.81                                           |

*Relleno de datos faltantes mes de junio estación Acopalca*

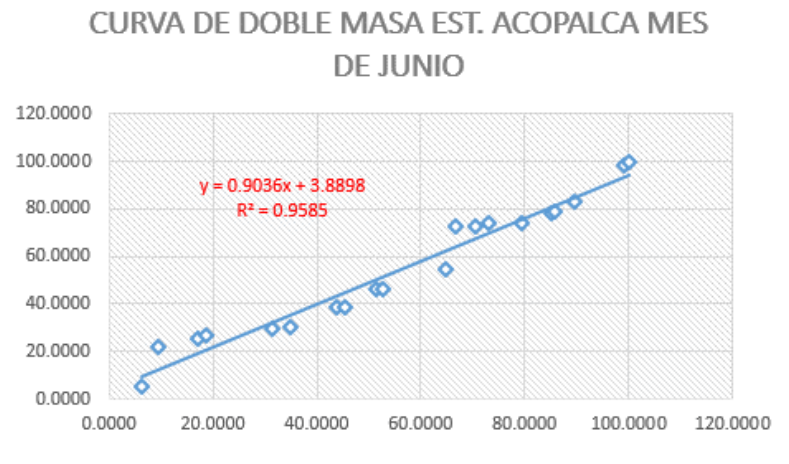

*Figura 50* Curva de doble masa para el mes de mayo Estación Acopalca

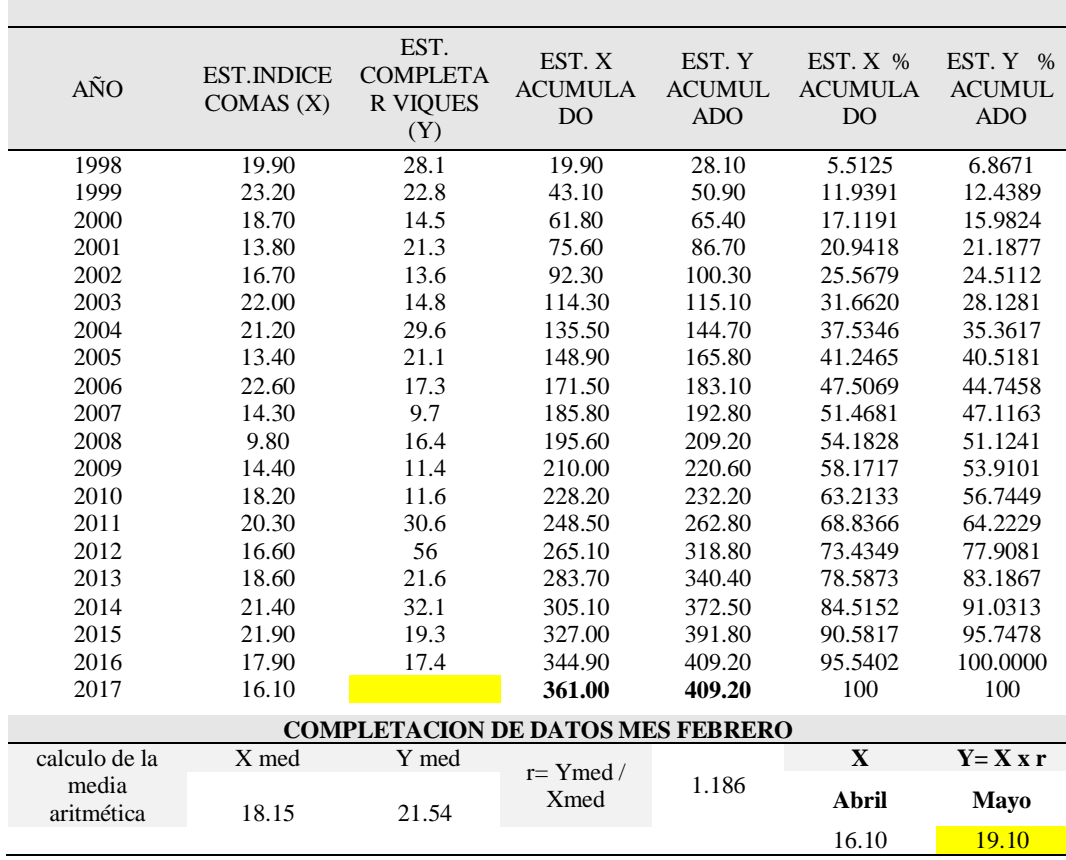

### **COMPLETACION DE DATOS FALTANTES ESTACION VIQUES "MES FEBRERO"**

*Relleno de datos faltantes mes de febrero estación Viques*

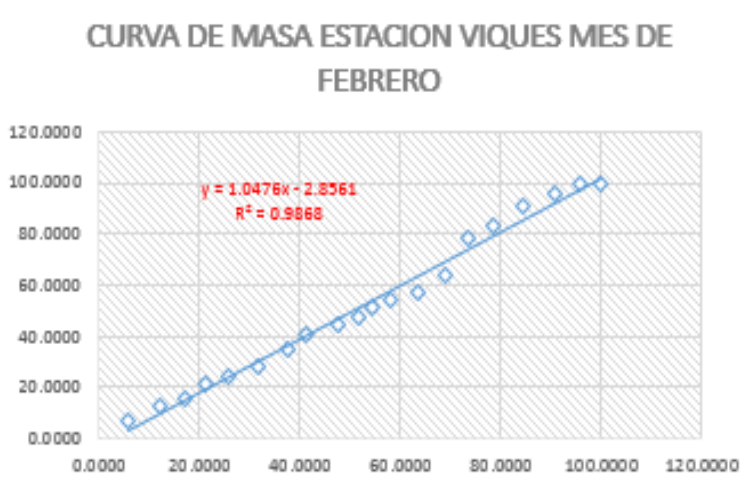

*Figura 51* Curva de doble masa para el mes de Febrero Estación Viques

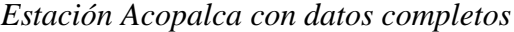

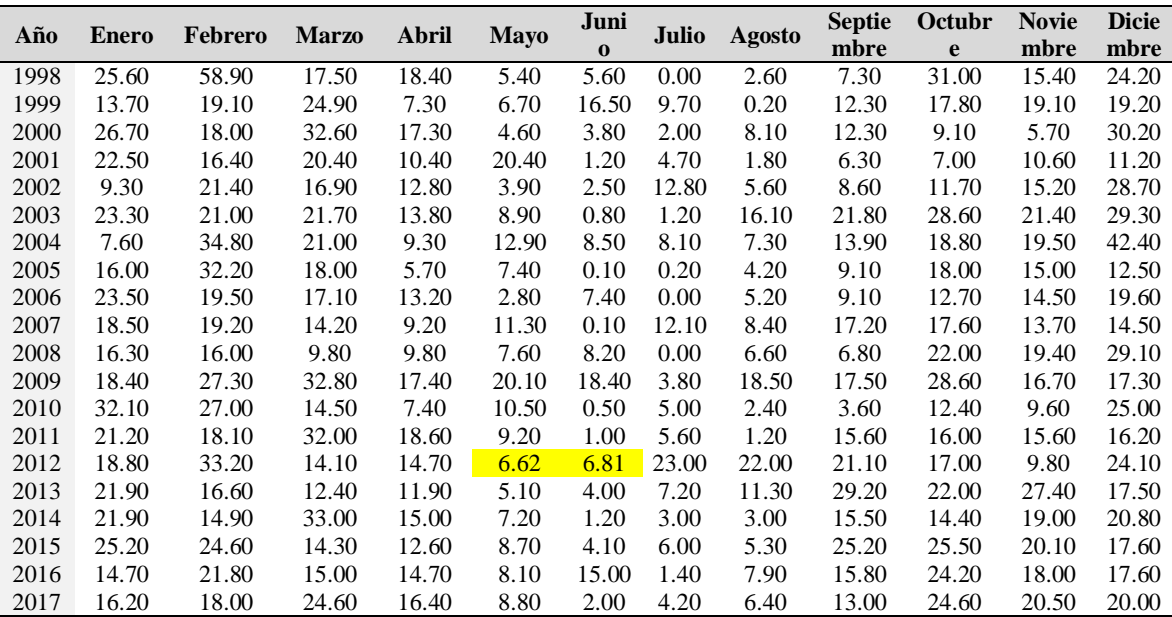

| Año  | <b>Enero</b> | Febrero | <b>Marzo</b> | Abril          | <b>Mayo</b>    | Juni           | Julio        |          | <b>Septie</b> | Octubr | <b>Novie</b> | <b>Dicie</b> |
|------|--------------|---------|--------------|----------------|----------------|----------------|--------------|----------|---------------|--------|--------------|--------------|
|      |              |         |              |                |                | $\Omega$       |              | Agosto   | mbre          | e      | mbre         | mbre         |
| 1998 | 19.2         | 28.1    | 8.6          | 9.5            | $\Omega$       | 2.7            | $\Omega$     | 3.8      | 4.5           | 18.2   | 18.6         | 12.7         |
| 1999 | 11.3         | 22.8    | 11.2         | 9.2            | $\mathbf{0}$   | 3.4            | 4.9          | $\theta$ | 14.6          | 5.7    | 14.2         | 10.8         |
| 2000 | 14.3         | 14.5    | 15           | 5.5            | 3.5            | 2.8            | 3.8          | 14.3     | 14.9          | 10.2   | 12.3         | 21.2         |
| 2001 | 23.4         | 21.3    | 24.7         | 8.2            | 8.4            | $\overline{0}$ | 5.7          | 3.7      | 18.7          | 17.5   | 7.5          | 27.6         |
| 2002 | 16.8         | 13.6    | 8.8          | 13.7           | $\overline{0}$ | $\mathbf{0}$   | 4.1          | $\Omega$ | 13.8          | 21.6   | 17.4         | 12.4         |
| 2003 | 23           | 14.8    | 16.7         | 11.8           | 6.7            | $\mathbf{0}$   | $\theta$     | 7.4      | 6.4           | 8.9    | 20.9         | 15.8         |
| 2004 | 10.2         | 29.6    | 20.7         | 9.8            | 13.7           | 7.6            | 6.8          | 8.8      | 9.4           | 5.9    | 10.1         | 12.6         |
| 2005 | 9.3          | 21.1    | 13.1         | 21.2           | 11.9           | $\Omega$       | $\Omega$     | 17.5     | 14.6          | 21.7   | 9.6          | 13.6         |
| 2006 | 12.4         | 17.3    | 23.6         | 8.5            | $\overline{0}$ | 4.4            | $\mathbf{0}$ | 15.1     | 8.3           | 22.1   | 11.3         | 18.5         |
| 2007 | 12.3         | 9.7     | 13.6         | 7.6            | $\Omega$       | $\Omega$       | 3.4          | $\theta$ | 18.8          | 8.7    | 19.3         | 11.2         |
| 2008 | 13.7         | 16.4    | 13.6         | $\overline{0}$ | 2.1            | 4.6            | $\theta$     | $\Omega$ | 14.6          | 9.3    | 9.6          | 20.2         |
| 2009 | 19.6         | 11.4    | 23.4         | 8.4            | 8.5            | $\overline{0}$ | 5.8          | 16.5     | 8.6           | 14.6   | 11.7         | 21.4         |
| 2010 | 16.8         | 11.6    | 14.8         | 24.8           | $\Omega$       | 13.5           | 20.5         | 4.2      | 7.8           | 8.8    | 11.8         | 37.9         |
| 2011 | 32.6         | 30.6    | 18           | 36.4           | 8.9            | $\Omega$       | 3.1          | 7.5      | 12.1          | 12.7   | 9.1          | 31.2         |
| 2012 | 19.8         | 56      | 16.7         | 18.9           | 9.1            | 9.8            | 3.7          | 3.5      | 16.4          | 7.1    | 9.7          | 25.7         |
| 2013 | 18.7         | 21.6    | 13.1         | 4.2            | 8.6            | 8.6            | 5.8          | $\Omega$ | 14.9          | 11.2   | 6.4          | 29.2         |
| 2014 | 20.2         | 32.1    | 28.5         | 10.1           | 8.7            | 8.2            | 1.7          | 3.1      | 11.5          | 11.4   | 16.6         | 14.6         |
| 2015 | 14.3         | 19.3    | 23.7         | 6.5            | 4.9            | 9.3            | 3.8          | 5.7      | 19.7          | 16.4   | 14.6         | 9.5          |
| 2016 | 54.6         | 17.4    | 9.2          | 6.9            | 16.3           | $\overline{0}$ | $\theta$     | $\theta$ | 7.6           | 13.6   | 7.8          | 9.8          |
| 2017 | $\Omega$     | 19.1    | 9.6          | 8.3            | 3.7            | $\theta$       | $\theta$     | 2.7      | 9.1           | 7.2    | 7.8          | 9.1          |

*Estación Viques con datos completos*

# *d. Representación gráfica de la serie histórica completa de precipitaciones máximas en 24 horas*

La evaluación grafica de la serie histórica representada en el eje de las ordenadas la precipitación (mm) y en el eje abscisas el tiempo (años-meses). Donde se muestran los picos más altos en los meses húmedos (diciembre-marzo)

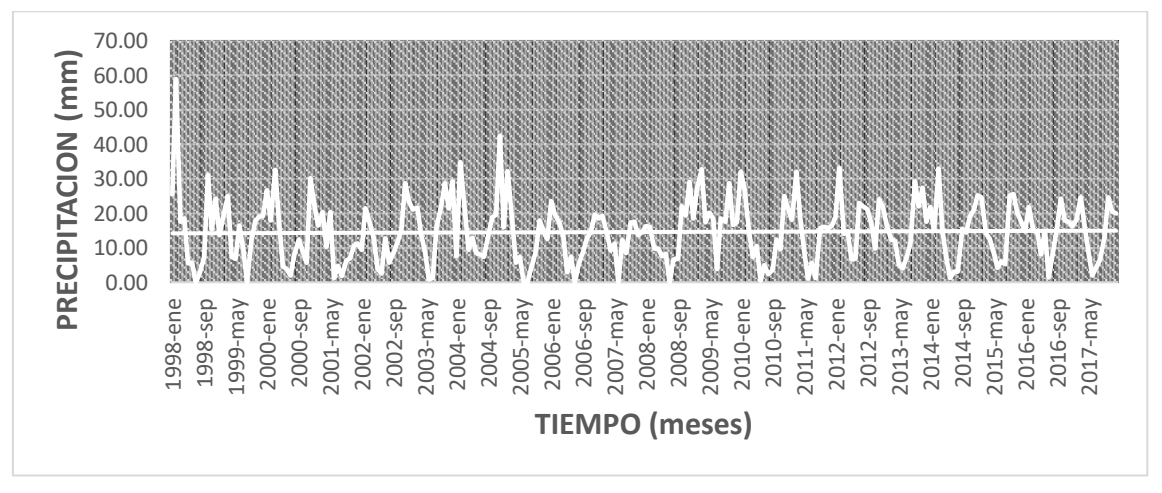

*Figura 52* Gráfico de la serie histórica de precipitación en Estación Acopalca

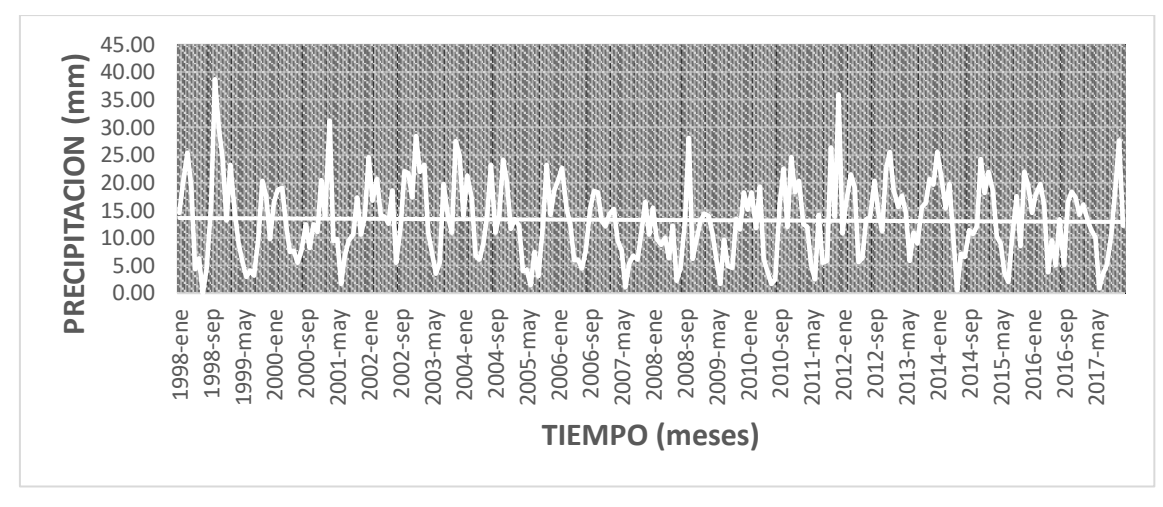

*Figura 53* Gráfico de la serie histórica de precipitación en Estación Comas

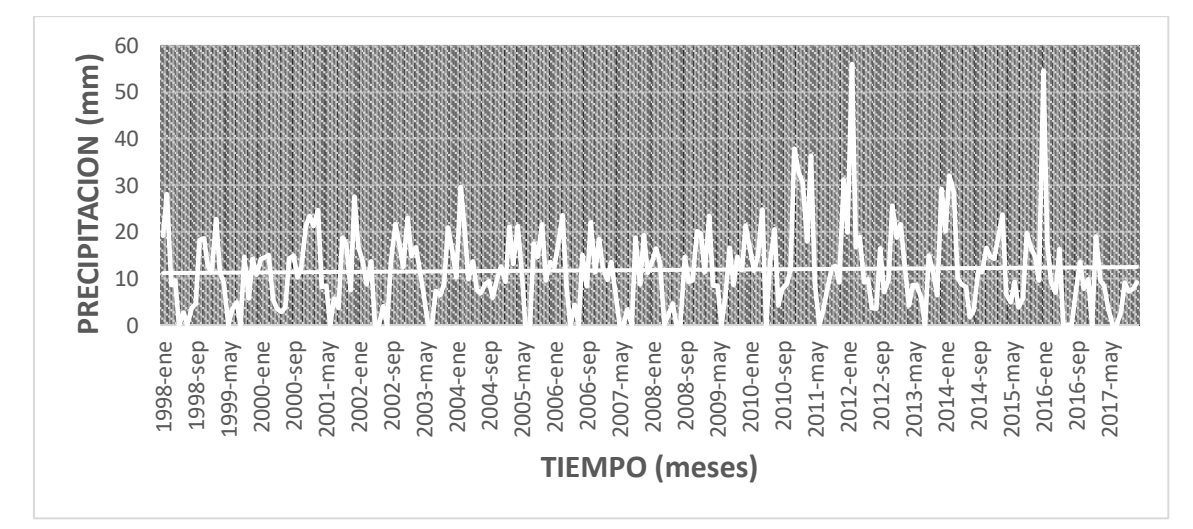

*Figura 54* Gráfico de la serie histórica de precipitación en Estación Viques

### *e. Elección de la estación base a utilizar:*

Para elegir la estación base a utilizar, se realizara el análisis de consistencia de la data histórica de las precipitaciones máximas de las 24 horas, correspondiente a las tres estaciones, para validar la información se realizara de manera gráfica, así mismo el indicativo del grado de correlación lineal nos dará el coeficiente de correlación de Pearson y sus valores se encuentra en el rango de  $0 \ll r_{xy} \ll 1$ , valores más próximos a la unidad indica que el grado de correlación es mayor.

# *Precipitaciones máximas acumuladas de las estaciones en estudio*

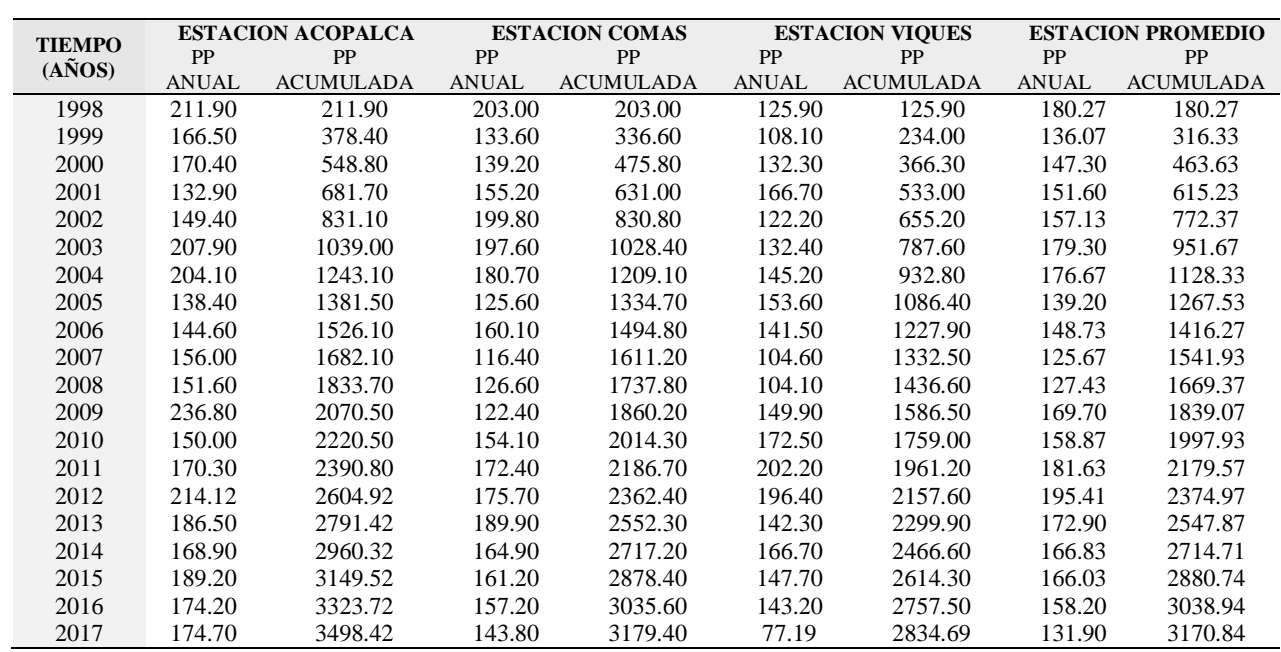

**Nota:** Elaboración propia (2020).

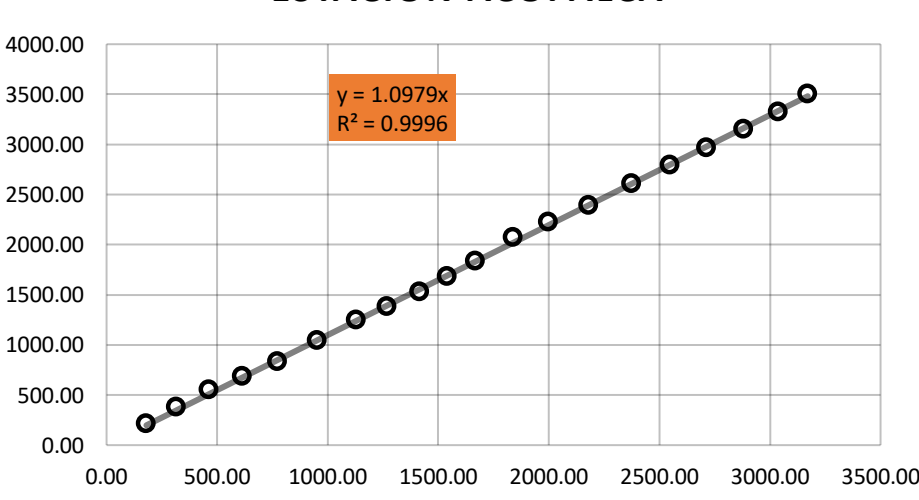

# **ESTACION ACOPALCA**

*Figura 55* Curva de doble masa de la Estación ACOPALCA vs estación promedio

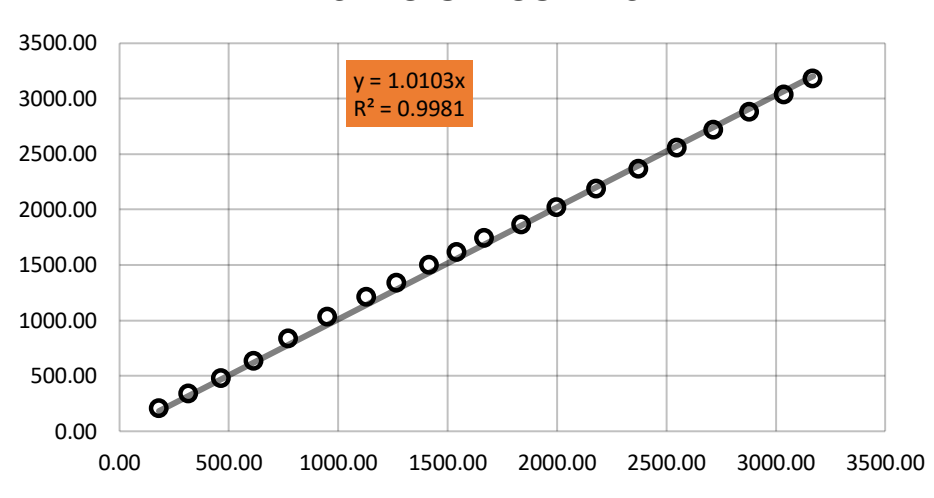

### **ESTACION COMAS**

*Figura 56* Curva de doble masa de la Estación Comas vs estación promedio

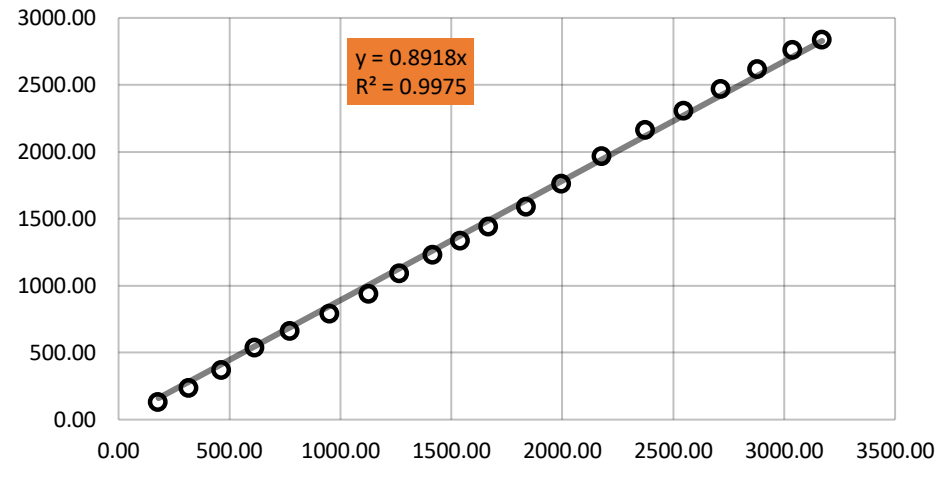

# **ESTACION VIQUES**

*Figura 57* Curva de doble masa de la Estación VIQUES vs estación promedio

### *f. Análisis de doble masa de las estaciones de estudio*

Este método evalúa las inconsistencias de la data, en el eje "y" van los valores acumulados de la estación en estudio y en el eje "x" los valores acumulados de un modelo, que reside en el promedio de varias estaciones índice.

Para la evaluación visual se ploteo por cada estación de estudios las precipitaciones acumuladas(mm) vs tiempo (años)

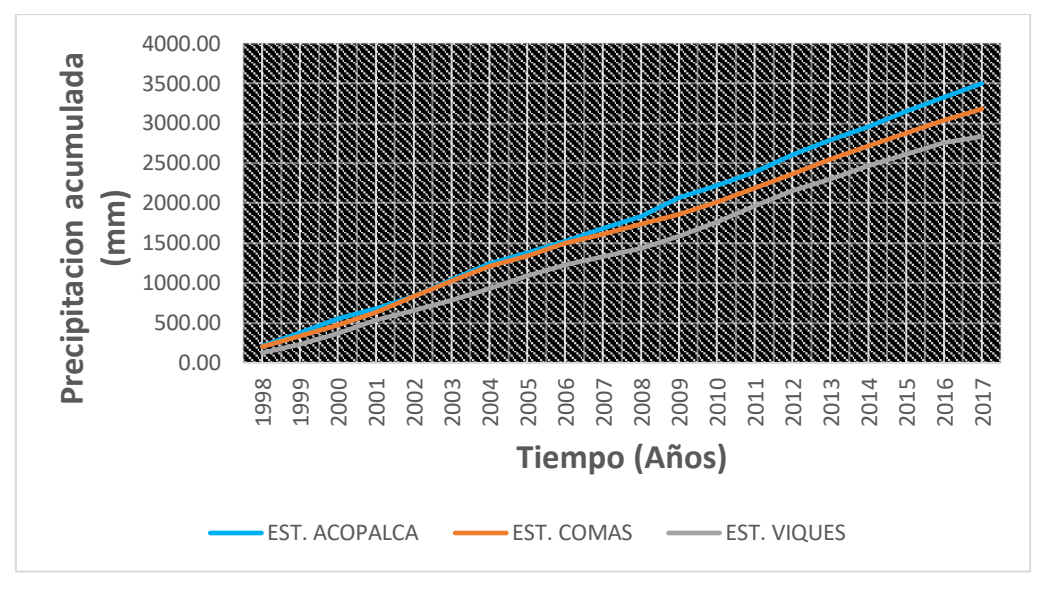

*Figura 58* Precipitación acumulada (mm) vs tiempo (años)

# Anexo 10: Memoria de cálculo de los Hietogramas de la precipitación total y precipitación efectiva (abstracciones) para diferentes periodos de retorno

En base a las curvas IDF, se construye el Hietograma donde muestra el patrón de lluvia crítica y se utiliza para simular caudales extraordinarios.

| <b>Duración</b> | <b>Intensidad</b> | Precipitación<br>acumulada                 | Precipitación | <b>Intensidad</b><br>parcial | Precipitación<br><b>Alternada</b> |
|-----------------|-------------------|--------------------------------------------|---------------|------------------------------|-----------------------------------|
| (min)           | (mm/h)            | (mm)                                       | (mm)          | (mm/h)                       | (mm)                              |
| 5               | 47.24             | 3.94                                       | 3.94          | 47.24                        | 0.27                              |
| 10              | 32.49             | 5.41                                       | 1.48          | 17.74                        | 0.28                              |
| 15              | 26.10             | 6.52                                       | 1.11          | 13.32                        | 0.29                              |
| 20              | 22.34             | 7.45                                       | 0.92          | 11.08                        | 0.30                              |
| 25              | 19.81             | 8.25                                       | 0.81          | 9.66                         | 0.31                              |
| 30              | 17.95             | 8.98                                       | 0.72          | 8.66                         | 0.32                              |
| 35              | 16.52             | 9.63                                       | 0.66          | 7.91                         | 0.34                              |
| 40              | 15.37             | 10.24                                      | 0.61          | 7.32                         | 0.35                              |
| 45              | 14.42             | 10.82                                      | 0.57          | 6.84                         | 0.37                              |
| 50              | 13.62             | 11.35                                      | 0.54          | 6.44                         | 0.40                              |
| 55              | 12.94             | 11.86                                      | 0.51          | 6.11                         | 0.43                              |
| 60              | 12.35             | 12.35                                      | 0.48          | 5.81                         | 0.46                              |
| 65              | 11.82             | 12.81                                      | 0.46          | 5.56                         | 0.51                              |
| 70              | 11.36             | 13.25                                      | 0.44          | 5.33                         | 0.57                              |
| 75              | 10.94             | 13.68                                      | 0.43          | 5.13                         | 0.66                              |
| 80              | 10.57             | 14.09                                      | 0.41          | 4.95                         | 0.81                              |
| 85              | 10.23             | 14.49                                      | 0.40          | 4.78                         | 1.11                              |
| 90              | 9.92              | 14.88                                      | 0.39          | 4.63                         | 3.94                              |
| 95              | 9.63              | 15.25                                      | 0.37          | 4.50                         | 1.48                              |
| 100             | 9.37              | 15.62                                      | 0.36          | 4.37                         | 0.92                              |
| 105             | 9.13              | 15.97                                      | 0.35          | 4.25                         | 0.72                              |
| 110             | 8.90              | 16.32                                      | 0.35          | 4.14                         | 0.61                              |
| 115             | 8.69              | 16.65                                      | 0.34          | 4.04                         | 0.54                              |
| 120             | 8.49              | 16.98                                      | 0.33          | 3.95                         | 0.48                              |
| 125             | 8.31              | 17.30                                      | 0.32          | 3.86                         | 0.44                              |
| 130             | 8.13              | 17.62                                      | 0.32          | 3.78                         | 0.41                              |
| 135             | 7.97              | 17.93                                      | 0.31          | 3.70                         | 0.39                              |
| 140             | 7.81              | 18.23                                      | 0.30          | 3.63                         | 0.36                              |
| 145             | 7.67              | 18.53                                      | 0.30          | 3.56                         | 0.35                              |
| 150             | 7.53              | 18.82                                      | 0.29          | 3.49                         | 0.33                              |
| 155             | 7.39              | 19.10                                      | 0.29          | 3.43                         | 0.32                              |
| 160             | 7.27              | 19.38                                      | 0.28          | 3.37                         | 0.30                              |
| 165             | 7.15              | 19.66                                      | 0.28          | 3.32                         | 0.29                              |
| 170             | 7.03              | 19.93                                      | 0.27          | 3.26                         | 0.28                              |
| 175             | 6.93              | 20.20                                      | 0.27          | 3.21                         | 0.27                              |
| 180             | 6.82              | 20.46                                      | 0.26          | 3.16                         | 0.26                              |
|                 |                   | <b>TOTAL VOLUMEN DE PRECIPITACION (mm)</b> |               |                              | 20.47                             |

*Determinación del volumen total de precipitación para un Tr=25 años*

*Determinación del volumen total de precipitación para un Tr=100 años*

| Duración Intensidad<br>(min) | (mm/h) | Precipitación<br>acumulada<br>(mm) | Precipitación<br>$(\mathbf{mm})$ | <b>parcial</b><br>$\textbf{(mm/h)}$ | Intensidad Precipitación<br><b>Alternada</b><br>(mm) |
|------------------------------|--------|------------------------------------|----------------------------------|-------------------------------------|------------------------------------------------------|
|------------------------------|--------|------------------------------------|----------------------------------|-------------------------------------|------------------------------------------------------|

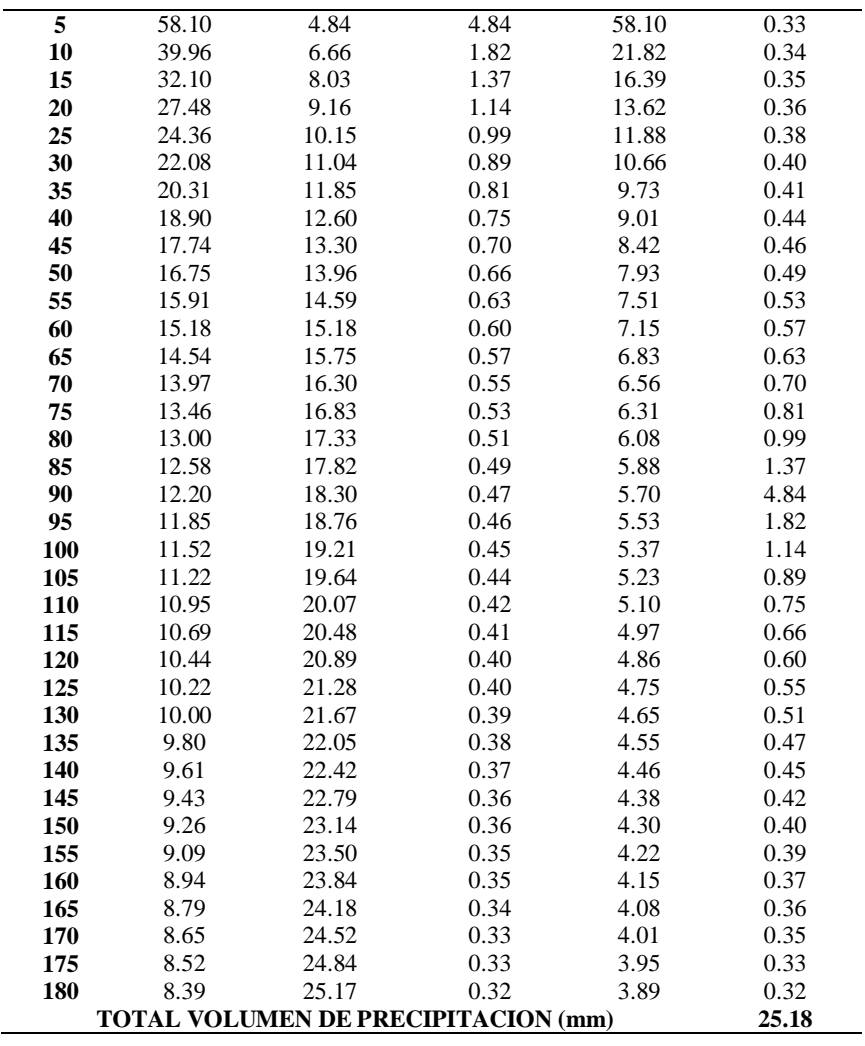

| <b>Duración</b><br>(min) | <b>Intensidad</b><br>$\textbf{(mm/h)}$ | Precipitación<br>acumulada<br>(mm) | Precipitación<br>(mm) | <b>Intensidad</b><br>parcial<br>(mm/h) | Precipitación<br><b>Alternada</b><br>(mm) |
|--------------------------|----------------------------------------|------------------------------------|-----------------------|----------------------------------------|-------------------------------------------|
| 5                        | 73.88                                  | 6.16                               | 6.16                  | 73.88                                  | 0.42                                      |
| 10                       | 50.81                                  | 8.47                               | 2.31                  | 27.74                                  | 0.43                                      |
| 15                       | 40.82                                  | 10.20                              | 1.74                  | 20.84                                  | 0.45                                      |
| 20                       | 34.94                                  | 11.65                              | 1.44                  | 17.33                                  | 0.46                                      |
| 25                       | 30.98                                  | 12.91                              | 1.26                  | 15.11                                  | 0.48                                      |
| 30                       | 28.07                                  | 14.04                              | 1.13                  | 13.55                                  | 0.50                                      |
| 35                       | 25.83                                  | 15.07                              | 1.03                  | 12.38                                  | 0.53                                      |
| 40                       | 24.03                                  | 16.02                              | 0.95                  | 11.45                                  | 0.55                                      |
| 45                       | 22.55                                  | 16.91                              | 0.89                  | 10.70                                  | 0.59                                      |
| 50                       | 21.31                                  | 17.75                              | 0.84                  | 10.08                                  | 0.62                                      |
| 55                       | 20.24                                  | 18.55                              | 0.80                  | 9.55                                   | 0.67                                      |
| 60                       | 19.31                                  | 19.31                              | 0.76                  | 9.09                                   | 0.72                                      |
| 65                       | 18.49                                  | 20.03                              | 0.72                  | 8.69                                   | 0.80                                      |
| 70                       | 17.77                                  | 20.73                              | 0.69                  | 8.34                                   | 0.89                                      |
| 75                       | 17.12                                  | 21.39                              | 0.67                  | 8.02                                   | 1.03                                      |
| 80                       | 16.53                                  | 22.04                              | 0.64                  | 7.74                                   | 1.26                                      |
| 85                       | 16.00                                  | 22.66                              | 0.62                  | 7.48                                   | 1.74                                      |

*Determinación del volumen total de precipitación para un Tr=500 años*

| 90  | 15.51 | 23.27                                      | 0.60 | 7.24 | 6.16  |
|-----|-------|--------------------------------------------|------|------|-------|
| 95  | 15.06 | 23.85                                      | 0.59 | 7.03 | 2.31  |
| 100 | 14.65 | 24.42                                      | 0.57 | 6.83 | 1.44  |
| 105 | 14.27 | 24.98                                      | 0.55 | 6.65 | 1.13  |
| 110 | 13.92 | 25.52                                      | 0.54 | 6.48 | 0.95  |
| 115 | 13.59 | 26.04                                      | 0.53 | 6.33 | 0.84  |
| 120 | 13.28 | 26.56                                      | 0.51 | 6.18 | 0.76  |
| 125 | 12.99 | 27.06                                      | 0.50 | 6.04 | 0.69  |
| 130 | 12.72 | 27.55                                      | 0.49 | 5.91 | 0.64  |
| 135 | 12.46 | 28.04                                      | 0.48 | 5.79 | 0.60  |
| 140 | 12.22 | 28.51                                      | 0.47 | 5.68 | 0.57  |
| 145 | 11.99 | 28.97                                      | 0.46 | 5.57 | 0.54  |
| 150 | 11.77 | 29.43                                      | 0.46 | 5.46 | 0.51  |
| 155 | 11.57 | 29.88                                      | 0.45 | 5.37 | 0.49  |
| 160 | 11.37 | 30.32                                      | 0.44 | 5.27 | 0.47  |
| 165 | 11.18 | 30.75                                      | 0.43 | 5.19 | 0.46  |
| 170 | 11.00 | 31.17                                      | 0.43 | 5.10 | 0.44  |
| 175 | 10.83 | 31.59                                      | 0.42 | 5.02 | 0.43  |
| 180 | 10.67 | 32.00                                      | 0.41 | 4.94 | 0.41  |
|     |       | <b>TOTAL VOLUMEN DE PRECIPITACION (mm)</b> |      |      | 31.98 |

N**ota:** Elaboración propia (2020).

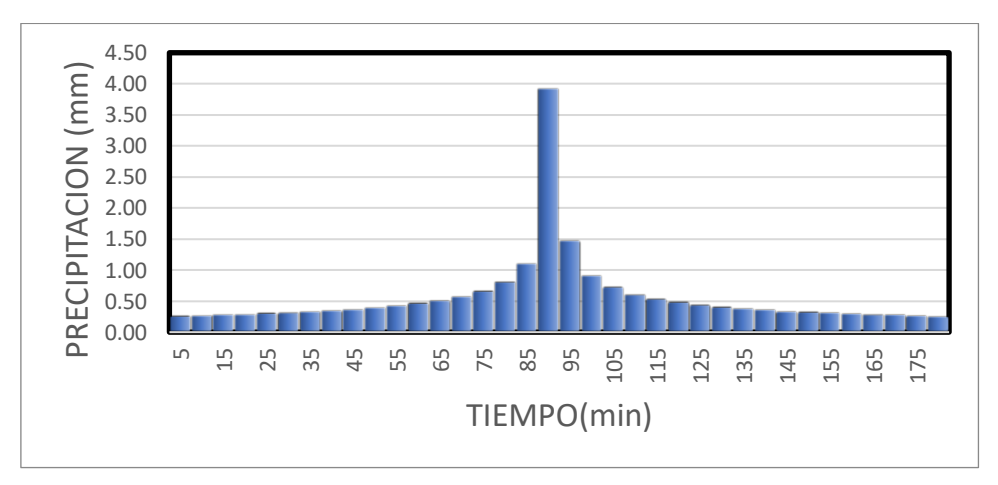

*Figura 59* Hietograma de precipitación total para un Tr= 25 años

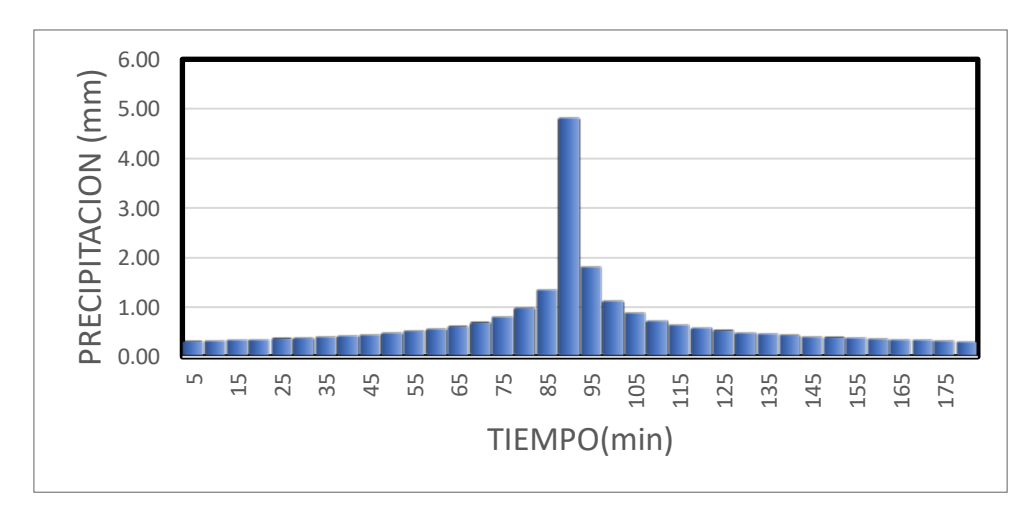

*Figura 60* Hietograma de precipitación total para un Tr= 100 años

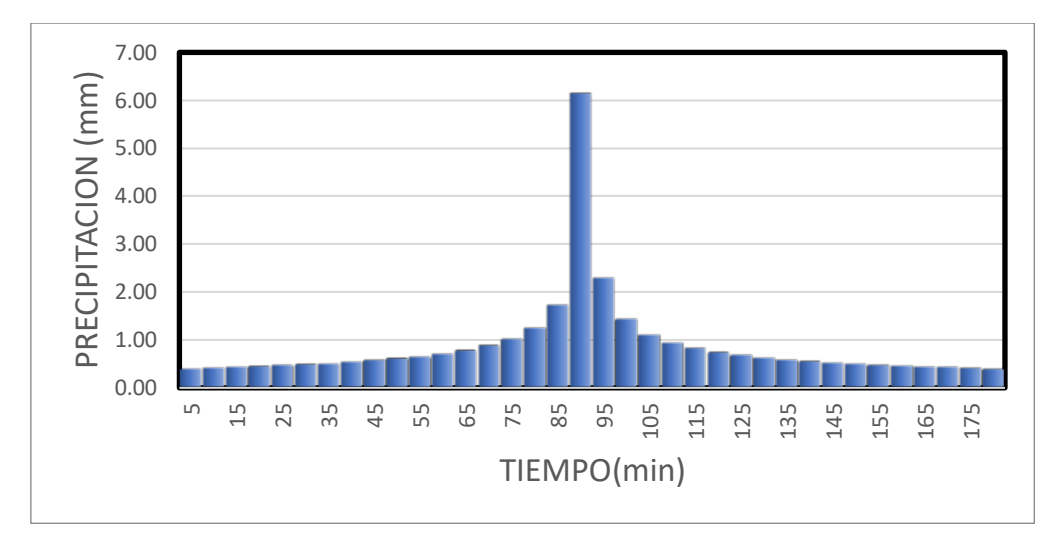

*Figura 61* Hietograma de precipitación total para un Tr= 500 años

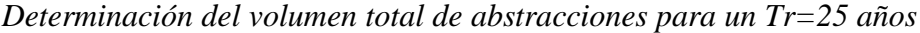

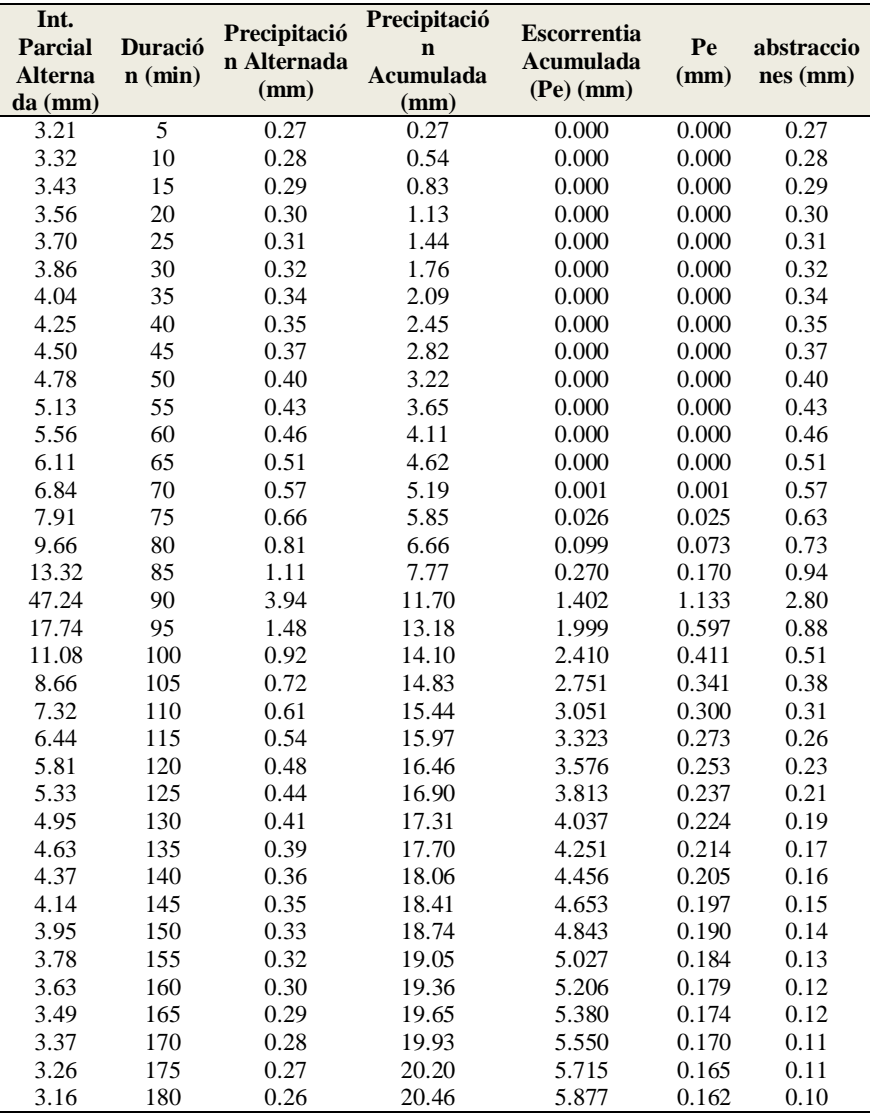

| Int.             |                | Precipitac       | Precipitació<br><b>Escorrentia</b>   |                  |         |             |
|------------------|----------------|------------------|--------------------------------------|------------------|---------|-------------|
| Parcial          | <b>Duració</b> | ión              | $\mathbf n$                          | <b>Acumulada</b> | Pe (mm) | abstraccion |
| <b>Alternada</b> | $n$ (min)      | <b>Alternada</b> | <b>Acumulada</b>                     | $(Pe)$ (mm)      |         | $es$ (mm)   |
| (mm)             |                | (mm)             | (mm)                                 |                  |         |             |
| 3.95             | $\overline{5}$ | 0.33             | 0.33                                 | 0.000            | 0.000   | 0.33        |
| 4.08             | 10             | 0.34             | 0.67                                 | 0.000            | 0.000   | 0.34        |
| 4.22             | 15             | 0.35             | 1.02                                 | 0.000            | 0.000   | 0.35        |
| 4.38             | 20             | 0.36             | 1.39                                 | 0.000            | 0.000   | 0.36        |
| 4.55             | 25             | 0.38             | 1.76                                 | 0.000            | 0.000   | 0.38        |
| 4.75             | 30             | 0.40             | 2.16                                 | 0.000            | 0.000   | 0.40        |
| 4.97             | 35             | 0.41             | 2.58                                 | 0.000            | 0.000   | 0.41        |
| 5.23             | 40             | 0.44             | 3.01                                 | 0.000            | 0.000   | 0.44        |
| 5.53             | 45             | 0.46             | 3.47                                 | 0.000            | 0.000   | 0.46        |
| 5.88             | 50             | 0.49             | 3.96                                 | 0.000            | 0.000   | 0.49        |
| 6.31             | 55             | 0.53             | 4.49                                 | 0.000            | 0.000   | 0.53        |
| 6.83             | 60             | 0.57             | 5.06                                 | 0.000            | 0.000   | 0.57        |
| 7.51             | 65             | 0.63             | 5.68                                 | 0.017            | 0.017   | 0.61        |
| 8.42             | 70             | 0.70             | 6.38                                 | 0.070            | 0.053   | 0.65        |
| 9.73             | 75             | 0.81             | 7.20                                 | 0.173            | 0.103   | 0.71        |
| 11.88            | 80             | 0.99             | 8.19                                 | 0.353            | 0.181   | 0.81        |
| 16.39            | 85             | 1.37             | 9.55                                 | 0.691            | 0.338   | 1.03        |
| 58.10            | 90             | 4.84             | 14.39                                | 2.545            | 1.854   | 2.99        |
| 21.82            | 95             | 1.82             | 16.21                                | 3.447            | 0.902   | 0.92        |
| 13.62            | 100            | 1.14             | 17.35                                | 4.055            | 0.608   | 0.53        |
| 10.66            | 105            | 0.89             | 18.23                                | 4.553            | 0.498   | 0.39        |
| 9.01             | 110            | 0.75             | 18.98                                | 4.987            | 0.434   | 0.32        |
| 7.93             | 115            | 0.66             | 19.65                                | 5.379            | 0.392   | 0.27        |
| 7.15             | 120            | 0.60             | 20.24                                | 5.740            | 0.361   | 0.23        |
| 6.56             | 125            | 0.55             | 20.79                                | 6.078            | 0.337   | 0.21        |
| 6.08             | 130            | 0.51             | 21.29                                | 6.396            | 0.318   | 0.19        |
| 5.70             | 135            | 0.47             | 21.77                                | 6.697            | 0.302   | 0.17        |
| 5.37             | 140            | 0.45             | 22.22                                | 6.986            | 0.288   | 0.16        |
| 5.10             | 145            | 0.42             | 22.64                                | 7.262            | 0.277   | 0.15        |
| 4.86             | 150            | 0.40             | 23.05                                | 7.529            | 0.266   | 0.14        |
| 4.65             | 155            | 0.39             | 23.43                                | 7.786            | 0.257   | 0.13        |
| 4.46             | 160            | 0.37             | 23.81                                | 8.035            | 0.249   | 0.12        |
| 4.30             | 165            | 0.36             | 24.16                                | 8.277            | 0.242   | 0.12        |
| 4.15             | 170            | 0.35             | 24.51                                | 8.512            | 0.235   | 0.11        |
| 4.01             | 175            | 0.33             | 24.84                                | 8.741            | 0.229   | 0.11        |
| 3.89             | 180            | 0.32             | 25.17                                | 8.965            | 0.224   | 0.10        |
|                  |                |                  | <b>TOTAL VOLUMEN DE PERDIDA (mm)</b> |                  |         | 16.20       |

*Determinación del volumen total de abstracciones para un Tr=100 años*

*Determinación del volumen total de abstracciones para un Tr=500 años*

| Int.<br><b>Parcial</b><br><b>Alternada</b><br>(mm) | <b>Duración</b><br>(min) | Precipitación<br><b>Alternada</b><br>$(\mathbf{mm})$ | Precipitació<br>n<br>Acumulada<br>(mm) | <b>Escorrentia</b><br>Acumulada<br>$(Pe)$ (mm) | Pe<br>(mm) | abstraccione<br>$s$ (mm) |
|----------------------------------------------------|--------------------------|------------------------------------------------------|----------------------------------------|------------------------------------------------|------------|--------------------------|
| 5.02                                               | 5                        | 0.42                                                 | 0.42                                   | 0.000                                          | 0.00       | 0.42                     |
| 5.19                                               | 10                       | 0.43                                                 | 0.85                                   | 0.000                                          | 0.00       | 0.43                     |
| 5.37                                               | 15                       | 0.45                                                 | 1.30                                   | 0.000                                          | 0.00       | 0.45                     |
| 5.57                                               | 20                       | 0.46                                                 | 1.76                                   | 0.000                                          | 0.00       | 0.46                     |
| 5.79                                               | 25                       | 0.48                                                 | 2.24                                   | 0.000                                          | 0.00       | 0.48                     |
| 6.04                                               | 30                       | 0.50                                                 | 2.75                                   | 0.000                                          | 0.00       | 0.50                     |

| 6.33  | 35  | 0.53 | 3.27                                 | 0.000  | 0.00 | 0.53  |
|-------|-----|------|--------------------------------------|--------|------|-------|
| 6.65  | 40  | 0.55 | 3.83                                 | 0.000  | 0.00 | 0.55  |
| 7.03  | 45  | 0.59 | 4.41                                 | 0.000  | 0.00 | 0.59  |
| 7.48  | 50  | 0.62 | 5.04                                 | 0.000  | 0.00 | 0.62  |
| 8.02  | 55  | 0.67 | 5.71                                 | 0.018  | 0.02 | 0.65  |
| 8.69  | 60  | 0.72 | 6.43                                 | 0.075  | 0.06 | 0.67  |
| 9.55  | 65  | 0.80 | 7.23                                 | 0.177  | 0.10 | 0.69  |
| 10.70 | 70  | 0.89 | 8.12                                 | 0.339  | 0.16 | 0.73  |
| 12.38 | 75  | 1.03 | 9.15                                 | 0.582  | 0.24 | 0.79  |
| 15.11 | 80  | 1.26 | 10.41                                | 0.951  | 0.37 | 0.89  |
| 20.84 | 85  | 1.74 | 12.15                                | 1.573  | 0.62 | 1.11  |
| 73.88 | 90  | 6.16 | 18.30                                | 4.591  | 3.02 | 3.14  |
| 27.74 | 95  | 2.31 | 20.61                                | 5.970  | 1.38 | 0.93  |
| 17.33 | 100 | 1.44 | 22.06                                | 6.882  | 0.91 | 0.53  |
| 13.55 | 105 | 1.13 | 23.19                                | 7.621  | 0.74 | 0.39  |
| 11.45 | 110 | 0.95 | 24.14                                | 8.261  | 0.64 | 0.31  |
| 10.08 | 115 | 0.84 | 24.98                                | 8.835  | 0.57 | 0.27  |
| 9.09  | 120 | 0.76 | 25.74                                | 9.361  | 0.53 | 0.23  |
| 8.34  | 125 | 0.69 | 26.43                                | 9.850  | 0.49 | 0.21  |
| 7.74  | 130 | 0.64 | 27.08                                | 10.310 | 0.46 | 0.19  |
| 7.24  | 135 | 0.60 | 27.68                                | 10.744 | 0.43 | 0.17  |
| 6.83  | 140 | 0.57 | 28.25                                | 11.158 | 0.41 | 0.16  |
| 6.48  | 145 | 0.54 | 28.79                                | 11.554 | 0.40 | 0.14  |
| 6.18  | 150 | 0.51 | 29.31                                | 11.935 | 0.38 | 0.13  |
| 5.91  | 155 | 0.49 | 29.80                                | 12.301 | 0.37 | 0.13  |
| 5.68  | 160 | 0.47 | 30.27                                | 12.655 | 0.35 | 0.12  |
| 5.46  | 165 | 0.46 | 30.73                                | 12.998 | 0.34 | 0.11  |
| 5.27  | 170 | 0.44 | 31.17                                | 13.332 | 0.33 | 0.11  |
| 5.10  | 175 | 0.43 | 31.59                                | 13.655 | 0.32 | 0.10  |
| 4.94  | 180 | 0.41 | 32.00                                | 13.971 | 0.32 | 0.10  |
|       |     |      | <b>TOTAL VOLUMEN DE PERDIDA (mm)</b> |        |      | 18.02 |

**Nota:** Elaboración propia (2020)

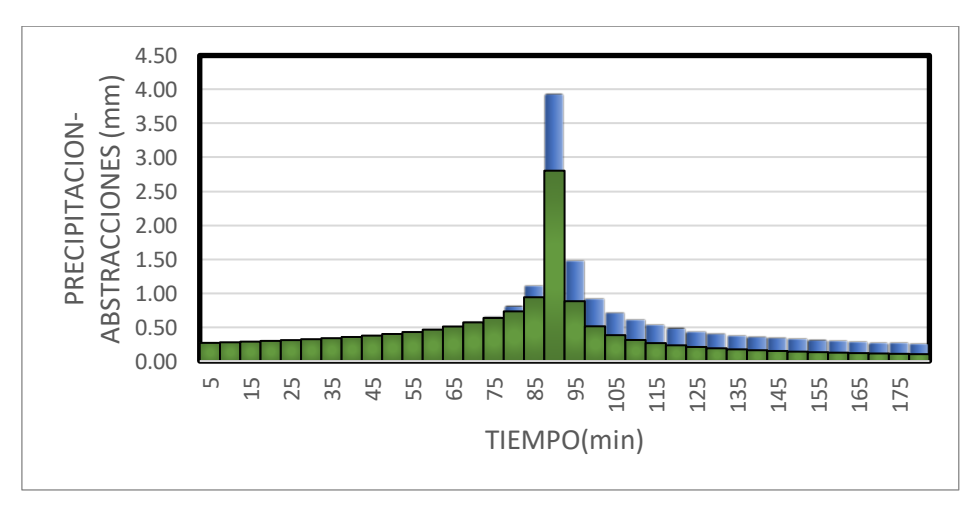

*Figura 62* Hietograma de precipitación efectiva y abstracciones para un Tr= 25 años

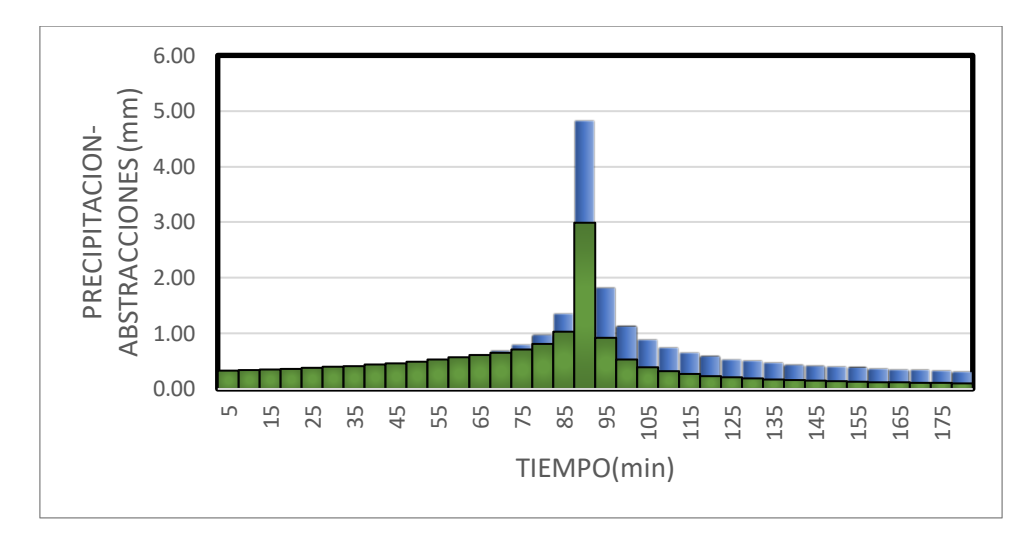

*Figura 63* Hietograma de precipitación efectiva y abstracciones para un Tr= 100 años

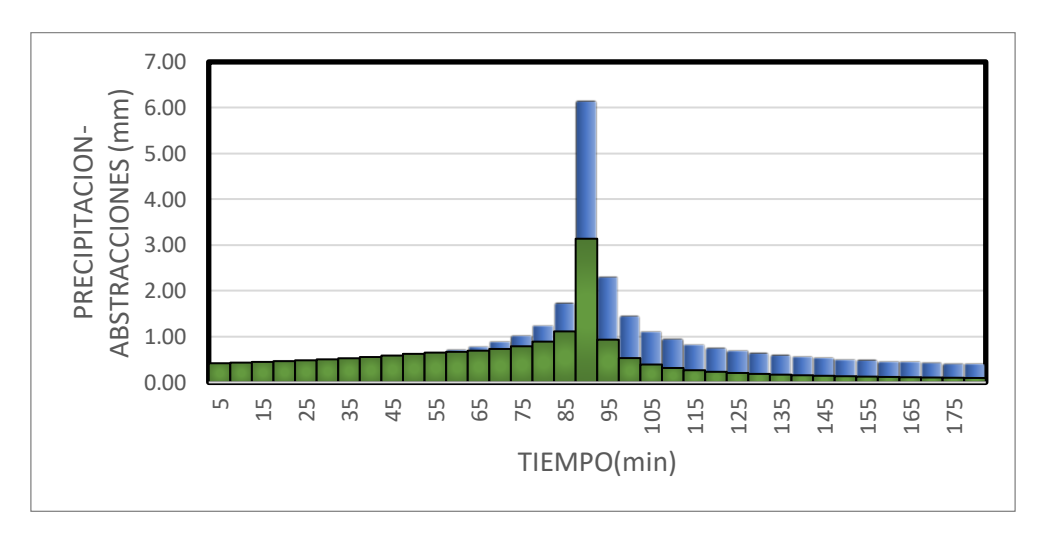

*Figura 64* Hietograma de precipitación efectiva y abstracciones para un Tr= 500 años

Anexo 11: Reporte del modelo hidrológico de máximas avenidas del Hec Hms

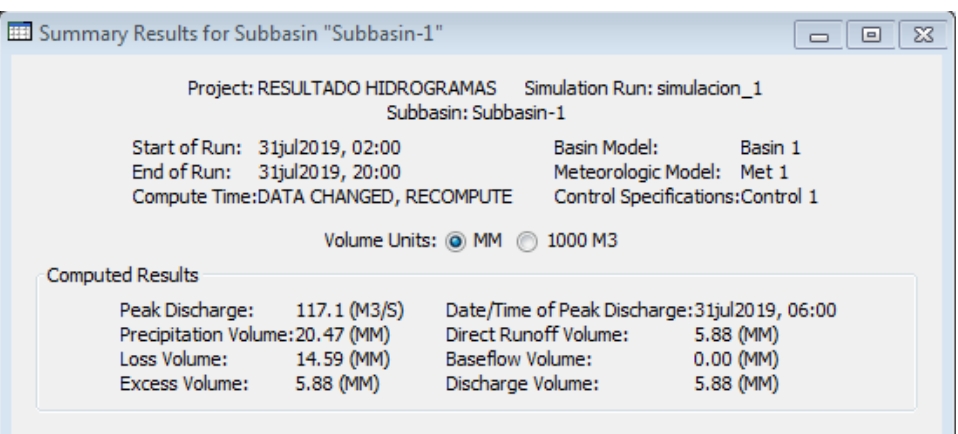

*Figura 65* Resultado de la simulación hidrológica para Tr= 25 años

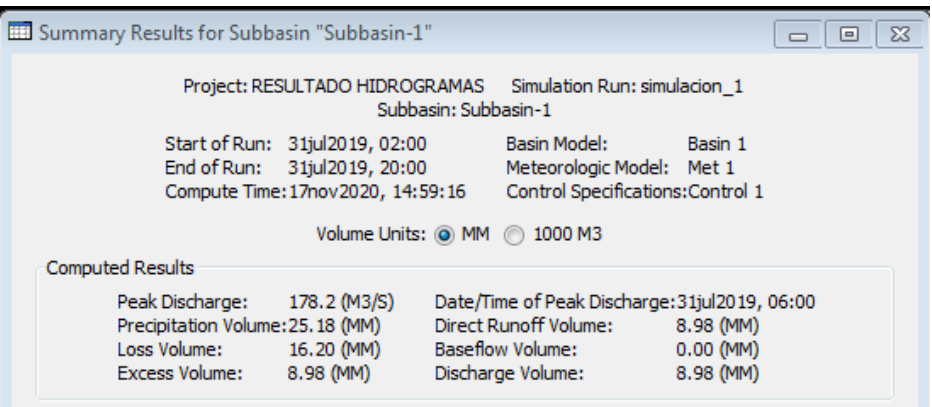

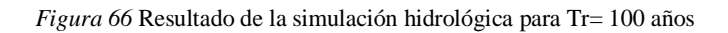

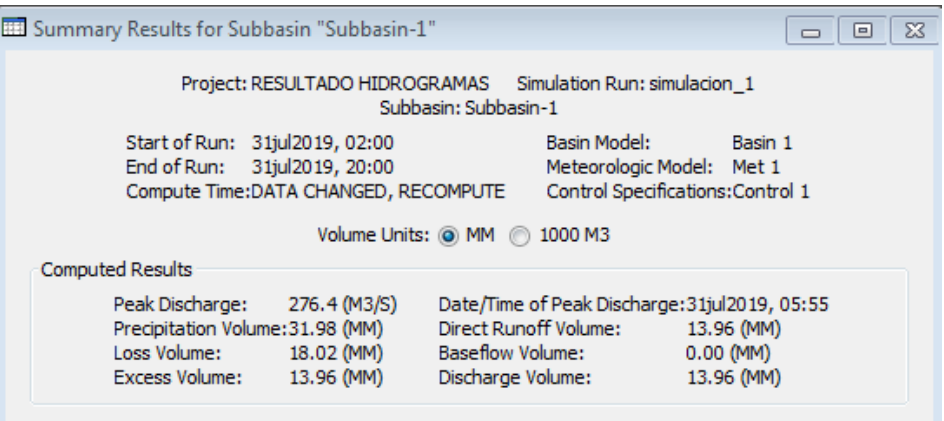

*Figura 67* Resultado de la simulación hidrológica para Tr= 500 años

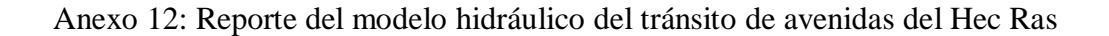

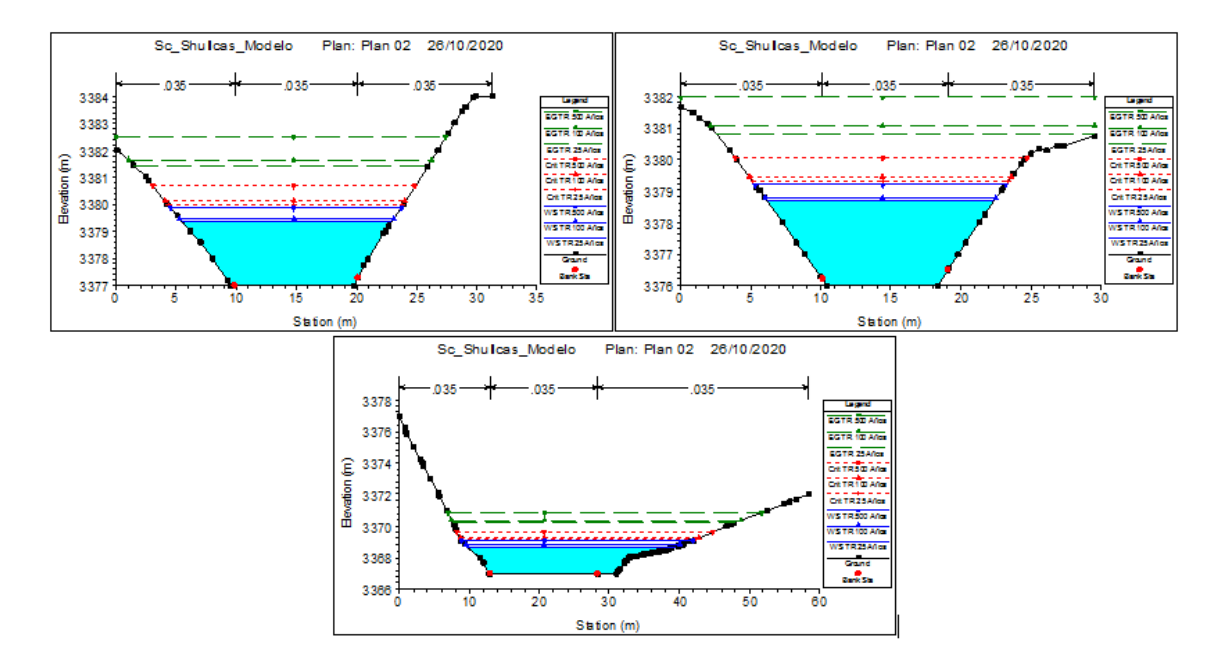

*Figura 68* Secciones transversales de la zona de inicio de simulación

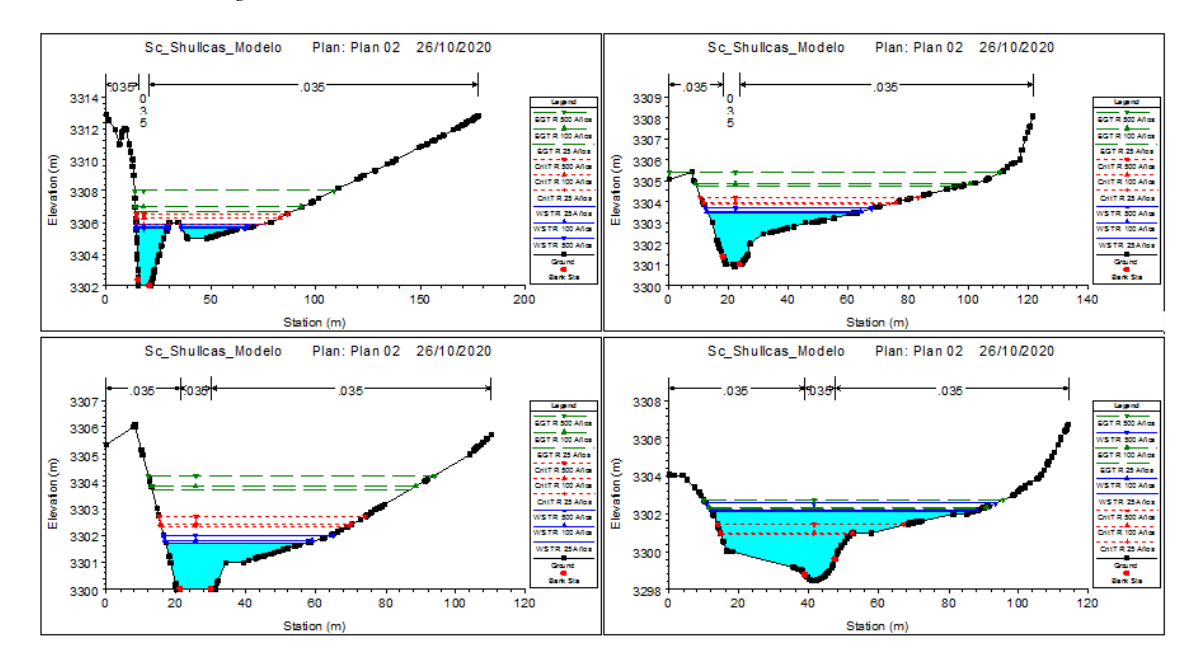

*Figura 69* Secciones transversales de la zona de inundación 1

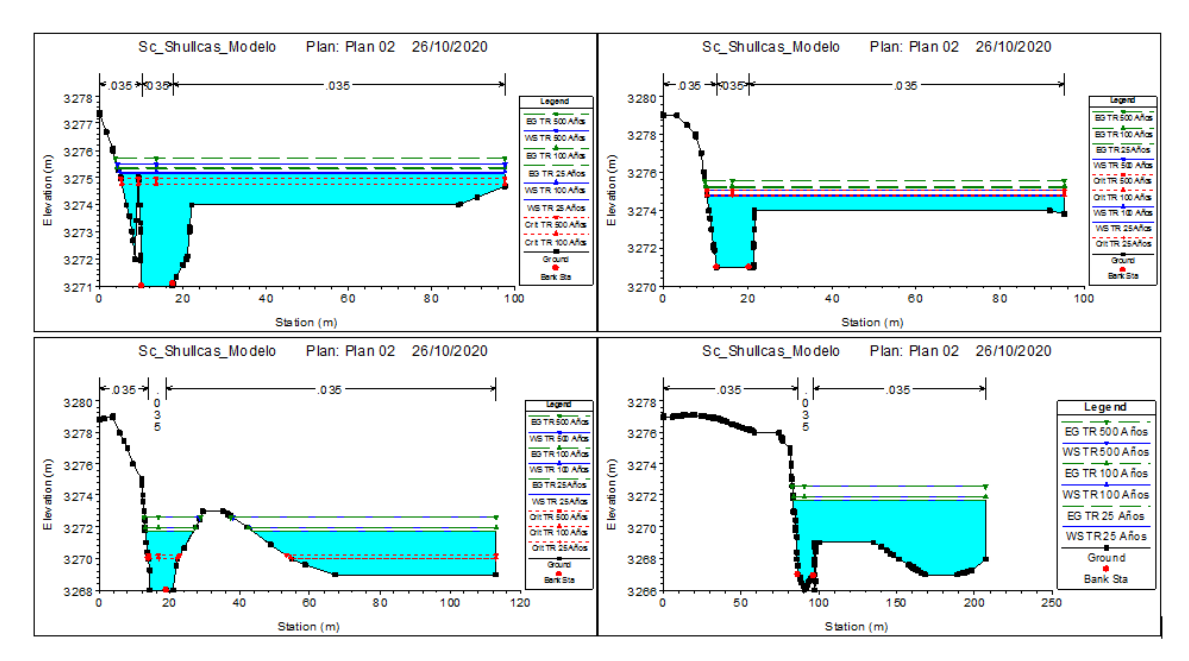

*Figura 70 Secciones transversales de la zona de inundación 2*

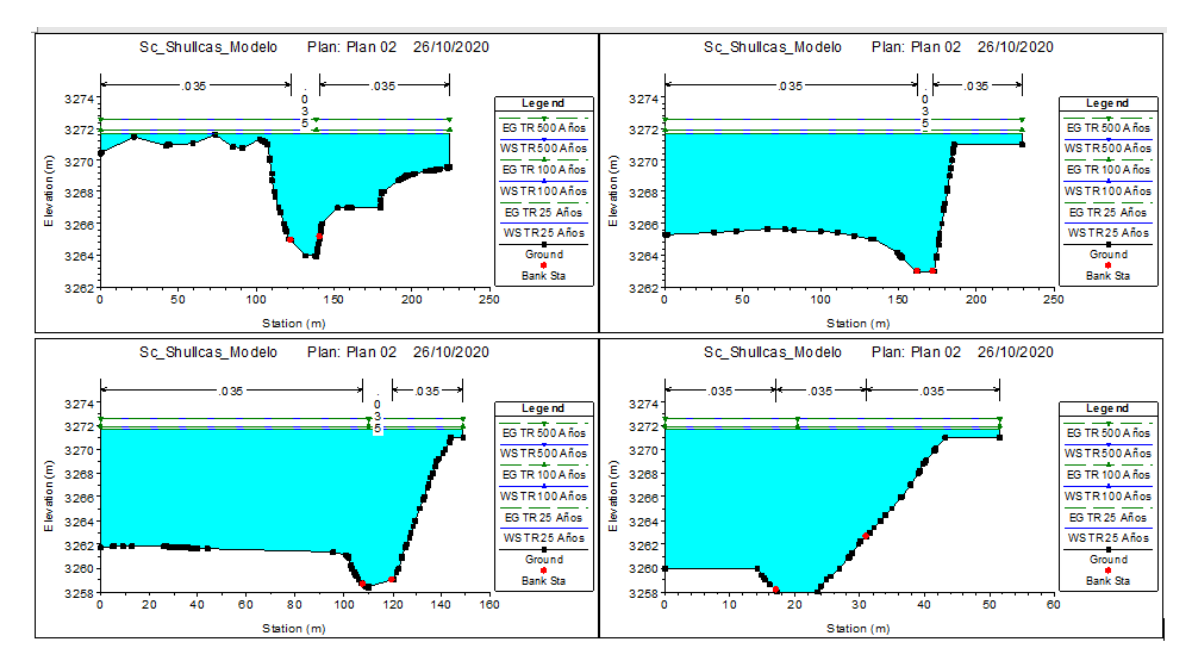

*Figura 71* Secciones transversales de la zona de inundación 3

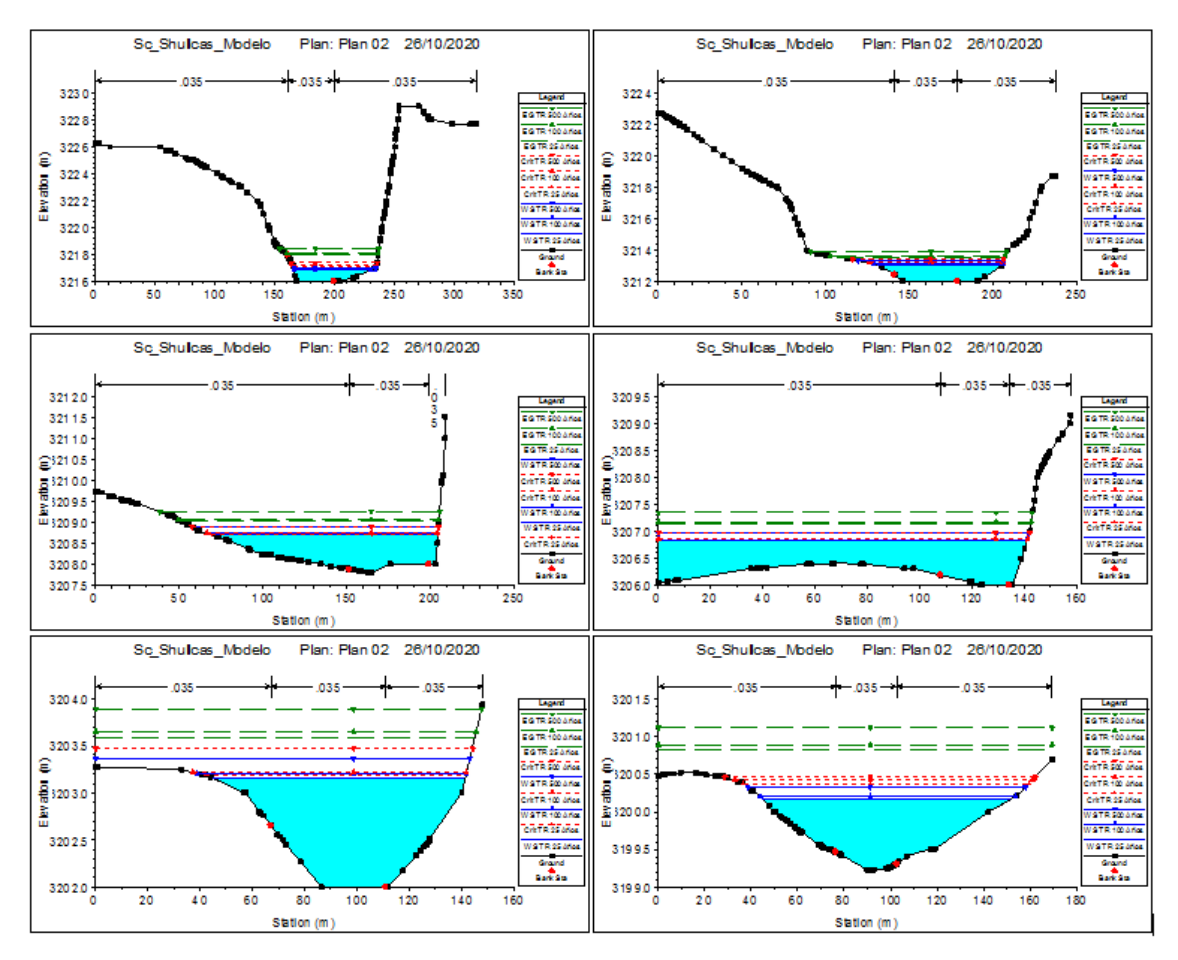

*Figura 72* Secciones transversales en la desembocadura al Rio Mantaro

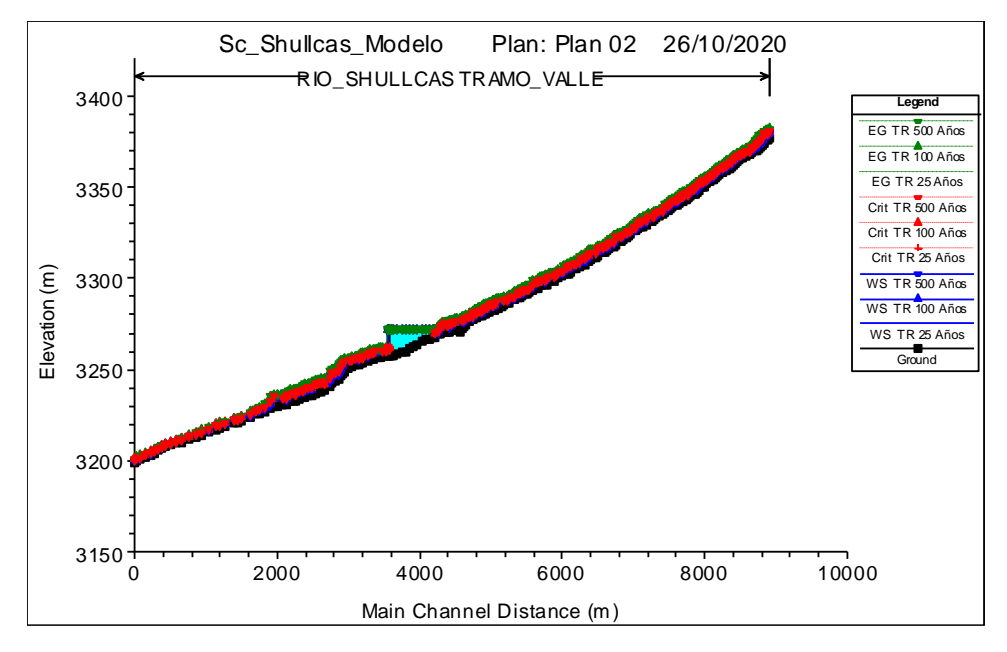

*Figura 73* Perfil Hidráulico para diferentes periodos de retorno

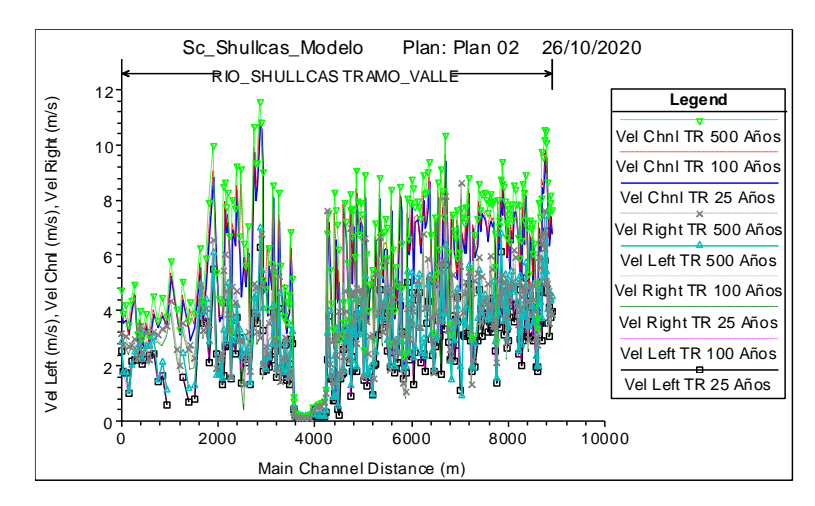

*Figura 74* Perfil de velocidades para diferentes periodos de retorno

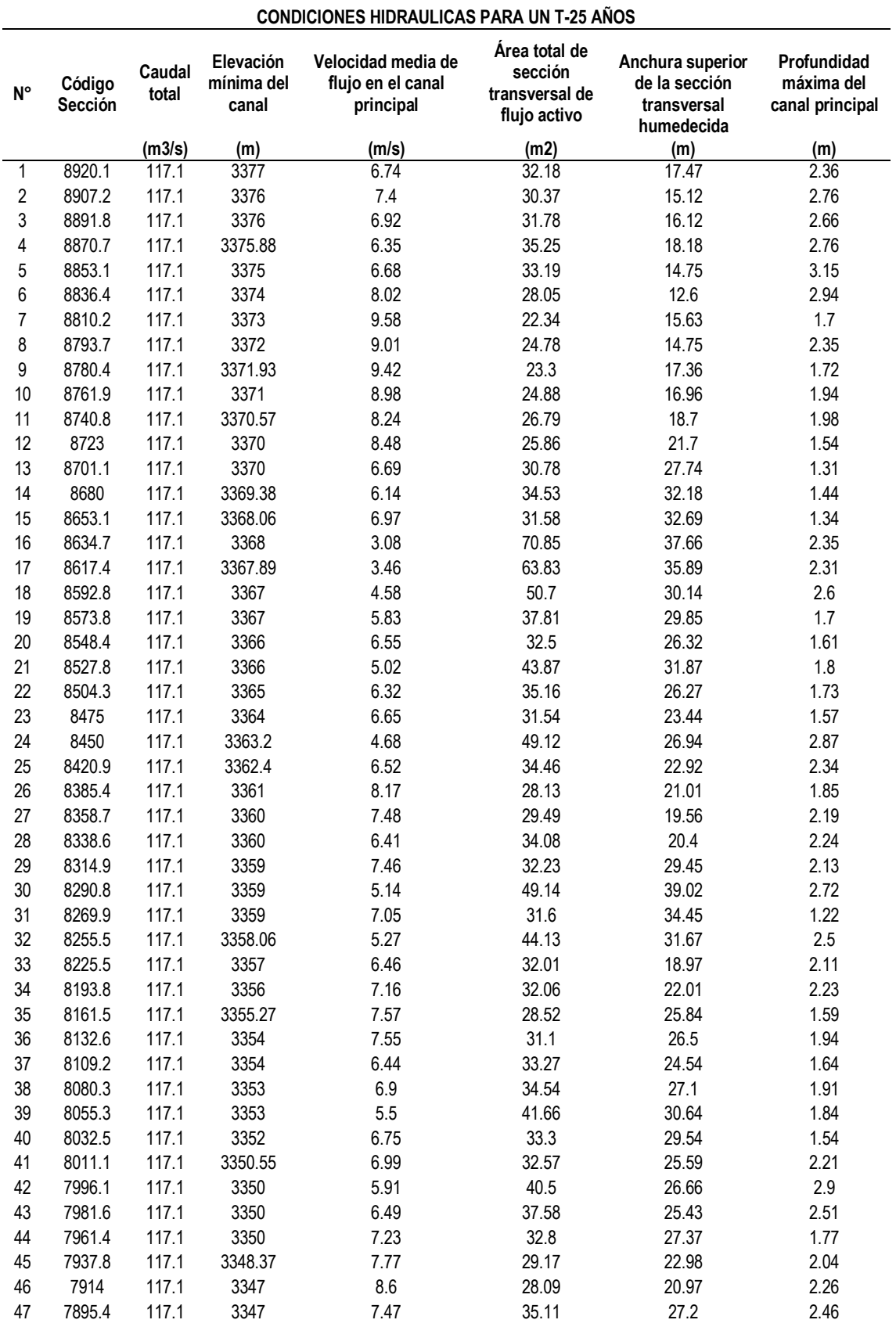

Anexo 13: Reporte de las condiciones hidráulicas para periodo de retorno distintos

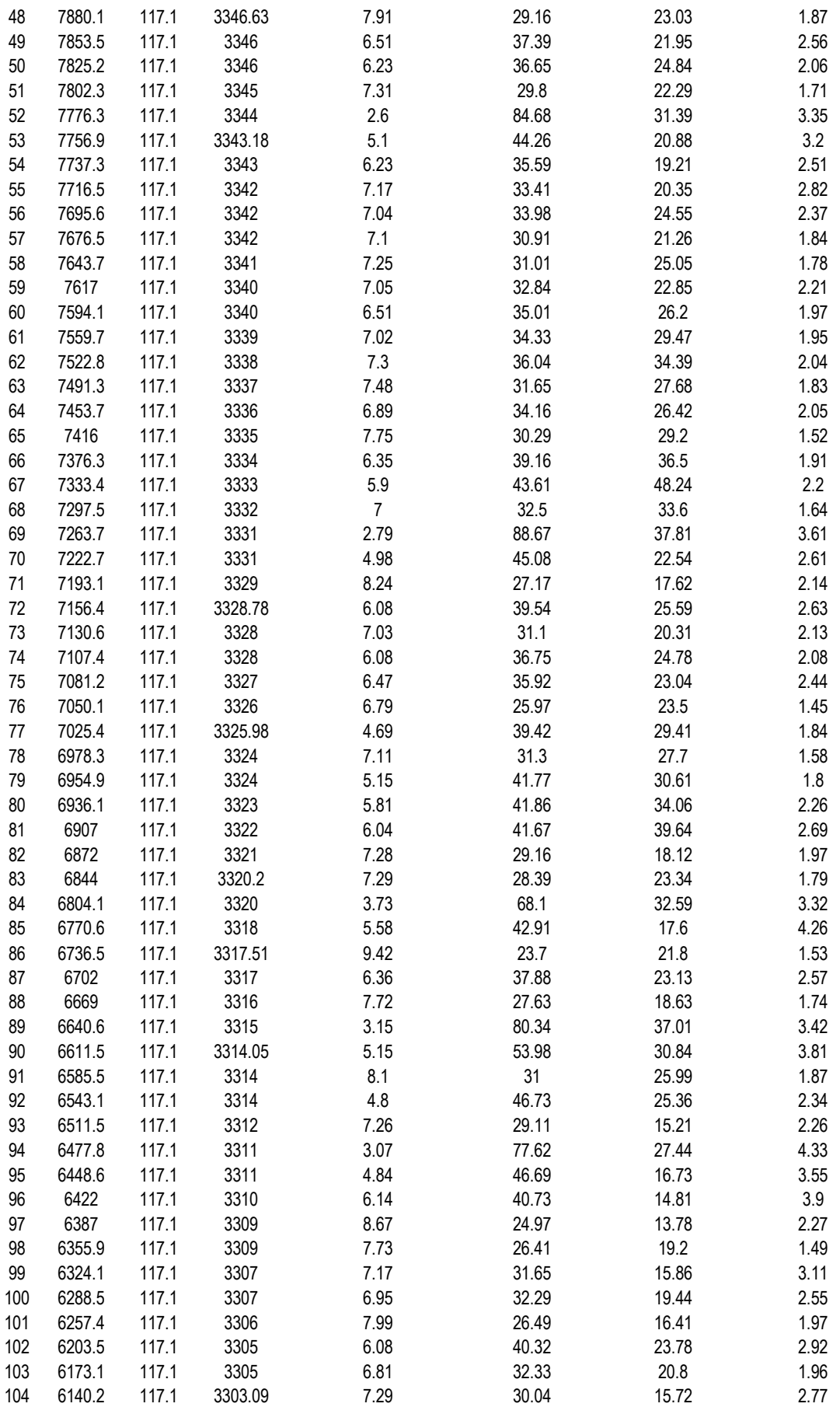

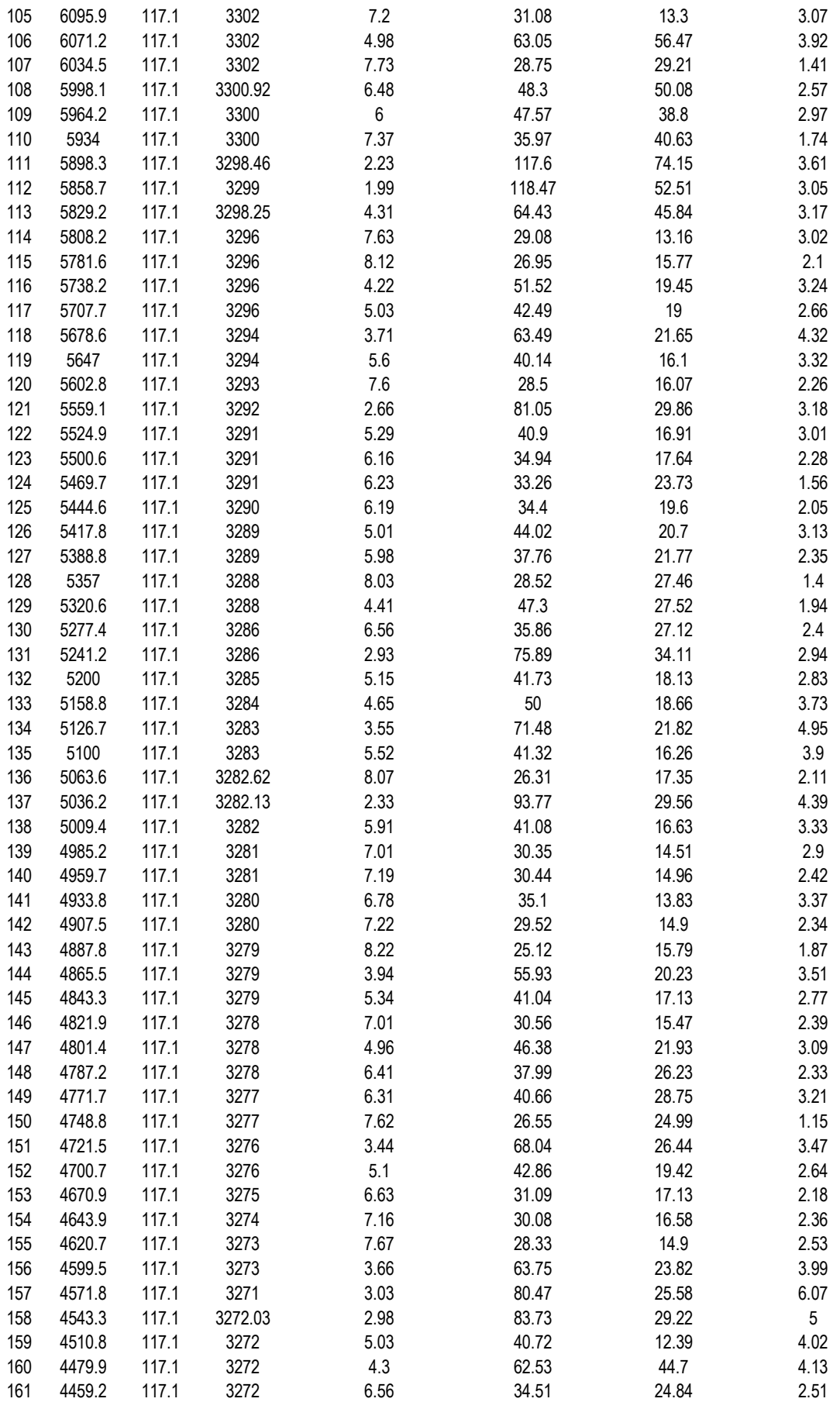

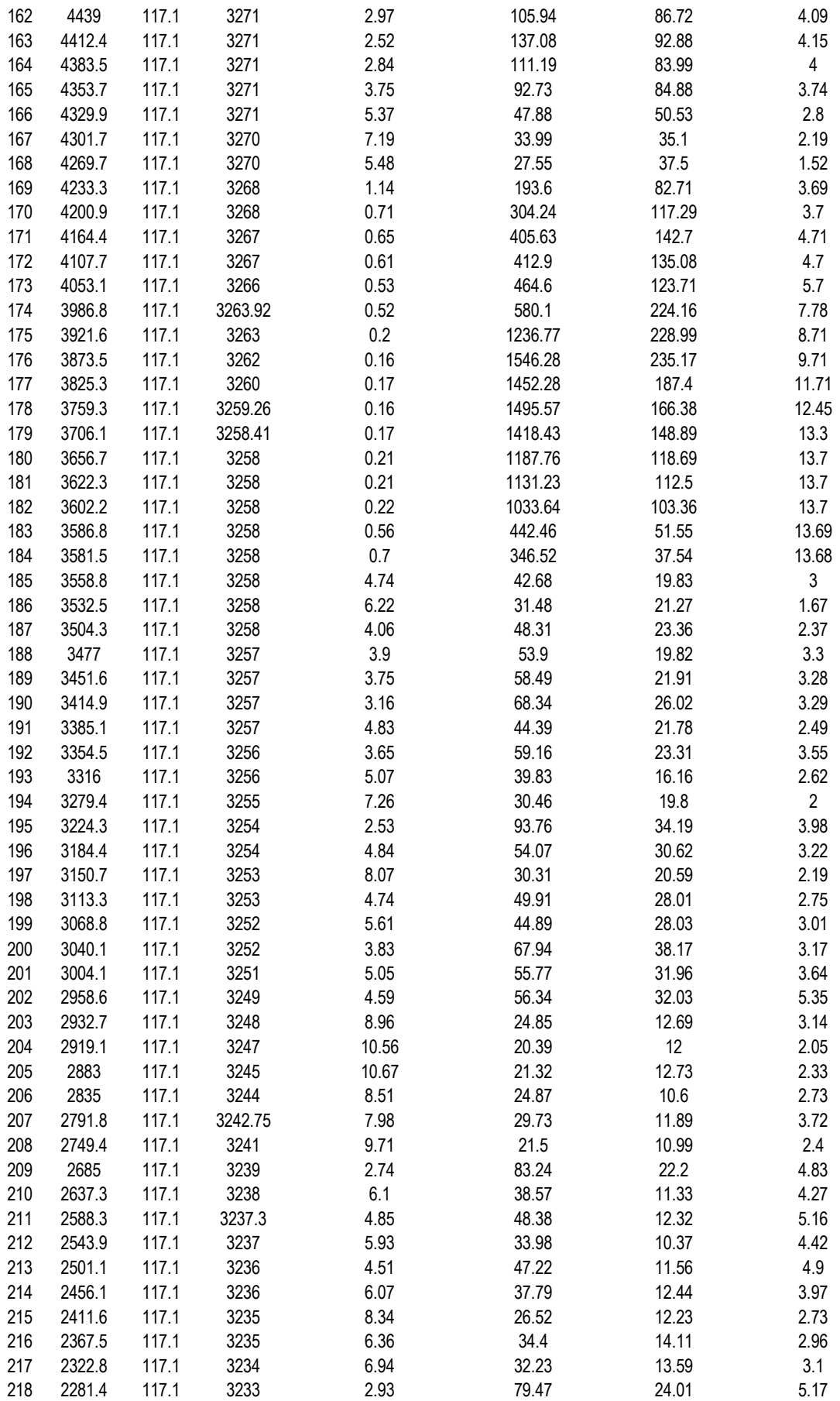

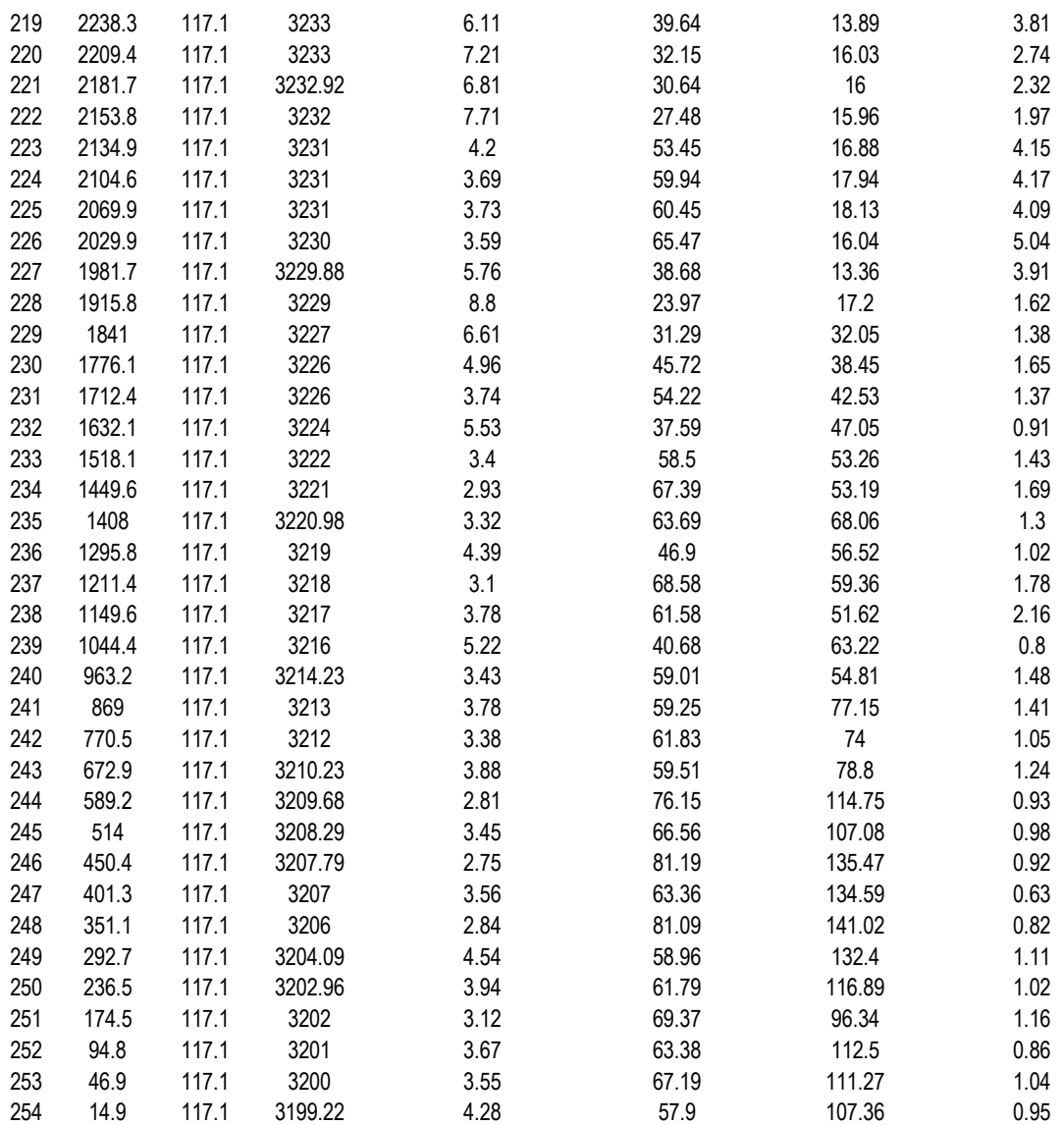

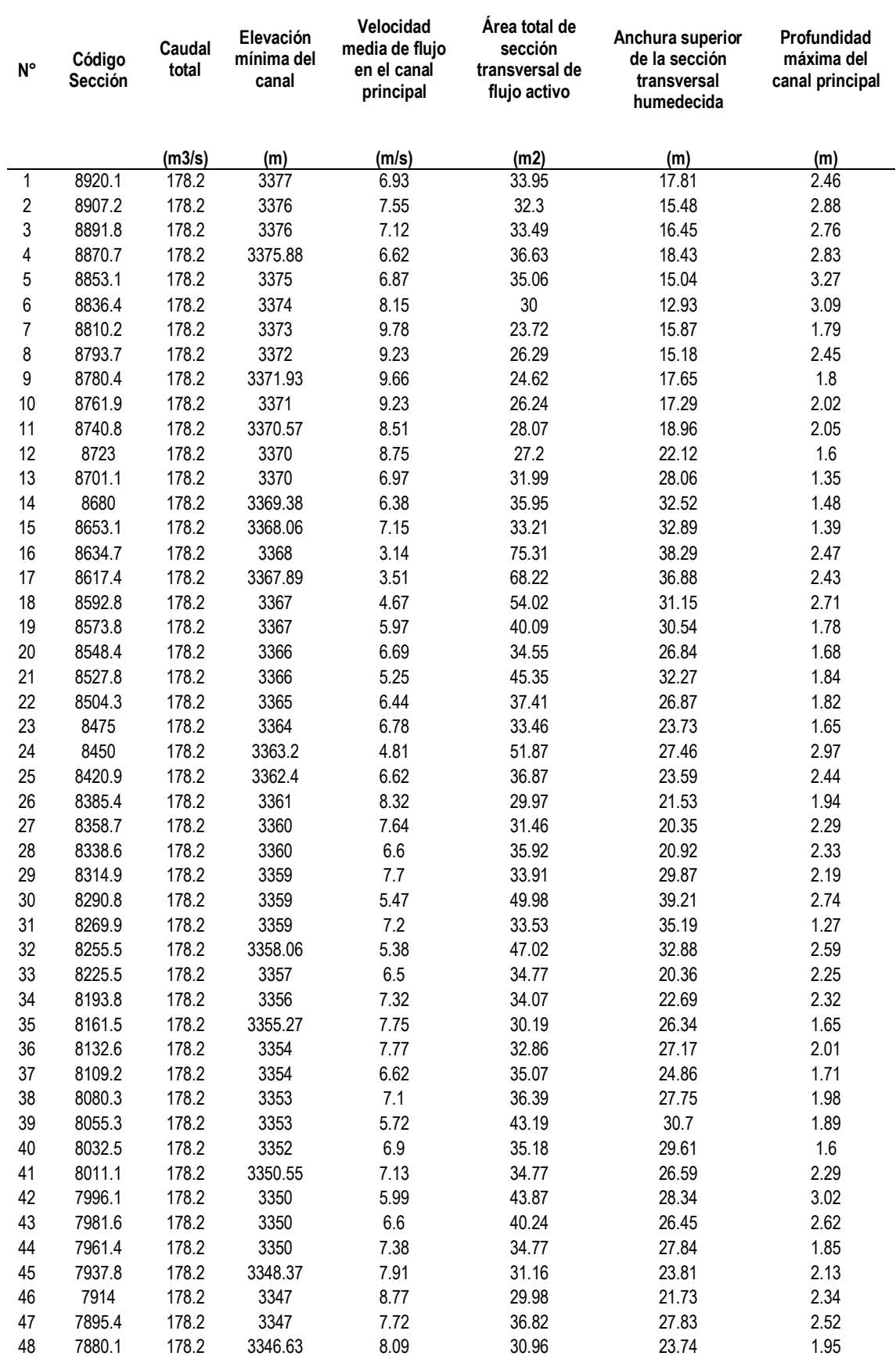

### **CONDICIONES HIDRAULICAS PARA UN T-100 AÑOS**
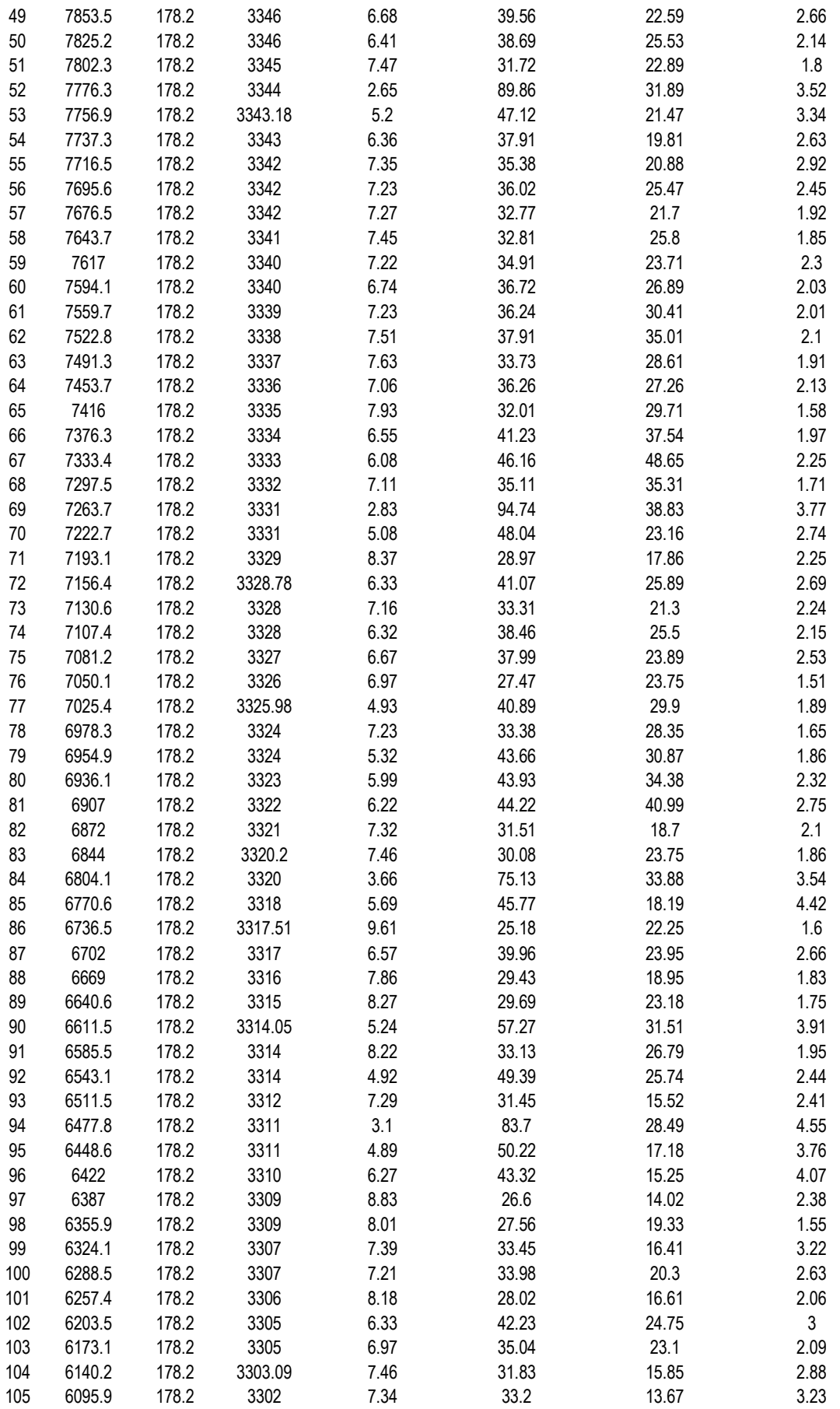

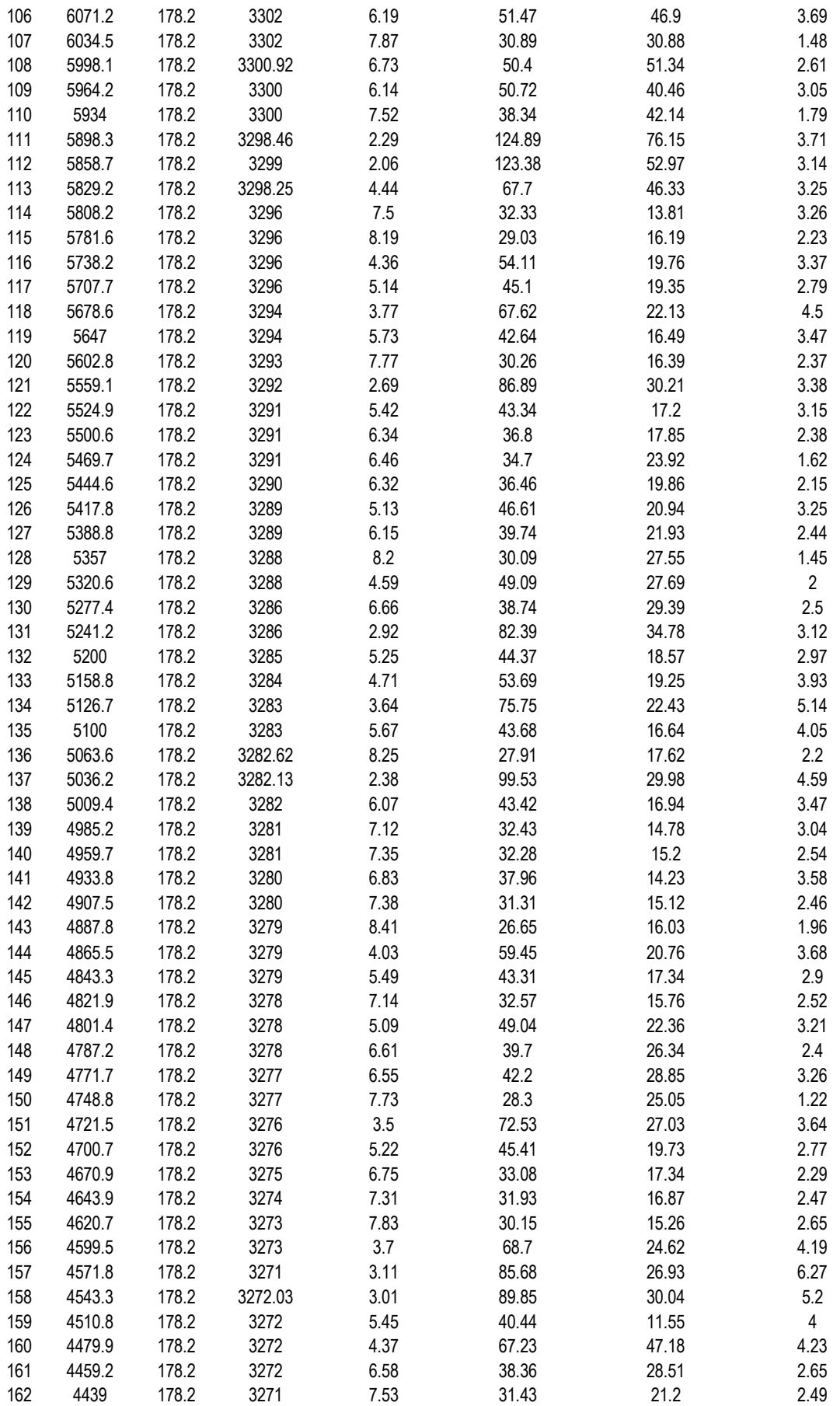

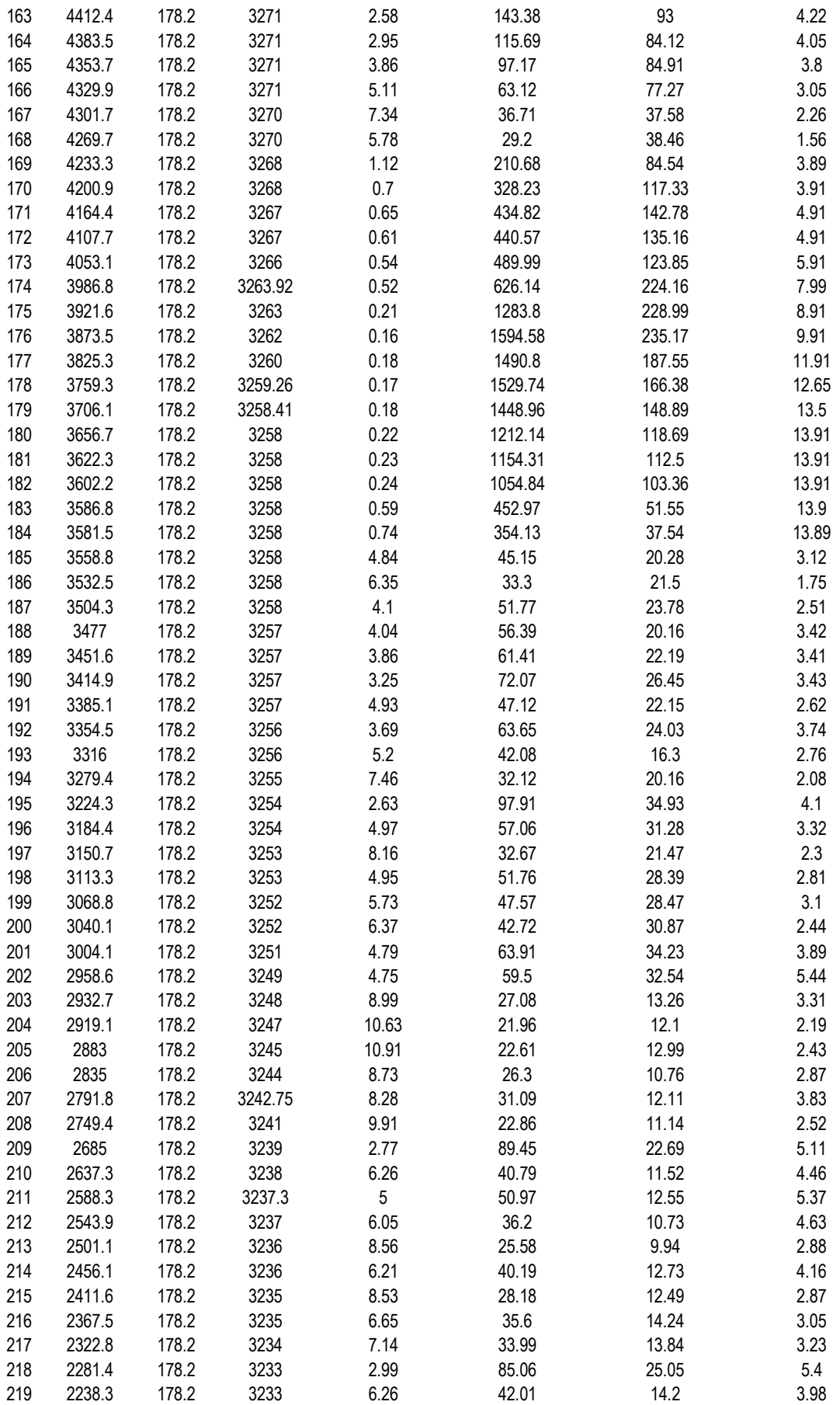

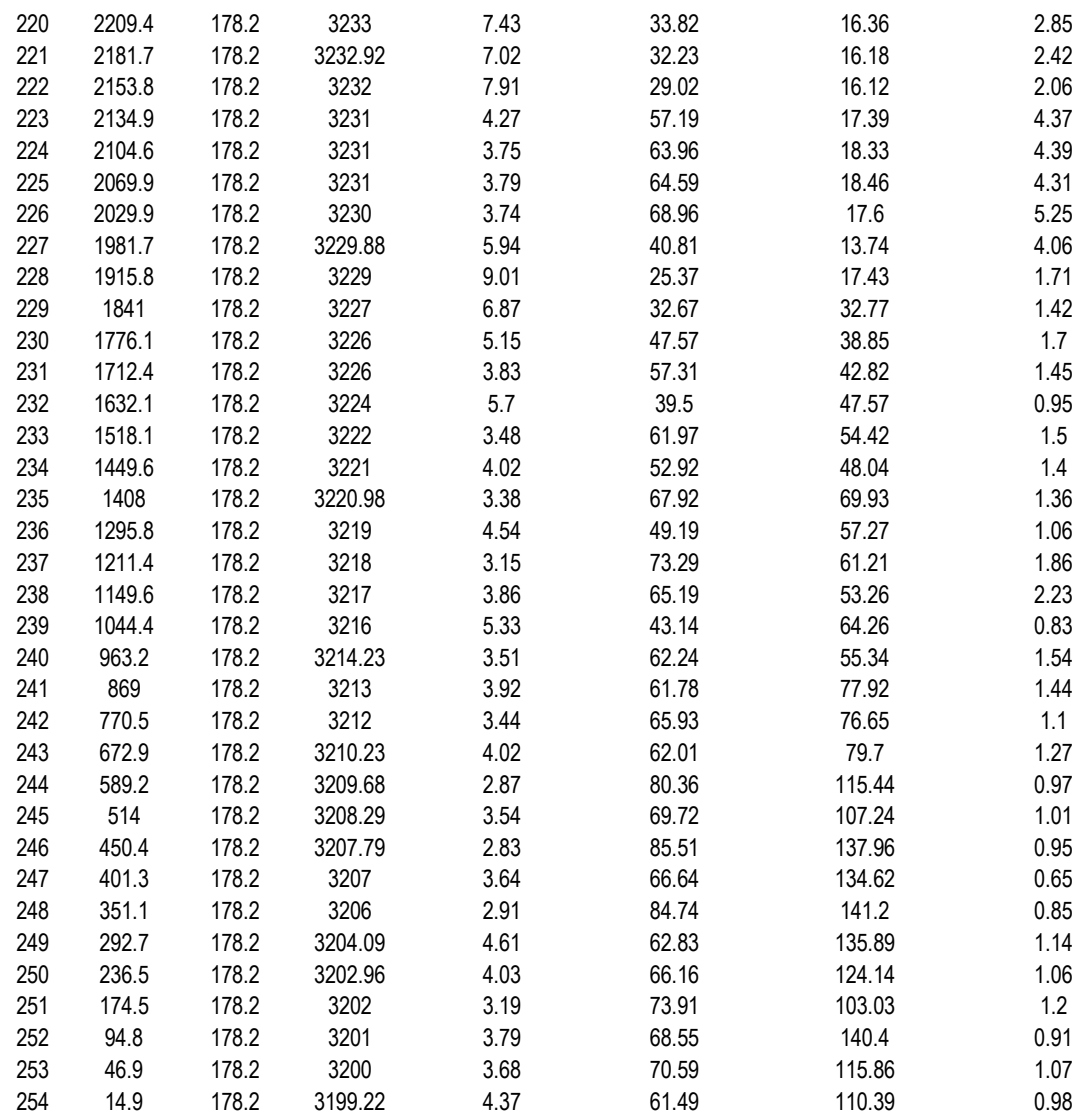

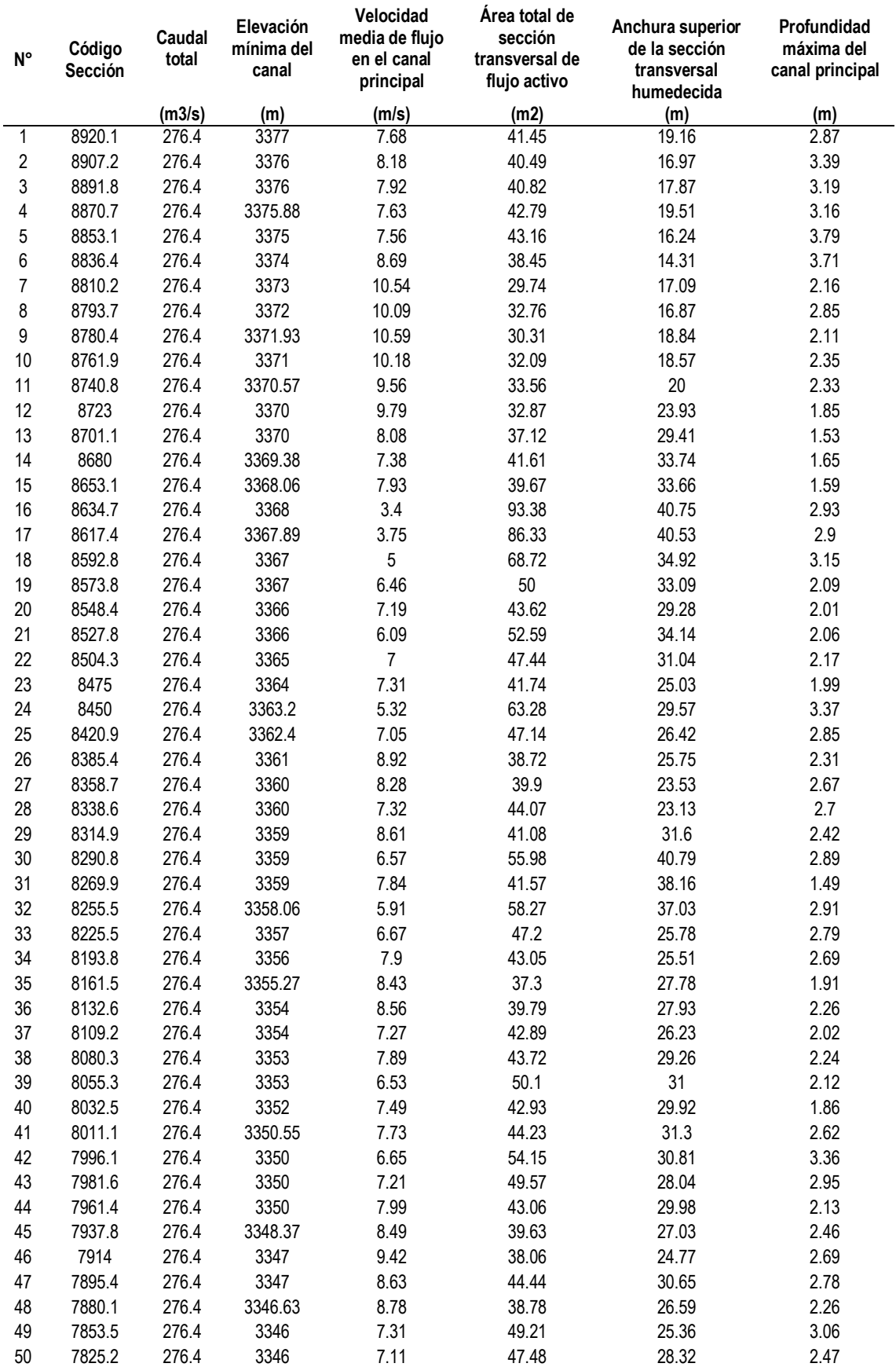

## **CONDICIONES HIDRAULICAS PARA UN T-500 AÑOS**

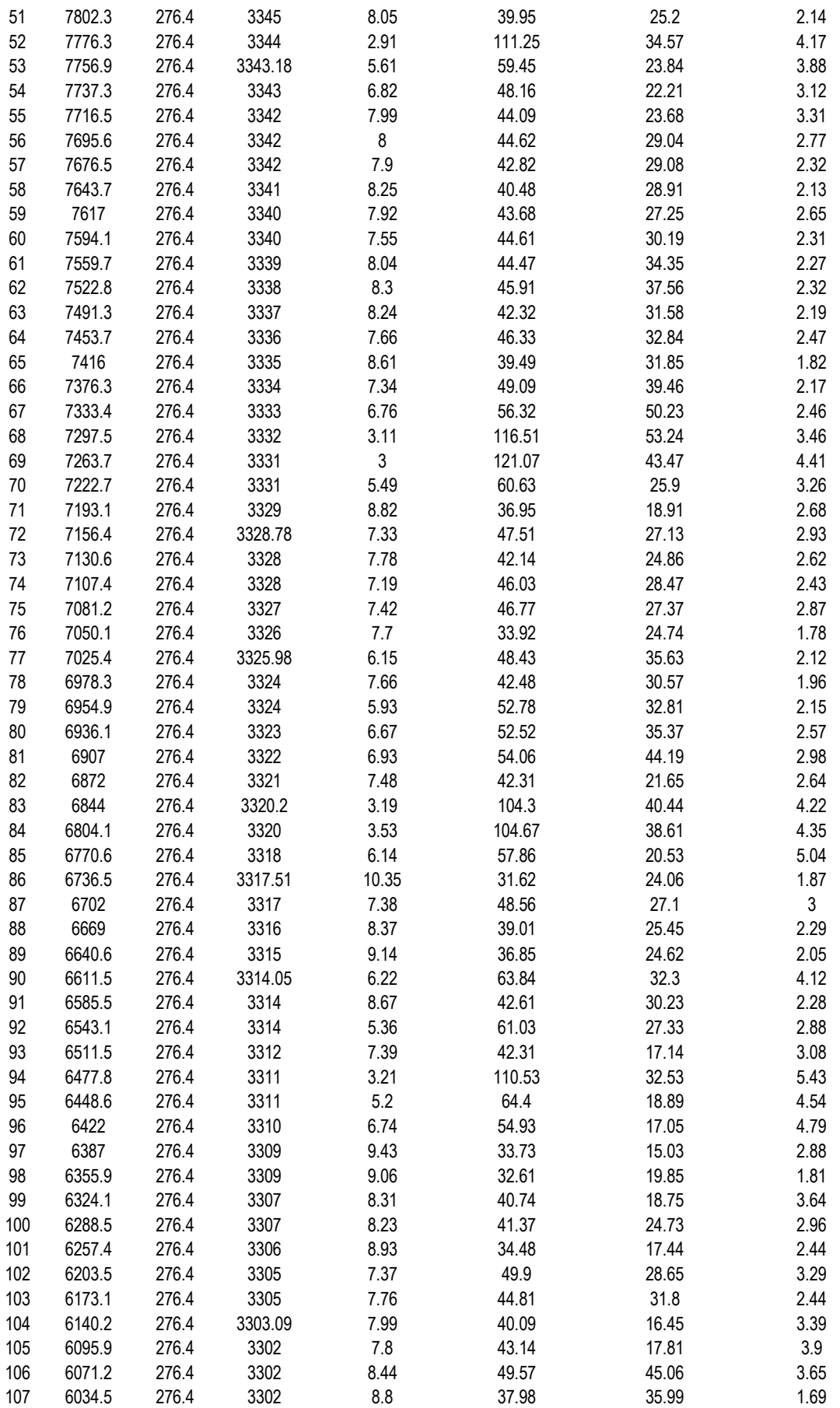

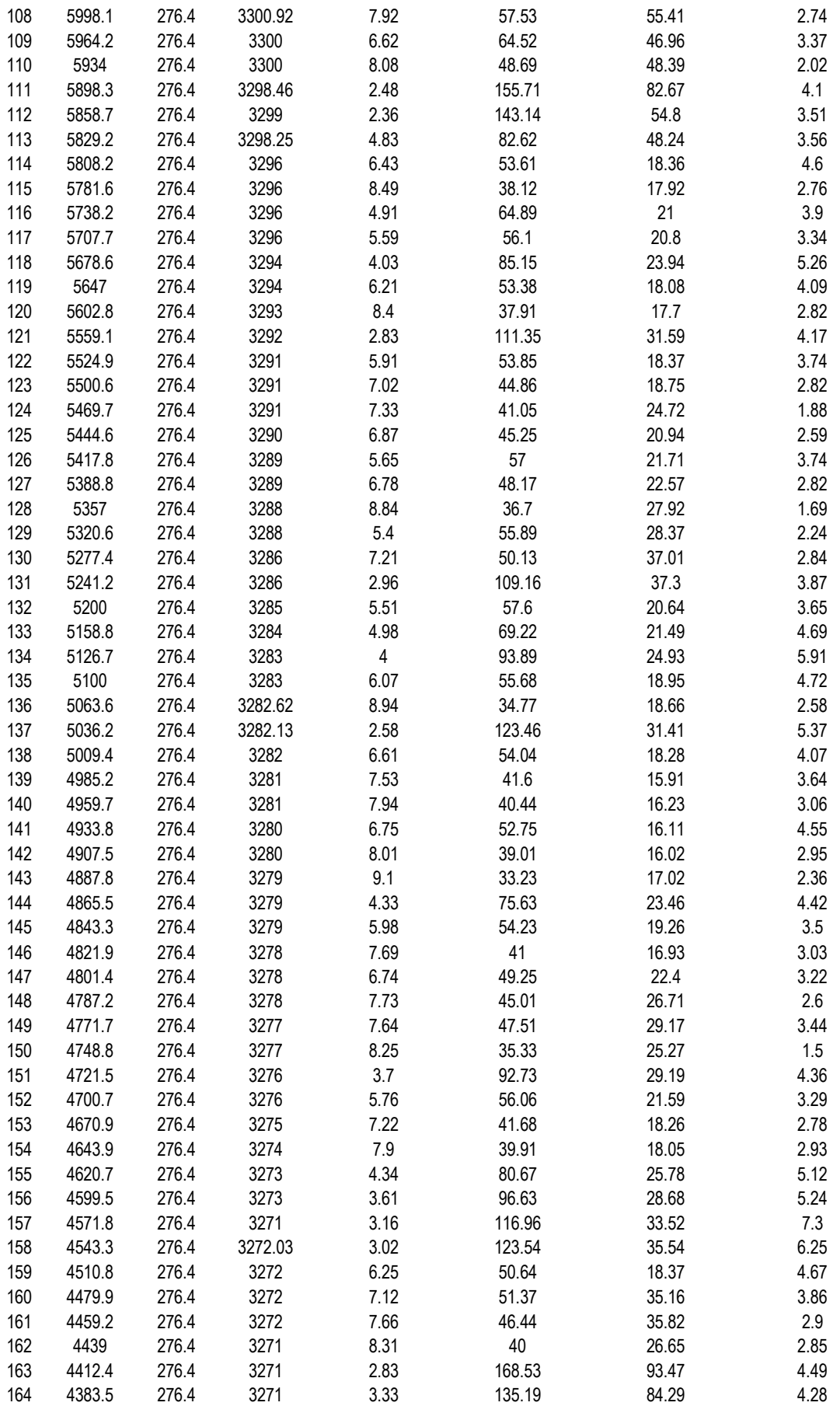

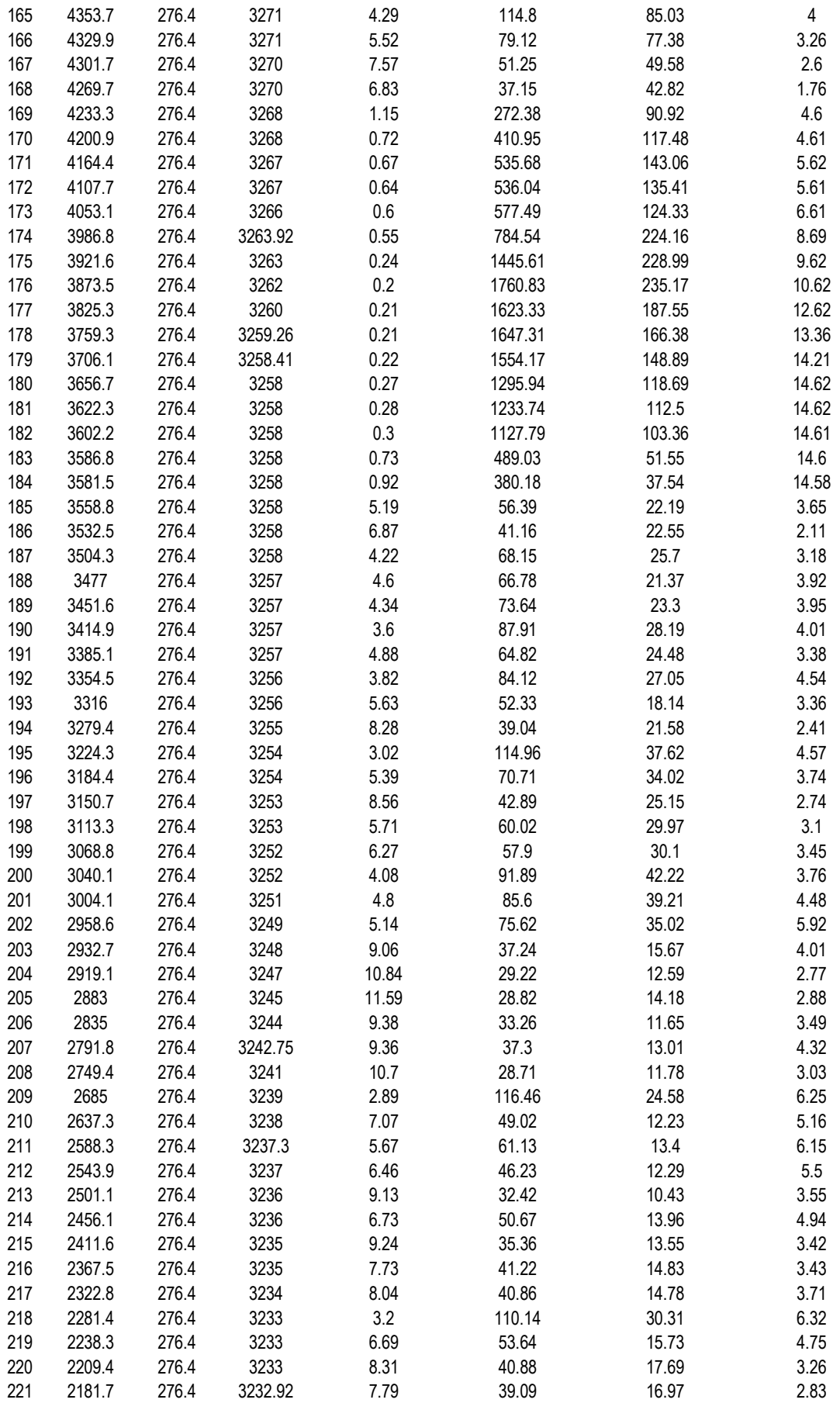

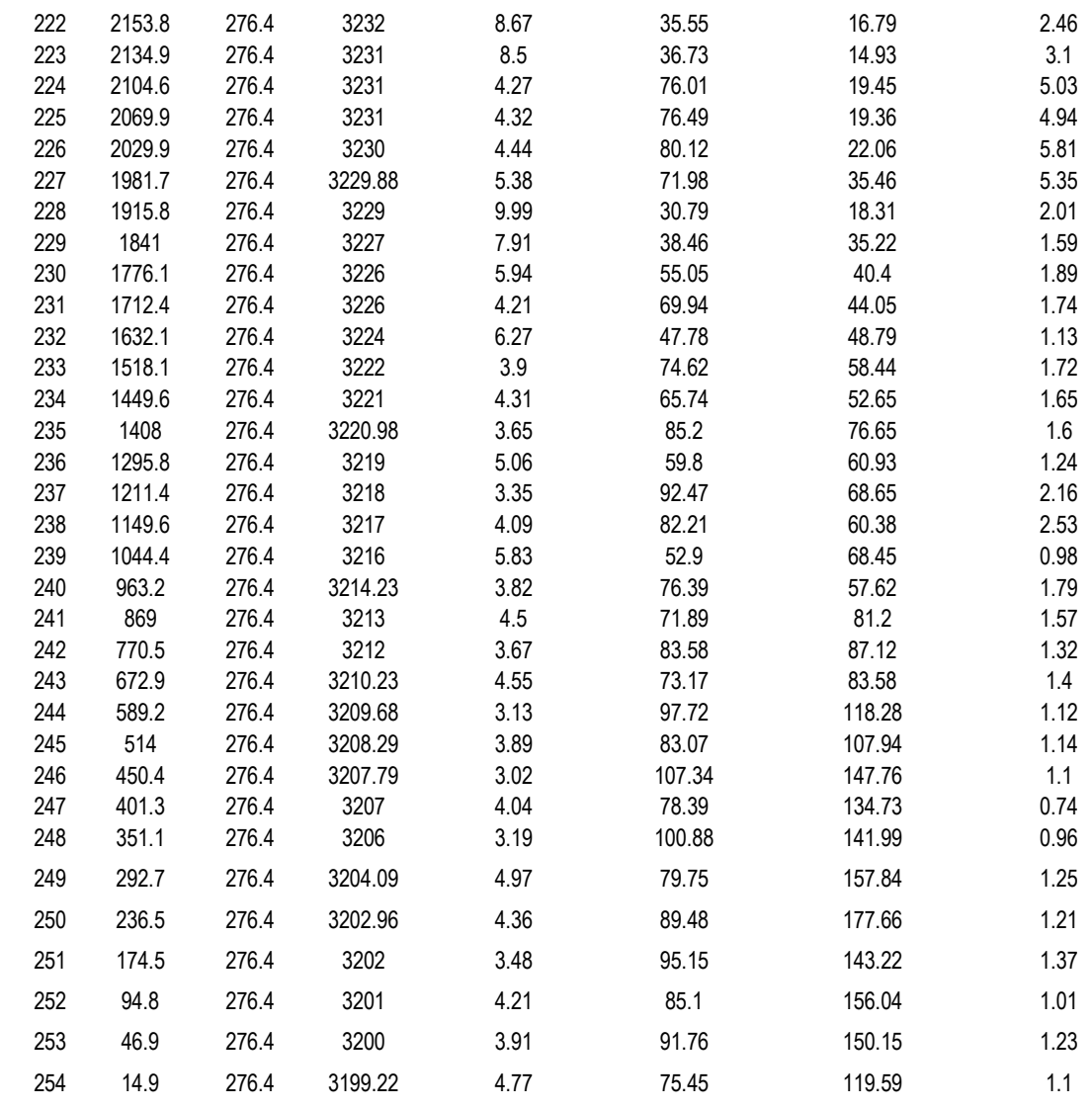

Anexo 14: Panel fotográfico

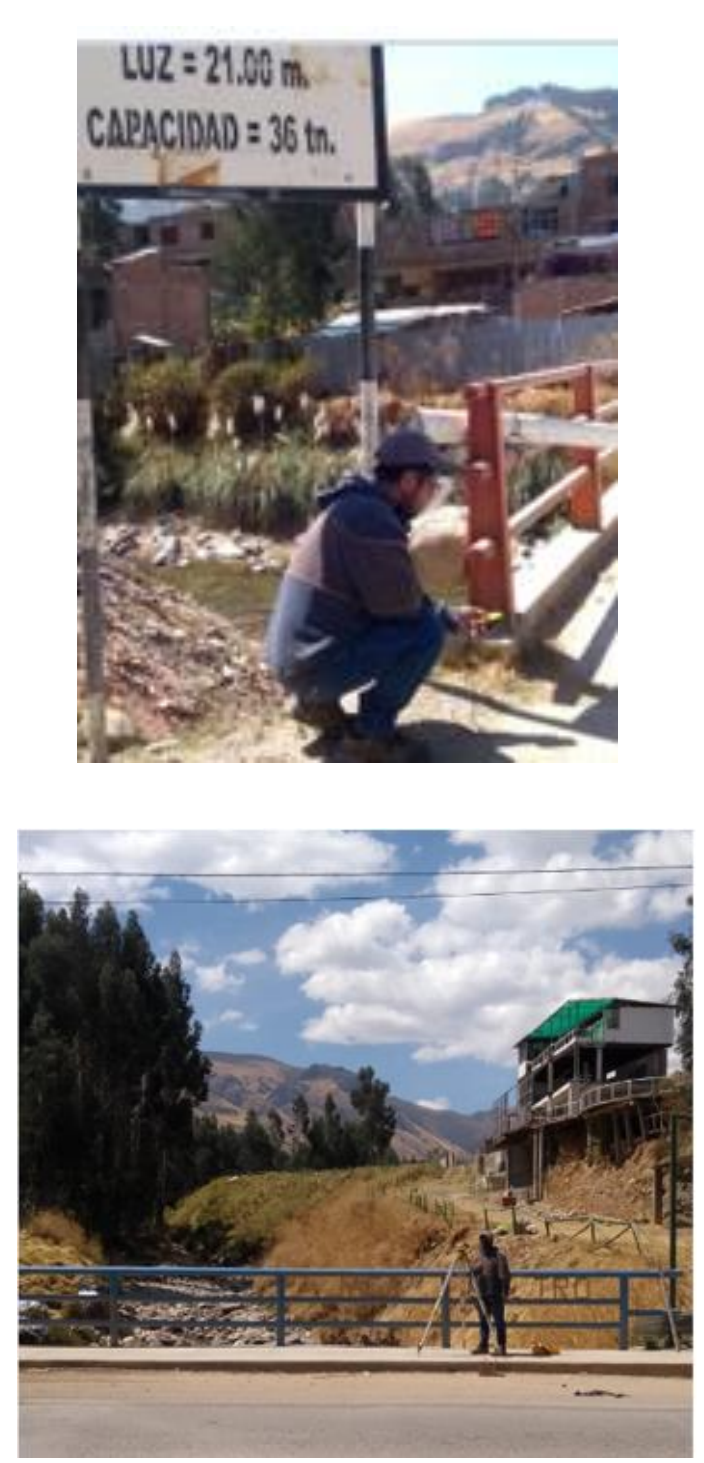

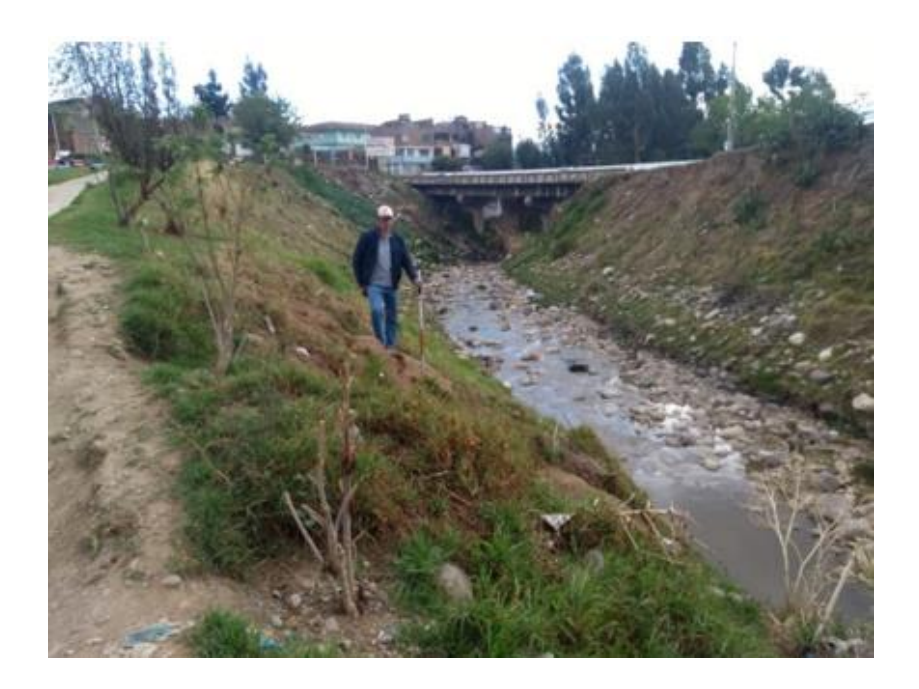

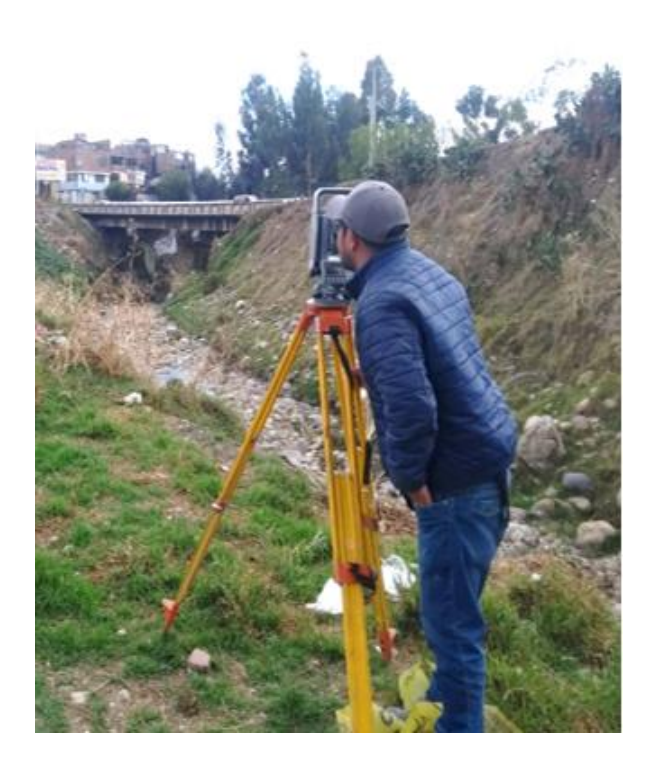

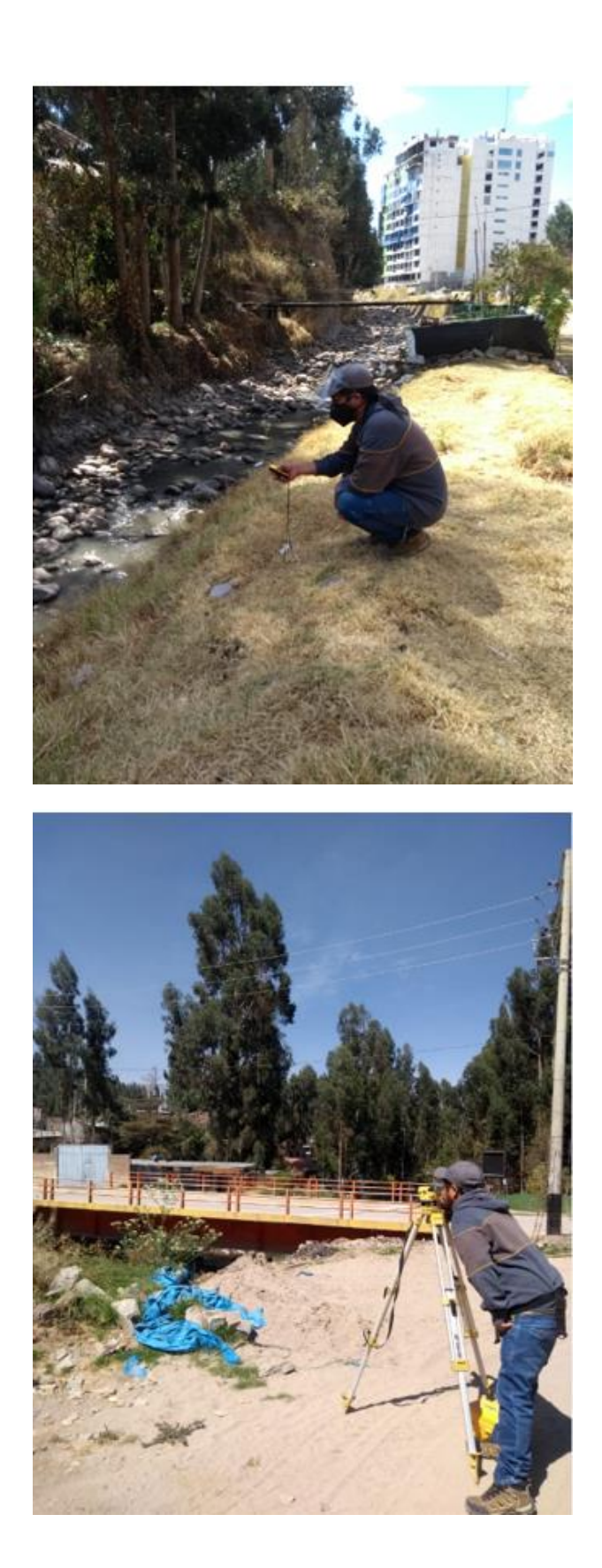